CICS Transaction Server for z/OS Version 5 Release 4

Front End Programming Interface (FEPI) User's Guide

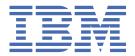

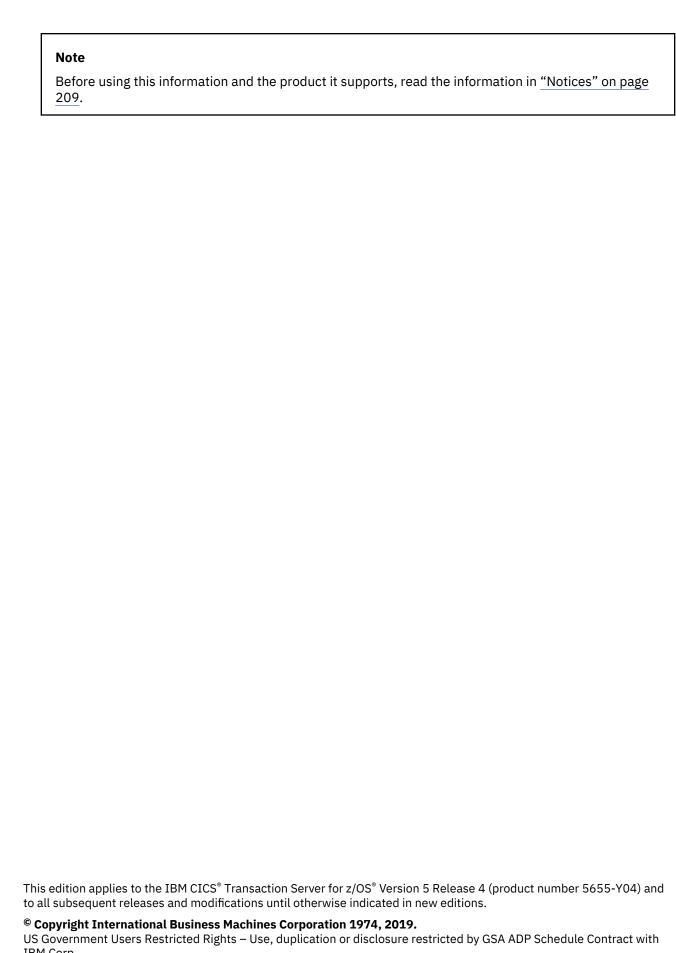

IBM Corp.

# **Contents**

| About this PDF                                           | i) |
|----------------------------------------------------------|----|
|                                                          |    |
| Chapter 1. FEPI concepts and facilities                  | 1  |
| Introduction to FEPI                                     | 1  |
| Problems FEPI can solve                                  | 1  |
| How FEPI fits into your system                           |    |
| Planning to use the Front End Programming Interface      |    |
| Hardware and software requirements                       |    |
| System integrity                                         |    |
| Storage                                                  |    |
| Installation                                             |    |
| Configuring your system for FEPI                         |    |
| FEPI functions and services                              |    |
| Introducing FEPI functions                               |    |
| FEPI programming commands                                |    |
| Setup and resources                                      |    |
| CICS FEPI application programs                           |    |
| Terminals supported                                      |    |
| FEPI Security                                            |    |
| Problem determination, customization, and performance    |    |
| 1 Tobicin determination, editornization, and performance | ±0 |
| Chapter 2. Configuring FEPI                              | 11 |
| Analysis and planning                                    |    |
| Back-end applications and systems                        |    |
| Names of nodes and targets                               |    |
| Operator control requirements                            |    |
| Journaling requirements                                  |    |
| Signon and signoff procedures                            |    |
| Signon security                                          |    |
| Special event handling                                   |    |
| Using pools for control reasons                          |    |
| Using pools for functional reasons                       |    |
| Number of nodes                                          |    |
| Setup program organization.                              |    |
| Organizing your pools and property sets                  |    |
| Workload routing in a sysplex                            |    |
| Planning FEPI storage                                    |    |
| Getting started with FEPI                                |    |
| Configuring CICS                                         |    |
| Configuring the z/OS Communications Server               |    |
| Availability of network resources                        |    |
| Selection of FEPI session parameters                     |    |
| Pacing of FEPI sessions                                  |    |
| Configuring the back-end systems                         |    |
| The configuration programs you should write              |    |
| Writing configuration programs                           |    |
| Writing a setup program                                  |    |
| Running setup programs                                   |    |
| Varying the resources installed by the setup program     |    |
| An example FEPI configuration                            |    |
|                                                          |    |

| Writing monitoring programs                                    | 30 |
|----------------------------------------------------------------|----|
| Handling unexpected events                                     |    |
| Handling CLSDST(PASS)                                          | 32 |
| Writing operator transactions                                  | 33 |
| Other functions                                                |    |
| Global user exit programs                                      | 34 |
| Chanter 2 Administering EEDI                                   | 25 |
| Chapter 3. Administering FEPI                                  |    |
| Controlling FEPI resources                                     |    |
| SERVSTATUS                                                     |    |
| ACQSTATUS                                                      |    |
| LASTACQCODE                                                    |    |
| INSTLSTATUS                                                    |    |
| WAITCONVNUM                                                    |    |
| STATE                                                          |    |
| Shutdown                                                       |    |
| Normal shutdown                                                |    |
| Immediate shutdown                                             |    |
| Forced shutdown                                                |    |
| Using FEPI with z/OS Communications Server persistent sessions |    |
| Restart of front-end system using persistent sessions          |    |
| Restart of back-end system using persistent sessions           |    |
| Operator control of FEPI                                       |    |
| CEMT DISCARD                                                   |    |
| CEMT INQUIRE FECONNECTION                                      |    |
| CEMT INQUIRE FENODE                                            |    |
| CEMT INQUIRE FEPOOL                                            |    |
| CEMT INQUIRE FEPROPSET                                         |    |
| CEMT INQUIRE FETARGET                                          |    |
| CEMT SET FECONNECTION                                          |    |
| CEMT SET FENODE                                                |    |
| CEMT SET FEPOOL                                                |    |
| CEMT SET FETARGET                                              | 52 |
| z/OS Communications Server commands                            | 53 |
| Chapter 4. Customizing FEPI                                    | 55 |
| FEPI journaling                                                |    |
| FEPI journal operation                                         |    |
| Printing FEPI journal records                                  |    |
| Finding FEFF journat records                                   |    |
| Chapter 5. Developing with the FEPI API                        |    |
| Basics of FEPI programming                                     |    |
| Communication and conversations                                | 59 |
| Structure and design                                           |    |
| FEPI key stroke and screen-image applications                  | 62 |
| General sequence of commands                                   | 62 |
| Sending key stroke data                                        | 62 |
| Receiving field-by-field                                       | 64 |
| Multiple attentions                                            | 65 |
| Sending screen-image data                                      | 66 |
| Receiving screen-image data                                    | 67 |
| Extracting field data                                          |    |
| CONVERSE                                                       | 67 |
| FEPI data stream applications                                  | 68 |
| When to use the data stream interface                          |    |
| General sequence of commands                                   | 68 |
| Receiving                                                      |    |

| Sending                                                                                                    |                                         |
|----------------------------------------------------------------------------------------------------|-----------------------------------------|
| CONVERSE                                                                                                    |                                         |
| SLU2 mode considerations                                                                                                    |                                         |
| SLU P mode considerations                                                                                                    |                                         |
| FEPI application design                                                                                                    |                                         |
| Programs                                                                                                    |                                         |
| Application organization                                                                                                    |                                         |
| Error handling                                                                                                    |                                         |
| System considerations                                                                                                    |                                         |
| Specialized FEPI functions                                                                                                    |                                         |
| Set and test sequence number (STSN)                                                                                                    |                                         |
| DRx responses                                                                                                    |                                         |
| SNA commands                                                                                                    |                                         |
| Chapter 6. Improving FEPI performance                                                                                                    | • • • • • • • • • • • • • • • • • • • • |
| Using CICS monitoring                                                                                                    |                                         |
| Using statistics data                                                                                                    |                                         |
|                                                                                                    |                                         |
| Chapter 7. Troubleshooting FEPI                                                                                                    | •••••                                   |
| Debugging FEPI applications                                                                                                    |                                         |
| FEPI dump                                                                                                    |                                         |
| Using CICS dump facilities to investigate FEPI problems                                                                                                    |                                         |
| FEPI trace                                                                                                    |                                         |
| Taking and interpreting trace entries                                                                                                    |                                         |
| FEPI messages                                                                                                    |                                         |
| FEPI abends                                                                                                    |                                         |
| Restart                                                                                                    |                                         |
| Message DFHSZ4099E                                                                                                    |                                         |
| Message DFHSZ4155I                                                                                                    |                                         |
| Reporting a FEPI problem to IBM                                                                                                    |                                         |
|                                                                                                    |                                         |
| Annendix A FFPI annlication programming reference                                                                                                    |                                         |
| Appendix A. FEPI application programming reference                                                                                                    | •••••                                   |
| Overview of the FEPI API commands                                                                                                    |                                         |
| Overview of the FEPI API commands  Command format                                                                                                    |                                         |
| Overview of the FEPI API commands  Command format  Errors and exception conditions                                                                                                    |                                         |
| Overview of the FEPI API commands  Command format  Errors and exception conditions  FEPI ALLOCATE PASSCONVID                                                                                                    |                                         |
| Overview of the FEPI API commands  Command format  Errors and exception conditions  FEPI ALLOCATE PASSCONVID  FEPI ALLOCATE POOL                                                                                                    |                                         |
| Overview of the FEPI API commands  Command format  Errors and exception conditions  FEPI ALLOCATE PASSCONVID  FEPI ALLOCATE POOL  FEPI AP NOOP                                                                                                    |                                         |
| Overview of the FEPI API commands  Command format  Errors and exception conditions  FEPI ALLOCATE PASSCONVID  FEPI ALLOCATE POOL  FEPI AP NOOP  FEPI CONVERSE DATASTREAM                                                                                                    |                                         |
| Overview of the FEPI API commands  Command format  Errors and exception conditions  FEPI ALLOCATE PASSCONVID  FEPI ALLOCATE POOL  FEPI AP NOOP  FEPI CONVERSE DATASTREAM  FEPI CONVERSE FORMATTED                                                                                                    |                                         |
| Overview of the FEPI API commands  Command format  Errors and exception conditions  FEPI ALLOCATE PASSCONVID  FEPI ALLOCATE POOL  FEPI AP NOOP  FEPI CONVERSE DATASTREAM  FEPI CONVERSE FORMATTED  FEPI EXTRACT CONV                                                                                                    |                                         |
| Overview of the FEPI API commands  Command format  Errors and exception conditions  FEPI ALLOCATE PASSCONVID  FEPI ALLOCATE POOL  FEPI AP NOOP  FEPI CONVERSE DATASTREAM  FEPI CONVERSE FORMATTED  FEPI EXTRACT CONV  FEPI EXTRACT FIELD                                                                                                    |                                         |
| Overview of the FEPI API commands.  Command format.  Errors and exception conditions.  FEPI ALLOCATE PASSCONVID.  FEPI ALLOCATE POOL.  FEPI AP NOOP.  FEPI CONVERSE DATASTREAM.  FEPI CONVERSE FORMATTED.  FEPI EXTRACT CONV.  FEPI EXTRACT STSN.                                                                                                    |                                         |
| Overview of the FEPI API commands.  Command format.  Errors and exception conditions.  FEPI ALLOCATE PASSCONVID.  FEPI ALLOCATE POOL.  FEPI AP NOOP  FEPI CONVERSE DATASTREAM.  FEPI CONVERSE FORMATTED.  FEPI EXTRACT CONV.  FEPI EXTRACT STSN.  FEPI FREE.                                                                                                    |                                         |
| Overview of the FEPI API commands  Command format  Errors and exception conditions  FEPI ALLOCATE PASSCONVID  FEPI AP NOOP  FEPI CONVERSE DATASTREAM  FEPI CONVERSE FORMATTED  FEPI EXTRACT CONV  FEPI EXTRACT FIELD  FEPI EXTRACT STSN  FEPI FREE  FEPI ISSUE.                                                                                                    |                                         |
| Overview of the FEPI API commands  Command format  Errors and exception conditions  FEPI ALLOCATE PASSCONVID  FEPI AP NOOP  FEPI CONVERSE DATASTREAM  FEPI CONVERSE FORMATTED  FEPI EXTRACT CONV  FEPI EXTRACT FIELD  FEPI EXTRACT STSN  FEPI FREE  FEPI ISSUE  FEPI RECEIVE DATASTREAM                                                                                                    |                                         |
| Overview of the FEPI API commands.  Command format.  Errors and exception conditions.  FEPI ALLOCATE PASSCONVID.  FEPI ALLOCATE POOL.  FEPI AP NOOP.  FEPI CONVERSE DATASTREAM.  FEPI CONVERSE FORMATTED.  FEPI EXTRACT CONV.  FEPI EXTRACT FIELD.  FEPI EXTRACT STSN.  FEPI FREE.  FEPI ISSUE.  FEPI RECEIVE DATASTREAM.  FEPI RECEIVE FORMATTED.                                                                                                    |                                         |
| Overview of the FEPI API commands.  Command format  Errors and exception conditions  FEPI ALLOCATE PASSCONVID.  FEPI AP NOOP  FEPI CONVERSE DATASTREAM  FEPI CONVERSE FORMATTED  FEPI EXTRACT CONV  FEPI EXTRACT FIELD  FEPI EXTRACT STSN  FEPI FREE  FEPI RECEIVE DATASTREAM  FEPI RECEIVE DATASTREAM  FEPI RECEIVE FORMATTED  FEPI RECEIVE FORMATTED  FEPI RECEIVE FORMATTED  FEPI REQUEST PASSTICKET                                                                                                    |                                         |
| Overview of the FEPI API commands.  Command format.  Errors and exception conditions.  FEPI ALLOCATE PASSCONVID.  FEPI ALLOCATE POOL.  FEPI AP NOOP.  FEPI CONVERSE DATASTREAM.  FEPI CONVERSE FORMATTED.  FEPI EXTRACT CONV.  FEPI EXTRACT FIELD.  FEPI EXTRACT STSN.  FEPI FREE.  FEPI ISSUE.  FEPI RECEIVE DATASTREAM.  FEPI RECEIVE DATASTREAM.  FEPI RECEIVE FORMATTED.  FEPI RECEIVE FORMATTED.  FEPI REQUEST PASSTICKET.  FEPI SEND DATASTREAM.                                                                                                    |                                         |
| Overview of the FEPI API commands.  Command format.  Errors and exception conditions.  FEPI ALLOCATE PASSCONVID.  FEPI ALLOCATE POOL.  FEPI AP NOOP.  FEPI CONVERSE DATASTREAM.  FEPI CONVERSE FORMATTED.  FEPI EXTRACT CONV.  FEPI EXTRACT FIELD.  FEPI EXTRACT STSN.  FEPI FREE.  FEPI ISSUE.  FEPI RECEIVE DATASTREAM.  FEPI RECEIVE DATASTREAM.  FEPI RECEIVE FORMATTED.  FEPI REQUEST PASSTICKET.  FEPI SEND DATASTREAM.  FEPI SEND FORMATTED.                                                                                                    |                                         |
| Overview of the FEPI API commands.  Command format.  Errors and exception conditions.  FEPI ALLOCATE PASSCONVID.  FEPI ALLOCATE POOL.  FEPI AP NOOP.  FEPI CONVERSE DATASTREAM.  FEPI CONVERSE FORMATTED.  FEPI EXTRACT CONV.  FEPI EXTRACT FIELD.  FEPI EXTRACT STSN.  FEPI FREE.  FEPI RECEIVE DATASTREAM.  FEPI RECEIVE DATASTREAM.  FEPI RECEIVE DATASTREAM.  FEPI RECEIVE DATASTREAM.  FEPI REQUEST PASSTICKET.  FEPI SEND DATASTREAM.  FEPI SEND FORMATTED.  FEPI SEND FORMATTED.  FEPI SEND FORMATTED.  FEPI SEND FORMATTED.                                                                                                    |                                         |
| Overview of the FEPI API commands.  Command format.  Errors and exception conditions.  FEPI ALLOCATE PASSCONVID.  FEPI ALLOCATE POOL.  FEPI AP NOOP.  FEPI CONVERSE DATASTREAM.  FEPI CONVERSE FORMATTED.  FEPI EXTRACT CONV.  FEPI EXTRACT FIELD.  FEPI EXTRACT STSN.  FEPI FREE.  FEPI ISSUE.  FEPI RECEIVE DATASTREAM.  FEPI RECEIVE DATASTREAM.  FEPI RECEIVE FORMATTED.  FEPI REPI RECEIVE FORMATTED.  FEPI REPI RECEIVE FORMATTED.  FEPI REPI REPI SEND DATASTREAM.  FEPI SEND DATASTREAM.  FEPI SEND FORMATTED.  FEPI SEND FORMATTED.  FEPI SEND FORMATTED.  FEPI SEND FORMATTED.  FEPI SEND FORMATTED.  FEPI SEND FORMATTED.  FEPI SEND FORMATTED.  FEPI SEND FORMATTED.  FEPI SEND FORMATTED.  FEPI START.  Start data. |                                         |
| Overview of the FEPI API commands.  Command format.  Errors and exception conditions.  FEPI ALLOCATE PASSCONVID.  FEPI ALLOCATE POOL.  FEPI AP NOOP.  FEPI CONVERSE DATASTREAM.  FEPI CONVERSE FORMATTED.  FEPI EXTRACT CONV.  FEPI EXTRACT FIELD.  FEPI EXTRACT STSN.  FEPI FREE.  FEPI RECEIVE DATASTREAM.  FEPI RECEIVE DATASTREAM.  FEPI RECEIVE DATASTREAM.  FEPI RECEIVE DATASTREAM.  FEPI REQUEST PASSTICKET.  FEPI SEND DATASTREAM.  FEPI SEND FORMATTED.  FEPI SEND FORMATTED.  FEPI SEND FORMATTED.  FEPI SEND FORMATTED.                                                                                                    |                                         |

| Appendix B. FEPI system programming reference                      | 137 |
|--------------------------------------------------------------------|-----|
| Overview of the FEPI SPI commands                                  |     |
| Command format                                                     |     |
| Errors and exception conditions                                    |     |
| FEPI ADD POOL                                                      |     |
| FEPI DELETE POOL                                                   |     |
| FEPI DISCARD NODELIST                                              |     |
| FEPI DISCARD POOL                                                  |     |
| FEPI DISCARD PROPERTYSET                                           |     |
| FEPI DISCARD TARGETLIST                                            |     |
| FEPI INQUIRE CONNECTION                                            |     |
| FEPI INQUIRE NODE                                                  |     |
| FEPI INQUIRE POOL                                                  |     |
| FEPI INQUIRE PROPERTYSET                                           |     |
| FEPI INQUIRE TARGET                                                |     |
| FEPI INSTALL NODELIST                                              |     |
| FEPI INSTALL POOL.                                                 |     |
| FEPI INSTALL PROPERTYSET                                           |     |
| FEPI INSTALL TARGETLIST                                            |     |
| FEPI SET CONNECTION                                                |     |
| FEPI SET NODE                                                      |     |
| FEPI SET POOL                                                      |     |
| FEPI SET TARGET                                                    |     |
| FEPI SP NOOP                                                       |     |
| Transient data queue records                                       |     |
| Fields                                                             |     |
| CVDA and RESP2 values for FEPI commands.                           |     |
| FEPI CVDAs and numeric values in alphabetical sequence             |     |
| FEPI CVDAs and numeric values in numerical sequence                |     |
| FEPI RESP2 values                                                  |     |
| Appendix C. FEPI samples                                           | 187 |
| About the FEPI samples                                             |     |
| The back-end CICS program                                          |     |
| The back-end IMS program                                           |     |
| Setup program                                                      |     |
| Monitor and unsolicited data-handler                               |     |
| Begin session                                                      |     |
| Key stroke CONVERSE                                                |     |
| Screen image SEND and START                                        |     |
| Screen image RECEIVE and EXTRACT FIELD                             |     |
|                                                                    |     |
| 3270 data stream passthrough<br>End-session handler                |     |
|                                                                    |     |
| SLU P one-out one-in                                               |     |
| SLU P pseudoconversational                                         |     |
| STSN handler                                                       |     |
| Setting up the FEPI samples                                        |     |
| Running the FEPI samples                                           | 203 |
| Appendix D. Front End Programming Interface exits XSZARQ and XSZBR |     |
| XSZBRQ                                                             |     |
| XSZARQ                                                             |     |
| The UEPSZACT and UEPSZACN exit-specific parameters                 | 207 |
| Notices                                                            | 209 |

| Index 213 |
|-----------|
|-----------|

# **About this PDF**

This PDF describes how you can use the Front End Programming Interface (FEPI) to write programs for CICS Transaction Server for z/OS.

For details of the terms and notation used in this book, see  $\underline{\text{Conventions}}$  and  $\underline{\text{terminology}}$  used in the CICS  $\underline{\text{documentation}}$  in IBM Knowledge Center.

# **Date of this PDF**

This PDF was created on January 20th 2020.

# Chapter 1. FEPI concepts and facilities

This topicpart of the book gives an overview of FEPI, and some general information about functions, services, and implementing applications.

- "Introduction to FEPI" on page 1 explains what FEPI is and what problems it solves; it also describes some planning considerations.
- <u>"FEPI functions and services" on page 5</u> describes the various types of FEPI commands and introduces the concepts and functions used by FEPI applications.

# **Introduction to FEPI**

The Front End Programming Interface (FEPI) is an integral part of CICS. You can use the interface to write CICS applications that simulate terminals to access other CICS or IMS programs. This type of application is called a front end application.

- "Problems FEPI can solve" on page 1
- "How FEPI fits into your system" on page 2
- "Planning to use the Front End Programming Interface" on page 4.

### Problems FEPI can solve

Many users have CICS and IMS applications that they want to use differently; for example, to extend their use by incorporating them into other applications. But they cannot change the way the applications are used because they cannot change the application programs.

FEPI allows existing CICS and IMS application programs to be used in different ways, in different combinations, in different environments, and on different systems, without changing them, because it provides a simple integrated interface to these programs. FEPI also lets you write new programs that add function to old programs.

There are many reasons why existing application programs can't be changed. Perhaps the application was bought in a package, so that you don't have the source. Perhaps someone else owns the application; perhaps it runs on someone else's system. Perhaps the source has been lost, and there's no one around who knows the program well enough. Perhaps the program logic is so complex that any changes are considered too dangerous.

Or perhaps it is an application that was written for one specific environment, such as IBM® 3270 information display systems, and you want to use it for another, or you want to extend its function. You don't want to change the application, because it must still work with the 3270s.

To get around this, you can run the existing application unchanged and provide a front-end program to interface to it. Using FEPI, a front-end program can simulate a terminal. This means the program can gain access to applications written to support that terminal. That program can then use the existing applications, and the existing application is unaware that anything has changed.

Therefore, the existing application can be used differently without being changed in any way. The changes are in the simulating program. For example, newly written applications can collect data from several existing applications. The existing applications can be on the same system as the simulating program, or on a different system.

## Advantages over alternative solutions

There are other ways of accessing existing programs differently, but they all have their drawbacks.

# Can CICS multiregion operation (MRO) or intersystem communication (ISC) be used to access remote applications?

Yes, but using MRO or ISC often requires some changes to the existing application—for example, to change the type of terminal supported or to provide an interface that uses a communication area.

# Can z/OS Communications Server for SNA program-to-program support be used?

Yes, if your programmers can write an access program to issue the appropriate z/OS Communications Server calls. But these z/OS Communications Server calls cannot be part of a CICS application program.

# **How FEPI fits into your system**

FEPI allows CICS front-end application programs to communicate with unchanged back-end applications running on CICS or IMS systems that are local or remote. The back-end applications continue to work just as if they are being accessed from the type of terminal they were originally written for.

A *FEPI application* is a CICS application that is designed to use FEPI to communicate with existing backend applications. It is also known as a terminal front-end program.

The *front end* is the system on which the FEPI application runs, and the *back end* is the system on which the existing application runs. (They can run in the same CICS region.)

<u>Figure 1 on page 3</u> shows how FEPI links the unchanged back-end applications to the new CICS FEPI applications. To an existing application, the front-end application looks like a terminal.

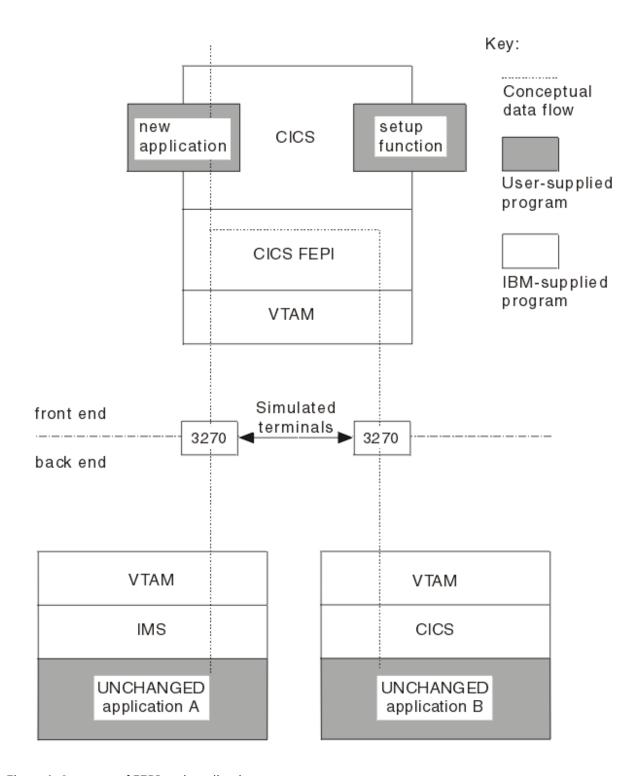

Figure 1. Structure of FEPI and application programs

# **Planning to use the Front End Programming Interface**

This section explains what hardware and software you need to use the Front End Programming Interface (FEPI), what MVS system integrity is involved, what resources you need, and what to consider when installing FEPI and customizing your system.

# Hardware and software requirements

There are different requirements for the front-end and the back-end.

### Front-end requirements

For front-end systems, FEPI is an integral part of CICS Transaction Server for z/OS. Other hardware and software requirements are the same as for CICS Transaction Server for z/OS.

Extra 37x5 controllers and network control programs (NCPs) may be needed to provide the necessary intersystem connections.

# **Back-end requirements**

Applications running on the following, and subsequent compatible releases, are supported:

- CICS Transaction Server for z/OS
- IMS Version 9.1 or higher

FEPI provides simulation for two very common classes of terminals on these systems:

- 3270-types for CICS and IMS applications (using LU 2 protocol)
- A family of programmable terminals, including the 4700, accessed through an LU 0 protocol (called SLU P), for IMS applications.

# **System integrity**

All application programs that use FEPI run in problem-program mode in user-key storage. No part of FEPI needs to be authorized to run.

IBM accepts authorized program analysis reports (APARs) where the installation of the FEPI function introduces an exposure to the system integrity of MVS. Refer to the MVS Integrity Programming Announcement dated 21 October 1981.

# **Storage**

Some storage below the 16 MB line is required, but the bulk resides above the 16 MB line in storage managed by CICS.

For details, see Planning FEPI storage.

There are no inherent resource limits in FEPI. It is limited only by what is configured and the available system storage.

# **Installation**

FEPI is distributed through normal IBM Program Library channels.

It is a part of CICS and cannot be ordered separately. See Getting started with FEPI for more information.

# **Configuring your system for FEPI**

You must configure your system specifically for CICS FEPI, for new application programs, and possibly for existing applications.

#### About this task

You might need to adapt your z/OS Communications Server setup, your CICS system, and CICS FEPI to use the interface effectively.

#### **Procedure**

- 1. Change the default value of the **FEPI** system initialization parameter to YES (the default is NO).
  - The **FEPI** system initialization parameter controls whether FEPI is available or not.
  - When the CICS region starts, FEPI runs as a system transaction that is started automatically. You do not need to start or stop it independently.
- 2. Write a setup program to configure FEPI with the necessary resources when commands are issued from a front-end application program.
  - FEPI does not use a configuration file or CICS RDO.
  - The setup program can get the configuration data from a file or from whatever source it identifies.
- 3. Define CICS FEPI applications to CICS in the normal way.
- 4. Optional: Define simulated terminals for FEPI to use.

# **FEPI functions and services**

The Front End Programming Interface (FEPI) function provides access, by means of simulated terminals, to CICS and IMS applications available through a communication network.

The functions and services provided by FEPI enable you to write application program to provide a front end to other CICS and IMS applications without having to change those applications in any way. This is done by simulating a terminal in session.

# **Introducing FEPI functions**

An application program using FEPI can provide a front end to other CICS or IMS applications. Because this is done by simulating a terminal in session with the non-FEPI application, that application does not have to be changed in any way.

Thus you can write FEPI applications that provide a single integrated interface to previously disparate applications. The scope and usability of your CICS and IMS applications can be extended by using them in combination, in different environments, or on different systems.

Because a FEPI application communicates with other applications that can run in different systems, it is necessary to distinguish between systems and identify the direction of data flows. The convention is:

#### Front-end

The front-end system is the one in which the FEPI application runs.

#### **Back-end**

Back-end identifies the system in which the other CICS or IMS applications run. (This is equivalent to "partner" system, used elsewhere by CICS.)

### **Outbound**

Identifies data sent by the FEPI application to the back-end application.

#### Inbound

Identifies data received by the FEPI application from the back-end application.

FEPI provides a programming interface. Its functions can be invoked only through that interface, which is an extension to the EXEC CICS programming interface. All FEPI requests are made by issuing **EXEC CICS** 

**FEPI** commands; all the commands have the qualifier FEPI. The languages supported by the EXEC CICS programming interface (Assembler, COBOL, C, PL/I) can be used. For educational and initial development purposes, you could use CECI, rather than formally writing a program.

All functions are available in the normal way to all applications, except that some functions are intended for system programmers, and their use can be restricted. All the other facilities that you can use with CICS applications, such as the execution diagnostic facility (EDF) and the command interpreter transaction, CECI, are available.

### **FEPI** samples

To help you develop your own CICS FEPI applications, and to show you what FEPI can do, FEPI includes detailed samples. They form an integrated set, and include a program that sets up the FEPI configuration needed to run the other samples.

The samples are supplied in source format in the SDFHSAMP library, and include two back-end application programs, that show many of the principles and techniques discussed in the FEPI programming section. Although the samples are copyrighted, you may use and copy them freely for educational purposes to help you write FEPI applications.

The names of the samples have the form DFH0xZyy. Z shows that the sample is a FEPI sample and x identifies the source language of the sample. A for Assembler language, C for C, P for PL/I, and V for COBOL. yy identifies the specific program.

For more information, see FEPI samples.

# **FEPI** programming commands

**EXEC CICS FEPI** commands provide several ways of developing CICS FEPI applications.

The commands are at three logical levels:

# High-level:

a straightforward interface for normal 3270 applications

#### Data stream-level:

for use with IMS SLU P applications and more complicated 3270 applications

### Specialized-level:

for access to complex z/OS Communications Server communication functions and events, designed for use by vendors and experienced CICS FEPI application developers.

# **High-level FEPI commands**

The high-level front-end programming interface consists of two interfaces for everyday use: *key stroke* and *screen-image*, collectively known as *formatted* data. They allow programmers to build their own CICS FEPI applications in a straightforward manner. However, the programmer must understand data communication and protocols.

See FEPI key stroke and screen-image applications for details.

# The key stroke interface

The key stroke interface allows programmers writing in any of the CICS-supported languages, to specify the keys that an operator might press while using an existing application. The key strokes are specified using easily coded mnemonics; no hexadecimal values are required.

# The screen-image interface

The screen-image interface allows programmers writing in any language supported by CICS, to define the contents of a 3270 screen, using a data structure appropriate to the programming language.

It uses a buffer with one byte for each screen position (for example, 1920 bytes for a  $24 \times 80$  character screen). This buffer can be defined in any way that suits the application program and the programming language. It is passed as a complete screen buffer to the back-end application.

In both cases, key stroke and screen-image, the data received from the back-end application is presented as a screen image.

#### **Data-stream-level commands**

For many applications, the key stroke and screen-image interfaces should be quite adequate.

However, where they are not, FEPI data-stream-level commands give an application complete control of the 3270 data stream. These commands are also needed for SLU P applications, which can use only this interface. FEPI does not buffer or interpret the data stream; it is presented as it arrives from the back-end application, and the front-end application must be prepared to handle whatever is presented. Similarly, data sent by the front-end application is transmitted without verification.

A detailed knowledge of data communication and protocols and of data stream format is required.

See FEPI data stream applications for details.

### **Specialized-level commands**

A number of specialized functions can be accessed through FEPI.

These specialized functions are as follows:

# STSN for SLU P applications:

Set and test sequence number (STSN) is a communication protocol used to check and control transmissions. FEPI normally handles all necessary STSN processing automatically. However, FEPI also provides access to STSN information for those applications that need to control sequence number data.

### Application access to definite responses:

When a flow is received, the receiving LU can choose what response to return to the sending LU. FEPI normally handles this automatically, but also provides facilities for applications to determine this flow.

# Other z/OS Communications Server facilities:

Some applications use a z/OS Communications Server facility known as CLSDST(PASS); this can be used in more sophisticated CICS FEPI application programming.

See Specialized FEPI functions for details.

# **List of commands**

All the logical levels use more or less the same set of commands, though the options used may vary.

The EXEC CICS FEPI application programming commands are:

# **ALLOCATE**

Establishes communication with a back-end application

### **FREE**

Frees communication with a back-end application

## **SEND**

Sends data from a CICS FEPI application to a back-end application

### **RECEIVE**

Receives data into a CICS FEPI application from a back-end application

### **CONVERSE**

Sends data to and receives data from a back-end application

#### **ISSUE**

Sends control data to a back-end application

#### **EXTRACT**

Gets field data and attributes, set-and-test-sequence-number (STSN) data, or conversation status

### **START**

Schedules a CICS transaction to handle inbound data.

# **Setup and resources**

Besides the application programming functions that communicate with back-end applications, FEPI also provides system programming functions that define and inquire about *FEPI resources* and perform control functions.

Defining and configuring FEPI resources is called *setup program*. The **EXEC CICS FEPI** commands that provide these functions are:

#### **INSTALL, ADD**

Sets up communication resources

#### **DISCARD, DELETE**

Discards communication resources

### **INQUIRE**

Queries FEPI resource status

#### SET

Controls FEPI resources.

The setup functions are usually performed by a customer-written transaction that is started from a second-phase program list table post initialization (PLTPI) program. See <u>The configuration programs you</u> should write.

FEPI resources can be controlled, like other CICS resources, using the **CEMT SET** and **CEMT INQUIRE** functions. CECI can also be used. See Operator control of FEPI.

#### **FEPI** resources

There are four types of FEPI resource: *pool*, *property set*, *target*, and *node*. This topic describes the relationships between them.

#### Pool

A collection of nodes and targets

### **Property set**

Defines the characteristics of a pool

### CICS1, CICS2, IMS1, IMS 2...

Back-end systems

### Node 1, Node 2, Node 3...

Simulated terminals

A FEPI pool can have one or more nodes and one or more targets. The same nodes and targets can be in any number of pools, except that the same node-target pair (a *connection*) cannot occur in more than one pool.

A CICS FEPI application can reach a target only by specifying a pool, which defines the set of nodes that can be used to make the connection, and the characteristics of the communication.

A target and an open node in the same pool are 'connected'; when bound, they are 'in session'. To bind means to establish a session on a connection, to make it ready to allow communication.

The process of communicating with a back-end system is called a *conversation*; it is the fundamental entity that a FEPI application deals with. Only one conversation can use a connection at one time, although any number can do so consecutively. For efficiency, the session on the connection is kept bound between conversations, unless you choose otherwise. Furthermore, a conversation is owned by the task that establishes it; no other task can use it.

**Note:** The use of the term conversation does not mean that the back-end or front-end application has to be conversational, in the CICS meaning of the term.

The resources are further explained in <u>Configuring FEPI</u> and the more complex relationships possible between them are illustrated in An example FEPI configuration.

# **CICS FEPI application programs**

A CICS FEPI application consists of several distinct logical functions.

These logical functions are as follows:

### **Access programs:**

Communicate with the back-end applications

# **Begin-session handler:**

Handles begin-session processing

### **End-session handler:**

Handles end-session processing

#### STSN handler:

Assists message synchronization

#### **Unsolicited-data handler:**

Handles unsolicited inbound data

#### **Monitor:**

Handles unexpected events such as the loss of a session or errors in setup.

These functions can be in separate programs, or contained in one program. The need for each function depends on the requirements of the application; in many cases default processing is all that you need. You might need several styles of each function, again depending on the requirements of your application.

The application programmer always writes the access programs. The system programmer usually writes the monitors to handle the unexpected events that FEPI reports to transient data gueues such as CSZX. As for the other functions, sometimes the system programmer writes them providing, perhaps, just one instance of each, so that they are common to everyone. (This approach has the advantage that adherence to standard procedures—for such things as signon and signoff—is enforced.) In other installations, the application programmers provide them.

In many cases, writing a CICS FEPI application is straightforward. However, some applications need more sophisticated programming. The programmer not only has to understand all the displays and protocols of the back-end application and system (CICS or IMS), but must also understand the detailed data-stream protocols. For further information, see FEPI application design.

# **Terminals supported**

To access back-end applications, FEPI has SNA secondary logical unit (SLU) support, so that CICS FEPI applications can simulate certain logical unit (LU) types. FEPI uses the z/OS Communications Server program-to-program support to provide this function, and to communicate between front-end and backend applications.

Note: FEPI cannot send z/OS Communications Server logon data.

FEPI provides simulation support for two families of terminals. The names SLU2 and SLU P are used to identify the two types of support:

### SLU2

for the 3270 family of terminals, used in many CICS and IMS applications. See the IBM 3270 Data Stream Programmers Reference.

### **SLUP**

for a family of programmable terminals, including the 4700, accessed through an LU 0 protocol, for IMS applications. This protocol is defined in IMS/VS Programming Guide for Remote SNA Systems (for IMS/VS Version 2) or IMS Customization Guide (for IMS/ESA® Version 3 and later).

Data-stream-level and specialized-level commands can be used with both families of terminals, but the high-level commands, which use formatted data, are only for SLU2.

The mode of a conversation must be either SLU2 or SLU P; it cannot be mixed. For SLU2 conversations, formatted data or data stream data can be used, but cannot be mixed in the same conversation. The mode and data type are controlled by the pool used, which is set up by the system programmer.

These terminals are supported only when they are used to communicate with CICS or IMS systems.

# **FEPI Security**

This section introduces FEPI security.

Because FEPI is a terminal emulator, the back-end system "sees" the front-end as a terminal rather than a system; it cannot differentiate between FEPI emulation and a real device. For details, see <u>Signon</u> security.

You can restrict access to the FEPI system programming commands by defining operator profiles to your ESM. For details, see <u>Command-level security</u>. All application programming commands are generally available.

# Problem determination, customization, and performance

The following functions are provided by FEPI.

- Debugging tools, trace, dump routines, and messages are available to help you determine the source of an error. These areas are described in FEPI problem determination.
- Two CICS global user exits are available for you to use with FEPI. They are described in <u>Front End</u> Programming Interface exits XSZARQ and XSZBRQ.
- Data that flows to and from CICS FEPI applications can be journaled for audit trails. For details, see FEPI journaling.
- You can use CICS monitoring and statistics data to help you tune FEPI applications, and to control the resources that they use. For details, see Using CICS monitoring.

# **Chapter 2. Configuring FEPI**

Planning your activities will help you to understand how to set up and configure FEPI in your system.

# **Analysis and planning**

When you are planning to implement FEPI, you must consider the configuration requirements, how to organize your pools, their properties, and the connections.

- 1. You must consider the following:
  - Details of the back-end applications and systems
  - Names of nodes and targets
  - Operator control requirements
  - Journaling requirements
  - Signon and signoff procedures
  - Special event handling
  - Pools required for control reasons
  - Pools required for functional reasons
  - · Number of nodes
  - · Setup program organization.
- 2. Decide how to organize your pools, their properties, and the connections.

# **Back-end applications and systems**

You need to know whether the back-end systems are CICS or IMS, the terminal types they use, and the timing and volume of transactions expected.

Also, are there any restrictions on the use of the terminals? For example:

- Is a specific terminal required, or can any terminal be used?
- Is a specific LU or terminal type defined in the target application; for example, a 3278 model 3?

# Names of nodes and targets

Decide on a naming convention for your nodes and targets.

Decide which z/OS Communications Server node names are available for use by FEPI as simulated terminals. Remember that FEPI nodes are z/OS Communications Server APPL definitions, not logical units (LUs). Do not use names starting with "DFH".

The back-end system already has defined z/OS Communications Server primary PLU names (applids) which you must use. However, you can define your own local target names to associate with these applids. This means that FEPI applications are not affected if an applid is changed; you associate the local name with the new back-end target name. Do not use names starting with "DFH".

# **Operator control requirements**

The CEMT INQUIRE and SET master terminal transactions can be used to view and amend the state of FEPI resources.

CEMT DISCARD can be used to remove resources from FEPI. This is described in <u>Operator control of FEPI</u>. If you decide you need extra functions for operators, you can write appropriate programs.

# **Journaling requirements**

Journaling is available if you need it.

Among the reasons for using FEPI journaling are:

- To create audit trails
- To monitor performance
- To control message security.

For further information, see FEPI journaling.

# Signon and signoff procedures

You need to know if there are any specific requirements for signon and signoff to back-end systems. Central control might be required, or applications could perform signon and signoff individually.

# Signon security

Because FEPI is a terminal emulator, the back-end system "sees" the front-end as a terminal rather than a system; it cannot differentiate between FEPI emulation and a real device.

Thus, CICS bind, link, and attach-time security are not applicable to FEPI connections. If security is enabled in the back-end system, in order for your FEPI application to access protected resources the emulated terminal must be signed on to the back-end. The alternative is that you do not use CICS security with FEPI; that is, you make all the back-end transactions accessed by FEPI available to the CICS default user. This option is clearly unacceptable; it means that you must either run a security risk or deprive your FEPI applications of access to sensitive data.

When signing on to a back-end system, FEPI applications can ask the external security manager (ESM) to supply a PassTicket. A PassTicket provides a secure way of signing on to back-end systems. They are valid for one use only and are time-stamped, so the potential damage caused by their being intercepted is minimal. Applications do not have to store passwords (or ask users to reenter them) in order to sign on to back-end systems, and passwords are not transmitted across the network. For information about implementing signon security, see Generating and using PassTickets for secure sign-on.

# Special event handling

In addition to signon and signoff, you must consider what special event handling is required and whether it should be handled by central functions or by applications individually.

The special event handling you must consider are as follows:

- The receipt of unsolicited data
- · Unexpected events
- Beginning a session
- Ending a conversation or session
- Shutdown of the front-end CICS system.

If some sort of enforcement is required, or you want central provision for convenience, commonality, or the upholding of conventions and standards, you must supply a set of standard handlers. Otherwise, the application programs must handle each event. If you need special back-end processing when CICS shuts down, you need an end-session handler.

Unexpected events (including errors in setup) are reported to a transient data (TD) queue, so that a monitoring transaction can be triggered to handle them; they also send a message to the FEPI message log CSZL. You must decide how to handle these events, and which queues to use.

For more detailed information about the design and structure of applications, including information about using the various event handlers, see FEPI application design.

If you want central control over the range of FEPI commands that applications are permitted to issue, you can use the XSZBRQ global user exit, which is described in Front End Programming Interface exits.

# Using pools for control reasons

You can use pools for a number of control purposes.

For example, you could define them so as to:

- Restrict users and applications to particular targets or nodes, or restrict access to some targets to particular times of day.
- Force specific begin-session and end-session effects.
- Split resources among different types of back-end requests, according to (for example) priority, or to the department issuing the request. By doing this, you can ensure that there is always a set of connections to a target for time-sensitive requests, while other connections handle long-running requests that are not time-sensitive.
- Ration the use of connections, especially for long-running requests, so that each set of users has access to only a limited number of connections.
- Ease signon considerations.

# Using pools for functional reasons

Pools determine the data format and special event handlers used by your FEPI applications. These attributes may be specified by the application programmer, or they may be imposed by the system programmer for central control, especially of signon and signoff.

If you need several types of special event handling, you might need to define your own pool-specific transient data queues, as well as the default queues.

## Number of nodes

The number of nodes required depends on:

- · How the pools are structured
- How much storage is available
- How many concurrent sessions are required to a particular target.

The number of concurrent sessions to a particular target may depend on the volumes of data to be transmitted and the speed of the network.

Although a node can have only one session with a particular target at a time, it can communicate with several different targets concurrently, and several nodes can communicate with the same target concurrently.

# **Setup program organization**

You must decide how to organize your setup program; for example, your setup program could consist of a single module, or a set of related modules.

You must also make the following decisions:

- Whether your programs should take replaceable parameters or fixed values. You might use mainly fixed programs, with a flexible program for one-off changes.
- When programs are to be run started from a second-phase PLTPI program, under operator control, or at set times of the day.
- Where the definitions required by the setup program are to be obtained from panel entry, from a file, or by other means.

# Organizing your pools and property sets

When you have done the analysis work described in the previous section, you can decide how to organize your pools, their properties, and the connections between nodes and targets.

# **Organizing pools**

There are several ways of organizing your pools.

#### **About this task**

- If possible, restrict each pool to a single target, but specify as many nodes as you believe you need to satisfy concurrent access to the target. The reasons for taking this approach are:
  - It avoids the need for the front-end application to specify a target.
  - It makes it easier to avoid duplicate connection definitions.
  - Because a connection is created for every node-target combination within a pool, having large numbers of both nodes and targets within the same pool may generate more resources than are required.
  - The overhead associated with a pool is very small. Therefore there is no reason not to define many pools.
  - The expected concurrent usage of each target may be different. If you have more than one target in the pool, it becomes difficult to estimate the number of nodes required.
- You can define a pool containing only one node and one target. This lets a FEPI application allocate a specific session, which is necessary if the target system associates any special qualities with a particular terminal ID. You can use the XSZBRO global user exit to control access to the pool.
- You can define pools that use different nodes to reference the same target. By making each pool available to a different group of users, you can eliminate competition for resources. Alternatively, you could use each pool to support a different set of properties, according to application requirements.
- If you plan to use the z/OS Communications Server **VTAM CLSDST(PASS)** command, other considerations might apply. See "Handling CLSDST(PASS)" on page 32.

Do not use names starting with "DFH" for pools.

# **Organizing property sets**

Property sets allow you to define the properties of pools (such as the data format and special functions they use) separately from the definition of the pool itself.

You can use a single property set to define any number of pools. You must define as many property sets as you need to satisfy every unique pool requirement. Because the overhead associated with a property set is very small, there is no reason why you should not define a large number of them.

The properties are:

# **Device attributes**

This specifies which family the simulated terminal belongs to, SLU2 or SLU P. For SLU2, it also determines the presentation size of the display  $(24 \times 80, 32 \times 80, \text{ and so on})$ , and whether it supports extended attributes such as color.

Many back-end applications can be run with any terminal type, so you can use the default device type (SLU2, 3278 model 2). But if you have applications that demand particular terminal types, you need to define pools with the appropriate device types.

# **Data handling**

This specifies which command level to use (high-level with formatted data, or data stream), how much data can be handled, and how contention is to be handled.

High-level is simpler to use and suits many front-end applications. Applications that require sophisticated functions or use SLU P, and those performing a simple pass-through, need the more complex data-stream-level. In most cases the default data size of 4096 is adequate; increase it only if you know there are large amounts of data to send and receive in a single command. Set contention

handling so that the front end wins—as for a real terminal—unless you have some particular reason for not doing so.

### **Session management**

This specifies whether begin-session and end-session are to be handled by special transactions, and whether initial inbound data is expected. For SLU P, it also includes whether message resynchronization ("set and test sequence number" (STSN)) is to be handled.

The use of event handlers was introduced in "Signon and signoff procedures" on page 12; it is generally preferable to use specially written transactions for session management, rather than to leave it to be handled individually by applications.

If a back-end system sends initial data (a "good morning" message) you must specify this as a property of the pool, so that FEPI waits for the data to arrive and ensures that the front-end application receives it; otherwise the results will be unpredictable. For SLU2, IMS always sends initial data; CICS might or might not do so, depending on your system definition.

FEPI does all the necessary STSN handling automatically, but you can specify a transaction to handle it yourself.

# **Unexpected events**

This specifies how unsolicited data and other unexpected events (including setup errors) are to be handled.

If you choose not to handle unsolicited data in your own transaction, you can tell FEPI how to handle it for you—positively or negatively; if the back-end system is IMS, you must specify that FEPI should respond positively. All unexpected events are logged in the FEPI message log (CSZL), even if you specify no unexpected event queue.

### **Journaling**

This specifies what sort of data journaling is required, and which journal to use.

Do not use names starting with "DFH" for property sets.

# Workload routing in a sysplex

In an MVS sysplex, you can create a CICSplex consisting of sets of functionally equivalent CICS terminal-owning regions (TORs) and application-owning regions (AORs). If the FEPI back end system is a TOR in such a CICSplex, you can use the z/OS Communications Server generic resource function to perform workload routing across the available TORs.

A z/OS Communications Server application program such as CICS can be known to z/OS Communications Server by a generic resource name, as well as by the specific network name defined on its z/OS Communications Server APPL definition statement. A number of CICS regions can use the same generic resource name.

A FEPI application, which starts a session with a CICSplex that has several terminal-owning regions, names a target that you have defined as the generic resource name of the TORs. Using the generic resource name, z/OS Communications Server is able to select one of the CICS TORs to be the target for that session. For this mechanism to operate, the TORs must all be registered to z/OS Communications Server with the same generic resource name. z/OS Communications Server is able to perform dynamic workload routing of the terminal sessions across the available TORs.

For information about defining FEPI targets as z/OS Communications Server generic resource names, see the APPLLIST option of the **FEPI INSTALL TARGETLIST** system programming command. For further information about z/OS Communications Server generic resources, see <u>Configuring z/OS Communications</u> Server generic resources.

# **Planning FEPI storage**

FEPI does not require any additional MVS storage beyond that recommended for basic CICS.

As for dynamic storage, the storage used by FEPI is allocated exclusively from CDSA and ECDSA; CDSA usage is only that required to support z/OS Communications Server processing. The following information allows you to estimate the storage requirements of a particular FEPI configuration.

| Table 1. Dynamic storage requirements (in bytes)                  |                                                                                      |      |  |
|-------------------------------------------------------------------|--------------------------------------------------------------------------------------|------|--|
| Item                                                              | ECDSA                                                                                | CDSA |  |
| Basic                                                             | 80K                                                                                  |      |  |
| For each node                                                     | 288                                                                                  | 180  |  |
| For each node that is currently available for communication       | 192                                                                                  |      |  |
| For each target                                                   | 236                                                                                  | '    |  |
| For each pool                                                     | 272 + 64 x (number of nodes in pool) + 64 x (number of targets in pool)              |      |  |
| For each property set                                             | 176                                                                                  |      |  |
| For each connection (note 1)                                      | 432 if using data stream data 688 if using formatted data                            |      |  |
| For each connection that is currently available for communication | 384 + additional value from <u>Table 2 on page</u> <u>16</u> if using formatted data |      |  |
| For each current conversation                                     | 128                                                                                  |      |  |
| For each command in progress                                      | 2.5K + size of user data (Note 2)                                                    |      |  |

### Note:

- 1. The number of connections is (number of nodes in pool) x (number of targets in pool) for each pool.
- 2. This is the data that is to be sent and received, or used for defining resources. If global user exits are used, twice the data size is needed; similarly if journaling is used.

For each connection that is currently available for communication and that uses formatted data, additional ECDSA storage is required; the amount depends on the device type and capabilities defined, as shown in Table 2 on page 16.

| Table 2. Connection storage requirements (in bytes) by device type and function |       |                              |                                             |         |
|---------------------------------------------------------------------------------|-------|------------------------------|---------------------------------------------|---------|
| Device type                                                                     | Basic | Additional for color support | Additional for extended data stream support | Maximum |
| 327x model 2                                                                    | 3840  | 1920                         | 5760                                        | 11520   |
| 327x model 3                                                                    | 5120  | 2560                         | 7680                                        | 15360   |
| 327x model 4                                                                    | 6880  | 3440                         | 10320                                       | 20640   |
| 327x model 5                                                                    | 7128  | 3564                         | 10692                                       | 21384   |

Add some contingency (approximately 10%) to your final estimate.

# **Getting started with FEPI**

FEPI is installed automatically when you install CICS. However, to make it operative you must install some additional resources.

## The installation process

The FEPI installation process has a number of steps.

These steps are as follows:

- 1. Updating CICS resource definitions
- 2. Installing FEPI resource definitions

### 3. Starting CICS (See )

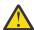

### **CAUTION:**

# About loading FEPI modules into the LPA

Any of the FEPI modules can be loaded in the MVS Link Pack Area (LPA). However, as with CICS modules in general, it is not recommended that you do so. For information about installing modules in the LPA, see <u>Installing CICS modules in the MVS link pack area in Installing</u>.

### **Updating CICS definitions**

The RDO group DFHFEPI, which is on the product tape, contains resource definitions for the FEPI programs and the FEPI transaction CSZI. FEPI programs are prefixed with DFHSZ.

DFHFEPI is included in the default startup group list, DFHLIST.

Use the CEDA transaction:

- To define your FEPI application programs
- If you have installed FEPI modules in the LPA, modify the definitions of the modules in the CICS system definition file (the CSD), so that they specify USELPACOPY(YES).

# Transient data queues

Sample definitions for the transient data (TD) queues required by FEPI are supplied in group DFHDCTG. You can use the sample definitions, or create your own, together with any extra queues that you need.

The required queues are:

#### **CSZL**

The FEPI message log. You can define CSZL as an intrapartition, extrapartition, or indirect queue. Note that CSZL must be defined as non-recoverable.

It is recommended that you define CSZL as an indirect queue, pointing to CSSL.

### **CSZX**

The queue for information about unexpected events (including setup errors) that do not relate to specific pools. You can define CSZX as an intrapartition, extrapartition, or indirect queue. Note, however, that it must be defined as non-recoverable.

It is recommended that you define CSZX as an intrapartition queue, with a trigger level of 1, so that each event is processed immediately it is reported. (You must also, of course, write and install the event-handling transaction that is to be triggered.)

### Any pool-specific TD queues that you require

Such queues receive information about events that affect specific pools. They can be defined as intrapartition, extrapartition, or indirect queues. Note, however, that they must be defined as non-recoverable.

It is recommended that you define pool-specific queues as intrapartition queues with trigger levels of 1, so that each event is processed immediately it is reported.

System initialization parameter, FEPI=YES/NO

Code **FEPI**=YES, to specify that FEPI is available.

The default is **FEPI**=NO. For information about setting system initialization parameters, see <u>FEPI system</u> initialization parameter.

### Command-level security

If your installation uses CICS command-level security, you can restrict access to the EXEC CICS FEPI system programming commands (and to the equivalent commands that you can issue with the CEMT master terminal transaction) by defining access authorizations to your external security manager (ESM).

The commands you can protect in this way are those listed in FEPI system programming reference and in the CEMT section of Operator control of FEPI. You cannot restrict access to the FEPI application programming commands (as listed in ).

To protect the FEPI system programming commands, use the resource identifier FEPIRESOURCE when defining resource profiles to the ESM. Note that, if you use command security, you must ensure that authorized users of CEMT are also authorized to use the FEPI commands.

For RACF® users, details of how to define resource profiles to the ESM are in the <u>z/OS Security Server</u>

RACF Security Administrator's Guide. For information about using RACF with CICS, see <u>Securing overview</u>.

Users of other security managers must refer to the documentation for their own product.

### Installing FEPI resource definitions

Ensure that the RDO group DFHFEPI is in your startup group list. DFHFEPI is in the DFHLIST startup group list, so this should have been done automatically when you installed CICS.

#### **About this task**

# **Configuring CICS**

### Before you begin

"Getting started with FEPI" on page 16 covers everything that FEPI itself requires: the RDO group DFHFEPI in the startup group list; definitions of the transient data queues CSZL and CSZX; and any required security access controls.

### **About this task**

Now you have to define your FEPI applications to CICS in the usual way. This includes the setup program, any common functions, and any additional transient data queues that you need for handling pool-specific events. Note that, in an intercommunication environment, FEPI itself must be run in the application-owning region (AOR) and all transactions that FEPI may start must run locally. This is because FEPI commands cannot be function shipped.

### **Procedure**

- 1. Define transactions that are to be started by FEPI (the event handlers and pseudoconversational access programs) as CICS started tasks, with SPURGE=NO and TPURGE=NO to prevent them from being accidentally canceled by CICS
- 2. Define any additional transient data queues.
  - See "Transient data queues" on page 17 for details of the queues.
- 3. Before starting CICS, you should ensure that your system has enough storage available to support your FEPI configuration: for details see <u>"Planning FEPI storage"</u> on page 15.
- 4. If you are using a setup transaction to install your FEPI nodes, targets, and pools that is started by a program list table (PLT) program, you need to include your PLT program in the second part of the program list table post initialization (PLTPI) list. This process is described in "Running setup programs" on page 24. If you use this method, you need to include your PLT program in the second part of the program list table post initialization (PLTPI) list.

# **Configuring the z/OS Communications Server**

For FEPI to communicate with the network, some information must be defined to the z/OS Communications Server.

#### **Procedure**

1. Each FEPI node (simulated secondary LU terminal) must have a Communications Server application minor node definition.

The name of this minor node must be the same as the node name specified on the **FEPI INSTALL NODELIST** command.

For example, the FEPI node called 'FEPI0001' would require the following application minor node definition in the Communications Server:

#### DG4FEPI1 APPL ACBNAME=FEPI0001

- 2. If your network uses a naming convention to manage network resources, you can allow a network-independent name to be used by specifying it on the ACBNAME keyword of the Communications Server APPL statement. If this is not the case, you can simplify the definition of the Communications Server application minor node by omitting the ACBNAME keyword (which means that the margin-name, DG4FEPI1 in the example, must be the same as the FEPI node name).
  - FEPI does not impose any additional restrictions on the naming of nodes, other than that the names should not begin with DFH; apart from this, any values acceptable to the Communications Server are acceptable to FEPI.
- 3. If you require password protection of the minor nodes, you can use the PRTCT keyword of the Communications Server APPL statement to specify a password of 1–8 characters. The password must then be specified on the corresponding **FEPI INSTALL NODELIST** command.
- 4. If you are defining multiple FEPI nodes, you can place them all in a single member (also known as a Communications Server application major node) or in several members. You can also add them to an existing Communications Server application major node.
  - How you choose to organize the Communications Server definitions can depend on how your installation manages its network resources, or how you plan to manage the FEPI configuration. The Communications Server application minor node definition statements are stored collectively as one or more members of an MVS partitioned data set (usually SYS1.VTAMLST), accessed by the Communications Server via the VTAMLST data-definition statement in the Communications Server startup JCL.

#### What to do next

For general information about configuring the z/OS Communications Server, see <u>z/OS Communications</u>

Server: SNA Network Implementation Guide and <u>z/OS Communications Server</u>: SNA Resource Definition Reference.

Note: VTAM®.

# **Availability of network resources**

For FEPI to communicate with the network using a node, both the application minor node and the defining major node must be active, and the minor node must be in a connectable condition.

If FEPI is initialized before the z/OS Communications Server, and is instructed to acquire this node, it retries the VTAM OPEN request several times. Similarly, if a target application is unavailable, FEPI makes another attempt at session initiation. After this, the operator will need to intervene to establish connectivity.

**Note:** VTAM is now z/OS Communications Server.

# **Selection of FEPI session parameters**

When FEPI establishes a session with a back-end system, it searches the z/OS Communications Server LOGON mode (logmode) table for an entry that corresponds to the simulated device type specified on the **FEPI INSTALL PROPERTYSET** command used to define the pool to which the node-target connection belongs.

If it finds such an entry, it uses it to set the parameters for the session. Suitable mode table entries for FEPI are in the LOGON mode table ISTINCLM. <u>Table 3 on page 20</u> shows how entries in ISTINCLM correspond to FEPI device types.

| Table 3. Relation of FEPI device-types to ISTINCLM mode table entries |                              |                                    |  |
|-----------------------------------------------------------------------|------------------------------|------------------------------------|--|
| DEVICE CVDA on FEPI<br>INSTALL<br>PROPERTYSET                         | Mode table entry in ISTINCLM | Session parameters                 |  |
| T3278M2                                                               | D4A32782                     | LU2 3278 model 2                   |  |
| T3278M3                                                               | D4A32783                     | LU2 3278 model 3                   |  |
| T3278M4                                                               | D4A32784                     | LU2 3278 model 4                   |  |
| T3278M5                                                               | D4A32785                     | LU2 3278 model 5                   |  |
| T3279M2                                                               | SNX32702                     | LU2 3279 model 2                   |  |
| T3279M3                                                               | SNX32703                     | LU2 3279 model 3                   |  |
| T3279M4                                                               | SNX32704                     | LU2 3279 model 4                   |  |
| T3279M5                                                               | SNX32705                     | LU2 3279 model 5                   |  |
| TPS55M2                                                               | SNX32702                     | LU2 PS/55, 24 lines                |  |
| TPS55M3                                                               | SNX32703                     | LU2 PS/55, 32 lines                |  |
| TPS55M4                                                               | SNX32703                     | LU2 PS/55, 43 lines                |  |
| LUP                                                                   | IBM3600                      | Secondary LU P (IMS protocol LU 0) |  |

**Note:** The mode entries are fixed by FEPI; you cannot use any other entries.

If ISTINCLM is defined as your default LOGON mode table, no additional definitions are required, and FEPI sessions use the characteristics that these entries specify. If you have defined a different default table, which does not contain the supplied entries, or if you want to associate a different set of characteristics with the names listed above (for example, class-of-service or pacing specifications), then you must provide the required entries in a customized mode table. This must be associated with the node via the MODETAB keyword of the z/OS Communications Server APPL statement used to define the node to z/OS Communications Server. For example:

DG4FEPI1 APPL ACBNAME=FEPI0001, MODETAB=mode-table-name

### Note:

- 1. If you choose to define your own mode table, it needs to contain only those entries that differ from the set supplied in the default mode table (for example, ISTINCLM). If z/OS Communications Server cannot find a given entry in the node-specific mode table, it automatically searches the system default table for an entry of the same name.
- 2. FEPI establishes the presentation space size of a terminal, based on the session parameters received in response to the session request, *not* on any fixed dimension implied by the device type specified for the pool (although the device type does establish a default value when a default BIND is received).
- 3. An externally initiated session (one started by the primary LU or by the operator through the VARY LOGON command) can specify any entry name in the mode table. If you expect to make use of external session initiation, it is advisable to specify the DLOGMOD keyword on the APPL statement used to define the node in question. This keyword identifies the mode table entry to be used in those cases where the session initiation request did not specify session parameters. It can be specified regardless of whether the MODETAB keyword is used. For example:

```
DG4FEPI1 APPL ACBNAME=FEPI0001,
MODETAB=mode-table-name,DL0GMOD=mode-table-entry-name
```

4. If you define your own mode entries, ensure that all the parameters in an entry are appropriate. These logmode entries must be explicitly named in the APPL statements.

# **Pacing of FEPI sessions**

The pacing values used for FEPI sessions should be consistent with whatever installation standards are in effect for other LU2 and SLU P sessions in the network.

# **Configuring the back-end systems**

The only configuration that you must perform for the back-end systems is to provide and manage simulated terminals (LUs) for FEPI to use. These terminals are defined to the back-end CICS or IMS system just like real terminals. They can be explicitly defined or autoinstalled as required.

#### **About this task**

The simulated terminals do not have to be defined to z/OS Communications Server in the back-end system, where they appear as real terminals on that system. z/OS Communications Server uses the various network definitions to determine how and where to route data; it can be routed locally, cross-domain, or cross-network. The LU name corresponds to the front-end node name. Similarly, the z/OS Communications Server applied of the back-end system corresponds to the applied in the FEPI target definition. The diagram of the sample configuration in Figure 2 on page 27 describes these relationships.

#### **Procedure**

- If you are configuring CICS as the back-end system, the following terminal definitions (TYPETERMs) are acceptable:
  - DFHLU2E2
  - DFHLU2E3
  - DFHLU2E4
  - DFHLU2E5
  - DFHLU2M2
  - DFHLU2M3
  - DFHLU2M4
  - DFHLU2M5

These definitions match the z/OS Communications Server mode table entries shown in <u>Table 3 on page 20</u>. You must create your own TYPETERMs for 3279 model 5 and PS/55 devices, if required, because no such definitions are supplied by CICS.

For information about defining terminals to CICS, see TERMINAL resources.

- If you are configuring IMS as the back-end system, use the following settings on the TYPE or TERMINAL system definition macros:
  - a) Required: NAME must match the NODE name specified to and used by FEPI
  - b) Required: MODETBL must specify the correct LOGMODE.

The following nondefault settings are recommended. (FEPI will support the default settings as well.)

- a) Specify OPTIONS=OPTACK for more efficient communication.
- b) Specify OPTIONS=FORCRESP so transactions are run in response mode.
   If you let this default, you might get nonresponse mode regardless of how the transactions are defined.
- c) Specify OPTIONS=NORELRQ to make IMS ignore external requests for the node.
- d) Specify OPTIONS=BID to indicate that the z/OS Communications Server VTAM BID command should always precede output messages that occur while between brackets.
- e) Specify OUTBUF=nnn to set a bigger output buffer than the default of 256 bytes.

The following example defines some IMS terminals for use by FEPI. You might need to customize it for use in your own IMS environment.

```
TYPE UNITYPE=SLUTYPEP, MODETBL=IBM3600, x
OPTIONS=(OPTACK,FORCRESP,NORELRQ,BID),OUTBUF=512
TERMINAL NAME=IMSLUP01
NAME IMSLUP01
TERMINAL NAME=IMSLUP02
NAME IMSLUP02
TERMINAL NAME=IMSLUP03
NAME IMSLUP03
TERMINAL NAME=IMSLUP04
NAME IMSLUP04
```

# The configuration programs you should write

You must write a setup program to define your FEPI nodes, targets, property sets, and pools.

You can also choose to write:

- A monitoring program to handle unexpected events (including setup errors)
- · Any common functions not provided by individual FEPI applications
- One or more global user exit programs
- Some specialized operator transactions, to simplify the control of FEPI resources.

A number of samples have been provided to give you an example of the types of programs that you can write. See FEPI samples for details.

# Writing configuration programs

FEPI programs are CICS applications, and so all aspects of CICS programming apply.

# Before you begin

Familiarize yourself with the guidance about writing CICS application programs. See the sections about designing efficient applications and dealing with exception conditions.

#### **About this task**

To write a configuration program, use the FEPI system programming commands. They are an extension of the **EXEC CICS** commands and have similar names and similar functions. The FEPI commands also have similar keywords, but they are distinguished by having "FEPI" as a prefix.

#### **Procedure**

1. You can use the following system programming commands in your configuration program:

### **Definition:**

#### **EXEC CICS FEPI INSTALL**

Define communication resources

#### **EXEC CICS FEPI ADD**

Add resources to a pool

#### **EXEC CICS FEPI DELETE**

Remove targets or nodes from a pool

#### **EXEC CICS FEPI DISCARD**

Remove communication resources completely from FEPI.

# **Operations:**

### **EXEC CICS FEPI INQUIRE**

Query FEPI status and resources

#### **EXEC CICS FEPI SET**

Control FEPI resources.

2. When translating your programs, you must specify the FEPI option, which instructs the translator to process FEPI commands.

You do not need the SP option.

- 3. Select whether your FEPI configuration programs are AMODE(24) or AMODE(31).
  - The configuration programs can issue FEPI commands in either 24- or 31-bit addressing mode, and reside above or below the 16MB line.
- 4. Consider how your configuration program should handle exception conditions.

# **Exception conditions**

As with all CICS commands, FEPI commands might produce exception conditions that you can check using the RESP option, or capture using HANDLE CONDITION. Most FEPI command errors return INVREQ. The particular error in each case is uniquely identified by the RESP2 value.

All the FEPI exception conditions and RESP2 values are listed in FEPI system programming reference. There are copy books that contain declarations for the RESP2 values:

- DFHSZAPA for Assembler language
- DFHSZAPO for COBOL
- DFHSZAPP for PL/I
- · DFHSZAPC for C.

For the system programming commands, errors are reported as unexpected events to the CSZX or other transient data queue, and to the FEPI message log CSZL, as well as by exception conditions on the command.

If there is an error, the command does nothing, and output values are not changed. Some commands operate on a list of resources; an error in one resource does not prevent the command from operating on the other resources in the list.

You can use EDF and CECI to debug FEPI programs. Because FEPI commands can be quite long, you will probably find the NAME field of CECI useful.

All resource names used by FEPI are a fixed length of 8 characters; they must be padded with blanks if necessary. For commands that use lists, make sure that the list field is a multiple of 8 characters long and that the number option is set correctly; neither the translator nor CECI checks these and unpredictable results could occur if they are wrong.

# Writing a setup program

There are many considerations in designing set up programs, so there is no single recommended way of writing them. However, there are certain functions that your setup program must perform.

### About this task

On the distribution tape, the following sample setup programs are provided:

- An Assembler language sample setup program with filename DFH0AZXS
- A COBOL sample setup program with filename DFH0VZXS
- A C sample setup program with filename DFH0CZXS.

These programs install resources to make FEPI function with the other sample programs. They show you one way of writing a setup program.

Your setup program must:

#### **Procedure**

- 1. Install all node names that are available for FEPI.
- 2. Install all targets that FEPI is permitted to access.
- 3. Install properties. See "Organizing property sets" on page 14 for guidance on what choices to make. In defining the properties of connections in pools, the following options must be set:

#### **Device attributes**

**DEVICE** 

### **Data handling**

FORMAT, MAXFLENGTH, CONTENTION

#### **Session management**

BEGINSESSION, ENDSESSION, INITIALDATA, STSN

# **Unexpected events**

EXCEPTIONQ, UNSOLDATA, UNSOLDATACK

### **Journaling**

MSGJRNL, FJOURNALNUM, FJOURNALNAME

- 4. Install pools.
- 5. Associate nodes and targets with the pools to define connections.

### What to do next

In addition to a setup program, you may need a corresponding program to deal with deleting and discarding resources.

By default, FEPI resources are available for use as soon as they are installed or associated with a pool. For control, performance, or other reasons, you might want to override this; if so, you must provide a further program (or operations procedure) to bring the resources into service when you require them.

Many of the FEPI commands used by your setup program can use lists; using lists helps to improve performance. If some items in a list fail, errors (both programming errors and resource problems) are reported to your monitoring program, *not* to the setup program. If you want to track the errors in the setup program itself, without using the monitoring program, restrict your lists to a single item. Errors are then reported on the command itself.

# **Running setup programs**

The setup program is typically initiated by a program list table (PLT) program.

### About this task

Using this method, the setup program is run automatically at every CICS startup. Follow this procedure:

### **Procedure**

- 1. Write your setup program.
- 2. Define it to CICS, using RDO, and associate it with a transaction.

You can define your setup program statically, or allow it to be installed automatically (autoinstalled) when it is invoked. For details of the CICS autoinstall facility for programs, see <u>Autoinstalling</u> programs, map sets, and partition sets in Configuring.

3. Write a PLT program containing the command:

EXEC CICS START TRANSID(tranid) INTERVAL(1)

where *tranid* is the ID of your setup transaction. For programming information about writing PLT programs, see Writing initialization and shutdown programs.

4. Define your PLT program to CICS, and include it in the second part of the program list table post initialization (PLTPI) list.

For information about coding entries in the PLTPI list, see Program list table (PLT).

#### What to do next

There may be a good reason for you to decide not to use the PLT to start the setup transaction. For example, you might want to have several, time-sensitive, setup programs, each having a corresponding discard program. If you decide not to use the PLT, you must arrange to start the setup transactions manually.

Restrict access to the setup programs, because they are of a sensitive nature.

# Varying the resources installed by the setup program

Unless your setup program contains some conditional logic, you always get the same set of FEPI resources installed. This may be exactly what you require, but if not, here are a few techniques that might prove useful.

# **Checking startup type**

Your setup program can determine how the CICS system started by issuing an **EXEC CICS INQUIRE SYSTEM STARTUP** command. It could use this to install different sets of FEPI resources for warm and cold starts.

### Recording the status of resources

If you install all your FEPI resources at CICS startup, and then alter their accessibility, consider writing a non-terminal transaction that runs frequently and uses the **FEPI INQUIRE** commands to determine the status of each FEPI resource. Write these to a *recoverable* temporary storage file. (You could, for example, use an XSZARQ global user exit program to log changes to FEPI resources.) At restart time, your setup program can read the file to determine the required access settings.

### **Using timed actions**

You could take advantage of CICS automatic transaction initiation (ATI) at specified times to control FEPI resources. If you want to terminate FEPI access to another system at a specific time each day, schedule a transaction to run at the required time. When this transaction runs it can either make the required FEPI resources unavailable for access, or discard them. Because FEPI resources remain available for use by current tasks in this circumstance, this has no effect on existing FEPI users.

You could use timed initiation in a similar way to make FEPI resources available.

### **Using event handlers**

Another way of controlling FEPI resources is to use the begin-session and end-session event handlers. (See "Other functions" on page 34.)

These handlers are invoked when a conversation starts and ends. Although they are primarily designed to handle signon and signoff to the back-end systems, you can take advantage of the fact that all FEPI functions are available to them. So you can use them to control access to back-end systems by either installing or discarding FEPI resources.

For example, suppose you want to ensure that no FEPI application is waiting for a connection to a backend system. In the handlers, issue **FEPI INQUIRE POOL** commands, and look at the WAITCONVNUM option, which returns the number of FEPI applications waiting for a connection. If this option exceeds a certain trigger value, issue FEPI commands to increase the number of connections (that is, add nodes, define new pools, and so on).

This technique can be extended to provide tuning of FEPI access to back-end systems.

# An example FEPI configuration

An example configuration is given in <u>Table 4 on page 28</u>. Next, the target lists and node lists used in the example are given. Then there are the definitions used to achieve this configuration. <u>Figure 2 on page 27</u> is a diagrammatic representation of the configuration.

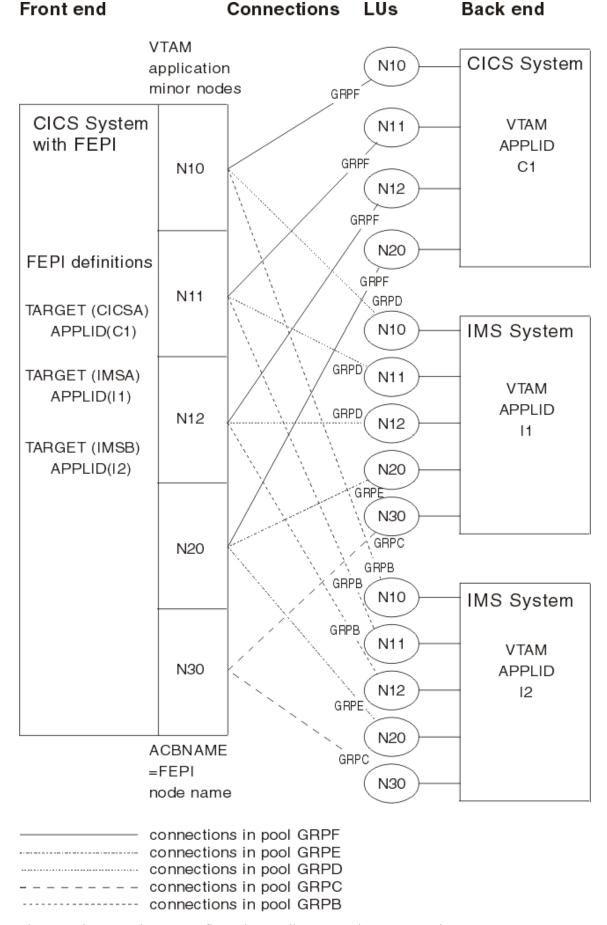

Figure 2. The example FEPI configuration - a diagrammatic representation

Note that this is not the configuration the sample programs use; it illustrates as many aspects of configuration as possible.

| Table 4. Resources used in the example FEPI configuration |                |           |                |           |                    |
|-----------------------------------------------------------|----------------|-----------|----------------|-----------|--------------------|
| Resource                                                  | name           | name      | name           | name      | name               |
| Pool name                                                 | GRPB           | GRPC      | GRPD           | GRPE      | GRPF               |
| Property set                                              | SLUP           | SLU2M3I   | SLU2M3I        | SLU2M2I   | SLU2M2C            |
| Target names                                              | IMSB           | IMSA IMSB | IMSA           | IMSA IMSB | CICSA              |
| Node names                                                | N10 N11<br>N12 | N30       | N10 N11<br>N12 | N20       | N10 N11<br>N12 N20 |
| Device type                                               | LUP            | T3278M3   | T3278M3        | T3278M2   | T3278M2            |
| Logmode name                                              | IBM3600        | D4A32783  | D4A32783       | D4A32782  | D4A32782           |
| Exceptional events queue name                             | IEXEPTP        | IEXEPT2   | IEXEPT2        | IEXEPT2   | CEXEPT2            |
| Unsolicited-data transaction name or response             | IUP            | IU2       | IU2            | IU2       | Negative           |
| Begin-session transaction name                            | ISIP           | ISI2      | ISI2           | ISI2      | CSI2               |
| End-session transaction<br>name                           | none           | IXI2      | IXI2           | IXI2      | CXI2               |
| STSN transaction name                                     | ISTP           | n/a       | n/a            | n/a       | n/a                |
| Initial inbound data                                      | No             | Yes       | Yes            | Yes       | Yes                |

## **Sample lists**

Here are the target lists and node lists used in the sample configuration, padded to eight bytes per item.

```
TLIST
   'CICSA IMSA IMSB '
TLISTA
   'IMSA '
TLISTB
   'CICSA '
TLISTC
   'IMSA IMSB '
TLISTD
   'IMSB '
NLIST
   'N10 N11 N12 N20 N30 '
NLISTA
   'N10 N11 N12 '
NLISTB
   'N20 '
NLISTC
   'N30 '
NLISTD
   'N10 N11 N12 N20 '
```

The following is the list of z/OS Communications Server application names of the back-end CICS and IMS systems with which FEPI applications will communicate.

#### **PLIST**

'C1 I1 I2 '

## Sample definitions

The following definitions illustrate the various possibilities when defining FEPI resources.

#### Define the back-end subsystems you want FEPI to access

This defines the logical names (targets) that FEPI uses to refer to back-end systems (in this case CICSA, IMSA, and IMSB as given in TLIST), and relates them to their z/OS Communications Server names (C1, I1, and I2 as given in PLIST).

```
EXEC CICS FEPI INSTALL TARGETLIST(TLIST) TARGETNUM(3)
APPLLIST(PLIST)
```

#### Define the z/OS Communications Server minor nodes available to FEPI

The names are N10, N11, N12, N20, and N30, as given in NLIST.

```
EXEC CICS FEPI INSTALL NODELIST(NLIST) NODENUM(5)
```

#### **Define properties**

The properties define the characteristics of the connections.

#### **SLU P connections**

#### SLU2 24 x 80 connections to IMS

#### SLU2 32 x 80 connections to IMS

## SLU2 24 x 80 connections to CICS

```
EXCEPTIONQ(CEXEPT2) /* Exception report TD queue */
NEGATIVE /* Response to unsolicited data */
INBOUND /* "Good morning" message */
ENDSESSION(CXI2) /* End session handler */
```

### Define the pools of connections

The pools define connections between targets and nodes; they specify which nodes can be used to access which target, and what properties the connection has.

```
EXEC CICS FEPI INSTALL POOL(GRPB) PROPERTYSET(SLUP)

TARGETLIST(TLISTD) TARGETNUM(1)

NODELIST(NLISTA) NODENUM(3)

EXEC CICS FEPI INSTALL POOL(GRPC) PROPERTYSET(SLU2M3I)

TARGETLIST(TLISTC) TARGETNUM(2)

NODELIST(NLISTC) NODENUM(1)

EXEC CICS FEPI INSTALL POOL(GRPD) PROPERTYSET(SLU2M3I)

TARGETLIST(TLISTA) TARGETNUM(1)

NODELIST(NLISTA) NODENUM(3)

EXEC CICS FEPI INSTALL POOL(GRPE) PROPERTYSET(SLU2M2I)

TARGETLIST(TLISTC) TARGETNUM(2)

NODELIST(NLISTB) NODENUM(1)

EXEC CICS FEPI INSTALL POOL(GRPF) PROPERTYSET(SLU2M2C)

TARGETLIST(TLISTB) TARGETNUM(1)

NODELIST(NLISTB) NODENUM(4)
```

## Writing monitoring programs

You must write a monitoring program to handle unexpected events that are reported by FEPI and errors returned by system programming commands.

FEPI reports these events by writing a record to a transient data (TD) queue. You can define pool-specific TD queues for FEPI, where information about events that relate to specific pools is reported. (There is also a common FEPI TD queue, CSZX, where events that do not relate to specific pools are reported.) Note that, if a pool-specific event occurs, and you have not defined a corresponding queue, information about the event is lost. Also, FEPI TD queues must be defined as NONRECOVERABLE; if a queue is 'recoverable', FEPI does not write to it, and discards any information about unexpected events.

Typically, you would arrange for the monitoring program to be triggered whenever an item is placed in a TD queue. (Define the queue with a trigger level of 1.) A single monitoring program can service several queues, by using EXEC CICS ASSIGN QNAME to check which queue triggered it. According to the nature of the event, the monitoring program might write a message, log the event, or embark on a full conversation.

For example, using this method, whenever a session is lost, the monitoring program is invoked. The TD queue data provides information about what happened. Your monitoring program can obtain this in the usual way with EXEC CICS READQ TD. The following copy books describe the structure of the data:

- DFHSZAPA for Assembler language
- DFHSZAPO for COBOL
- DFHSZAPP for PL/I
- · DFHSZAPC for C.

Your program may then choose to reestablish the lost session, to reinitialize, and so on. It may also set indicators for the application programs if contact with a target has been lost altogether.

Monitoring programs are written using the techniques and commands discussed in <u>Developing with the FEPI API</u>. See also the overview of the sample monitoring program in <u>FEPI sample program</u>: <u>Monitor and unsolicited data-handler</u>.

## Handling unexpected events

This section suggests some actions your monitoring program could take after various types of unexpected event

The type of event is indicated by the EVENTTYPE area in the TD queue record. In most cases, the EVENTVALUE area gives specific details of the failure; the values are the same as the RESP2 values listed in FEPI RESP2 values.

#### **Events in CSZX TD queue records**

The CSZX TD queue records report a number of events relating to FEPI resources and sessions.

#### **INSTALLFAIL**

A FEPI resource has failed to be installed. This is probably because you are trying to install a duplicate name. This might indicate either a logic error or a possible security violation.

**Recommended action:** Report possible application logic error, for investigation.

#### **DISCARDFAIL**

A FEPI resource has not been discarded. This is probably because you are trying to discard a nonexistent object. This might indicate a logic error.

**Recommended action:** Report possible application logic error, for investigation.

#### **SETFAIL**

A FEPI resource has rejected a SET request. This is probably because you are trying to manipulate a resource that does not exist. However, there is also the possibility of rejection due to z/OS Communications Server considerations. So SETFAIL might indicate either a logic error or a network failure.

**Recommended action:** Schedule a transaction to repeat the operation (if not a logic error).

#### **ACQFAIL**

A FEPI resource has failed to be acquired. This is probably because of a network failure, and so FEPI automatically retries the acquire request several times at intervals; the count in EVENTDATA shows whether there will be any more retries. However, there is also the possibility of an error in either the z/OS Communications Server definition or the back-end system definition of the object.

**Recommended action:** After FEPI stops retrying, suggest investigating the condition of the resource from a z/OS Communications Server viewpoint. The z/OS Communications Server sense code describing the problem is in EVENTDATA. See z/OS Communications Server: SNA Messages.

## **SESSION**

An unsolicited bind was received, probably because of a CLSDST(PASS). See <u>"Handling CLSDST(PASS)"</u> on page 32.

## **Events in pool-specific TD queue records**

Pool-specific TD queue records report a number of events relating to problems with connections and pool definitions.

#### **SESSIONLOST**

An active connection has failed. A probable reason is that the back-end system has failed. However, this error is also generated when an operator cancels an active connection.

**Recommended actions:** The following operator actions are recommended:

- Investigate the condition of the connection from a z/OS Communications Server viewpoint. The z/OS Communications Server sense code that describes the problem is in EVENTDATA. For more information about the sense codes, see z/OS Communications Server: SNA Messages and z/OS Communications Server: IP and SNA Codes.
- · Check whether the back-end system is still running.
- Check that the back-end system has not "closed" the FEPI simulated terminal.

#### **SESSIONFAIL**

A connection has failed to start. Probable reasons are a setup inconsistency or a failure of the backend system. FEPI automatically retries the acquire request several times at intervals; the count in EVENTDATA shows whether there will be any more retries. However, this failure is also generated when an operator cancels the connection.

**Recommended action:** After FEPI stops retrying the acquire request, the following operator actions are recommended:

- Investigate the condition of the connection from a z/OS Communications Server viewpoint. The z/OS Communications Server sense code that describes the problem is in EVENTDATA. For more information about the sense codes, see z/OS Communications Server: SNA Messages and z/OS Communications Server: IP and SNA Codes.
- · Check whether the back-end system is still running.
- Check that the back-end system has not "closed" the FEPI simulated terminal.
- Check that the terminal type definition in the back-end system matches the FEPI device type.

#### **ADDFAIL**

An attempt to add a target or node to a pool has failed. A probable reason is that there was an attempt to add a resource that is already in the pool. This situation indicates a possible logic error.

**Recommended action:** Report or investigate the possible application logic error.

#### **DELETEFAIL**

An attempt to delete a target or node from a pool has failed. A probable reason is that there was an attempt to delete a resource that is not in the pool. This situation indicates a possible logic error.

**Recommended action:** Report or investigate the possible application logic error.

## **Handling CLSDST(PASS)**

A back-end system can end a network session with a z/OS Communications Server CLSDST(PASS) request.

This indicates that the back-end will reestablish a session with the front-end using a different PLU name (a *third-party* PLU). The front-end system detects reestablishment of the session by receiving an unsolicited bind request; so when the back-end system ends a session, it is important for it to indicate that an unsolicited bind is to be expected.

**Note:** To determine whether a lost session was caused by a CLSDST(PASS) request, a FEPI application can issue a FEPI INQUIRE CONNECTION command. If the value of LASTACQCODE is X'32020000', the back-end system issued a CLSDST(PASS) to unbind the session.

The three most likely scenarios are described in the following sections.

#### Unsolicited bind not expected

FEPI unconditionally rejects the bind request.

#### Third-party PLU name known and unsolicited bind expected

The prospective PLU names must be defined to FEPI as targets.

You might need to restrict access to the pools that include these targets to make sure the connection is not already in use when the CLSDST(PASS) takes place. The simplest way to configure this is to define a pool containing the node and all the targets it can be placed in session with. Install all connections except the initial one with an ACQSTATUS of RELEASED so the back-end system can successfully acquire the session. No other special processing is required and no TD queue record is written in this case.

## Third-party PLU name not known and unsolicited bind expected

The necessary resource definitions must be managed dynamically.

**Note:** Managing the resource definitions dynamically (described under <u>"Conversation in progress" on page 33)</u> is the only method that allows the conversation to persist across the CLSDST(PASS).

When FEPI receives the unsolicited bind, it writes a record to the CSZX TD queue, with an EVENTTYPE of SESSION, and with the third-party PLU name in the TARGET area. At this point, the bind has not been accepted or rejected. A z/OS Communications Server display for either the back-end or the front-end system would show the connection to be in a PSESST/B state. You are responsible for managing these TD queue records and making the necessary FEPI configuration updates so that processing can continue. If no action is taken, the session remains in this state until a z/OS Communications Server VTAM VARY NET, TERM command is issued to terminate the session request.

There are two cases, according to whether or not there is a conversation in progress on the connection when the CLSDST(PASS) occurs. (This can be determined from the STATE option of the FEPI INQUIRE CONNECTION command.) In both cases, you need to determine which pool has the connection that the CLSDST(PASS) applies to, because the TD queue record does not report either the pool or the old target name. If the node is used in only one pool, the old target name can be found easily by browsing connections using FEPI INQUIRE CONNECTION; if not, use some other technique, such as the USERDATA option of the FEPI SET commands.

#### Conversation in progress

Nodes for which this kind of processing is required should be defined in pools containing only the node and the initial target, because of the nature of the processing involved.

#### **About this task**

The monitor program should:

- 1. Install a new pool with the same properties as the current one.
- 2. Install a new target whose PLU name is the third-party PLU name given in the TARGET area of the TD queue record.
- 3. Add the target to the new pool. This should be the only target in that pool.
- 4. Delete the node identified in the TD queue record from the pool in which it currently exists. If necessary, to ensure continuity, the monitor program can add another node to the pool before deleting the old node.
- 5. Add the node to the newly created pool. The new connection is now established.

When the session ends, the connection reverts to a RELEASED state. If necessary, use an end-session handler to perform any necessary clean up, such as reversing the process described previously.

The front-end application must also anticipate CLSDST(PASS) processing. See <u>Lost session</u> for more details.

## Conversation not in progress

The CLSDST(PASS) occurred as a result of trying to acquire a connection.

#### **About this task**

The monitor program should:

- 1. Install a new target whose PLU name is the third-party PLU name given in the TARGET area of the TD queue record.
- 2. Add the target to the pool, specifying an intended connection acquire status of ACQUIRED. The new connection is now established.

If necessary, use an end-session handler to clean up the dynamically defined targets. These connections always become RELEASED when the session ends and can be reused, if required.

## Writing operator transactions

You might find it useful to write some specialized operator transactions of your own to control FEPI resources.

For more information, see Controlling FEPI resources.

## **Other functions**

The other functions you might need to write for FEPI itself are the begin-session, end-session, and unsolicited-data handlers.

These are extensions of the FEPI application programs, and are described in <u>Developing with the FEPI API</u>. If you write them as common functions, you need to know what the application programs do. Alternatively, the application programmer may write them.

## Global user exit programs

There are two global user exits, XSZBRQ and XSZARQ.

#### **XSZBRQ**

XSZBRQ is invoked before a FEPI command is executed.

XSZBRQ is passed the parameters input to the command, and can be used to monitor commands, to bypass commands that violate installation conventions, or to change the parameters of a command, subject to the rules applying to global user exits.

#### **XSZARQ**

XSZARQ is invoked after a FEPI command is executed.

XSZARQ is passed the parameters output from the command.

For details of the FEPI global user exits, see <u>Front End Programming Interface exits XSZARQ and XSZBRQ</u>. For programming information about writing and using global user exit programs, see <u>Writing global user exit programs</u>.

# **Chapter 3. Administering FEPI**

After you have configured FEPI and deployed FEPI applications, you can use the facilities in CICS to manage the FEPI environment. For example, you can control FEPI resources and manage FEPI with z/OS Communications Server persistent sessions.

The section contains the following topics:

- "Controlling FEPI resources" on page 35
- "Shutdown" on page 37
- "Using FEPI with z/OS Communications Server persistent sessions" on page 38.

# **Controlling FEPI resources**

The FEPI INQUIRE and SET functions can be carried out by a program, or by using the master terminal transaction, CEMT. You may find it useful to write some specialized operator transactions of your own.

The FEPI INQUIRE command (and its CEMT equivalent) tells you what resources are defined and their statuses. The only thing you cannot do directly is determine which nodes and targets are in a particular pool. Do this using CEMT to inquire about the connections in a particular pool:

CEMT I FECONNECTION POOL(poolname)

To do this from an application program, browse all connections and select those in the pool you want.

Here are the resource statuses of most interest:

#### **SERVSTATUS**

SERVSTATUS is used with connections, nodes, pools, and targets.

It specifies the service status of the resource—that is, whether it can be used for a conversation. The service status can be set to INSERVICE to allow usage, or to OUTSERVICE to stop usage for any *new* conversation. Note that setting OUTSERVICE does not end any existing conversations that are using the resource; the status is GOINGOUT until the existing conversations end.

# **ACQSTATUS**

ACQSTATUS is used with connections and nodes.

ACQSTATUS specifies the "acquire status" of the resource. For a connection, this means whether it should have a session established (bound) or ended (unbound). For a node, it means whether the z/OS Communications Server ACB for the node should be opened or closed. The acquire status can be set to ACQUIRED (a status of ACQUIRING indicates that the acquisition has not yet been completed), or to RELEASED.

Setting RELEASED does not end any existing conversations that are using the resource; the acquire status is RELEASING until the existing conversations end. However, for connections, a conversation that is unowned and in a "pending" state (see <u>"STATE" on page 37</u>) is ended immediately if the acquire state is set to RELEASED; this means that connections being used by a failed application can be recovered.

ACQUIRING and RELEASING are shown as BEING ACQUIRED and BEING RELEASED by CEMT.

Network and other problems can cause connections to become stuck in a RELEASING or ACQUIRING state, in which case the operator might need to intervene using VTAM operator commands.

**Note:** VTAM is now the z/OS Communications Server.

If a FEPI connection remains in a RELEASING state for longer than expected, try the following:

- 1. Note the node and target associated with the connection; use CEMT INQUIRE FETARGET to find the z/OS Communications Server application name that the target represents.
- 2. Issue the following VTAM command to find out the state of network session associated with the connection:

D NET, E, ID=nodename

- 3. Note the session status. See <u>z/OS Communications Server: IP and SNA Codes</u> for an explanation of the status. If no session exists and a subsequent INQUIRE of the connection status using CEMT shows the state still as BEING RELEASED, there has been a system failure; you should collect diagnostic information.
- 4. If the session is in "session takedown processing", you can use the VTAM command

D NET, SESSION

to find out what signals are needed to complete processing.

- 5. If you can resolve the problem using commands on the back-end system, attempt to do so.
- 6. If there is no other way to resolve the session status, you can use the VTAM command

V NET, TERM

to end the network procedure in progress. FEPI will then be able to complete processing.

If an ACQUIRING state has persisted for too long, and you cannot determine why the session has not been established, follow the same procedure described previously. If no session is active for the connection, FEPI is currently waiting for the retry interval to expire. The system log should contain VTAM messages explaining why the session cannot be established. The LACQCODE option of CEMT INQUIRE FECONNECTION gives the reason code z/OS Communications Server provided for the last session failure.

Also be sure to check that the node on which the connection depends is properly acquired; if not, resolve whatever problem is indicated by the LACQCODE option for the node.

Note that, under normal circumstances, after a FEPI FREE RELEASE command has been issued the session does not remain in RELEASED state, because FEPI automatically tries to reacquire the session. However, if a FEPI SET CONNECTION ACQSTATUS(RELEASED) command is issued before the FREE RELEASE, the session remains in RELEASED state.

## **LASTACQCODE**

The INQUIRE CONNECTION or INQUIRE NODE commands can use the option LASTACQCODE (LACQCODE in CEMT), which returns the result of the last acquire request.

This result is the sense code from the last z/OS Communications Server operation, where zero indicates success. For a full explanation of z/OS Communications Server sense codes, see z/OS Communications Server: SNA Messages for connections and z/OS Communications Server: IP and SNA Codes for nodes.

## **INSTLSTATUS**

INSTLSTATUS is used with connections, nodes, pools, and targets. It specifies whether the resource is installed, or is in the process of being discarded, waiting for the conversations that are using it to end.

## **WAITCONVNUM**

WAITCONVNUM shows how many conversations are currently waiting to start using a connection or pool.

If WAITCONVNUM is nonzero for significant periods of time, it might mean that you need to allocate extra resources to meet the demand. Or it might mean that applications are holding on to resources for too long.

### **STATE**

STATE is used with connections.

It shows the state of the conversation that is using a connection. See <u>State</u> for the values that STATE can have.

If any of the "pending" states (PENDSTSN, PENDBEGIN, PENDDATA, PENDSTART, PENDFREE, PENDRELEASE, PENDUNSOL, or PENDPASS) is shown, it indicates that the conversation is unowned, "pending" the event or task shown. If a pending state persists, it is likely that the application has failed in some way; you should consider resetting the connection by issuing a FEPI SET CONNECTION RELEASED command.

## **Shutdown**

FEPI shutdown is triggered as part of CICS shutdown—you cannot shut down FEPI alone.

There are three forms of shutdown:

- Normal
- Immediate
- · Forced.

## Normal shutdown

A normal shutdown of CICS causes FEPI to shut down normally - active transactions are allowed to terminate. When all active conversations have ended and all FEPI resources have been discarded, FEPI shuts down.

While FEPI is shutting down, no *new* conversations can be started, but existing owned conversations continue. However, these cannot use the **FEPI START** or **FEPI FREE PASS** commands. Existing unowned conversations are ended immediately. Any FEPI transactions that you want to be able to start during CICS shutdown must be defined in the transaction list table (XLT).

If an end-session handler is invoked at the end of conversations, it is told that the session is to be ended because of CICS shutdown. The handler can choose to perform additional back-end operations that might be needed because of the shutdown. If you require this function, make sure the end-session handler transaction is defined in the transaction list table (XLT), and that it does not adversely affect the performance of CICS shutdown. (For details of how to define entries in the XLT, see <u>Transaction list table</u> (XLT) .)

CICS normal shutdown waits until FEPI shutdown has completed before continuing processing. So if you know when CICS shutdown is to occur, you should initiate FEPI DISCARD operations before starting CICS termination. Removing FEPI resources as they become inactive allows existing FEPI conversations to continue, but prevents new ones from starting. You could achieve the same effect by setting the status of FEPI resources to OUTSERVICE, RELEASED.

If shutdown is not proceeding, then before you force it to continue, consider carefully whether the problem is due to:

- A back-end system taking a long time to respond. In this case, do not attempt to speed things up—you may generate integrity errors in the back-end system.
- A FEPI failure. In this case, issue the following commands, pausing after each step to see whether CICS is still waiting:
  - 1. CEMT DISCARD FExxxx(\*), to remove all FEPI resources
  - 2. CEMT SET FECONNECTION(\*) OUTSERVICE RELEASED, to end any waiting conversations
  - 3. CEMT SET TASK(nnn) FORCE, to end any running FEPI transactions
  - 4. Attempt to issue z/OS Communications Server **VTAM VARY NET, INACT, FORCE** commands from the system console to terminate connections.

If CICS shutdown still does not proceed, you cannot perform a warm shutdown. Try issuing a **CEMT P SHUT IMMEDIATE** command. If this fails, you must cancel CICS.

#### Immediate shutdown

An immediate shutdown of CICS immediately terminates FEPI. There is nothing you can do to influence this process.

## Forced shutdown

A forced shutdown of CICS immediately terminates FEPI. There is nothing you can do to influence this process.

# **Using FEPI with z/OS Communications Server persistent sessions**

When creating FEPI applications, you need to be aware of the possible effects of the use of z/OS Communications Server persistent sessions in the front- or back-end systems.

For information about CICS support for z/OS Communications Server persistent sessions, see the Troubleshooting for recovery processing .

## Restart of front-end system using persistent sessions

Using persistent sessions in the front-end does not give FEPI any additional recoverability benefits. FEPI is always initialised with a cold start; thus, to FEPI, the effect of restarting a front-end system for which persistent sessions support is enabled is indistinguishable from a cold start of CICS.

## Restart of back-end system using persistent sessions

In the back-end system, there are terminal definitions that are used when the FEPI simulated terminals establish sessions with the target.

These definitions may be hard-coded, or may be autoinstall model definitions. If the terminal definitions have been set up to use persistent session support, and the back-end system is restarted within the persistent session delay interval, the terminal sessions are recovered.

#### **Effect on FEPI application programs**

It is likely that FEPI application programmers have little say in the way that persistent session support is used in the back-end system.

They therefore need to be aware of the different ways in which terminal sessions can be recovered, so that their applications cater for all possibilities. The way in which a session is recovered depends on the setting of the RECOVOPTION and RECOVNOTIFY options of the TYPETERM definition.

#### **RECOVOPTION(SYSDEFAULT)**

On restart within the persistent session delay interval, CICS selects the optimum procedure to recover a session.

For LU2, if the session is busy and CICS is in send mode, CICS sends an end bracket. If the session is busy and CICS is not in send mode, CICS sends an SNA CLEAR request to reset the conversation state.

If a FEPI conversation is in progress when the target system terminates, your application could see one of the following:

- A timeout on a RECEIVE, CONVERSE, or START command, while it waits for the target to restart.

  Deal with this in the normal way for a timeout.
- A FEPI RECEIVE or CONVERSE command completes as a result of the end bracket sent by CICS. The RU on this data flow may be empty or may contain a user-defined message, depending on the value of the RECOVNOTIFY option.

Your application may need to perform some backout processing.

• An INVREQ response with a RESP2 value of 230 on a FEPI SEND, RECEIVE, CONVERSE, ISSUE, or START command, indicating that an SNA CLEAR was received.

Your application may need to perform some backout processing.

You must also consider the value specified for RECOVNOTIFY:

#### **RECOVNOTIFY(MESSAGE)**

A message (defined in the BMS maps DFHXRC3 and DFHXRC4) is sent to the "terminal". Your FEPI application must contain logic to deal with this data flow.

If there is no active conversation at the time of restart, the flow is received as unsolicited data at the FEPI front-end.

#### **RECOVNOTIFY(TRANSACTION)**

A transaction is initiated in the target. The default is the Good Morning transaction. Your application must contain logic to deal with this data flow.

If there is no active conversation at the time of restart, the flow is received as unsolicited data at the FEPI front-end.

## **RECOVNOTIFY(NONE)**

The "terminal" is not notified that a restart has occurred. Your application need take no special action.

#### **RECOVOPTION(CLEARCONV)**

On restart within the persistent session delay interval, CICS sends an SNA CLEAR request to reset the conversation states. The CLEAR is sent only if the session was busy at the time of system restart. If a FEPI conversation is in progress when the target system terminates, your application could see one of the following:

- A timeout on a RECEIVE, CONVERSE, or START command, while it waits for the target to restart.

  Deal with this in the normal way for a timeout.
- An INVREQ response with a RESP2 value of 230 on a FEPI SEND, RECEIVE, CONVERSE, ISSUE, or START command, indicating that an SNA CLEAR was received.

Your application may need to perform some backout processing.

You must also consider the value specified for RECOVNOTIFY. The possible values are as described for RECOVOPTION(SYSDEFAULT).

#### **RECOVOPTION(RELEASESESS)**

On restart within the persistent session delay interval, CICS sends an UNBIND request to release an active session. The request is sent only if the session was busy at the time of system restart.

If a FEPI conversation is in progress when the target system terminates, your application could see one of the following:

 A timeout on a RECEIVE, CONVERSE, or START command, while it waits for the target CICS to restart.

Deal with this in the normal way for a timeout.

 An INVREQ response with a RESP2 value of 215 on any FEPI command, indicating a 'session lost' condition.

Deal with this in the normal way for a session loss.

### **RECOVOPTION(UNCONDREL)**

On restart within the persistent session delay interval, CICS sends an UNBIND request to release an active session. The request is sent whether or not the session was busy at the time of system restart.

If a FEPI conversation is in progress when the target system terminates, your application could see either of the symptoms described for RECOVOPTION(RELEASESESS).

#### **RECOVOPTION(NONE)**

Even if the system is restarted within the persistent session delay interval, the session is not recovered; it has no persistent session support.

Deal with this in the normal way for a session loss.

# **Operator control of FEPI**

Two CICS -supplied transactions, CEMT and CETR, provide operator control of FEPI. You can also use z/OS Communications Server commands to manage communication with target systems.

FEPI application programs, and the CICS resources they use, are controlled just like other CICS applications and resources.

## **Using CEMT to control FEPI resources**

The CEMT- master terminal transaction has a range of commands (shown in the following list) that support FEPI. You can use the **CEMT INQUIRE**, **SET**, and **DISCARD** commands to control FEPI resources such as nodes, targets, and pools.

The following commands work exactly like other CEMT commands - for example, in supporting resource selection by families (AB\*, for example), lists (AB,CD,EF, for example), and by subdefining groups. Note that 4-character option names are used in the display.

- "CEMT DISCARD" on page 40
- "CEMT INQUIRE FECONNECTION" on page 41
- "CEMT INQUIRE FENODE" on page 44
- "CEMT INQUIRE FEPOOL" on page 46
- "CEMT INQUIRE FEPROPSET" on page 48
- "CEMT INQUIRE FETARGET" on page 48
- "CEMT SET FECONNECTION" on page 50
- "CEMT SET FENODE" on page 51
- "CEMT SET FEPOOL" on page 51
- "CEMT SET FETARGET" on page 52

#### **Using CETR to control FEPI trace**

You can use the CETR transaction to control tracing activity. For instructions, see CETR - trace control.

#### **CEMT DISCARD**

The CEMT DISCARD command removes targets, nodes, pools, or property sets completely from FEPI.

#### **Syntax**

Press the Clear key to clear the screen. Type CEMT DISCARD (or suitable abbreviations for the keywords), follolowed by one of the following options:

- FENODE ( nodename )
- FEP00L (poolname)
- FEPROPSET ( propsetname )
- FETARGET (targetname).

For example, cemt disc fen(fepnode1) removes the node fepnode1 from FEPI.

Typing? at the beginning of either the first or second line gives a syntax prompt.

#### **CEMT DISCARD**

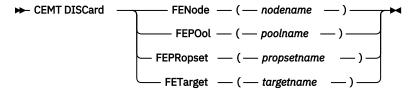

## **Options**

#### FENode(nodename)

The name of the FEPI node to be discarded.

## FEPOol(poolname)

The name of the FEPI pool to be discarded.

## FEPRopset(propsetname)

The name of the FEPI property set to be discarded.

## FETarget( targetname )

The name of the FEPI target to be discarded.

## **CEMT INQUIRE FECONNECTION**

Display information about FEPI connections.

## **Description**

The INQUIRE FECONNECTION command displays information about the state of FEPI connections. A connection is identified by specifying the target and node. The results are given in order of target within the node. You can use family selection for TARGET and NODE, but you cannot use list selection.

#### Input

Press the Clear key to clear the screen. You can start this transaction in two ways:

- Type CEMT INQUIRE FECONNECTION (or suitable abbreviations for the keywords). The resulting display lists the current status.
- Type CEMT INQUIRE FECONNECTION (or suitable abbreviations for the keywords), followed by the attributes that are necessary to limit the range of information that you require. For example, if you enter cemt i fec p(pool5) acq, the resulting display shows the details of all FEPI connections in the pool named pool5 on which sessions are bound.

You can tab to the highlighted fields and overtype them with new values.

#### **CEMT INQUIRE FECONNECTION**

#### **►** CEMT Inquire FEConnection →

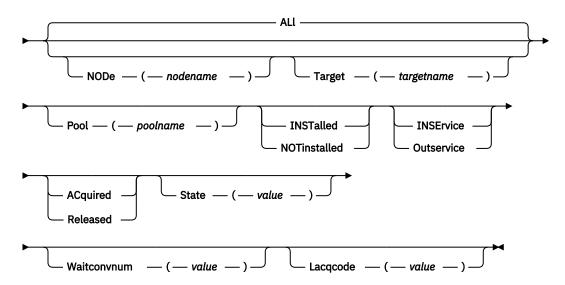

#### ALl

The default. Information about all connections is given, unless you specify a selection.

#### NODe(nodename)

The 8-character name of a node. Information is restricted to connections of which this node forms part.

## **Target(targetname)**

The 8-character name of a target. Information is restricted to connections of which this target forms part.

#### Sample screen

```
CEMT IN FEC
STATUS: RESULTS - OVERTYPE TO MODIFY
Node(NODE1)
Targ(TARGETA) Pool(POOL5) Inst
Inse Rele
Stat(NOCONV) Wait(00000) Lacq(X'08570002')
Node(NODE1)
Targ(TARGETB) Pool(POOL5) Inst
Inse Rele
Stat(NOCONV) Wait(00000) Lacq(X'08570002')
Node(NODE1)
Targ(TARGET3) Pool(POOL3) Inst
Inse Rele
Stat(NOCONV) Wait(00000) Lacq(X'08570002')
```

Figure 3. CEMT INQUIRE FECONNECTION screen

## **Displayed fields**

## Node(value)

Displays the 8-character name of a node that identifies a connection.

#### Target(value)

Displays the 8-character name of a target that identifies a connection.

#### Pool(poolname)

Displays the 8-character name of a pool of connections.

#### Installed Notinstalled

Displays a value that identifies the installation state of the connection. The values are as follows:

#### Installed

The connection is in a pool that has been defined by INSTALL and is available for use.

#### **Notinstalled**

The connection is in a pool, or involves a node or target that is being discarded, but is still in use.

## Inservice | Outservice

Displays a value that identifies the service state of the connection. The values are as follows:

#### **Inservice**

The connection is in service and can be used in a conversation. If OUTSERVICE state has been requested but has not yet completed, a "GOING OUT" message is shown.

#### Outservice

The connection is out of service and cannot be used for any conversation.

#### Acquired|Released

Displays a value that identifies whether a session on the connection is bound. The values are as follows:

#### **Acquired**

A session is bound on the connection. If RELEASED state has been requested but has not yet completed, a "BEING RELEASED" message is shown. If this message persists, you might need to use z/OS Communications Server commands to recover the connection.

#### Released

Sessions involving the connection have been unbound. If ACQUIRED state has been requested but has not yet completed, a "BEING ACQUIRED" message is shown. If this message persists, you might need to use z/OS Communications Server commands to recover the connection.

## State(value)

Displays a 12-character value that identifies the state of the conversation using the connection. The values are as follows:

#### **APPLICATION**

A normal application task owns the conversation.

#### **BEGINSESSION**

A begin-session handling task owns the conversation.

#### **FREE**

An end-session handling task owns the conversation, following a FEPI FREE command.

#### **NOCONV**

No conversation is active on the connection.

#### **PENDBEGIN**

A begin-session handling task has been scheduled.

#### **PENDDATA**

FEPI is waiting for inbound data, following a FEPI START command.

#### **PENDFREE**

An end-session handling task has been scheduled, following a FEPI FREE command.

#### **PENDPASS**

The conversation is unowned, following a FEPI FREE PASS command.

#### PENDRELEASE

An end-session handling task has been scheduled, following an unbind request.

## **PENDSTART**

Inbound data having arrived, a task specified by FEPI START has been scheduled.

## **PENDSTSN**

An STSN-handling task has been scheduled.

#### **PENDUNSOL**

An unsolicited-data handling task has been scheduled

#### **RELEASE**

An end-session handling task owns the conversation, following an unbind request.

#### **STSN**

An STSN-handling task owns the conversation.

#### **UNSOLDATA**

An unsolicited-data handling task owns the conversation.

The pending states indicate the conversation is unowned, pending the event or task indicated. If a pending state persists, it is likely that the application has failed in some way; you should consider resetting the connection by issuing a **CEMT SET FECONNECTION RELEASED** command.

#### Waitconvnum( value )

Displays a value that identifies the number of conversations that are waiting to start using a connection. If a conversation could use any one of several connections, it is counted as waiting on each one.

## Lacqcode(value)

Displays a hexadecimal value that indicates the result of the last acquire request for the node; that is, the sense code from the last z/OS Communications Server REQSESS. A value of zero indicates success. For information about z/OS Communications Server sense codes, see z/OS Communications Server: SNA Messages or z/OS Communications Server: IP and SNA Codes.

## **CEMT INQUIRE FENODE**

Display information about a FEPI node.

#### Input

Press the Clear key to clear the screen. You can start this transaction in two ways:

- Type CEMT INQUIRE FENODE (or suitable abbreviations for the keywords). The resulting display lists the current status.
- Type CEMT INQUIRE FENODE (or suitable abbreviations for the keywords), followed by the attributes that are necessary to limit the range of information that you require. For example, if you enter cemt i fen inst, the resulting display shows the details of all FEPI nodes that have been installed and are ready for use.

You can tab to the highlighted fields and overtype them with new values.

#### **CEMT INQUIRE FENODE**

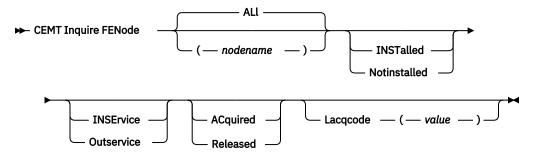

#### ALL

The default. Information about all nodes is given, unless you specify a node.

#### nodename

The 8-character name of the node to be queried.

#### Sample screen

```
CEMT IN FEN
STATUS: RESULTS - OVERTYPE TO MODIFY
Feno(NODE1 ) Inst
Inse Acqu
Lacq(X'000000000')
Feno(NODE2 ) Inst
Inse Acqu
Lacq(X'000000000')
Feno(NODE3 ) Inst
Inse Acqu
Lacq(X'00000000')
Feno(NODE4 ) Inst
Inse Acqu
Lacq(X'000000000')
Feno(NODE4 ) Inst
Inse Acqu
Lacq(X'000000000')
```

Figure 4. CEMT INQUIRE FENODE screen

#### **Displayed fields**

#### **Feno**

Indicates that this panel relates to an FENODE inquiry.

#### (value)

Displays the 8-character name of a node.

#### Installed|Notinstalled

Displays a value that identifies the installation state of the node. The values are as follows:

#### **Installed**

The node has been defined by INSTALL and is available for use.

## **Notinstalled**

The node is being discarded, but is still in use.

#### Inservice Outservice

displays a value that identifies the service state of the node. The values are as follows:

#### **Inservice**

The node is in service and can be used in a conversation. If OUTSERVICE state has been requested but has not yet completed, a "GOING OUT" message is shown.

#### **Outservice**

The node is out of service and cannot be used for any conversation.

#### Acquired|Released

Displays a value that identifies the state of the z/OS Communications Server ACB for the node. The values are as follows:

## Acquired

The z/OS Communications Server ACB for the node is open and the z/OS Communications Server **set logon start** command has completed. If RELEASED state has been requested but has not yet completed, a "BEING RELEASED" message is shown. If this message persists, you might need to use z/OS Communications Server commands to recover the node.

#### Rele ased

The z/OS Communications Server ACB is closed. If ACQUIRED state has been requested but has not yet completed, a "BEING ACQUIRED" message is shown. If this message persists, you might need to use z/OS Communications Server commands to recover the node.

#### Lacqcode(value)

Displays a hexadecimal value that indicates the result of the last acquire request for the node; that is, the sense code from the last z/OS Communications Server OPEN ACB. A value of zero indicates

success. For information about z/OS Communications Server sense codes, see  $\underline{z/OS}$  Communications Server: IP and SNA Codes.

## **CEMT INQUIRE FEPOOL**

Display information about the state of FEPI pools of connections.

## Input

Press the Clear key to clear the screen. You can start this transaction in two ways:

- Type CEMT INQUIRE FEPOOL (or suitable abbreviations for the keywords). The resulting display lists the current status.
- Type CEMT INQUIRE FEPOOL (or suitable abbreviations for the keywords) followed by the attributes that are necessary to limit the range of information that you require. For example, if you enter cemt i fepo inse, the resulting display shows the details of all FEPI pools that are in service and can be used by conversations.

You can tab to the highlighted service state field and overtype it with a new value.

#### **CEMT Inquire FEPOol**

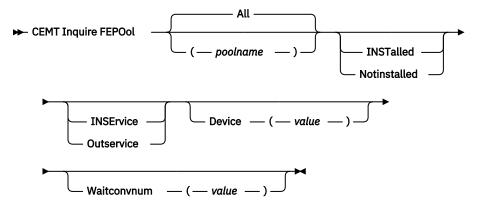

#### All

The default. Information about all pools is given, unless you specify a pool to be queried.

#### poolname

Specifies the name of a pool of connections.

## Sample screen

```
CEMT IN FEPO
STATUS: RESULTS - OVERTYPE TO MODIFY
Fepo(POOL3 ) Inst
Inse
Devi(T3278M4 ) Wait(00000)
Fepo(POOL5 ) Inst
Inse
Devi(T3278M2 ) Wait(00000)
```

Figure 5. CEMT INQUIRE FEPOOL screen

#### **Displayed fields**

#### **Fepo**

Indicates that this panel relates to an FEPOOL inquiry.

#### (value)

Displays the 8-character name of a pool of connections.

#### Installed | Notinstalled

Displays a value that identifies the installation state of the pool. The values are as follows:

#### **Installed**

The pool has been defined by INSTALL and is available for use.

#### **Notinstalled**

The pool is being discarded, but is still in use.

#### Inservice Outservice

Displays a value that identifies the service state of the pool. The values are as follows:

#### **Inservice**

The pool is in service and can be used in a conversation. If OUTSERVICE state has been requested but has not yet completed, a "GOING OUT" message is shown.

#### **Outservice**

The pool is out of service and cannot be used for any conversation.

#### Device(value)

Displays a value that identifies the mode of conversation and the type of device. The values are as follows:

#### T3278M2

SLU2 mode, 3278 Model 2

#### T3278M3

SLU2 mode, 3278 Model 3

#### T3278M4

SLU2 mode, 3278 Model 4

## T3278M5

SLU2 mode, 3278 Model 5

## T3279M2

SLU2 mode, 3279 Model 2B

### T3279M3

SLU2 mode, 3279 Model 3B

## T3279M4

SLU2 mode, 3279 Model 4B

#### T3279M5

SLU2 mode, 3279 Model 5B

#### TPS55M2

SLU2 mode, PS/55, 24 lines

#### **TPS55M3**

SLU2 mode, PS/55, 32 lines

#### **TPS55M4**

SLU2 mode, PS/55, 43 lines

#### **LUP**

SLU P mode, all cases

## Waitconvnum( value )

Displays a value that identifies the number of conversations that are waiting to start using a connection in the pool.

## **CEMT INQUIRE FEPROPSET**

Display information about a set of FEPI properties.

#### Input

Press the Clear key to clear the screen. You can start this transaction in two ways:

- Type CEMT INQUIRE FEPROPSET (or suitable abbreviations for the keywords). The resulting display lists all FEPI property sets that are currently installed.
- Type CEMT INQUIRE FEPROPSET (or suitable abbreviations for the keywords), followed by the name of a specific property set. For example, if you enter cemt i fepr (feprop1), the resulting display shows whether the FEPI property set named feprop1 is installed. If it is not installed, the response is "NOT FOUND".

## **CEMT INQUIRE FEPROPSET**

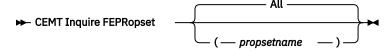

#### All

The default. Information about all property sets is given, unless you specify a particular one.

#### propsetname

The name of the property set to be queried.

## Sample screen

```
STATUS: RESULTS
Fepr(PROP1)
Fepr(PROP2)
Fepr(PROP3)
Fepr(PROP4)
```

Figure 6. CEMT INQUIRE FEPROPSET screen

## **Displayed fields**

#### **Fepr**

Indicates that this panel relates to an FEPROPSET inquiry.

#### (value)

Displays the 8-character name that identifies a property set.

## **CEMT INQUIRE FETARGET**

Display information about the state of FEPI targets.

## Input

Press the Clear key to clear the screen. You can start this transaction in two ways:

- Type CEMT INQUIRE FETARGET (or suitable abbreviations for the keywords). The resulting display lists the current status.
- Type CEMT INQUIRE FETARGET (or suitable abbreviations for the keywords), followed by the attributes that are necessary to limit the range of information that you require. For example, if you enter cemt i fet inse, the resulting display shows the details of all FEPI targets that are in service.

You can tab to the highlighted service state field and overtype it with a new value.

#### **CEMT INQUIRE FETARGET**

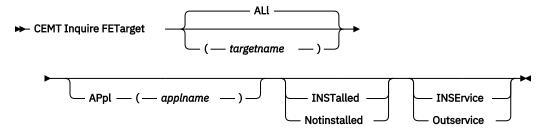

#### **ALL**

The default. Information about all targets is given, unless you specify the target to be queried.

#### targetname

The name of the target to be queried.

#### Sample screen

```
CEMT IN FET
STATUS: RESULTS - OVERTYPE TO MODIFY
Feta(TARGETA )
Appl(APPL5 ) Inst
Inse
Feta(TARGETB ) Appl(APPL6 ) Inst
Inse
Feta(TARGET1 ) Appl(APPL1 ) Inst
Inse
Feta(TARGET2 ) Appl(APPL2 ) Inst
Inse
Feta(TARGET3 ) Appl(APPL3 ) Inst
Inse
Feta(TARGET4 ) Appl(APPL4 ) Inst
Inse
```

Figure 7. CEMT INQUIRE FETARGET screen

## **Displayed fields**

#### **Feta**

Indicates that this panel relates to an FETARGET inquiry.

#### (value)

Displays the 8-character name that identifies a target.

#### Appl(applname)

Displays the 8-character z/OS Communications Server application name of the back-end system that the target represents.

## Installed|Notinstalled

Displays a value that identifies the installation state of the target. The values are as follows:

#### **Installed**

The target has been defined by INSTALL and is available for use.

#### **Notinstalled**

The target is being discarded, but is still in use.

#### Inservice Outservice

Displays a value that identifies the service state of the target. The values are as follows:

#### Inservice

The target is in service and can be used in a conversation. If OUTSERVICE state has been requested but has not yet completed, a "GOING OUT" message is shown.

#### **Outservice**

The target is out of service and cannot be used for any conversation.

#### **CEMT SET FECONNECTION**

Change the state of FEPI connections. Family selection can be used for TARGET and NODE, but list selection cannot be used.

#### **Syntax**

Press the Clear key to clear the screen. You can start this transaction in two ways:

- Type CEMT SET FECONNECTION (or suitable abbreviations for the keywords), followed by either TARGET( targetname ) NODE( nodename ) or ALL. The resulting display lists the current status, similar to that obtained by using the **CEMT INQUIRE FECONNECTION** command. You can tab to the highlighted fields and overtype them with new values.
- Type CEMT\_SET\_FECONNECTION (or suitable abbreviations for the keywords), followed by either TARGET( targetname ) NODE( nodename ) or ALL, then followed by one or more attribute settings that you want to change. For example, cemt\_s fec\_al\_ac causes sessions to be bound for all FEPI connections.

Typing? at the beginning of either the first or second line gives a syntax prompt. Resetting the values takes effect immediately.

#### **CEMT SET FECONNECTION**

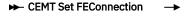

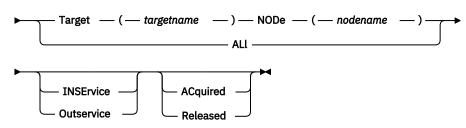

## **Options**

#### **ACquired**

Specifies that the connection is to have a session established (that is, bound). The state is ACQUIRING until this action completes.

#### ALI

Specifies that any change you request is made to all connections that you are authorized to access.

#### **INSErvice**

Specifies that the connection is to be put in service and can be used in a conversation.

#### NODe(nodename)

Specifies the 8-character name of the node that identifies a connection.

#### **Outservice**

Specifies that the connection is to be put out of service and not to be used for any new conversations, although existing conversations are unaffected. The service state is GOINGOUT until the existing conversations end.

## Released

Specifies that the connection is to have its session ended (that is, unbound), when usage of the connection by all owned conversations ends. An unowned conversation on the connection is ended immediately. The state is RELEASING until this action completes.

#### Target(targetname)

Specifies the 8-character name of the target that identifies a connection.

#### **CEMT SET FENODE**

Change the state of FEPI nodes.

#### **Syntax**

Press the Clear key to clear the screen. You can start this transaction in two ways:

- Type CEMT SET FENODE (or suitable abbreviations for the keywords), followed by either a *nodename* or ALL. The resulting display lists the current status, similar to that obtained by using the **CEMT**INQUIRE FENODE command. You can tab to the highlighted fields and overtype them with new values.
- Type CEMT\_SET\_FENODE (or suitable abbreviations for the keywords), followed by either a nodename
  or ALL, then followed by one or more attribute settings that you want to change. For example, cemt\_s
  fen\_al\_ac causes the z/OS Communications Server ACBs for all FEPI nodes to be opened, and 'set
  logon start' to be done.

Typing? at the beginning of either the first or second line gives a syntax prompt. Resetting the values takes effect immediately.

#### **CEMT Set FENode**

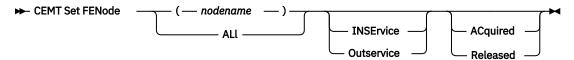

## **Options**

## **ACquired**

Specifies that the z/OS Communications Server ACB for the node should be opened, and the z/OS Communications Server set logon start command is to be issued. The state is ACQUIRING until this is completed.

#### ALl

Specifies that any change you request is made to all nodes that you are authorized to access.

#### **INSErvice**

Specifies that the node is in service and can be used in a conversation.

#### (nodename)

Specifies the 8-character name of the node whose state is to be changed.

#### Outservice

Specifies that the node is to be put out of service and cannot be used for any new conversations, although existing conversations are unaffected. The service state is GOINGOUT until the existing conversations end.

#### Released

Specifies that the z/OS Communications Server ACB for the node is to be closed, when usage of the node by any conversation ends. The state is RELEASING until this is completed.

## **CEMT SET FEPOOL**

Change the state of FEPI pools of connections.

## **Syntax**

Press the Clear key to clear the screen. You can start this transaction in two ways:

 Type CEMT SET FEP00L (or suitable abbreviations for the keywords), followed by either a poolname or ALL. The resulting display lists the current status, similar to that obtained by using the CEMT INQUIRE FEP00L command. You can tab to the highlighted service state field and overtype it with a new value. • Type CEMT SET FEP00L (or suitable abbreviations for the keywords), followed by either a *poolname* or ALL, then followed by a service state setting. For example, cemt s fepo fepool1 i specifies that the pool named fepool1 is in service and available for use by a conversation.

Typing? at the beginning of either the first or second line gives a syntax prompt. Resetting the values takes effect immediately.

#### **CEMT SET FEPOOL**

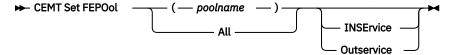

## **Options**

#### All

Specifies that any change you request is made to all pools that you are authorized to access.

#### INSErvice

Specifies that the pool is in service and can be used in a conversation.

#### **Outservice**

Specifies that the pool is put out of service and cannot be used for any new conversations, although existing conversations are unaffected. The service state is GOINGOUT until the existing conversations end.

## (poolname)

Specifies the pool of connections to be changed.

## **CEMT SET FETARGET**

Change the state of FEPI targets.

### **Syntax**

Press the Clear key to clear the screen. You can start this transaction in two ways:

- Type CEMT\_SET\_FETARGET (or suitable abbreviations for the keywords), followed by either a targetname or ALL. The resulting display lists the current status, similar to that obtained by using the **CEMT\_INQUIRE\_FETARGET** command. You can tab to the highlighted service state field and overtype it with a new value.
- Type CEMT SET FETARGET (or suitable abbreviations for the keywords), followed by either a targetname or ALL, then followed by a service state setting. For example, cemt s fet fetarg1 i specifies that the target named fetarg1 is in service and available for use by a conversation.

Typing? at the beginning of either the first or second line gives a syntax prompt. Resetting the values takes effect immediately.

#### **CEMT Set FETarget**

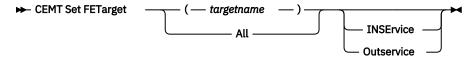

## **Options**

#### ΑII

Specifies that any change you request is made to all targets that you are authorized to access.

## **INSErvice**

Specifies that the target is in service and can be used in a conversation.

#### **Outservice**

Specifies that the target is out of service and cannot be used for any new conversations, although existing conversations are unaffected. The service state is GOINGOUT until the existing conversations end.

## (targetname)

Specifies the 8-character name of the target to be changed.

## z/OS Communications Server commands

In addition to the resource control facilities provided by FEPI, you can use specific z/OS Communications Server commands to manage communication with target systems.

These commands are useful where there are problems in acquiring or releasing sessions. See "ACQSTATUS" on page 35.

Note: z/OS Communications Server was previously known as VTAM.

The following list summarizes the z/OS Communications Server commands you can use. For a full description of each command, see z/OS Communications Server: SNA Operation.

- Use the **DISPLAY** command to inquire about the status of the FEPI nodes (acting as SLUs) and the target systems. Normally, you need to use this command only when there are problems communicating with a particular target. To understand the displays, you require some knowledge of how the z/OS Communications Server operates. For explanations of messages, see <u>z/OS</u> Communications Server: SNA Messages .
  - Use the VARY command to control the availability of resources in the network. For FEPI, you can use
    this command to force the closure of a node regardless of whether it is in use in an active
    conversation. To do this, make the z/OS Communications Server node inactive. Any pending request
    to change to a state of RELEASED or OUTSERVICE can complete before the node becomes inactive. A
    subsequent VARY ACTIVE command makes the node available for use again (if its state is still
    INSERVICE).
  - Use the VARY TERM command to terminate individual connections; that is, to end the session between a particular PLU (target) and SLU (FEPI) pair.
  - Use the DISPLAY SESSIONS command to diagnose problems in establishing sessions. To use this
    command, you require an understanding of the z/OS Communications Server session processing.

# **Chapter 4. Customizing FEPI**

CICS provides global user exits for FEPI so that you can customize the features of FEPI for your CICS environment. You can also customize FEPI to write data to journal records and print them.

For more information about customizing CICS, see Developing system programs.

For information about FEPI global user exits, see <u>Front End Programming Interface exits XSZARQ and XSZBRQ.</u>

This section contains Product-sensitive Programming Interface information.

# **FEPI** journaling

This section describes the format of FEPI journal records, and how to print them.

For background information about CICS journaling, you should refer to Reading log streams using batch jobs (DFHJUP).

## **FEPI** journal operation

You can request FEPI to write inbound, outbound, or both inbound and outbound data to a specified CICS user journal; you cannot write to the system log. This is done using the **MSGJRNL**, **FJOURNALNUM**, and **FJOURNALNAME** options in your property set definitions.

Of the various reasons for using CICS journaling, the following are particularly relevant to FEPI processing:

- · Creating audit trails
- Monitoring performance
- · Controlling message security.

Table 5 on page 55 shows the types of FEPI data that can be journaled.

| Table 5. FEPI journaled data |           |                                                           |  |
|------------------------------|-----------|-----------------------------------------------------------|--|
| FEPI command                 | Data flow | Туре                                                      |  |
| SEND                         | Outbound  | Data stream Formatted, screen image Formatted, key stroke |  |
| RECEIVE                      | Inbound   | Data stream Formatted, screen image                       |  |
| CONVERSE                     | Outbound  | Data stream Formatted, screen image Formatted, key stroke |  |
| CONVERSE                     | Inbound   | Data stream Formatted, screen image                       |  |
| EXTRACT FIELD                | Inbound   | Extract field data                                        |  |

The records journaled by FEPI are identified in the usual way by module and function identifiers. These are listed in Table 6 on page 55.

| Table 6. FEPI journal record identifiers |          |       |                                        |
|------------------------------------------|----------|-------|----------------------------------------|
| Identifier-type                          | Name     | Value | Type of data                           |
| Module identifier                        | MODIDFEP | X'5D' | Identifies FEPI records in the journal |

| Table 6. FEPI journal record identifiers (continued) |                      |                |                                                            |
|------------------------------------------------------|----------------------|----------------|------------------------------------------------------------|
| Identifier-type                                      | Name                 | Value          | Type of data                                               |
| Function identifiers                                 | FIDFEPIN<br>FIDFEPOU | X'F0'<br>X'F1' | Identifies FEPI inbound data Identifies FEPI outbound data |

In order to identify the conversation for which the data was journaled, FEPI provides a prefix area in the journal record.

## **Printing FEPI journal records**

Each FEPI journal record contains a prefix area which contains FEPI-related information.

You can select FEPI journal records in the following ways, using a batch job like the CICS-supplied utility program DFHJUP

The FEPI prefix area lies within the API user header, as shown in Figure 8 on page 56.

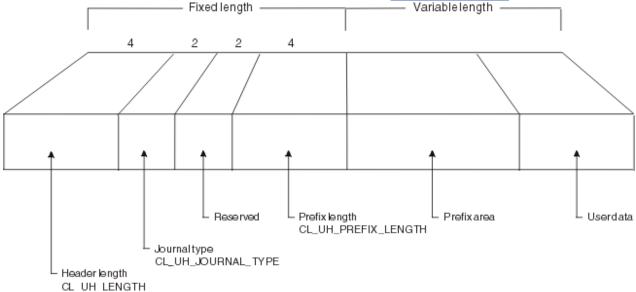

Figure 8. Format of the API user header, showing the position of the prefix area

## **CL\_UH\_LENGTH**

4-byte length of header

## CL\_UH\_JOURNAL\_TYPE

2-byte journal type

#### Reserved

2-byte reserved field

## CL\_UH\_PREFIX\_LENGTH

4-byte length of prefix

#### **Prefix area**

The variable length prefix

## User data

Variable length user data

The exact format of this FEPI prefix area is shown in Figure 9 on page 57.

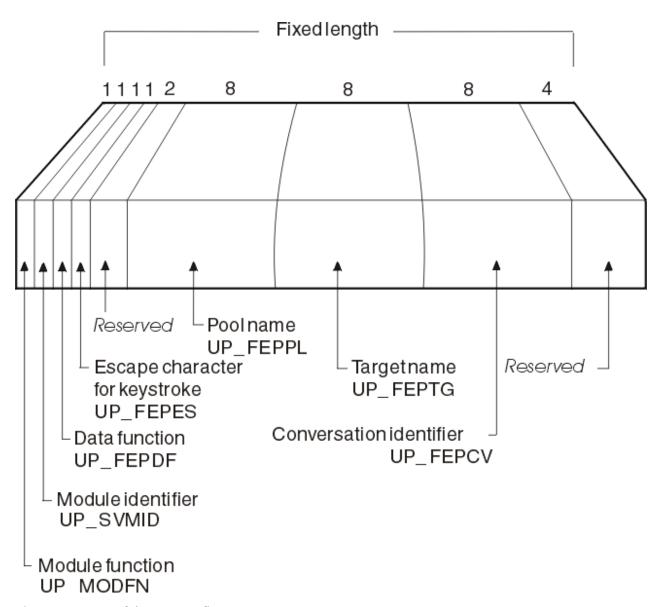

Figure 9. Format of the FEPI prefix area

## **UP MODFN**

1-byte module function.

## **UP SVMID**

1-byte module identifier.

## **UP\_FEPDF**

1-byte data function.

Field UP\_FEPDF can take any of the following values:

| Table 7. Values of UP_FEPDF |       |                         |  |
|-----------------------------|-------|-------------------------|--|
| Field name                  | Value | Meaning                 |  |
| UP_FEPDD                    | 1     | Data stream             |  |
| UP_FEPDS                    | 2     | Formatted, screen image |  |
| UP_FEPDK                    | 3     | Formatted, keystroke    |  |
| UP_FEPDE                    | 4     | Extract field data      |  |

## **UP\_FEPES**

1-byte escape character for keystroke.

#### Reserved

2-byte reserved field.

## UP\_FEPPL

8-byte pool name.

## UP\_FEPTG

8-byte target name.

## **UP\_FEPCV**

8-byte conversation identifier.

## Reserved

4-byte reserved field.

For examples of how you can use the CICS-supplied utility program, DFHJUP, to select FEPI records for printing, see Reading log streams using batch jobs (DFHJUP).

For more information about journal records, see Journal records.

# Chapter 5. Developing with the FEPI API

Application developers can use CICS API commands to develop FEPI applications. This information describes how to develop FEPI applications, including the interfaces that are available and how to handle conversations and errors.

- "Basics of FEPI programming" on page 59 introduces FEPI programming and the commands that are used.
- "FEPI key stroke and screen-image applications" on page 62 discusses the high-level interface for FEPI applications.
- "FEPI data stream applications" on page 68 describes the low-level interface for FEPI applications.
- <u>"FEPI application design" on page 73</u> describes the programs comprising a FEPI application and various design aspects such as conversation ownership, handling errors, and specific requirements for CICS and IMS back-end systems.
- <u>"Specialized FEPI functions" on page 83</u> describes control functions, normally handled by FEPI, that can be taken over by FEPI applications.
- contains reference information for the FEPI commands that are used in application programs.

# **Basics of FEPI programming**

These topics introduce FEPI programming and the FEPI commands that you can use.

Before reading this information, you should be familiar with the FEPI concepts and facilities described in Introduction to FEPI.

To write FEPI front-end applications, you need to know how to write programs in at least one of the programming languages that CICS supports. More importantly, you also need knowledge of data communication and protocols. And, if you will be accessing IMS back-end systems, you must also be familiar with using IMS and writing IMS applications.

The applications that you write using FEPI are normal CICS transactions with the familiar EXEC CICS commands. These FEPI applications use the FEPI subset of EXEC CICS application programming commands to:

- · Allocate a connection from a pool
- Communicate with a back-end application using this connection
- · Free the connection when finished.

## **Communication and conversations**

A FEPI application runs in a front-end CICS system and accesses applications in a back-end CICS or IMS system. FEPI lets it do this by simulating a terminal connected to the back-end system; this means that it has to act just like a real terminal and terminal operator.

The back-end systems are known as *targets* and the connections to them are arranged in *pools* that define the properties controlling communication. Targets, pools, and properties are defined by your system programmer, who can tell you which targets and pools to use and what properties they have.

When a connection has been established, on successful completion of a bind, the connection is *in session* and it can be allocated by FEPI for a *conversation* with the back-end system.

Conversations are the basis of all FEPI applications and, depending upon the needs of your application, may be used in several ways (see "FEPI application design" on page 73):

- A single conversation for all transactions on a back-end system
- A different conversation for each transaction or associated series of transactions

• A special conversation to handle unusual events.

The task that started the conversation owns it and other tasks cannot issue commands for it; however, the owning task can transfer ownership to another task. You can have as many conversations as you like at a time with various targets: they can be consecutive or, much more usefully, interleaved.

FEPI simulates a 3270-type terminal (SLU2 mode) for both CICS and IMS systems; it also supports the SLU P mode that is used by IMS for programmable terminals such as the 4700 family. The mode to be used, SLU2 or SLU P, is a property of the pool being used. Your application cannot change the mode of a conversation.

The data that you send and receive can be **formatted** or **data stream** and, as with mode, the data type is a property of the pool being used:

#### **Formatted**

A high-level data interface for SLU2 mode. The data sent by the FEPI application can be either **key stroke** format or **screen-image** format; data received by the application is in screen-image format.

#### **Data stream**

A low-level data interface for more sophisticated SLU2 mode applications and for use with SLU P mode. The data sent and received by the FEPI application is the data stream; applications using this format have access to some very specialized z/OS Communications Server communication functions.

The same basic set of FEPI commands is used for all modes and data types and protocols, but the command options and keywords are generally different.

## Structure and design

In addition to your main access program that handles communication with the back-end system, you might need to provide programs for other functions.

These functions are as follows:

## **Begin session**

Handle begin-session processing.

### **Unsolicited data**

Handle unsolicited inbound data that arrives when there is no conversation.

#### **End session**

Handle end of conversation and end of session processing.

These functions could be combined in one program or implemented in separate programs with individual transaction names. There may be any number of each function, again according to your requirements and preferences. Suggestions about the various possibilities are given later.

As the application programmer, you will always write the main access programs. Sometimes the system programmer provides any special functions that are required; otherwise you would be responsible for these. Even if you are writing only the main access program, you need to be aware of what these special functions do and how they affect how you communicate with the back-end system. Because the use of these special functions is controlled by the pools that you use, you need to liase with the system programmers or administrators who set them up.

Several different styles of access program are possible:

#### One-out one-in conversational

One program performs the complete conversation with the target and each conversation has a single transmission to and from the back-end system.

## Conversational

One program performs the complete conversation with the target with multiple transmissions to and from the back-end system, waiting each time for the inbound data.

#### **Pseudoconversational**

Here, one program sends data to the target and requests CICS to start another program when the inbound data arrives.

The section beginning with <u>"FEPI key stroke and screen-image applications" on page 62</u> and ending with <u>"Specialized FEPI functions" on page 83</u> describes the various features of writing application programs. A set of sample programs is available to help you to get started; these are supplied as source code on the distribution tape. For details, see FEPI samples.

## **Programming**

FEPI programs are CICS applications, so all aspects of CICS programming apply. The FEPI application programming commands are an extension of the EXEC CICS commands. They have similar names and similar functions. The FEPI commands also have similar keywords, but they are distinguished by having FEPI as a prefix.

Your FEPI application programs can be AMODE(24) or AMODE(31) - that is, they can issue FEPI commands in either 24- or 31-bit addressing mode, and reside above or below the 16MB line.

The application programming commands are:

#### **EXEC CICS FEPI ALLOCATE**

Starts a conversation with a back-end system.

#### **EXEC CICS FEPI FREE**

Ends the conversation with a back-end system.

## **EXEC CICS FEPI REQUEST PASSTICKET**

Requests the external security manager to supply a password substitute.

#### **EXEC CICS FEPI SEND**

Sends data to the back-end system.

#### **EXEC CICS FEPI RECEIVE**

Receives data from the back-end system.

#### **EXEC CICS FEPI CONVERSE**

Sends data to and receives data from the back-end system.

## **EXEC CICS FEPI ISSUE**

Sends control data to the back-end system.

#### **EXEC CICS FEPI EXTRACT**

Gets field data and attributes, set-and-test sequence number (STSN) data, or information about a conversation.

#### **EXEC CICS FEPI START**

Schedules a CICS transaction to handle inbound data.

Note that, when translating your programs, you must specify the FEPI option; this instructs the translator to process FEPI commands.

#### **Exception conditions**

As with all CICS commands, FEPI commands may produce exception conditions that you can check using the RESP option, or capture using HANDLE CONDITION.

Most FEPI command errors return INVREQ. The particular error in each case is uniquely identified by the RESP2 value. All the FEPI exception conditions and RESP2 values are listed in . There are copy books that contain declarations for the RESP2 values:

- DFHSZAPA for Assembler language
- DFHSZAPO for COBOL
- DFHSZAPP for PL/I
- · DFHSZAPC for C.

If there is an error, the command does nothing, and output values are not changed. Note, however, that commands such as FEPI SEND may have transferred data before the condition is recognized.

You can use EDF and CECI to debug FEPI programs. Because FEPI commands can be quite long, you will probably find the NAME field of CECI useful.

## FEPI key stroke and screen-image applications

These topics cover the key stroke and screen-image data interfaces for FEPI applications.

The examples given here are confined to simple conversational applications. However, you can use this data interface whatever the application structure. See <u>"FEPI application design" on page 73</u> for further possibilities together with full details of conversations, error handling, and system considerations.

The key stroke and screen-image data interface is suitable for a wide range of applications, and is simpler to use than the alternative data stream interface. However, there are certain types of application for which you cannot use screen-image data. For more details, see <u>"FEPI data stream applications" on page</u> 68.

You can send both key stroke and screen-image data in the same conversation. The inbound data format is the same for both: a screen-image, that you can also access field-by-field.

You must have general knowledge of data communication and protocols.

## **General sequence of commands**

The following diagram illustrates the general sequence of FEPI commands that you use with key stroke and screen-image data.

That is, a FEPI SEND, multiple FEPI RECEIVES that complete when all the data has been received, followed by another FEPI SEND.

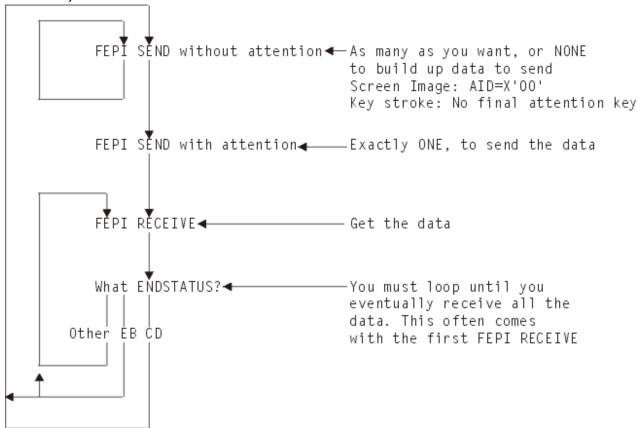

**Note:** The diagram does not show any processing of the data, nor where you might enter, or leave, the loop. This information is explained more fully in "FEPI application design" on page 73.

## Sending key stroke data

Sending key strokes is the easiest way of sending data.

Your program acts in the same way as the keyboard operator, with FEPI letting the program "press keys" just as the operator does.

A sample program illustrates the techniques used; see FEPI sample program: Key stroke CONVERSE.

The data can contain any combination of data characters together with manipulative, special, and attention key values representing almost every keyboard key. Data characters are represented as themselves. Manipulative, special, and attention key values are represented by *escape* sequences, comprising an escape character followed by a 2-character code. For example, using '&' for the escape character, you might send the following sequence to insert AB in one field, type IJKL into another field, and press PF7 to complete the input operation:

```
&HO&T2&R1&INAB&RS&N4IJKL&EF&07

Home
Tab, twice
Cursor right
Insert
AB
Reset
Newline, 4 times
IJKL
Erase—EOF
PF7
```

If the sequence were in a character string named KEY-SCRIPT, you would send it with:

```
EXEC CICS FEPI SEND FORMATTED
CONVID(....)
KEYSTROKES
FROM(KEY-SCRIPT)
FLENGTH(30)
```

In full, the escape sequences are:

| Manipulative keys                   | Special keys          | Attention keys                                                    |
|-------------------------------------|-----------------------|-------------------------------------------------------------------|
| <b>&amp;HO</b> home                 | <b>&amp;IN</b> insert | <b>&amp;AT</b> attention                                          |
| <b>&amp;Ln</b> cursor left, n times | <b>&amp;DL</b> delete | <b>&amp;An</b> PAn (n = 1-3)                                      |
| &Rn cursor right, n times &Un       | &RS reset &EF         | <b>&amp;nn</b> PFnn (nn = 01–24, any leading 0 must be specified) |
| cursor up, n times                  | erase to end of field | &CL clear                                                         |
| cursor down, n times                | erase input           | <b>&amp;CS</b> cursor select (light pen)                          |
| tab, n times                        | field mark            | <b>&amp;EN</b> enter                                              |
| backtab, n times                    | DUP<br>&ES            | <b>&amp;ME</b> end secure MSR                                     |
| newline, n times $(n = 1-9)$        | escape character      |                                                                   |
| (II = 1-9)                          | shift out             |                                                                   |
|                                     | shift in              |                                                                   |
|                                     | start secure MSR      |                                                                   |

You can choose an alternative escape character.

Data characters must have values  $\geq$  X'40', so nulls (X'00') are not supported as such, although they can be generated using the erase or delete keys. Key strokes following an attempt to type into a protected field are ignored until RESET is keyed.

For magnetic stripe reader support, the sequence &MS...data...&ME represents passing a secure magnetic stripe card through the reader. Nonsecure cards have to be simulated by entering the data in the normal way.

The cursor position is set by your key strokes, rather than specifying where the cursor is placed. If your first key stroke is always the HOME key (&HO), you will have the cursor in a known starting position.

You can choose to send all the data with one command, or to use several commands to build up the data. The last (or only) command should have an attention key as its final key stroke, to send the data. There should be no other attention keys.

Alternatively, if you are not interested in the received data, you can ignore it by sending key strokes with multiple attention keys, as described in "Multiple attentions" on page 65.

#### **Error handling**

Apart from communication errors caused externally, there are two likely sorts of error that you might get.

These two sorts of errors are as follows:

- Bad command sequencing; that is, you have issued a FEPI SEND when one was not expected. A FEPI SEND must **not** follow a FEPI SEND with a final attention key, or a FEPI RECEIVE that did not indicate 'change direction'.
- Incorrect data; that is, your key strokes are improper. You may have:
  - Sent data, characters, or escape sequences that are not valid.
  - Got into an 'input inhibited' situation and not reset it.
  - Broken the rules for double-byte character set (DBCS) data.
  - Failed a validation test, if there are fields with one of the validation attributes.

Many of these data errors cannot be detected until the data is processed, because they depend on the previous data. This means that any key strokes preceding the error will already have taken effect—they cannot be removed by FEPI.

The FEPI SEND can also fail if, following end bracket, the back-end sends BID to send more data and your pool has CONTENTION(LOSE). You must then receive the new back-end data first.

# **Receiving field-by-field**

Receiving data field-by-field is the easiest way of receiving data.

In the simplest case you would issue a FEPI RECEIVE command without specifying an INTO data area. FEPI gets the data from the back-end system and builds the resulting screen image internally. The cursor position is returned by the CURSOR option. Information about the number of lines, columns, and fields in the screen image is returned by the LINES, COLUMNS, and FIELDS options.

To get the data, you issue the FEPI EXTRACT FIELD command for each individual field that you want. As well as the data, you can find out the attribute settings for the field, and its length and position. The attribute values are defined in the DFHBMSCA copy book, as is used with BMS. You can issue as many FEPI EXTRACT FIELD commands as you need, for whichever fields you want. You can issue more than one for each field, for example, if you want to get the data and attributes separately. It is generally preferable to use the FIELDLOC option rather than FIELDNUM. There may be spurious attributes between each displayed field which make determining field numbers difficult.

A sample program illustrates the techniques used; see <u>FEPI sample program</u>: <u>Screen image RECEIVE and EXTRACT FIELD.</u>

#### **Command completion**

The FEPI RECEIVE command completes on 'end of chain'.

This normally coincides with 'change direction' or 'end bracket', meaning that all data has been received. In some cases, however, back-end applications may send data to you in several sections (chains), each causing a screen update, so you must keep on receiving data until 'change direction' or 'end bracket' is indicated.

In all cases, the ENDSTATUS option is set to indicate what the completion conditions were. Where several conditions occur together, ENDSTATUS shows the most significant one. The values of ENDSTATUS and their associated meanings are shown in Table 8 on page 65.

| ENDSTATUS | End bracket | Change direction | End of chain | Next command expected    |
|-----------|-------------|------------------|--------------|--------------------------|
| EB        | Υ           | -                | Υ            | Any                      |
| CD        | -           | Y                | Y            | FEPI SEND or<br>CONVERSE |
| LIC       | -           | -                | Υ            | FEPI RECEIVE             |

When 'end bracket' is received, the session is in *contention state*, and either end may try to transmit data next. Some back-end systems use 'end bracket' in the middle of a series of transmissions to allow the terminal to break in if it wants, and they may use 'end bracket' instead of 'change direction' at the end of the flow. This is particularly true of IMS. CICS usually sends 'change direction' eventually, although it may send 'end bracket' indicators intermediately.

Using your knowledge of the back-end application and system, you must check the data that you have already received, to determine whether more data is to be expected or the transmission is complete. If more data is expected, you should issue another FEPI RECEIVE command; if the transmission is complete, it is the front-end application's turn to send data.

You should always use the TIMEOUT option on a FEPI RECEIVE command; see "timeouts" on page 78.

## **Error handling**

Apart from communication errors caused externally, the most likely error you might get is due to bad command sequencing. That is, you have issued a **FEPI RECEIVE** command when a **FEPI SEND** command is expected.

A FEPI RECEIVE command must not follow a FEPI SEND command without attention, or a FEPI RECEIVE command that indicated 'change direction'.

Another likely error is 'previous SEND failed'. This might be an external communication error, or the backend system might have responded negatively—as IMS does, for example, if you try to run an unknown transaction. The sense data which you can get using **FEPI EXTRACT CONV** tells you which error it is, and, where the back-end system has responded negatively, you issue another **FEPI RECEIVE** command to get the data.

# **Multiple attentions**

In certain circumstances you might not have any interest in the immediate result of the data you send, but only in a later result, after you have sent more data.

If this is the case, you can construct a single key stroke sequence, comprising all the sets of data to send, each with its own attention key, and then send the whole lot in one operation.

At each attention key, FEPI sends your data to the back-end system and receives the results internally, until 'change direction' or 'end bracket' is indicated. Then FEPI sends the next set of key strokes. Using multiple attentions improves performance but, if the intermediate results are not what you expect, FEPI

has no way of knowing this and carries on sending your key strokes. This can lead to unexpected effects, or to the failure of the command with a data error. In the latter case, all the key strokes and back-end system interactions preceding the error have already taken effect and you may find it difficult to determine the state of the back-end system. Further, no timeout can be specified for the intermediate receives, and so, if there is a communication problem, your application may be suspended indefinitely.

If the last set of key strokes ends with an attention key, you **must** issue a FEPI RECEIVE command to get the final result. If the last set of key strokes does not end with an attention key, you can issue another FEPI SEND command, with yet more key strokes.

# Sending screen-image data

Sending screen-image data is an alternative to sending key stroke data. In general, this would be the screen image that you received modified to reflect the changes that would be the result of an operator action.

A sample COBOL program, DFH0VZTS, illustrates the techniques used; see <u>FEPI sample program: Screen</u> image SEND and START.

The data is exactly what you would expect: an image of the screen that you want to send. That is, 24 rows of 80 bytes (or whatever your screen size is) of data, corresponding byte-for-byte with the screen. For example, in a COBOL program containing this data description:

```
01 SCREEN-IMAGE PIC X(1920).
01 SCREEN-FIELDS REDEFINES SCREEN-IMAGE.
05 LINE-1 PIC X(80).
05 FILLER REDEFINES LINE-1.
10 FILLER PIC X(20).
10 CUST-NO PIC X(12).
10 FILLER PIC X(48).
05 LINE-2 PIC X(80).
05 LINE-3 PIC X(80).
05 LINE-4 PIC X(80).
05 FILLER REDEFINES LINE-4.
10 FILLER PIC X(12).
10 CUST-NAME PIC X(32).
10 FILLER PIC X(36).
```

you would put the required data into the fields and send the screen image using:

```
EXEC CICS FEPI SEND FORMATTED
CONVID(....)
FROM(SCREEN-IMAGE) FLENGTH(1920)
AID(PF2)
```

where AID specifies which attention key was pressed on the simulated terminal.

Data bytes are represented as themselves; you must set any nulls (X'00') that are needed to fill a field. In a protected field, the data bytes must be the same as in the current, simulated terminal buffer that FEPI holds. In the case of attribute bytes, it does not matter what values you put, because you have no control over their positions or settings, any more than a terminal operator does. However, if the value is X'01', FEPI sets the modified data tag (MDT) for the field, even if its data has not changed. (If the data has changed, FEPI sets the MDT automatically.)

You do not have to send a complete screen image. If your changes are confined to the first few lines, you need only send those few lines. The data you send is taken as starting from the top left position of the screen.

**Note:** If you are using the C programming language, remember that a screen image probably contains null characters. Take care if you are handling the screen image as a string.

The cursor position can be set using the CURSOR option.

You can choose to send all the data with one command, or to use several commands to build up the data. The last (or only) command must have an attention identifier (AID) specified, using the AID option, to send the data. The other commands must have an AID value of X'00'. Definitions for the AID values are in the DFHAID copy book, as is used with BMS.

**Note:** The COBOL and assembler versions of the DFHAID copybook are different. Therefore, you cannot copy unmodified SEND commands from the DFHOVZTS sample program, which is supplied in COBOL only, to a user-written assembler program.

# **Error handling**

The errors you can get are similar to those for key stroke data. Your screen-image data has other ways of being incorrect. In place of escape sequences not being valid, or 'input inhibited', you might have cursor or AID settings not valid, or changed data in a protected field. Many of these data errors cannot be detected until the data is processed. This means that some of the changes will have taken effect already they cannot be removed by FEPI.

# Receiving screen-image data

If you specify an INTO data area on a FEPI RECEIVE command, the data you receive is the screen image; 24 rows of 80 bytes (or whatever your screen size is) corresponding byte-for-byte with the screen.

Data bytes are represented as themselves. In positions corresponding to attribute bytes, X'FF' appears.

You need only get the first few lines of the screen if that is all that you are interested in.

After you have processed the data, you will probably use the same screen image, modified as required, on a subsequent screen-image send.

Even though you got a screen image, you can use the FEPI EXTRACT FIELD command as well if you want, for any particular fields that you require, just as described in "Receiving field-by-field" on page 64. In particular, the FEPI EXTRACT FIELD command is the only way you can determine the value of the field attributes.

A sample program illustrates the techniques you can use; see <u>FEPI sample program: Key stroke</u> CONVERSE.

**Note:** If you are using the C programming language, remember that a screen image probably contains null characters. Take care if you are handling the screen image as a string.

#### **Command completion and errors**

As far as completion and errors are concerned, a FEPI RECEIVE command with an INTO data area is just like one without.

So, if you do not get 'change direction' or 'end bracket', you have to issue another FEPI RECEIVE command before you can send your screen image back, and even 'end bracket' might require further FEPI RECEIVE commands.

# **Extracting field data**

It is not only after a FEPI RECEIVE command that you can issue a FEPI EXTRACT FIELD command. You can issue this command anywhere in the conversation to find out about the current screen image that FEPI holds for the simulated terminal.

This can be particularly useful where a FEPI SEND command has failed or given unexpected results, to discover what happened.

## **CONVERSE**

FEPI CONVERSE can be used instead of a FEPI SEND with attention and the first (or only) FEPI RECEIVE.

It is more efficient than issuing two separate commands and is allowed anywhere that FEPI SEND is allowed. The effects are exactly as if the two commands had been issued.

The ending conditions are identical to those for FEPI RECEIVE, unless you use the POOL option to get a temporary conversation. In this case, it ends on the first occurrence of either 'Change direction' or 'End bracket' and does not end at 'end of chain' alone.

#### **Error handling**

You must plan which command is expected next:

- If the receive part of the FEPI CONVERSE command fails, the send will have already been done, and so a FEPI RECEIVE command is expected next.
- If the send part fails, the receive is not done, and, if the initial send was expected, a FEPI SEND or CONVERSE command is expected next.

# **FEPI data stream applications**

These topics discuss the low-level data stream interface for FEPI applications.

The examples it contains are confined to simple conversational applications. However, you can use this data interface whatever the application structure; see <u>"FEPI application design" on page 73</u> for all the possibilities, together with details of conversations, error handling, and system considerations.

## When to use the data stream interface

You can use the data stream interface for the following types of applications:

- With passthrough; that is where the application passes data through, usually to the user's terminal, without doing anything to it.
- With SLU P.
- Where the formatted interface does not provide the detailed function that you need.
- For handling non-3270 LU2 devices.
- With non-response mode IMS transactions.

The 3270 data stream interface is especially useful when creating FEPI applications that require little or no manipulation of the inbound (screen) data, because it is already in a form suitable for sending to a real terminal. If interpretation or reformatting of the inbound data is required, however, it can be significantly more difficult to operate on a 3270 data stream.

An example of an application suited to the 3270 data stream interface is a passthrough program, as illustrated by the FEPI sample program: 3270 data stream passthrough. Such programs can also be used to determine the flows and screen layouts of back-end systems when you are developing FEPI applications that, for example, drive signon or menu selection sequences and manipulate screens or dialogs.

You must be fully conversant with the data stream and data stream protocols as detailed in the books in the following list, and with how the back-end system uses them:

- IBM 3270 Data Stream Programmers Reference
- IBM 3174 Establishment Controller: Functional Description

The application program is entirely responsible for the integrity of the data stream that uses this interface. FEPI performs no checking or interpretation on the data stream that is sent to or received from the back-end system, and makes no attempt to manipulate data into RU sizes that the sender or receiver can handle; the application program must be prepared to handle whatever data is presented to it. For example, with SLU2 mode, it must be prepared to handle READ commands, and WRITE STRUCTURED FIELD commands, in addition to the normal WRITE commands.

# **General sequence of commands**

The following diagram illustrates the general sequence of FEPI commands that you use with data stream.

That is, a FEPI SEND, multiple FEPI RECEIVE commands that complete when all the data has been received, followed by another FEPI SEND.

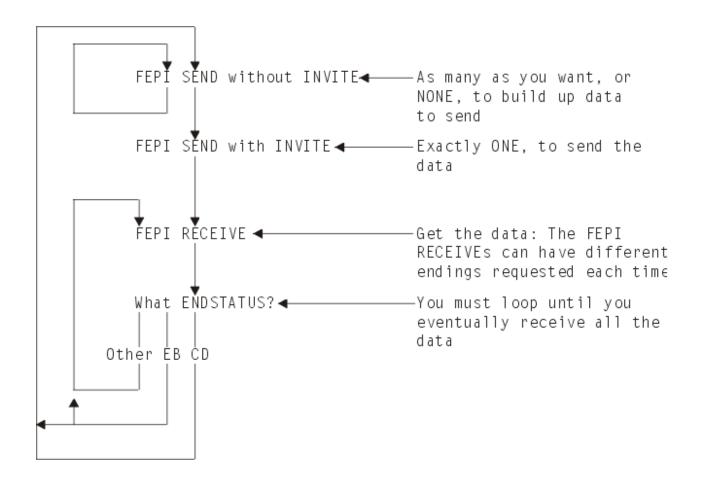

**Note:** The diagram does not show any processing of the data, nor where you might enter, or leave, the loop. This information is explained more fully in <u>"FEPI application design" on page 73</u>.

# Receiving

You can choose whether to process data in small segments or all at once.

Your choice depends upon various factors including:

- Processing convenience
- · The amount of data that you expect
- The size of the data area that you can use
- · What you are doing with the data
- How the back-end application operates
- Whether you want to handle responses (see "Specialized FEPI functions" on page 83 for this feature).

The data is a standard inbound data stream, exactly as is sent to the simulated terminal from z/OS Communications Server. It is quite possible that there will be occasions on which you will receive no data; for example, when the back-end system needs to set a protocol indicator.

# **Command completion**

The **FEPI RECEIVE** command can be specified, or defaulted, to end in one of several ways.

You can end the command using one of the following valid values:

#### RU

On the first to occur of:

- · INTO data area full
- End of request unit.

#### **CHAIN**

On the first to occur of:

- · INTO data area full
- End of chain.

#### **UNTILCDEB**

On the first to occur of:

- · INTO data area full
- End of chain with definite response request
- · 'Change direction' indicated
- · 'End bracket' indicated.

**Note:** Using UNTILCDEB is not recommended, because you may have the difficult task of splitting data back into its constituent chains in order to process it.

In all cases, the ENDSTATUS option is set to indicate what the completion conditions were. Where several conditions occur together, ENDSTATUS shows the most significant one. The values of ENDSTATUS and their associated meanings are shown in Table 9 on page 70.

| Table 9. ENDSTATUS values and associated meanings for data stream |                         |             |                     |              |           |                      |                             |
|-------------------------------------------------------------------|-------------------------|-------------|---------------------|--------------|-----------|----------------------|-----------------------------|
| ENDSTATUS                                                         | Command options         | End bracket | Change<br>direction | End<br>chain | End<br>RU | INTO<br>area<br>full | Next<br>command<br>expected |
| ЕВ                                                                | RU, CHAIN,<br>UNTILCDEB | Y           | -                   | Y            | Y         | -                    | Any                         |
| CD                                                                | RU, CHAIN,<br>UNTILCDEB | -           | Υ                   | Y            | Y         | -                    | FEPI SEND or<br>CONVERSE    |
| LIC                                                               | RU, CHAIN,<br>UNTILCDEB | -           | -                   | Y            | Y         | -                    | FEPI RECEIVE                |
| RU                                                                | RU                      | -           | -                   | -            | Υ         | -                    | FEPI RECEIVE                |
| MORE                                                              | RU, CHAIN,<br>UNTILCDEB | -           | -                   | -            | -         | Υ                    | FEPI RECEIVE                |
| Note: Y=Condition indicated.                                      |                         |             |                     |              |           |                      |                             |

FEPI RECEIVE commands must continue to be issued until 'change direction' or 'end bracket' is indicated. You cannot start sending data until all inbound data has been received. If an ENDSTATUS of MORE is indicated, the data stream is not necessarily self-contained and should not be processed until the remainder of the information is received. The value returned for REMFLENGTH might indicate how much more information is to come.

When 'end bracket' is received, the session is in *contention state*, and either end may try to transmit data next. Some back-end systems use 'end bracket' in the middle of a series of transmissions to allow the terminal to break in if it wants, and they may use 'end bracket' instead of 'change direction' at the end of the flow. This is particularly true of IMS. CICS usually sends 'change direction' eventually, although it may send 'end bracket' indicators intermediately.

Using your knowledge of the back-end application and system, you must check the data that you have already received, to find out whether more data is to be expected or the transmission is complete. If more data is expected, you should issue another FEPI RECEIVE command; if the transmission is complete, it is the front-end application's turn to send data.

A problem arises where the application is the passthrough type, because it does not look at the received data. There are various ways of handling this:

- 1. Request data conditionally from both ends—which cannot generally be done, and particularly not in the most typical case where the passthrough is directly to a front-end terminal.
- 2. Wait for data from both ends at once. This can be done where the passthrough is directly to a front-end terminal and the transaction is pseudoconversational for both CICS and FEPI . See "Started tasks" on page 75.
- 3. Ask each end at intervals if there is data waiting (for the back-end system by using FEPI RECEIVE with TIMEOUT); this is often not possible, as in the case where the passthrough is directly to a front-end terminal
- 4. Forego a strict passthrough technique and check the data.
- 5. Assume that a transmission with 'end bracket' and no data means that more data is to come.
- 6. Issue another FEPI RECEIVE with TIMEOUT in case more data is to come, which has the disadvantage of introducing a delay.

**Note:** The last two cases involve an element of risk because the wrong assumptions can be made.

You should always use the TIMEOUT option on a FEPI RECEIVE command; see "timeouts" on page 78.

# **Error handling**

Apart from z/OS Communications Server and back-end communication errors caused externally or, more probably, by errors in the outbound data stream that you sent previously, the most likely cause of an error condition is an incorrect sequence of commands.

That is, you have issued a FEPI RECEIVE when a FEPI SEND is expected. A FEPI RECEIVE must not follow a FEPI SEND without INVITE, or a FEPI RECEIVE that indicated 'change direction'.

Another likely error is 'previous SEND failed'. This may be an external communication error, or it may be that the back-end system has responded negatively—as IMS does, for example, if you try to run an unknown transaction. The sense data which you can get using FEPI EXTRACT CONV tells you which error it is, and in the latter case you issue another FEPI RECEIVE to get the data.

See FEPI sample program: 3270 data stream passthrough and FEPI sample program: SLU P pseudoconversational for sample programs illustrating some of the programming techniques.

# Sending

You can choose to send an entire stream of data, or you can break it up into smaller units, finishing with a FEPI SEND with INVITE.

INVITE indicates that this is the last data to send, and that inbound data should be expected next. The data is sent with 'last in chain' and 'change direction'. Otherwise, further FEPI SENDS are to be expected. It is the application program's responsibility to ensure that the amount of data sent on a request does not exceed the capacity of the receiving LU.

# **Error handling**

Apart from z/OS Communications Server errors caused, most probably, by errors in the outbound data stream that you sent previously, the most likely cause of an error condition is an incorrect sequence of commands. That is, you have issued a FEPI SEND when one was not expected. A FEPI SEND must not follow a FEPI SEND with INVITE, or a FEPI RECEIVE that did not indicate 'change direction'.

The FEPI SEND can also fail if, following 'end bracket', the back-end system sends BID to send more data and your pool has CONTENTION(LOSE). You must then receive the new back-end data first.

See FEPI sample program: 3270 data stream passthrough and FEPI sample program: SLU P pseudoconversational for sample programs illustrating some of the programming techniques.

#### **CONVERSE**

FEPI CONVERSE can be used instead of a FEPI SEND with INVITE and the first (or only) FEPI RECEIVE. It is more efficient than issuing two separate commands and is allowed anywhere that FEPI SEND is allowed. The effects are exactly as if the two commands had been issued.

The ending conditions are identical to those for FEPI RECEIVE, unless you use the POOL option to get a temporary conversation. In this case, it ends on the first to occur of:

- · INTO data area full
- · 'Change direction' indicated
- · 'End bracket' indicated.

and not at 'end of chain' alone. Further, if there is any residual data to receive, it is lost.

With regard to errors, you need to take into consideration which command is expected next:

- If the receive part of the FEPI CONVERSE command fails, the send will have already been done, and so a FEPI RECEIVE command is expected next.
- If the send part fails, the receive is not done, and, if the initial send was expected, a FEPI SEND or CONVERSE command is expected next.

# **SLU2** mode considerations

It is necessary, when sending outbound 3270 data streams, to ensure that a three-byte prefix containing the attention identifier (AID) and cursor address is inserted at the front of the data.

Similarly, the first two bytes of inbound data typically contain the 3270 command code and write control character (WCC). The lengths supplied or returned on the FEPI SEND, RECEIVE, or CONVERSE DATASTREAM commands include the length of the prefix.

AID values are the same as the CICS values and, in passthrough applications, can be taken from EIBAID. The cursor address however is a buffer address and cannot be taken from EIBCPOSN. 3270 buffer addresses can be 12-, 14-, or 16-bit addresses depending on the device. 12-bit addressing is the most difficult to convert to or from, but it is very common; an address conversion table and an algorithm are contained in the 3270 Information Display System 3274 Control Unit Reference Summary.

The inbound 3270 command is most likely to be a WRITE or ERASE WRITE and is, therefore, followed by a WCC then orders and data. However, this is not guaranteed and the inbound command should be inspected to determine what it is, what, if anything, should follow it, and how it should be handled. For example, the application may choose to perform an EXEC CICS SEND TEXT from the inbound data and may, therefore, require to know whether to append the ERASE keyword. The various READ commands (such as READ BUFFER and READ MODIFIED) and all the WRITE STRUCTURED FIELD commands (a common one being READ PARTITION with QUERY) need special handling.

If you receive more than one chain (using the UNTILCDEB option), you have to find each inbound command yourself, so this is not recommended unless you know that the back-end system only sends a single chain.

For further information, see IBM 3270 Data Stream Programmers Reference.

#### **SLU P mode considerations**

Two sample programs illustrate some of the programming techniques for SLU P mode.

- FEPI sample program: SLU P one-out one-in
- FEPI sample program: SLU P pseudoconversational

# FEPI application design

These topics describe the programs comprising a FEPI application and the basic design aspects. It also discusses signon security, error handling, and system considerations, including performance.

# **Programs**

A FEPI application consists of a number of programs.

These programs are as follows:

- Access
- Begin-session handler
- · Unsolicited-data handler
- · End-session handler.

# **Access program**

The main purpose of an access program is to start a conversation, communicate with the back-end application, and end the conversation.

It must also be able to handle exception cases such as edit errors, transactions that are not valid, or security violations, and it might need to manage signon/signoff sequences. It might also need to handle begin-session and end-session requirements, if special handlers are not provided. The SESSNSTATUS option of FEPI ALLOCATE tells you if a new session has been started, or if you are reusing an existing session.

For many FEPI applications, particularly where formatted data is used, the access program is not complex. However, you do need to be fully conversant with everything that the back-end application might do. Your application must behave just like the real terminal and operator, and you m ust send and receive data in the correct sequence. Within a conversation, any data received is passed to the application that owns the conversation; FEPI cannot determine whether it is the data or screen image that was expected or, for example, a message reporting an abnormal end. Although the FEPI application needs to handle these cases, the access program need not test for all possibilities. The suggested method is to test only for the expected data or screen image and use a special error-handling program if the test fails.

Other applications may require more sophisticated programming. In some cases, you not only have to understand all the displays and protocols of the back-end application, but must also be conversant with the detailed data stream protocols. Applications may have to be custom-written for each device and type of target that is to be supported.

Syncpoints are not needed and not applicable in FEPI because communication environments do not provide any recoverable units of work. It is up to you to provide the syncpoints and any recovery of data that you need. For particularly critical operations with the back-end applications, you may find that using "definite responses" is helpful; see "DRx responses" on page 83.

#### **Begin-session handler**

The begin-session handler transaction is started by FEPI when a connection is acquired. This transaction handles any functions that are required to initialize the session.

Typical tasks are as follows:

- Handling device queries.
- Handling any initial inbound data, or "good morning" message, following the bind.
- · Signing on to the back-end system.

Device queries are sent by the back-end system (particularly CICS) if the terminal definitions so demand. You would normally reply 'null' (as illustrated by the begin-session sample program), or with some particular terminal properties that you want. Note, if you want to match the terminal properties to those of the real front-end terminal that an application is using, you cannot use a begin-session handler; each application will have to do its own begin-session handling.

When a back-end system sends a message after a successful bind, the connection should be in a pool where the INITIALDATA property is set to INBOUND. For SLU2, IMS always sends such a message; CICS may or may not do so depending on the way your system is defined. This extends the process of acquiring a connection to include receiving the data. Note that, if INBOUND is specified, the begin-session handler (or each application program, if there is no begin session handler) must issue a FEPI RECEIVE command to get the data and then send a suitable reply to the back-end system.

Remember that handling this initial data is just like handling any other back-end data: you must cope with whatever the back-end system may send, and handle and reply to it accordingly.

Security requirements in the back-end system might make it more appropriate for sign-on to be part of the access program. For information about implementing signon security, see <u>Generating and using</u> PassTickets for secure sign-on.

There is a sample begin-session handler program. For more information, see <u>FEPI sample program: Begin session</u>.

#### Unsolicited-data handler

The unsolicited-data handler transaction is started by FEPI if inbound data arrives on a connection for which there is no current conversation.

Unsolicited data can occur when:

- A target sends more data than the application expected.
- The access program times out, or the conversation is ended, before the data arrives.
- Asynchronous IMS output such as:
  - Message from previous input that could not be processed at the time of receipt by IMS
  - Reassignment of a logical terminal that has a message queued.

With IMS, this type of unsolicited data does not usually occur in SLU2 mode because IMS only sends messages in reply to explicit requests from the terminal.

Asynchronous CICS output such as that sent by ATI.

The unsolicited data should all be received by the handler, even if it is only to be discarded. Otherwise, although FEPI eventually discards the data, it also ends and restarts the session, which is inefficient.

There is a sample unsolicited-data handler program. For more information, see <u>FEPI sample program:</u> Monitor and unsolicited data-handler.

## **End-session handler**

The end-session handler transaction is started by FEPI when a conversation ends or a session is to be unbound

This could be used as follows:

- To set the session to a known state, perhaps by signing off from the back-end system, ready for the next conversation.
- When the conversation ends, to force (or prevent) unbind and the subsequent starting of a new session (overriding what the access program specified).
- To perform special action on CICS shutdown in the front-end system.

There is a sample end-session handler program; see FEPI sample program: End-session handler.

Note: The end-session handler transaction runs under the CICS region userid.

# **Application organization**

This topic section discusses application styles, started tasks, and conversations.

The three application styles can be mixed. If there are enough connections available, you can have as many conversations as you like at a time with various targets: they can be consecutive or, much more

usefully, interleaved. For example, if you need data from four different applications, you could overlap the processing by sending all four requests for data before you start waiting for a response.

#### **Application style**

Your FEPI application can have one of three conversational styles.

#### One-out one-in conversational

One transaction performs the complete conversation with the back-end application in a single send and receive operation. This is the simplest style, if the required data can be obtained from the back-end application in this way. The transaction can be reduced to a single FEPI CONVERSE command using a temporary conversation.

By freeing the connection between transmissions, the capacity of the connection is increased. However, this style only works where no setup is needed to run the back-end transaction and it does not depend on any prior communication. This is because, unless you have a very strict pool regime, you cannot generally guarantee which simulated terminal FEPI will use—it may not be the same one as in a previous conversation—or that you were the last user of the terminal. Further, if you receive unexpected results from the back-end transaction, you may not be able to recover. Therefore, you should only use this style where it does not matter if the back-end transaction runs or not, for example, for a simple inquiry. A one-out one-in conversational program is unlikely to be suitable for accessing CICS transactions or IMS conversational transactions.

See the FEPI sample program: SLU P one-out one-in.

#### Conversational

One transaction performs the complete conversation with the back-end application using multiple send and receive operations and waiting for the inbound data to arrive. This style is used for a back-end application that requires several transmissions or complex setup. This style is simple, and if the network performance is good, the time spent waiting for inbound data may not be a problem.

See the FEPI sample program: Key stroke CONVERSE.

#### **Pseudoconversational**

One transaction sends data to the back-end application, identifies another transaction that is to be started when the inbound data arrives, and ends. When inbound data arrives, FEPI starts the specified transaction which then receives the data. A typical technique is to have a transaction that, when started to receive inbound data, receives the data, sends the next piece of outbound data, issues FEPI START to start itself, and then ends.

The pseudoconversational style (use of FEPI START commands) results in significant CPU overheads in the front-end region. Further, since the use of FEPI START generates additional flows to and from the real terminal, response times are also significantly increased. As a consequence, FEPI START should be used sparingly when, for example, the receipt of the data from the back-end application takes a long time.

See the FEPI sample program: Screen image SEND and START and the FEPI sample program: Screen image RECEIVE and EXTRACT FIELD.

#### Started tasks

In the pseudoconversational case, the 'receive' program is started by FEPI as a CICS started task, with a start code of 'SZ' (for FEPI) which can be checked using EXEC CICS ASSIGN STARTCODE.

FEPI supplies **start data** that identifies the reason for starting the task and gives information about the FEPI resources, such as the node-target connection, the data mode and format, and the conversation ID involved. The program that processes the transaction issues EXEC CICS RETRIEVE to get this data (the

CICS rules relating to transactions and start data apply; in particular, you must retrieve all of the start data to prevent multiple initiations). Copy books DFHSZAPA, DFHSZAPO, DFHSZAPC, and DFHSZAPP contain declarations of the start data structure. You can provide your own data to be included in the start data, so that your programs can communicate with each other about their processing state and so on.

The first thing such a program must do is get ownership of the conversation using the conversation ID from the start data; it should then use FEPI RECEIVE to get the actual data from the back-end. Then it can do whatever it likes: end the conversation, send more data to the back-end system (and start itself or a new task to receive the reply), and so on.

In addition to inbound data arriving, anything else that would cause a FEPI RECEIVE command to complete causes the 'receive program' to be started. This includes a 'previous SEND failed' error, and a response from the back-end system without any data. The FEPI RECEIVE that you issue shows these cases, as if FEPI START had not been used.

The program is also started if the time limit set by the FEPI START command expires, or if the session is lost. These cases are indicated by the value of EVENTTYPE, in the start data, being TIMEOUT or SESSIONLOST rather than DATA. They should be handled as if a FEPI RECEIVE command had caused the error.

If your 'send' program is associated with a front-end terminal, your FEPI START command would normally specify that the 'receive' program uses the same terminal. You should be aware that it is not possible for FEPI to guarantee that another transaction will not use the terminal while the inbound data is awaited. In the majority of cases, this does not happen or does not matter. If it does happen and it is critical (perhaps for security reasons), you can prevent user input at the terminal by issuing an EXEC CICS SET TERMINAL command specifying NEXTTRANSID(itran) before issuing FEPI START; remember to reset NEXTTRANSID to blank in the started task. *itran* is the name of a transaction that you provide which rejects any user input, and sets NEXTTRANSID(itran) again. If this is unacceptable, you must avoid using pseudoconversational applications.

The handlers mentioned in topics on pages <u>"Begin-session handler" on page 73</u>, <u>"Unsolicited-data handler" on page 74</u> and <u>"End-session handler" on page 74</u>—begin-session, unsolicited data, end-session—are also CICS started tasks. Again, the start data (obtained with EXEC CICS RETRIEVE) tells you why the task was started and the identity of the conversation. The started task must get ownership of the conversation so that it can continue the conversation and so that FEPI knows that the event is being handled.

#### Conversations

Your entire communication with a particular back-end transaction should be contained in a single FEPI conversation.

This means that you remain in control of the communication; no other program can break in and you keep using the same simulated terminal. Only the task that started the conversation with FEPI ALLOCATE can use the conversation. It "owns" it and no other task can issue any command for it, not even FEPI EXTRACT CONV.

#### **Conversational applications**

In the simplest case, an access program starts a conversation with a FEPI ALLOCATE command specifying the pool of connections that is to be used.

The command returns an identifier, the conversation ID, that is used to refer to the conversation subsequently. The program then issues a series of FEPI SEND, RECEIVE (and possibly other) commands for the conversation, each specifying the identifier, so that FEPI knows which conversation—and therefore which connection and target—the command is for. Finally, it ends the conversation with a FEPI FREE command. If it does not, the conversation is ended by FEPI when the task ends.

The FEPI FREE command should normally specify the HOLD option, so that the connection remains ready for use by another conversation. If the RELEASE option is used, or you leave the conversation to be freed by FEPI at the end of task, the session is ended, and a new one must be started for the next conversation; this is inefficient and, therefore, not recommended.

#### Started tasks

If the access program is pseudoconversational, after sending data it issues a FEPI START command to name the transaction that FEPI is to start when inbound data arrives.

At this point the conversation becomes "unowned" and the first task can no longer use it. However, the conversation does not end; when data arrives, the conversation ID is passed to the started task and that task issues FEPI ALLOCATE with the PASSCONVID option to get ownership of the conversation. Only then can the started task use the conversation to receive the inbound data.

While the conversation is unowned, it can be acquired by any task that knows the conversation ID. Acquiring the connection cancels the pending start request, and the task that acquired ownership has to continue the conversation as if no FEPI START had been issued. This technique is useful in a pass-through application to a front-end terminal to handle contention between inbound data and terminal input. The application issues a FEPI START command, specifying the front-end terminal, and then returns to CICS specifying a 'next' transaction. Inbound data arriving first causes FEPI to start the transaction on the front-end terminal, which causes CICS to cancel its wait for terminal input; if terminal input arrives first, the application, after using EXEC CICS ASSIGN STARTCODE to determine why it was started, issues FEPI ALLOCATE with PASSCONVID which cancels the FEPI START request.

Getting ownership also applies to the tasks started by the various handlers. The conversation may have been started by some access program (end-session), or by FEPI itself (begin-session, unsolicited-data). Either way, you must still issue a FEPI ALLOCATE command with PASSCONVID, quoting the conversation ID, to get ownership and continue the conversation.

When a handler has finished processing, it must tell FEPI by issuing a FEPI FREE command for the conversation. For the begin-session handler, this should specify the HOLD option to indicate that the session is ready to be used; if RELEASE is used, the session is ended. The end-session and unsolicited-data handlers can use any of the options according to requirements.

#### **Passing conversations**

Besides using FEPI START to have a task for receiving data, any program or handler can explicitly give up ownership of its conversations so that another task can use them.

You do this with the FEPI FREE command and the PASS option. Any task can then get ownership by using FEPI ALLOCATE with PASSCONVID and, if it maintains the command sequence, continue the conversation (for example, if the first task has issued a FEPI SEND with INVITE, the second task would have to issue a FEPI RECEIVE or, perhaps, a FEPI START). It is up to the two tasks to communicate between themselves, using the standard CICS methods (TS queue, COMMAREA, and so on), about the state of the conversation and its ID. FEPI does not offer any application programming facilities for this except that the new task can use FEPI EXTRACT CONV to determine details such as the data format.

If you do not employ a method of passing and saving the conversation across invocations of a pseudoconversational front-end transaction, and instead issue the default FREE command, you lose your connection to the back-end transaction, making it possible for another program to start a conversation and effectively "break into" the active transaction. This can cause the back-end application to abnormally end.

The only other method that can be used to ensure a unique relationship between front-end and back-end transactions, is to have FEPI pools containing a single FEPI node for each user. This ensures that you always get connected to the back-end transaction on the same terminal (FEPI node) to continue your conversation. However, this method can cause administrative problems where there are a large number of users.

#### Temporary conversations

In a one-out one-in conversational application you can use a single FEPI CONVERSE command that combines an ALLOCATE-SEND-RECEIVE-FREE command sequence.

This combination is selected by using the POOL option of FEPI CONVERSE rather than the CONVID option. In this case, the conversation is a *temporary* conversation that lasts only for the duration of the FEPI CONVERSE command. No conversation ID is returned by FEPI and no other commands can be issued for the conversation; you cannot even use FEPI EXTRACT FIELD to process the returned data.

As with all one-out one-in conversational applications, temporary conversations should be used with care. If more data is received than can be returned on the FEPI CONVERSE command (because, for example, the data is not what you expect), the excess is discarded and cannot be retrieved by the application. Data may be lost if the command fails and, because you cannot receive any more data or guarantee that your next conversation will use the same simulated terminal, it may be difficult to determine the state of the back-end system.

#### Note:

- 1. Every conversation started with FEPI ALLOCATE has a unique conversation ID, as does every conversation started for a handler, except in the case of end-session when started after a FEPI FREE. In this case, the ID is the same as in the task issuing the FEPI FREE.
  - A task started when inbound data arrives gets the same conversation ID as the task that issued the FEPI START command.
- 2. The state of a conversation (whether, for example, it is owned by an access program, in a beginsession handler, waiting for inbound data, or being passed) is shown by the STATE option of the CEMT INQUIRE FECONNECTION command (see <a href="Mailto:CEMT INQUIRE FECONNECTION">CEMT INQUIRE FECONNECTION</a>) or the FEPI INQUIRE CONNECTION (topic page <a href="FEPI INQUIRE CONNECTION">FEPI INQUIRE CONNECTION</a>). This may be useful when you are debugging applications.
- 3. If your programs are written in C, do not handle conversation identifiers as strings; they may contain null characters.

# **Error handling**

FEPI does not recover any user data when an error condition is raised. Data recovery, if needed, must be performed by the application program. In addition, the output option values on a command are not set if the command fails; your program should not be using these values in such cases.

The recommended method is errors raised by FEPI commands should be handled by your application rather than letting CICS terminate the transaction abnormally. Errors and exceptions can be detected by using the RESP and RESP2 command options, or trapped using HANDLE CONDITION.

### timeouts

You should use timeouts with FEPI commands. If there is a problem with the connection to the back-end application, a program without timeouts may wait for ever, you may stop other applications running, and operator intervention may be needed.

timeouts can be used with FEPI ALLOCATE, RECEIVE, START, and CONVERSE commands. In all cases, the timing applies only to the period that FEPI waits for a reply from the back-end system. As soon as anything is received from the back-end, FEPI stops the timer, and then waits for as long as is necessary to receive all the data that is required to complete the command. You **cannot** specify a timeout for FEPI SEND, because the command always completes immediately, without waiting for any data to be transmitted. Any delay or other problem is handled by the following FEPI RECEIVE command. The action to take on a timeout depends on the command that was used:

- For FEPI ALLOCATE, you could retry the initial command and then retry using a different pool or target before going into your error-handling routine.
- For FEPI RECEIVE, you can retry the command and, if that fails, handle the error as if the session with the back-end application had been lost.
- For FEPI START, the timeout is reported to the started task, and not as an error on the command. In other respects, however, it is the same as a FEPI RECEIVE timeout.
- For FEPI CONVERSE with a previously allocated conversation, it is exactly as if a FEPI SEND command and then a FEPI RECEIVE command were issued. That is, the timeout that you specify applies only to the 'receive' part of the command, and is treated and handled just like that for a FEPI RECEIVE.

For a temporary conversation, it is as if the command were preceded by a FEPI ALLOCATE and followed by a FEPI FREE, so in this case the timeout is applied to both the 'allocate' and 'receive' parts of the command. In this situation, if a timeout occurs, there is no indication as to which part caused it.

#### Lost session

If a FEPI application loses the session with the back-end application, it should free the conversation. Having done that, the application can take whatever action is required. A typical action would be to recover any data and restore the initial state before retrying the conversation or sending a message to the user.

The loss of a session can also occur because of CLSDST(PASS) processing (as discussed in <u>Handling CLSDST(PASS)</u>). If this is the case, you can find out when the session has been reestablished using the FEPI EXTRACT CONV command. You can then continue processing as required.

#### **Previous SEND failed**

This occurs on a FEPI RECEIVE and is indicated by RESP2=216.

It may be an external communication error, or it may be that the back-end system has responded negatively (as IMS does, for example, if you try to run an unknown transaction). Use the FEPI EXTRACT CONV command to get the sense data describing the failure. If this indicates a negative response, you should reissue the FEPI RECEIVE to get the data. If it was not a negative response, it is equivalent to a lost session and the session cannot be recovered.

#### **Communication errors**

It is simplest to treat communication and network errors as a lost session, which avoids the need for detailed SNA error protocol handling. However, sophisticated applications may want to handle certain recoverable conditions, for example, SNA CLEAR received (RESP2=230).

#### Bypass by user exit

A command can be rejected by the FEPI global user exits (RESP2=10). Typically this would be because it violates the rules imposed by your system programmer. Check the rules with your system programmer.

#### **Unknown conversation ID**

An unknown conversation ID is most likely to occur because the ID is specified incorrectly.

Alternatively this problem could be caused by the task that issued the command not owning the conversation, because:

- The conversation has been ended
- The conversation has been passed to another task
- FEPI ALLOCATE with PASSCONVID has not been issued.

If the error occurs on a **FEPI ALLOCATE** command with PASSCONVID, the conversation was probably not "unowned". Where the CONVID was obtained from FEPI start data, it is possible that between FEPI scheduling the task and it starting, a resource used by the conversation has been discarded, or CICS has started shutdown.

#### **Operator/system action**

An operator/system error occurs when the operator tries to cancel a FEPI transaction. If, as is likely, it is waiting for a FEPI command to be processed, it is the 'wait' for FEPI processing that is canceled, not the transaction.

When a FEPI command fails with an 'operator action' error (RESP2=18), first end all the active conversations and then end the transaction as soon as possible.

#### **Shutdown**

A normal CICS shutdown waits for currently active tasks to end, but does not allow new tasks to start. FEPI allows existing conversations to continue within a task but does not allow them to be passed to another task (because that task would never be started), nor does it allow new conversations to be started.

Conversations that are "unowned" are ended immediately, because the tasks that would subsequently handle them would never be started. Therefore, **FEPI START** or **FREE PASS** commands issued during shutdown fail (RESP2=214); in this case the error-handling routine, after doing whatever housekeeping is

required, should issue **FEPI FREE** to end the conversation. **FEPI ALLOCATE** commands issued during shutdown fail with RESP2=12.

You might need to take special action on the back-end system, for example, signing off, when the front-end application is going to shut down. For this reason, when conversations end during shutdown, the end-session handler is invoked with SHUTDOWN indicated in the EVENTVALUE field of the start data, so that the back-end system can be restored to a known state before FEPI ends; the FEPI FREE issued by the handler is treated as if RELEASE is specified. If you require this function, make sure the end-session handler is defined in the transaction list table (XLT), so that it can be started, and so that it does not adversely affect the performance of CICS shutdown. Using an end-session handler is the only way to perform special processing on shutdown, because no notification of shutdown is given to normal active transactions and conversations.

An immediate CICS shutdown ends all conversations immediately, and commands in progress fail. No further FEPI commands can be issued, and no end-session handlers are started.

# **System considerations**

You can think of FEPI as a "pipe" through which users access back-end transactions; any peculiarities that exist in the back-end system have to be allowed for in the FEPI application. IMS has special considerations and these are explained in the following text.

This topic section concludes with some notes about performance.

#### **IMS** considerations

It is essential that you are familiar with using IMS and writing IMS applications.

When designing access programs that have IMS as a target back-end system, careful consideration must be given to the differences between CICS and IMS under certain circumstances:

- Message protocols
- Use of response mode
- · Beginning and end of session
- Effects of IMS restart and recovery features in a FEPI environment. (Because IMS is almost totally recoverable, this can present problems in the design of the FEPI application and some event handlers.)

#### Message protocols

In SLU2 mode, IMS sends messages only in reply to explicit requests from the terminal.

- Unsolicited data will not usually occur; rather it will be available for the next FEPI conversation to
  receive. At the start of a FEPI conversation, you should first dequeue all such messages. However,
  unsolicited data can occur when requested data arrives after a FEPI conversation has been ended by,
  for example, a timeout.
- Take care if you use the IMS /SET command to preset a destination or put the transaction ID in the SPA to specify which IMS transaction to use next.
- If you are using Message Format Services (MFS), consider the following:
  - Physical paging or operator logical paging:
    - Whether paged output is deleted automatically by an input message or not.
    - For SLU2 mode, sending PA1 to request additional pages of paged output, and sending PA2 to remove paged output from the queue.
  - Unlocking the keyboard after MFS bypass.

#### Response mode

You are strongly recommended to run all your back-end IMS transactions in response mode where messages to IMS from the simulated terminal are handled synchronously; each message from the

terminal is processed by IMS and the reply is queued before a further message from the terminal is allowed.

Using response mode simplifies the front-end application because the data received is the reply to the data just sent and because the data stream flows from IMS are more straightforward; further, a separate FEPI conversation can be used for each IMS transaction and this allows much better use of the network. You must use the same FEPI conversation throughout an IMS conversational transaction.

If you use non- response mode, the data stream flows might be more complex. If you send multiple messages to IMS, the application has to handle asynchronous messages from IMS and, to keep the same simulated terminal, has to use the same FEPI conversation all the time.

Check with your system programmer that the transactions to be used by FEPI are defined to run in response mode. This requires the terminals for FEPI to be defined either to force response mode or to use the setting for the transaction (which in turn should be defined as response mode).

# Beginning of session

For SLU2, there is always initial data.

You should:

- Dequeue all output messages by sending CLEAR and PA1 after each FEPI RECEIVE, until there are no more messages (there may be 'unsolicited' data as well as the initial data).
- If there is an IMS error message, end the session using FEPI FREE with the RELEASE option.

#### End of session

When you are designing an application program you must plan what happens when a session ends.

You must ensure the following:

- An IMS conversation does not remain active.
- An IMS /RCLSDST command is issued if appropriate.
- An IMS MFS bypass application does not remain in bypass mode.
- Any preset destination has been reset.
- Any used test mode has been ended.
- No paged output message remains on the IMS message queue.
- All messages have been received.

Physically paged messages are removed from the queue automatically when the last page has been sent and, if they are recoverable, acknowledged. Operator logically-paged messages are not removed and require a PA2 (for SLU2 mode) or a NEXTMSG/NEXTMSGP control function (for SLU P mode) to be sent to IMS to remove the message from the queue if no input message is due.

# IMS recovery

After a system failure, IMS recovers following a restart from the last checkpoint it took.

This means that, if the failure occurs when IMS has committed a message to the input queue then, on restart, IMS requeues that message and schedules a transaction to process it. Similarly, IMS will requeue all output messages that it has committed to its output queues and not successfully sent.

When IMS fails, all sessions between FEPI and IMS are ended. This is reported to the FEPI application as a command error ('session lost'). A FEPI application should check this so that it can tidy up before ending and take the appropriate action (such as informing the operator).

FEPI attempts to regain lost connections and, therefore, when IMS restarts, any previously acquired connections are reestablished. If IMS has committed an input or output message, eventually there is going to be an output message to send. With the connection reacquired, IMS attempts to recover its position and ultimately to send any queued output messages to the FEPI node that carried the original FEPI conversation. The process of recovery in this situation is different for each of the two modes:

• **SLU P recovery** When IMS tries to recover SLU P connections, it uses 'set and test sequence numbers' (STSN) in an attempt to resynchronize failed conversations. The STSN flow from IMS carries its version

of the sequence numbers for the node being resynchronized. If there is an STSN handler specified, it is started. If not, FEPI responds POSITIVE, which effectively tells IMS that FEPI is satisfied with the sequence numbers sent. On receiving this, IMS sends all messages queued for the node. FEPI receives the messages, discards them and responds to IMS, completing the resynchronization.

- **SLU2 recovery** The queued message is sent by IMS until there is a request from a front-end application, that application will receive the message as unexpected data interleaved with the data that it expects to receive. This problem can be handled in either of two ways:
  - 1. By the application issuing a FEPI RECEIVE, with TIMEOUT, before starting its intended task or by dequeuing all output messages using CLEAR and PA1.
  - 2. By the begin-session handler.

This situation becomes more complex if the back-end transaction is IMS conversational, because the front-end transaction has no way of knowing this, and the IMS conversation will still be active in the back-end system awaiting input.

The potential therefore exists for a front-end FEPI application to allocate a FEPI conversation on a node where an IMS conversation still exists on the back-end system. Any data flowing on this FEPI conversation is viewed by the front-end application as an exchange with a new back-end transaction, but it is viewed by IMS as the next input message to the existing conversation. To prevent this situation occurring, you can use the begin-session handler to issue the IMS /EXIT command, which has the effect of ending an active IMS conversation.

Where the possibility exists of a number of nodes with active IMS conversations following a restart, it is possible to use FEPI to obtain a connection to IMS and control the clean up operation, from a single point. You do this by issuing, again from the appropriate handler:

- An IMS /DISPLAY command to display all active conversations
- The IMS /EXIT command to end all those attached to FEPI nodes.

In the event of a failure that unbinds all the FEPI connections to IMS, the recovery procedure is identical to that described here.

## **FEPI** application techniques for performance

Use the following techniques to get the best performance from your FEPI applications; the main principles are to minimize the number of commands issued and the amount of data transmitted.

Remember, however, that some of these techniques have drawbacks and some conflict with each other; you must choose the best balance to meet your needs.

- Use data area sizes that allow a send or receive to be completed with a single FEPI command.
- Use FEPI CONVERSE where possible. But remember that the send part of CONVERSE can fail for various reasons, so be sure to write your program so that it can issue a subsequent FEPI RECEIVE if necessary.
- The pseudoconversational style (use of FEPI START commands) results in significant CPU overheads in the front-end region. Further, since the use of FEPI START generates additional flows to and from the real terminal, response times are also significantly increased. As a consequence, FEPI START should be used sparingly when, for example, the receipt of the data from the back-end application takes a long time.
- Avoid ending sessions unnecessarily. Use the begin-session and end-session handlers to manage usage of the connections.
- Try to avoid operator dependency in exchanges with a back-end system.

#### Formatted data

- Unformatted screens (where the terminal character buffer contains no field attributes) require more processing than formatted screens. Where possible use formatted screens from the back-end systems.
- Not clearing a screen results in unnecessary data being transmitted to the back-end system.

- If, when data is received, only a small portion of the resultant screen is of interest, use FEPI EXTRACT FIELD to minimize the amount of data that needs to be transferred to the application.
- When using key stroke data, avoid issuing a FEPI CONVERSE, SEND, or RECEIVE for each attention operation; combine all the operations into one long string.
- When using key stroke data with an unformatted screen, use the HOME and ERASE-EOF keys to clear the screen rather than CLEAR, because the latter requires a network transmission.
- Use key stroke rather than screen-image data where possible, because much less data needs transferring from the application.

# **Specialized FEPI functions**

These topics describe specialized control functions that are handled by FEPI but can be taken over by a FEPI application.

It contains the following topics:

- "Set and test sequence number (STSN)" on page 83
- "DRx responses" on page 83
- "SNA commands" on page 84.

# **Set and test sequence number (STSN)**

In SLU P mode, message sequence numbers are available in the data stream to allow message resynchronization. This can be demanded by a 'Set and Test Sequence Number' (STSN) request when a session is started.

The response that IMS requires, and that FEPI supplies if the system programmer has not defined a transaction to handle the STSN request, depends upon whether the STSN request showed 'SET' or 'TEST and SET':

- For 'SET', the response is always 'TEST POSITIVE'.
- For 'TEST and SET', the response is 'TEST POSITIVE' or 'TEST NEGATIVE'.

Any other response to STSN will cause the session to be unbound.

If an STSN handler is defined, it is started when session resynchronization is requested by the back-end system through an SNA STSN or SDT command. The back-end system sends an SNA STSN command indicating whether the last inbound message was in doubt or not; that is, whether a message had been sent by the back-end system but it had not logged the receipt of a response. The back-end system does not send an SNA STSN command if no traffic has been on the session since the latest cold start of the back-end system, but sends an SNA SDT command directly.

Like other handlers, the STSN handler is a CICS started task that uses EXEC CICS RETRIEVE to get the start data and FEPI ALLOCATE with PASSCONVID to get ownership of the conversation identified in that data. The STSN handler, which can use the FEPI EXTRACT STSN command to determine what response is needed, must use the FEPI ISSUE command to respond to the STSN.

FEPI normally does all the necessary STSN handling automatically, so an STSN handler is required only where you need to handle the sequence number information yourself. The FEPI SEND, FEPI RECEIVE, and FEPI CONVERSE commands return the current sequence numbers for you.

A sample program illustrates the techniques used. See <u>FEPI sample program: STSN handler</u>.

# **DRx** responses

In all cases except those mentioned in the next paragraph, FEPI automatically gives a positive DRx response when the inbound data indicates that a response is required. This response flows on the next FEPI command (SEND, RECEIVE, CONVERSE, FREE, or START).

The automatic response is not issued if the next command for a conversation is a FEPI ISSUE CONTROL or a FEPI FREE PASS. Thus, if you want to send your own response, perhaps for added certainty or

confirmation of particularly sensitive changes, you would do so using FEPI ISSUE CONTROL. The response type that is required can be determined from the RESPSTATUS option of FEPI RECEIVE and FEPI CONVERSE.

You can send your own responses with either formatted data or data stream. But do not use the following because they can cause FEPI to send responses automatically:

- Key stroke formatted data containing an attention key that is not the final key stroke
- FEPI CONVERSE with the POOL option to use a temporary conversation.

If you respond negatively a back-end CICS system will discard the data but an IMS system will resend it.

## **SNA** commands

The FEPI ISSUE command allows you to send various other SNA commands yourself. You should do this only if you have a particular requirement.

# **Chapter 6. Improving FEPI performance**

You cannot tune FEPI itself because it is already optimized for speed of response. However, you can manage the performance of FEPI applications.

FEPI runs under a separate CICS task control block (TCB) and CICS permits only one application program to issue a FEPI command at a time. This is a major influence on FEPI performance. Although many application programs can have FEPI commands being processed at any time, only one application can issue a FEPI command.

In a lightly loaded system, CICS does not run FEPI until a command is issued. Therefore, performance is impacted by the overhead of starting up the TCB so that the FEPI command can be processed. In a heavily loaded system, this overhead is not present, because the TCB is already active processing earlier FEPI commands.

FEPI tries to minimize this overhead by issuing timer requests that ensure that the TCB is not inactive for more than one second.

There are three main principles that can be used in FEPI applications to provide the best performance:

- Minimize the number of commands. Each FEPI command generates a CICS WAIT, even if no network transmission is involved.
- · Keep data transmission to a minimum.
- Avoid disconnecting sessions.

Application development techniques are described in FEPI application techniques for performance.

For FEPI system programming, you can reduce the number of commands by using lists of resources on a command where possible. However, if you use a list that results in a z/OS Communications Server operation, the following conditions might occur:

- Flood z/OS Communications Server by requesting too many operations at once
- Flood the back-end system with requests for session initiation
- Flood the front-end system with started begin- or end-session transactions.

So you must carefully evaluate the benefits of using lists.

# **Using CICS monitoring**

CICS monitoring data can help with performance tuning and resource planning for applications that use FEPI.

By default, CICS performance class monitoring records include the following data about the user task:

- The number and type of requests made to FEPI
- The time spent waiting for requests to FEPI to complete
- The number of requests to FEPI that are timed out.

For detailed information about the FEPI-related fields in performance class monitoring records, see Performance class data: listing of data fields.

# **Using statistics data**

CICS statistics can help with performance tuning and resource planning for applications that use FEPI.

The standard CICS statistics reports contain data about usage of:

· FEPI pools

- · FEPI connections
- · FEPI targets.

To obtain the current statistics for a FEPI pool, connection, or target, a utility program can issue an **EXEC CICS COLLECT STATISTICS** command. For example, the command EXEC CICS COLLECT STATISTICS SET(pointer) POOL(GRPD) returns the current statistics for the 'GRPD' pool. To map the returned statistics, your utility program should include the appropriate CICS-supplied copybook:

#### **DFHA22DS**

FEPI pool statistics

#### **DFHA23DS**

FEPI connection statistics

#### **DFHA24DS**

FEPI target statistics.

The copybooks are supplied in COBOL, PL/I, and assembler language.

To cause all FEPI statistics to be written immediately to the SMF statistics data set, you can use either the EXEC CICS or the CEMT version of the **PERFORM STATISTICS RECORD FEPI** command. For details of the **CEMT COLLECT STATISTICS** and **PERFORM STATISTICS RECORD** commands, see <u>CEMT - master terminal</u>; for programming information about the equivalent **EXEC CICS** commands, see the <u>Introduction</u> to System programming commands.

To format and print FEPI-related statistics in the DFHSTATS data set, you can use the CICS-supplied utility program, DFHSTUP. To print only the FEPI statistics, specify the command parameter SELECT TYPE=FEPI. For information about how to use the DFHSTUP program, see <u>Statistics utility program</u> (DFHSTUP). For detailed information about fields in the FEPI statistics records, see FEPI statistics.

# Chapter 7. Troubleshooting FEPI

If a problem occurs with a FEPI application, use the guidance information in this section to help you identify the source of the errors.

This information contains diagnosis, modification, or tuning information. It contains the following topics:

- "Debugging FEPI applications" on page 87
- "FEPI dump" on page 87
- "FEPI trace" on page 90
- "FEPI messages" on page 91
- "FEPI abends" on page 91
- "Reporting a FEPI problem to IBM" on page 92.

# **Debugging FEPI applications**

The CICS execution diagnostic facility (EDF) helps users of the EXEC CICS interface to step through the EXEC CICS commands of an application program.

EDF can be used in just the same way to debug programs that use the EXEC CICS FEPI commands.

# **FEPI dump**

CICS dump routines are available for FEPI. These routines are under the control of the usual CICS selection mechanisms.

You generate interpretation of the FEPI areas of a CICS dump by specifying the SZ keyword from within the interactive problem control system (IPCS). SZ can take the following values:

#### SZ value

#### What is printed

0

No FEPI areas are interpreted.

1

All FEPI areas are interpreted, excluding the stacks.

2

All FEPI areas are interpreted, including the stacks.

If you are looking at a FEPI problem, first ensure the SZ TCB is active, and the FEPI Resource Manager is running. Look at the kernel and dispatcher prints to verify their presence.

If the SZ TCB is present, and the FEPI Resource Manager is running, the problem is probably caused by a wait or an abend. In the case of a wait, the dispatcher and kernel prints should show where it is located.

After looking at any FEPI trace entries, you should direct your attention to the output from the 'SZ=2' dump formatting keyword. This displays all known FEPI control blocks. If you think a storage violation has occurred, use the dump storage manager options to display the contents of the FEPI storage subpools.

Here are some things that might help you identify a problem when you read the dump:

- Were any errors reported during interpretation? If so, this may indicate a corrupt address pointer or a broken chain.
- Follow all the pointers to associated control blocks (such as the conversation pointed to by the connection). Is this pointer correct? If not, this probably indicates corruption.

- Are there the expected numbers of nodes, targets, property sets, and pools? If not, this can indicate a broken chain or an unauthorized deletion.
- Does each pool contain the expected number of connections (that is, the number of nodes multiplied by the number of targets)? If not, this may indicate the failure of a FEPI ADD command.
- Has each node been successfully acquired? If not, there is the possibility of z/OZ Communications Server definition errors. The ACB and RPL may contain z/OZ Communications Server sense information —perhaps a z/OZ Communications Server major node is inactive.
- Is there successful communication with a target? If not, have APPLID and PASSWORD been correctly specified? If they are correct, is the back-end system running?
- Are there any queued ALLOCATE commands? If so, this indicates that there are not enough connections for the pool to process FEPI conversations without queuing. This may be acceptable, or not, depending on your configuration.
- Are the event handlers being run? If not, have they been correctly defined to CICS using RDO?
- Are the event handlers being recursively invoked? If so, this indicates a problem with a FEPI FREE command, a storage violation, or an internal logic error.
- Is information being correctly sent to the specified transient data queues? If not, are the queues defined as unrecoverable?
- Are transactions being triggered from the TDQs? If not, are the transactions correctly defined to CICS?
- Is there a current conversation? If so, this conversation may be causing the error. Is the data correct? Is there any z/OZ Communications Server sense information in the RPL?
- Are the surrogate terminals correct? If not, the links between the nodes, pools, and targets may have become corrupted.
- Are FEPI SEND or FEPI RECEIVE commands failing due to state errors? If so, look at the conversation
  and see if the states are correct. If they are not, the conversation has become out of step with the z/OZ
  Communications Server flow.
- Is unexpected data being sent or received in formatted conversations? If so, there may be corrupt FEPI data. Look at FEPI's internal terminal character buffer.
- Look at the queues. Are there any requests that look as if they have got stuck? If so, the FEPI work chains may be corrupt. However, it may be that the flow to satisfy the requests has not yet happened. If you think it should have happened, there may be communication problems.
- Look at the FREE queue. The last z/OZ Communications Server event may be shown. If so, does it correspond with what you expected?
- Is the behavior of a pool correct? If not, it is possible that the property set used to define the pool is incorrect. However, if the property set is shown, it could have been re-created since the pool was defined—treat property set definitions with care.
- Are there any outstanding timer events that should have run? If so, this may indicate a chaining failure.
- Has a timer-dependent action been delayed? If so, this could indicate that the TIMEOUT parameter on the command was incorrect.
- Are you receiving all the data you expect? If not, have you set the correct end-of-flow condition on the FEPI RECEIVE (or CONVERSE) command?
- Are there many transactions waiting on FEPI? If so, either back-end systems are not responding, or the FEPI Resource Manager has failed.
- Has a z/OZ Communications Server dump been taken? If so, this may indicate a failure in one of the z/OZ Communications Server exits.

# Using CICS dump facilities to investigate FEPI problems

This section describes how FEPI relates to the rest of CICS, and how its presence is revealed by the other CICS dump formatting commands.

The problem determination process for FEPI is driven from the usual CICS dump interpretation routines. The following sections describe what to look for in the major CICS areas.

#### **Dispatcher**

You should see a task (CSZI) running under the SZ task control block.

(However, note that CSZI can run under the QR TCB while executing certain CICS functions, such as starting transactions and writing to transient data queues.) If CSZI is not present, then either FEPI is not in the system, or the FEPI Resource Manager has failed.

Application programs waiting for responses from the FEPI Resource Manager are shown as waiting on FEPI.

#### **Interval control**

Any transactions that have been started by the FEPI Resource Manager, but not yet run, appear in the interval control section.

#### Kernel

In the kernel, you should find a running task named KETCB SZ representing the SZ TCB that FEPI uses. If KETCB SZ is not present, then either FEPI is not in the system, or the TCB has abended.

You should find the CSZI task either running or waiting. If CSZI is not present, then either FEPI is not in the system, or the FEPI Resource Manager has failed.

If an abend has occurred, the usual information is available. The location of the abend is indicated by the failing module, as follows:

#### **DFHESZ**

The application programming EXEC stub

# **DFHEIQSZ**

The system programming EXEC stub

# **DFHSZATR**

The FEPI adapter

#### **DFHSZRMP**

The FEPI Resource Manager.

#### Storage manager

You can use the storage manager dump facilities to display the contents of the subpools used by FEPI.

If you suspect a storage violation, a comparison of the contents of these subpools with the areas interpreted by a FEPI dump might show where the corruption has occurred.

| Table 10. FEPI storage subpools |       |         |                           |                           |
|---------------------------------|-------|---------|---------------------------|---------------------------|
| Name                            | Туре  | Chained | Above or below 16MB line? | Usage                     |
| SZSPFCAC                        | Fixed | Yes     | Below                     | ACBs                      |
| SZSPFCCD                        | Fixed | Yes     | Any                       | Connections               |
| SZSPFCCM                        | Fixed | Yes     | Any                       | Common area               |
| SZSPFCCV                        | Fixed | Yes     | Any                       | Conversations             |
| SZSPVUDA                        | VAR   | Yes     | Any                       | Various data areas        |
| SZSPFCDS                        | Fixed | Yes     | Any                       | Device support extensions |
| SZSPFCDT                        | Fixed | Yes     | Any                       | Device-type control areas |

| Table 10. FEPI storage subpools (continued) |       |         |                                 |               |
|---------------------------------------------|-------|---------|---------------------------------|---------------|
| Name                                        | Туре  | Chained | Above or<br>below 16MB<br>line? | Usage         |
| SZSPFCNB                                    | Fixed | Yes     | Any                             | NIBs          |
| SZSPFCND                                    | Fixed | Yes     | Any                             | Nodes         |
| SZSPFCPD                                    | Fixed | Yes     | Any                             | Pools         |
| SZSPFCPS                                    | Fixed | Yes     | Any                             | Property sets |
| SZSPFCRP                                    | Fixed | Yes     | Any                             | RPLs          |
| SZSPFCRQ                                    | Fixed | Yes     | Any                             | Requests      |
| SZSPFCSR                                    | Fixed | Yes     | Any                             | Surrogates    |
| SZSPFCTD                                    | Fixed | Yes     | Any                             | Targets       |
| SZSPFCWE                                    | Fixed | Yes     | Any                             | DQEs          |

# **FEPI** trace

There are appropriate trace entries in the CICS trace table which are under the control of the usual CICS mechanisms.

FEPI trace entries are listed in the Trace entries overview manual.

FEPI generates exception and event trace entries - the latter under control of the 'SZ' component code. Points AP 1200 through AP 16FF are reserved for use by FEPI, although not all of these are used.

# Taking and interpreting trace entries

FEPI supports only one level of tracing. At CICS initialization, you can specify the default levels of standard and special tracing using the **STNTR**, **SPCTR**, **STNTRSZ**, and **SPCTRSZ** system initialization parameters.

# **About this task**

Exception trace entries are always taken.

To take trace entries, you can either:

#### **Procedure**

- 1. You can start tracing using either of these methods:
  - Use the CETR transaction. The FEPI component code on the CETR "Component Trace Options" panel is 'SZ'. Specify 'SZ 1' to turn on FEPI tracing.

You can use the selection features of the CETR transaction to limit tracing to specific transactions rather than using the SZ component. If you do this, you can control the tracing of application programs. The FEPI Resource Manager, running as the CSZI transaction, is unaffected, because trace selection is applied only at transaction start.

- Use the following command: SET TRACETYPE SZ.
- 2. Check if there are any exception trace entries.

Their presence indicates that a problem has been detected. Exception trace entries are either initialization errors or storage management errors.

a) Initialization errors result from checks made when CSZI starts, to prevent a second instance of the FEPI Resource Manager.

- b) Storage errors result from GETMAIN or FREEMAIN errors, and are usually caused by a lack of CICS storage.
- 3. Other trace entries are the usual module entry and exit traces, together with a few points indicating that important processing events have occurred (such as the FEPI Resource Manager becoming idle).

#### What to do next

If you are using DFHTRAP under the guidance of IBM support, note that the FEPI Resource Manager runs under the SZ TCB. Therefore, do not do anything that could force an MVS task switch to any other TCB.

# **FEPI** messages

Messages produced by FEPI have exactly the same format (DFHSZ...) as other CICS messages. They are all sent to the FEPI message log (the CSZL transient data queue); some are also sent to the operator.

FEPI messages are documented in CICS messages, and are also available through the CMAC transaction.

# **FEPI** abends

FEPI does not (deliberately) issue either CICS transaction abends or MVS abends.

However, an unexpected failure can occur in the following places:

- In a FEPI application program when INVREQ is returned
- · In the EXEC stubs
- In the FEPI adapter
- In the FEPI Resource Manager transaction (CSZI) code
- In a z/OS Communications Server exit routine.

These abends have different results, as shown in Table 11 on page 91.

| Table 11. Types of abend issued by FEPI |                                                                                                    |  |
|-----------------------------------------|----------------------------------------------------------------------------------------------------|--|
| Point of failure                        | Result                                                                                                    |  |
| Application                             | The usual transaction abend for the error condition.                                                                                                    |  |
| EXEC stubs                              | The usual transaction abend for a failure within CICS management modules. An example of this is an 'operation' program check, which generates a CICS AKEA abend, which in turn generates an ASRA abend.                                                                                                    |  |
| FEPI adapter                            | The usual transaction abend for a failure within CICS management modules. An example of this is an 'operation' program check, which generates a CICS AKEA abend, which in turn generates an ASRA abend.                                                                                                    |  |
| FEPI Resource Manager                   | No direct effect on the application program, because the abend occurs under the CSZI Resource Manager task. This probably results in a DFHSZ4099E message (see "Message DFHSZ4099E" on page 92), and the failure of the Resource Manager. An example of this is an 'operation' program check, which generates a CICS AKEA abend, which in turn generates an ASRA abend. Any CICS FEPI transactions remain waiting on the FEPI_RQE resource (for details of FEPI waits, see FEPI problem determination. |  |
| z/OS Communications<br>Server exit      | A z/OS Communications Server abend; a z/OS Communications Server dump is taken. Because the exit lies within the FEPI Resource Manager, the CICS abend handling routines are activated to process a "normal" failure in the Resource Manager.                                                                                                    |  |

## Restart

An abend in an application program, an EXEC stub, or the FEPI adapter affects only the active CICS task that issued the FEPI command; other FEPI programs continue as normal.

If an abend affects the SZ TCB, CICS makes that TCB unavailable for use, while keeping the other CICS TCBs active and accessible. This means that FEPI functions can be restored only by restarting the CICS system.

# **Message DFHSZ4099E**

This message indicates that the abend exit routine within the FEPI adapter has trapped an abend within the FEPI Resource Manager.

As soon as an abend within the Resource Manager is detected, the FEPI state (in the FEPI static area) is set to 'Failed'. If possible, message DFHSZ4099E is issued, together with a SNAP dump, to indicate that FEPI has failed. However, in some circumstances it is not possible to issue DFHSZ4099E, and a system dump is generated instead.

Any FEPI transactions that are waiting on the FEPI\_RQE resource never get posted, so the transactions suspend. For details of FEPI waits, see <u>FEPI problem determination</u>. You must issue a CEMT FORCEPURGE command to remove these suspended transactions from the system.

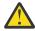

**Attention:** It is strongly recommended that the CSZI transaction is initiated only as part of CICS system initialization. Do not attempt to restart the CSZI transaction after a failure, other than by restarting CICS.

# Message DFHSZ4155I

This message indicates that a connection has ended, and gives a reason code taken from the z/OS Communications Server control blocks. The reason code may be returned in the LASTACQCODE option of a CEMT or FEPI INQUIRE command, depending on the operation which generated DFHSZ4155I.

DFHSZ4155I does not always indicate a problem; if you took positive action to end the connection, DFHSZ4155I merely confirms that z/OS Communications Server did as you requested. However, if the connection ended unexpectedly, the reason code tells you why.

# Reporting a FEPI problem to IBM

When reporting a problem to IBM Support, you must provide details of the CICS system in which FEPI is installed.

#### **About this task**

You must provide the following information:

- All listings from the CICS job, including the CICS job log and JCL
- · A print of all reports sent to the CSZL transient data queue
- · A full system dump (including the CSA and LSQA)
- · Any relevant transaction dumps
- All trace entries (you may need to re-create the problem with SZ trace active)
- A listing of the application program that detected the problem
- · Listings of the programs used to configure your FEPI system
- Listings of any active CICS global user exit programs (not only the FEPI ones)
- Prints of user journals, if FEPI journaling was active when the problem occurred.

The following materials might also be required:

A z/OS Communications Server trace showing the data flows

- A trace of the back-end system showing what data streams were received from FEPI application programs
- A z/OS Communications Server status display showing the status of FEPI connections
- Any dumps or logs produced by the back-end system.

# Appendix A. FEPI application programming reference

These topics define the FEPI application programming commands.

System programming commands such as **INSTALL**, **INQUIRE**, and **SET** are defined in <u>Appendix B</u>, "FEPI system programming reference," on page 137.

For EIB response codes, see Response codes of EXEC CICS commands.

For EIB function codes, see Function codes of EXEC CICS commands.

# **Overview of the FEPI API commands**

The FEPI application programming commands are additions to the set of **EXEC CICS** commands that are available to application programmers and they have the same features and properties as those commands.

The notation used to describe these commands is the same as that used to describe all application programming commands in CICS. The FEPI application programming commands are:

- ALLOCATE
- AP NOOP
- CONVERSE
- EXTRACT
- FREE
- ISSUE
- RECEIVE
- REQUEST PASSTICKET
- SEND
- START

You must specify the 'FEPI' translator option when you use FEPI commands. FEPI commands can be issued in either 24-bit or 31-bit addressing mode, by programs that reside either above or below the 16MB line.

No information is passed through the EXEC interface block (EIB) except that, as for all CICS commands, the EIBRESP, EIBRESP2, EIBFN, and EIBRCODE fields are set.

For EIB response codes, see Response codes of EXEC CICS commands.

For EIB function codes, see Function codes of EXEC CICS commands.

#### **Arguments and data types**

The text used to identify arguments indicates the type of data represented by the argument and whether it is a value used by the command, or an area in which the command returns data. For example:

- POOL(8-character data-value) indicates that the argument is, or identifies, a string of eight characters, and that the string is passed to the command as an input value.
- ACQNUM(fullword binary data-area) indicates that the argument is a user-defined fullword data area in which the command can return a binary number as an output value.

Exceptionally, arguments that are lists have to be data areas, even though they are input values.

#### **Command format**

The general format of a command is:

EXEC CICS FEPI command option(argument)...

where:

#### command

Is the command name (for example, ADD)

#### option

Is an option name (for example, POOL)

#### argument

Is the source or destination for data, as required for the specified option, that is passed to or returned from the command.

The way that you terminate the command is determined by the programming language that you use—COBOL, for example, requires an END-EXEC statement.

# **Errors and exception conditions**

All FEPI commands support the RESP and RESP2 options to signal successful completion or an exception condition. Alternatively, you can use HANDLE CONDITION to trap errors.

Most FEPI command errors give the 'INVREQ' exception condition. The particular error in each case is uniquely identified by the RESP2 value.

If there is an error, the command does nothing and the output arguments are not changed. Note, however, that commands such as FEPI SEND may have transferred data before the condition is recognized.

Both RESP and RESP2 take, as an argument, the name of a user-defined fullword binary data area. Possible values of the RESP2 option are given in the description of each of the commands and a full list is given in <u>"FEPI RESP2 values" on page 181</u>. The following copy books provide declarations for the RESP2 values:

- DFHSZAPA for Assembler language
- DFHSZAPO for COBOL
- DFHSZAPP for PL/I
- · DFHSZAPC for C.

The INVREQ condition and the following RESP2 values can occur for any application programming command:

# RESP2

#### Meaning

10

Command bypassed by user exit.

11

FEPI not installed, or not active..

12

CICS shutting down, command not allowed.

13

FEPI unavailable.

14

FEPI busy or cannot get storage..

15

Unknown command..

16

Internal error.

17

FEPI cannot get storage for user exit..

18

Command failed through operator or system action..

# **FEPI ALLOCATE PASSCONVID**

FEPI ALLOCATE PASSCONVID acquires ownership of an existing unowned conversation.

#### **Syntax**

#### **FEPI ALLOCATE PASSCONVID**

► FEPI ALLOCATE — PASSCONVID — ( — data-value — ) →

Notes:

## **Options**

# PASSCONVID(8-character data-value)

specifies the ID of the conversation.

#### **Conditions**

#### RESP2

Meaning

216

Error occurred on previous FEPI SEND.

240

Unknown conversation ID.

# **FEPI ALLOCATE POOL**

FEPI ALLOCATE POOL establishes a new FEPI conversation with a target application, acquiring a session from the named pool to use for the conversation. The conversation has the properties, particularly the mode (SLU2 or SLU P) and data format (data stream or formatted), specified for the pool that is used: some of the properties can be queried using FEPI EXTRACT CONV. The command completes immediately if, in the named POOL, a suitable session has been established and is not in use. Otherwise the request waits for a session to become available. A time limit can be set for this wait.

# **Syntax**

#### **FEPI ALLOCATE POOL**

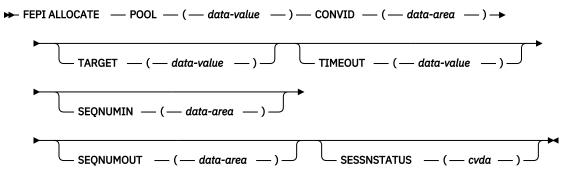

Notes:

#### **Options**

#### **CONVID(8-character data-area)**

returns a unique identifier for the new conversation; this is the ID that must be quoted on all subsequent commands for the conversation.

#### POOL(8-character data-value)

specifies the name of the pool containing the target for the conversation.

# **SEQNUMIN**(fullword binary data-area)

in SLU P mode, returns the current sequence number for inbound data. (SEQNUMIN has no significance in SLU2 mode.)

## **SEQNUMOUT**(fullword binary data-area)

in SLU P mode, returns the current sequence number for outbound data. (SEQNUMOUT has no significance in SLU2 mode.)

# SESSNSTATUS(cvda)

returns a value that indicates whether the session being used for the conversation was newly-bound or not. The relevant CVDA values are:

- NEWSESSION
- OLDSESSION

#### **TARGET(8-character data-value)**

specifies the name of the target. TARGET can be omitted if there is only one target in the pool or if all targets are suitable for the intended conversation.

#### TIMEOUT(fullword binary data-value)

specifies the maximum time in seconds that the command is to wait for a suitable session to become available. If TIMEOUT is not specified or the specified time is zero, the command is not timed out.

# **Conditions**

If an INVREQ condition is returned, it can have the following RESP2 values:

#### RESP2

#### Meaning

30

Pool name unknown.

31

Pool name out of service.

32

Target name unknown...

33

Target name out of service..

34

Target name required but not specified.

36

No suitable session available and in service.

#### 213

Command timed out.

#### 241

TIMEOUT value negative or not valid.

# **FEPI AP NOOP**

FEPI AP NOOP has no effect.

# **Syntax**

# **FEPI AP NOOP**

► FEPI AP NOOP →

Notes:

## **Options**

None

#### **Conditions**

None specific to this command.

# **FEPI CONVERSE DATASTREAM**

FEPI CONVERSE DATASTREAM sends application data to and receives a reply from a target.

The data supplied by the application must be a currently valid data stream appropriate to the mode of the conversation (SLU2 or SLU P); the data received into the application's data area is also data stream. Full details about the data are given in "Data formats" on page 132

The conversation with the target can be one of two types. A time limit can be set for this command. For more details of ending conditions, see "Ending status" on page 134.

## Previously allocated conversation syntax

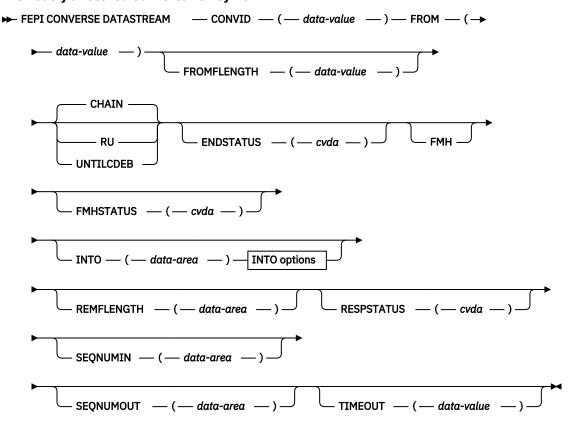

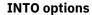

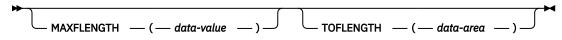

Notes:

# **Temporary conversation syntax**

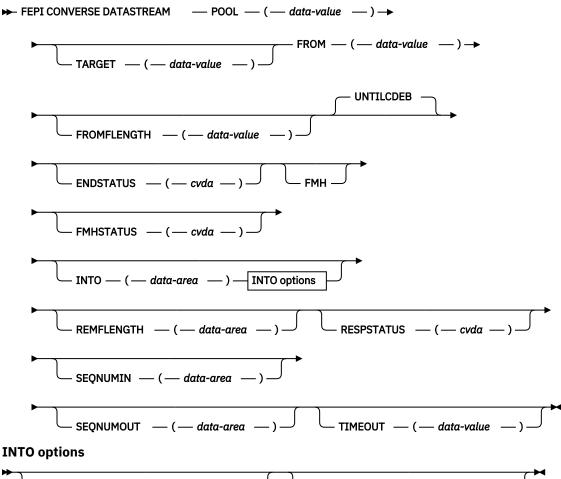

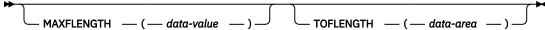

Notes:

## **Options**

# **CHAIN**

specifies that the command should complete when a whole chain has been received. CHAIN is not allowed if the POOL option is specified.

# **CONVID(8-character data-value)**

specifies the ID of the conversation to use. The conversation must be owned by the task issuing the command.

## ENDSTATUS(cvda)

returns a value that indicates the ending status for the received data. The relevant CVDA values are:

#### Value

Meaning

CD

"Change direction" received.

EB

"End bracket" received.

LIC

"Last in chain" received.

RU

RU received.

## MORE

The data area identified by the INTO option was too small to receive all the requested data.

For more details of ending status and how additional data is handled, see <u>"Ending status" on page</u> 134.

#### **FMH**

indicates that the data to send includes a function management header.

## FMHSTATUS(cvda)

returns a value that indicates whether the received data contains a function management header. The relevant CVDA values are:

- FMH
- NOFMH

# FROM(data-value)

specifies the data to send to the back-end application. Its length is specified by the FROMFLENGTH option.

## FROMFLENGTH(fullword binary data-value)

specifies the length of the data to send; that is, the length of the data area identified by the FROM option. It must not be zero or more than the maximum length allowed for the pool.

## INTO(data-area)

specifies the data area in which the received data is to be returned. The length of the area is specified by the MAXFLENGTH option, and the actual length of data written into the area is returned by the TOFLENGTH option.

## MAXFLENGTH(fullword binary data-value)

specifies the maximum amount of data that can be returned; that is, the length of the data area identified by the INTO option. It must not be more than the maximum length allowed for the pool.

## **POOL(8-character data-value)**

specifies the name of the pool containing the target for the conversation. Specifying POOL means that the conversation is a temporary one, that exists only for the duration of the FEPI CONVERSE. The CHAIN and RU options are not allowed, and the command completes when "change direction" or "end bracket" is received. If there is more data to receive than fits into the data area identified by the INTO option, the additional data is discarded.

# **REMFLENGTH(fullword binary data-area)**

returns the length, if known, of data remaining after filling the data area identified by the INTO option.

# **RESPSTATUS**(cvda)

returns a value that indicates the type of response that is required at the back-end system. The relevant CVDA values are:

#### Value

Meaning

#### **DEFRESP1**

Definite response 1 required.

#### **DEFRESP2**

Definite response 2 required.

#### **DEFRESP3**

Definite response 1 and definite response 2 required.

#### NONE

No response required.

#### RU

specifies that the command should complete when a request unit has been received. RU is not allowed if the POOL option is specified.

## **SEQNUMIN**(fullword binary data-area)

in SLU P mode, returns the current sequence number for inbound data, as at the completion of the command. (SEQNUMIN has no significance in SLU2 mode.)

## **SEQNUMOUT**(fullword binary data-area)

in SLU P mode, returns the current sequence number for outbound data, as at the completion of the command. (SEQNUMOUT has no significance in SLU2 mode.)

## **TARGET(8-character data-value)**

specifies the name of the target. TARGET can be omitted if there is only one target in the pool or if all targets are suitable for the intended conversation.

# TIMEOUT(fullword binary data-value)

specifies the maximum time in seconds that the command is to wait for the requested data to begin to arrive. If TIMEOUT is not specified or the specified time is zero, the command is not timed out.

# **TOFLENGTH**(fullword binary data-area)

returns the actual length of data received in the data area identified by the INTO option.

#### UNTILCDEB

specifies that the command should complete when "change direction" or "end bracket" is received.

#### **Conditions**

The INVREQ condition can have the following RESP2 values:

# RESP2

# Meaning

30

Pool name unknown.

31

Pool name out of service.

32

Target name unknown.

33

Target name out of service.

34

Target name required but not specified.

35

POOL name is unsuitable for temporary conversations. It has CONTENTION(LOSE) or it has INITIALDATA(INBOUND) and no begin-session handler.

36

No suitable session available and in service.

40

FROMLENGTH value negative, zero, or more than the maximum allowed for the current pool.

**50** 

Inbound data with "begin bracket" to be received.

58

z/OS Communications Server VTAM SEND failed.

MAXFLENGTH value negative, zero, or more than the maximum allowed for the current pool.

71

z/OS Communications Server VTAM RECEIVE failed.

212

Conversation has wrong data format.

213

Command timed out.

215

Session lost.

216

Error occurred on previous FEPI SEND.

220

FEPI CONVERSE not allowed at this point in the conversation.

224

Only FEPI ISSUE or FEPI FREE commands allowed at this point in the conversation.

230

SNA CLEAR command received. For an explanation of this SNA command, see <u>Systems Network</u> Architecture Formats (GA27-3136).

231

SNA CANCEL command received. For an explanation of this SNA command, see <u>Systems Network</u> Architecture Formats (GA27-3136).

232

SNA CHASE command received. For an explanation of this SNA command, see <u>Systems Network</u> Architecture Formats (GA27-3136).

233

Exception response received.

234

Exception request received.

240

Conversation ID not owned by this task.

241

TIMEOUT value negative or not valid.

# **FEPI CONVERSE FORMATTED**

FEPI CONVERSE FORMATTED sends application data to and receives a reply from a target.

The data supplied by the application must be formatted data, as key strokes (with a final attention character) or a screen image; the data received into the application's data area is a screen image.

This command is for SLU2 mode only.

Full details about the data are given in <u>"Data formats" on page 132</u>. The conversation with the target can be one of two types. A time limit can be set for this command. For more details of ending conditions, see <u>"Ending status" on page 134</u>.

# Previously allocated conversation syntax

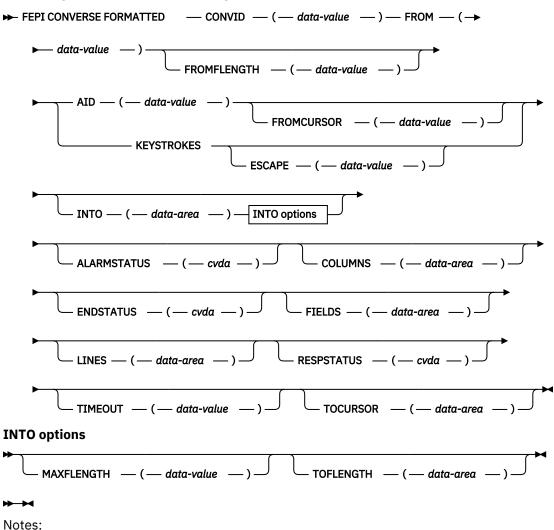

# **Temporary conversation syntax**

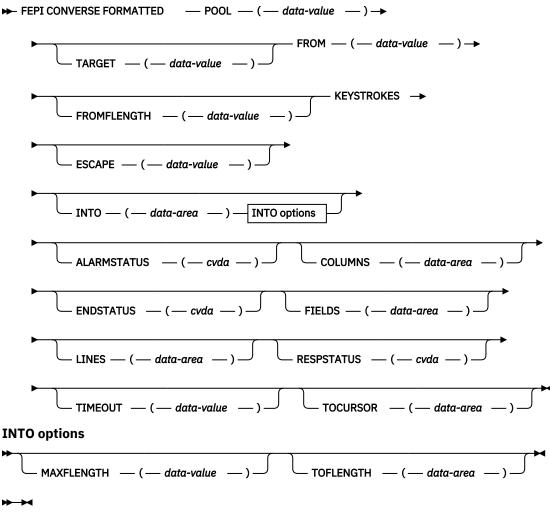

#### Notes:

# **Options**

# AID(1-character data-value)

specifies the attention identifier value to send with the data. Specifying AID also indicates that the data to send is in screen-image format, as described in . The value must not be null (X ' 00 '). AID, and therefore screen-image format data, is not allowed if POOL is specified.

Symbolic names for the AID values are available for the supported languages in the language-specific DFHAID copybooks.

# ALARMSTATUS(cvda)

returns a value that indicates whether the received data sounded the alarm. The relevant CVDA values are:

- ALARM
- NOALARM

# **COLUMNS**(fullword binary data-area)

returns the number of columns in the screen image.

# **CONVID(8-character data-value)**

specifies the ID of the conversation to use. The conversation must be owned by the task issuing the command.

#### ENDSTATUS(cvda)

returns a value that indicates the ending status for the received data. The relevant CVDA values are:

## Value

## Meaning

CD

'Change direction' received.

EB

'End bracket' received.

LIC

'Last in chain' received.

For more details of ending status and how additional data is handled, see <u>"Ending status" on page 134.</u>

## ESCAPE(1-character data-value)

for send data in key stroke format, specifies the escape character used to indicate character combinations representing special keys. You can use any value in the range X'40' through X'FE'. The default escape character is & (X'50').

# FIELDS(fullword binary data-area)

returns the number of fields in the screen image.

#### FROM(data-value)

specifies the data to send to the back-end application. Its length is specified by the FROMFLENGTH option. For send data in screen-image format, if the length is more than the screen image, the additional data is ignored; if it is less, the data is the first part of the screen image, and the last part of the screen image is not changed.

# FROMCURSOR(fullword binary data-value)

for send data in screen-image format, specifies the position of the cursor, expressed as an offset from the start of the screen image; offset zero is the top left-hand corner of the screen. If FROMCURSOR is not specified, the cursor remains where it was positioned by the last inbound data.

# FROMFLENGTH(fullword binary data-value)

specifies the length of the data to send; that is, the length of the data area identified by the FROM option. It must not be zero or more than the maximum length allowed for the pool.

#### INTO(data-area)

specifies the data area in which the received data is to be returned. The length of the area is specified by the MAXFLENGTH option, and the actual length of data written into the area is returned by the TOFLENGTH option.

## **KEYSTROKES**

specifies that the data to send is a sequence of key strokes (see "Data formats" on page 132).

# LINES(fullword binary data-area)

returns the number of lines in the screen image.

## MAXFLENGTH(fullword binary data-value)

specifies the maximum amount of data that can be returned; that is, the length of the data area identified by the INTO option. It must not be more than the maximum length allowed for the pool.

#### POOL(8-character data-value)

specifies the name of the pool containing the target for the conversation. Specifying POOL means that the conversation is a temporary one, that exists only for the duration of the FEPI CONVERSE. You must also specify the KEYSTROKES option. If the length of the data area identified by the INTO option is less than the size of the screen image, the additional data is discarded.

## RESPSTATUS(cvda)

returns a value that indicates the type of response that is required at the back-end system. The relevant CVDA values are:

#### Value

Meaning

#### DEFRESP1

Definite response 1 required.

#### **DEFRESP2**

Definite response 2 required.

#### **DEFRESP3**

Definite response 1 and definite response 2 required.

#### NONE

No response required.

## **TARGET(8-character data-value)**

specifies the name of the target. TARGET can be omitted if there is only one target in the pool or if all targets are suitable for the intended conversation.

# **TIMEOUT(fullword binary data-value)**

specifies the maximum time in seconds that the command is to wait for the requested data to begin to arrive. If TIMEOUT is not specified or the specified time is zero, the command is not timed out.

# **TOCURSOR**(fullword binary data-area)

returns the position of the cursor in the received screen image, expressed as an offset from the start of the screen image; offset zero is the top left-hand corner of the screen.

## TOFLENGTH(fullword binary data-area)

returns the actual length of data received in the data area identified by the INTO option.

**Note:** On a FEPI CONVERSE FORMATTED command, if MAXFLENGTH is less than the presentation space size, TOFLENGTH returns the value defined in MAXFLENGTH. If MAXFLENGTH is greater than the presentation space size, TOFLENGTH returns the presentation space size.

#### **Conditions**

The INVREQ condition can have the following RESP2 values:

#### RESP2

# Meaning

30

Pool name unknown.

31

Pool name out of service.

32

TARGET name unknown.

33

TARGET name out of service.

34

TARGET name required but not specified.

35

POOL name is unsuitable for temporary conversations. It has CONTENTION(LOSE) or it has INITIALDATA(INBOUND) and no begin-session handler.

36

No suitable session available and in service.

40

FROMLENGTH value negative, zero, or more than the maximum allowed for the current pool.

41

ESCAPE value not valid.

**50** 

Inbound data with 'begin bracket' to be received.

AID value not valid.

52

Cursor position not valid.

53

Character values in send data not valid.

54

Attribute positions or values in send data not valid.

55

Key stroke escape sequence in send data is not valid.

56

Field validation (mandatory fill, mandatory enter, trigger) failed.

57

Input inhibited.

58

VTAM SEND failed.

59

DBCS data rules violated.

60

MAXFLENGTH value negative, zero, or more than the maximum allowed for the current pool.

71

VTAM RECEIVE failed.

72

RECEIVE FORMATTED processing found invalid, or unexpected data while interpreting the 3270 data stream for a WRITE, ERASE/WRITE ALTERNATE, or WRITE STRUCTURED FIELD command code.

## 210

Command not allowed for SLU P mode.

212

Conversation has wrong data format.

213

Command timed out.

215

Session lost.

216

Error occurred on previous FEPI SEND.

220

FEPI CONVERSE not allowed at this point in the conversation.

221

Data cannot be received because no AID or final attention key stroke specified.

224

Only FEPI ISSUE or FEPI FREE commands allowed at this point in the conversation.

230

SNA CLEAR command received. For an explanation of this SNA command, see <u>Systems Network</u> Architecture Formats (GA27-3136).

231

SNA CANCEL command received. For an explanation of this SNA command, see <u>Systems Network</u> Architecture Formats (GA27-3136).

232

SNA CHASE command received. For an explanation of this SNA command, see <u>Systems Network</u> Architecture Formats (GA27-3136).

Exception response received.

234

Exception request received.

240

Conversation ID not owned by this task.

241

TIMEOUT value negative or not valid.

# **FEPI EXTRACT CONV**

FEPI EXTRACT CONV gets general information about a conversation.

# **Syntax**

## **FEPI EXTRACT CONV**

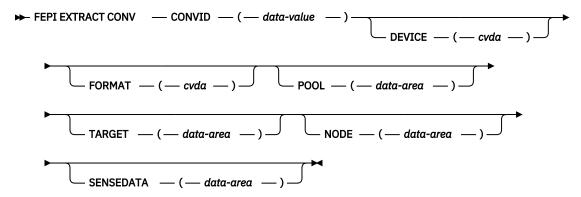

Notes:

## **Options**

# **CONVID(8-character data-value)**

specifies the ID of the conversation for which information is wanted. The conversation must be owned by the task issuing the command.

## **DEVICE(cvda)**

returns a value that identifies the mode of conversation and the type of device. The relevant CVDA values are:

# Value

Meaning

# T3278M2

SLU2 mode, 3278 Model 2

## T3278M3

SLU2 mode, 3278 Model 3

## T3278M4

SLU2 mode, 3278 Model 4

## T3278M5

SLU2 mode, 3278 Model 5

#### T3279M2

SLU2 mode, 3279 Model 2B

#### T3279M3

SLU2 mode, 3279 Model 3B

#### T3279M4

SLU2 mode, 3279 Model 4B

#### T3279M5

SLU2 mode, 3279 Model 5B

#### TPS55M2

SLU2 mode, PS/55, 24 lines

#### **TPS55M3**

SLU2 mode, PS/55, 32 lines

## TPS55M4

SLU2 mode, PS/55, 43 lines

#### **LUP**

SLU P mode, all cases.

# FORMAT(cvda)

in SLU2 mode, returns a value that identifies the data mode. The relevant CVDA values are:

- DATASTREAM
- FORMATTED

# **NODE**(8-character data-area)

returns the node name.

# POOL(8-character data-area)

returns the pool name.

# SENSEDATA(fullword binary data-area)

returns the sense data associated with the last FEPI SEND, FEPI RECEIVE, or FEPI CONVERSE command for the conversation. If there is no sense data, zero is returned.

# **TARGET(8-character data-area)**

returns the target name.

## **Conditions**

The INVREQ condition can have the following RESP2 values:

## RESP2

Meaning

#### 215

Session lost.

## 240

Conversation ID not owned by this task.

# **FEPI EXTRACT FIELD**

The command is for SLU2 mode only, and for formatted data only. FEPI EXTRACT FIELD gets information about a field in the current character buffer of the simulated terminal. It can be issued at any point in the conversation. More than one FEPI EXTRACT FIELD command can be issued for a given field. For information about field attributes and their values see IBM 3270 Data Stream Programmers Reference. Symbolic names for the various attribute values are available in the DFHBMSCA copybook.

## **Syntax**

## **FEPI EXTRACT FIELD**

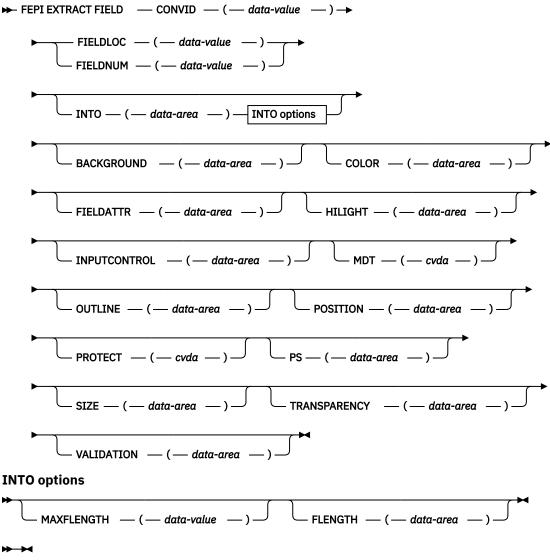

Notes:

## **Options**

# **BACKGROUND(1-character data-area)**

returns the background color attribute of the field.

## **COLOR(1-character data-area)**

returns the foreground color attribute of the field.

## **CONVID(8-character data-value)**

specifies the ID of the conversation for which information is wanted. The conversation must be owned by the task issuing the command.

# **FIELDATTR(1-character data-area)**

returns the 3270 field attribute of the field.

# FIELDLOC(fullword binary data-value)

specifies the location of the required field expressed as an offset from the start of the screen image; offset zero is the top left-hand corner of the screen. The location can refer to any character position in the field, including its attribute byte.

## FIELDNUM(fullword binary data-value)

specifies the location of the required field expressed as a field number counting from the top left-hand corner of the screen. The first field is number 1, and starts at the top-left hand corner of the screen, whether or not there is an attribute in that position. The last field ends at the bottom right-hand corner of the screen, and does not wrap back to the top.

## FLENGTH(fullword binary data-area)

returns the actual length of data received in the data area identified by the INTO option.

## **HILIGHT(1-character data-area)**

returns the extended highlighting attribute of the field.

# INPUTCONTROL(1-character data-area)

returns the DBCS input control attribute of the field.

# INTO(data-area)

specifies the data area in which the data in the field is to be returned. The length of the area is specified by the MAXFLENGTH option, and the actual length of data written into the area is returned by the FLENGTH option.

# MAXFLENGTH(fullword binary data-value)

specifies the maximum amount of data that can be returned; that is, the length of the data area identified by the INTO option. It must not be more than the maximum length allowed for the pool.

#### MDT(cvda)

returns a value that identifies the state of the modified data tag for the field. The relevant CVDA values are:

- NOMDT
- MDT

# **OUTLINE(1-character data-area)**

returns the field outlining attribute of the field.

# POSITION(fullword binary data-area)

returns the position of the field expressed as the offset of the first data byte from the start of the screen image; offset zero is the top left-hand corner of the screen.

#### PROTECT(cvda)

returns a value that indicates whether or not the field is protected. The relevant CVDA values are:

- UNPROTECTED
- PROTECTED

#### PS(1-character data-area)

returns the character set attribute of the field.

# **SIZE**(fullword binary data-area)

returns the size of the field on the screen, excluding the field attribute byte, expressed as a number of bytes.

#### TRANSPARENCY(1-character data-area)

returns the transparency attribute of the field.

#### VALIDATION(1-character data-area)

returns the field validation attribute of the field.

#### **Conditions**

The INVREQ condition can have the following RESP2 values:

#### RESP2

# Meaning

MAXFLENGTH value negative, zero, or more than the maximum allowed for the current pool.

70

FIELDLOC or FIELDNUM value negative or not valid.

210

Command not allowed for SLU P mode.

212

Conversation has wrong data format.

224

Only FEPI ISSUE or FEPI FREE commands allowed at this point in the conversation.

240

Conversation ID not owned by this task.

## **FEPI EXTRACT STSN**

**The command is for SLU P mode only.** FEPI EXTRACT STSN gets sequence number status information for a conversation.

# **Syntax**

#### **FEPI EXTRACT STSN**

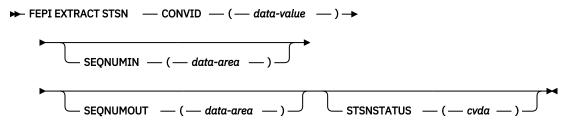

Notes:

# **Options**

#### **CONVID(8-character data-value)**

specifies the ID of the conversation for which information is wanted. The conversation must be owned by the task issuing the command.

#### **SEQNUMIN**(fullword binary data-area)

returns the current sequence number for inbound data.

# **SEQNUMOUT**(fullword binary data-area)

returns the current sequence number for outbound data.

## STSNSTATUS(cvda)

returns the current sequence-number set and test status. The relevant CVDA values are:

#### Value

#### Meaning

## **NOSTSN**

No 'set' or 'test and set' issued.

#### **STSNSET**

'Set' sequence number issued.

## **STSNTEST**

'Test and set' sequence number issued.

#### **Conditions**

The INVREQ condition can have the following RESP2 values:

## RESP2

# Meaning

#### 211

Command not allowed for SLU2 mode.

#### 240

Conversation ID not owned by this task.

# **FEPI FREE**

FEPI FREE ends a task's use and ownership of a conversation. The conversation may be ended completely, or may be passed to another task.

The action depends on the processing state of the conversation:

- Begin session handler
- · STSN handler
- · Access program
- · End session handler
- · Unsolicited-data handler.

## **Syntax**

#### **FEPI FREE**

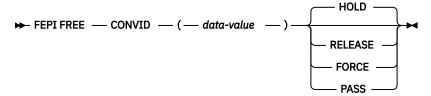

Notes:

# **Options**

## **CONVID(8-character data-value)**

specifies the ID of the conversation to free. The conversation must be owned by the task issuing the command.

## **FORCE**

tells FEPI what action to take. For all processing states of the conversation, FORCE instructs FEPI to end the conversation unconditionally, and to take the connection that it was using out of service immediately and, if possible, reset it.

#### HOLD

tells FEPI what action to take.

For the access program and the unsolicited-data handler, HOLD instructs FEPI to end the conversation and to retain the session for use by another conversation. However, this is subject to any end-session processing.

For the begin-session handler and the STSN handler, HOLD tells FEPI that begin-session or STSN processing has ended, and that the conversation is ready for the next processing state.

For the end-session handler, HOLD tells FEPI that end-session processing has ended, and instructs FEPI to end the conversation and to retain the session for use by another conversation. (If CICS shutdown is in progress, HOLD is the same as RELEASE.)

#### **PASS**

tells FEPI what action to take. For all the processing states of the conversation, PASS specifies that the task is relinquishing ownership of the conversation so that another task can acquire it. There is no change in the processing state of the conversation. (PASS is not allowed if CICS shutdown is in progress.)

#### **RELEASE**

tells FEPI what action to take.

For the access program and the unsolicited-data handler, RELEASE instructs FEPI to end the conversation, and to release and unbind the session that it was using, thereby forcing a new session to be started next time the connection is used. However, this is subject to any end-session processing.

For the begin-session handler and the STSN handler, RELEASE tells FEPI that begin-session or STSN processing has ended, and instructs FEPI to end the conversation without proceeding to the next processing state, and to release and unbind the session that it was using, thereby forcing a new session to be started next time the connection is used. However, this is subject to any end-session processing.

For the end-session handler, RELEASE tells FEPI that end-session processing has ended, and instructs FEPI to end the conversation, and to release and unbind the session that it was using, thereby forcing a new session to be started next time the connection is used.

Note that, under normal circumstances, after a FEPI FREE RELEASE command has been issued the session does not remain in RELEASED state, because FEPI automatically tries to reacquire the session. However, if a FEPI SET CONNECTION ACQSTATUS(RELEASED) command is issued before the FREE RELEASE, the session remains in RELEASED state.

#### **Conditions**

The INVREQ condition can have the following RESP2 values:

## RESP2

#### Meaning

#### 214

CICS shutting down, conversation should be ended.

#### 240

Conversation ID not owned by this task.

# **FEPI ISSUE**

FEPI ISSUE sends control data, such as standard responses and sense data, to the target system. The command completes as soon as the corresponding z/OS Communications Server VTAM SEND has been accepted.

#### **Syntax**

## **FEPI ISSUE**

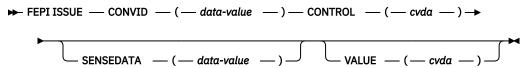

Notes:

## **Options**

# CONTROL(cvda)

specifies what type of control data to send. The relevant CVDA values depend upon the data type and the mode of the conversation:

For all modes:

#### Value

Meaning

#### **NORMALRESP**

Send a normal response, as specified by the VALUE option.

# **EXCEPTRESP**

Send an exception response, as specified by the VALUE option, and with the sense data specified by the SENSEDATA option.

## **ATTENTION**

Send an attention (SNA 'signal' command X'00010000').

#### **LUSTAT**

Send an SNA 'LUSTAT' command with the sense data specified by the SENSEDATA option.

For data stream only:

#### Value

## Meaning

#### **CANCEL**

Send an SNA 'cancel' command.

For SLU P mode only:

## Value

## Meaning

#### STSN

Send an SNA 'set and test sequence number' command.

## **RTR**

Send an SNA 'ready to receive' command.

## **CONVID(8-character data-value)**

specifies the ID of the conversation to use. The conversation must be owned by the task issuing the command.

# SENSEDATA(fullword binary data-value)

specifies sense data to send to the target when the CONTROL is LUSTAT or EXCEPTRESP.

# VALUE(cvda)

specifies the response type associated with the control data. The relevant CVDA values are determined by what is specified for the CONTROL option:

For EXCEPTRESP and NORMALRESP:

#### Value

Meaning

## **DEFRESP10R2**

Send definite response 1 or 2 as required.

#### **DEFRESP1**

Send definite response 1.

#### **DEFRESP2**

Send definite response 2.

## **DEFRESP3**

Send definite response 1 and definite response 2.

#### For STSN:

#### Value

Meaning

#### **POSITIVE**

Send STSN positive response.

## **NEGATIVE**

Send STSN negative response.

#### **INVALID**

Send STSN response not valid (this unbinds the session).

#### RESET

Send STSN reset response (this unbinds the session).

## **DEFRESP2**

Send definite response 2.

## **DEFRESP3**

Send definite response 1 and definite response 2.

## For other controls:

None; the VALUE option is not used with the other controls.

# **Conditions**

The INVREQ condition can have the following RESP2 values:

#### RESP2

#### Meaning

80

CONTROL value not valid.

81

VALUE value not valid: omitted when required, specified when not required, or unsuitable for the specified CONTROL value.

82

SENSEDATA value omitted when required or specified when not required.

90

Definite response type did not match what was required.

91

Only NORMALRESP or EXCEPTRESP are allowed at this point in the conversation.

92

Response to STSN SET was not positive.

93

Only FEPI ISSUE CONTROL(STSN) allowed at this point in the conversation.

94

Only FEPI ISSUE CONTROL(STSN) or FEPI ISSUE CONTROL(NORMALRESP) allowed at this point in the conversation.

CONTROL value not allowed at this point in the conversation.

211

Option not allowed for SLU2 mode.

215

Session lost.

216

Error occurred on previous FEPI SEND.

230

SNA CLEAR command received.

231

SNA CANCEL command received.

232

SNA CHASE command received.

233

Exception response received.

234

Exception request received.

240

Conversation ID not owned by this task.

# **FEPI RECEIVE DATASTREAM**

**FEPI RECEIVE DATASTREAM** receives data from a target and places the received data stream into the application's data area.

Full details about the data are given in <u>"Data formats" on page 132</u>. By default, **FEPI RECEIVE DATASTREAM** completes when a whole chain of data has been received. A time limit can be set for this command. For more details of ending conditions, see "Ending status" on page 134.

# **Syntax**

## **FEPI RECEIVE DATASTREAM**

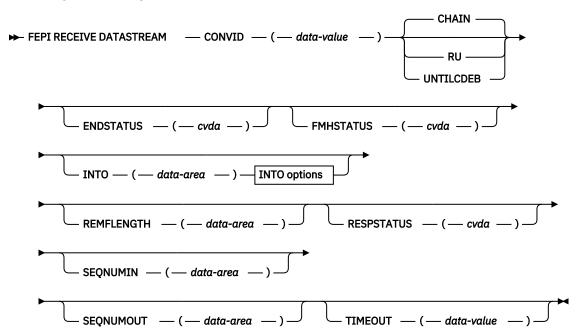

## **INTO options**

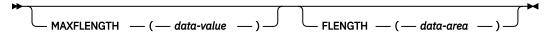

#### ₩₩

Notes:

# **Options**

## **CHAIN**

specifies that the command should complete when a whole chain has been received.

## **CONVID(8-character data-value)**

specifies the ID of the conversation to use. The conversation must be owned by the task issuing the command.

# ENDSTATUS(cvda)

returns a value that indicates the ending status for the received data. The relevant CVDA values are:

#### Value

# Meaning

CD

"Change direction" received.

EB

"End bracket" received.

LIC

"Last in chain" received.

RU

RU received.

## **MORE**

The data area identified by the INTO option was too small to receive all the requested data.

For more details of ending status and how additional data is handled, see <u>"Ending status" on page</u> 134.

## FLENGTH(fullword binary data-area)

returns the actual length of data received in the data area identified by the INTO option.

## FMHSTATUS(cvda)

returns a value that indicates whether the received data contains a function management header. The relevant CVDA values are:

- FMH
- NOFMH

# INTO(data-area)

specifies the data area in which the received data is to be returned. The length of the area is specified by the MAXFLENGTH option, and the actual length of data written into the area is returned by the FLENGTH option.

## MAXFLENGTH(fullword binary data-value)

specifies the maximum amount of data that can be returned; that is, the length of the data area identified by the INTO option. It must not be more than the maximum length allowed for the pool.

# **REMFLENGTH(fullword binary data-area)**

returns the length, if known, of data remaining after filling the data area identified by the INTO option.

#### RESPSTATUS(cvda)

returns a value that indicates the type of response that is required at the back-end system. The relevant CVDA values are:

#### Value

# Meaning

#### **DEFRESP1**

Definite response 1 required.

#### **DEFRESP2**

Definite response 2 required.

## **DEFRESP3**

Definite response 1 and definite response 2 required.

## NONE

No response required.

#### RU

specifies that the command should complete when a request unit has been received.

## **SEQNUMIN**(fullword binary data-area)

in SLU P mode, returns the current sequence number for inbound data, as at the completion of the command. (SEQNUMIN has no significance in SLU2 mode.)

# **SEQNUMOUT**(fullword binary data-area)

in SLU P mode, returns the current sequence number for outbound data, as at the completion of the command. (SEQNUMOUT has no significance in SLU2 mode.)

# **TIMEOUT**(fullword binary data-value)

specifies the maximum time in seconds that the command is to wait for the requested data to begin to arrive. If TIMEOUT is not specified or the specified time is zero, the command is not timed out.

#### UNTILCDEB

specifies that the command should complete when "change direction" or "end bracket" is received.

#### **Conditions**

The INVREQ condition can have the following RESP2 values:

## RESP2

## Meaning

60

MAXFLENGTH value negative or more than maximum allowed for the current pool.

71

z/OS Communications Server VTAM RECEIVE failed.

#### 212

Conversation has wrong data format.

## 215

Session lost.

#### 216

Error occurred on previous FEPI SEND.

#### 221

FEPI RECEIVE not allowed at this point in the conversation.

#### 224

Only FEPI ISSUE or FEPI FREE commands allowed at this point in the conversation.

#### 230

SNA CLEAR command received.

#### 231

SNA CANCEL command received.

## 232

SNA CHASE command received.

Exception response received.

234

Exception request received.

240

Conversation ID not owned by this task.

241

TIMEOUT value negative or not valid.

# **FEPI RECEIVE FORMATTED**

**This command is for SLU2 mode only.** FEPI RECEIVE FORMATTED receives data from a target. The data received into the application's data area is a screen image.

Full details about the data are given in "Data formats" on page 132. FEPI RECEIVE FORMATTED completes after receiving the inbound data with "last in chain", 'end bracket' or "change direction" indicated. A time limit can be set for this command. For more details of ending conditions, see "Ending status" on page 134.

# **Syntax**

## **FEPI RECEIVE FORMATTED**

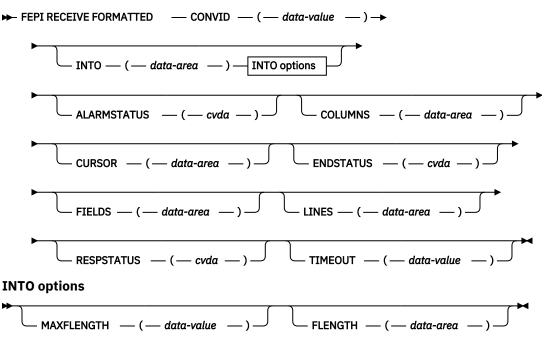

#### **→**

Notes:

# **Options**

## ALARMSTATUS(cvda)

returns a value that indicates whether the received data sounded the alarm. The relevant CVDA values are:

- ALARM
- NOALARM

## **COLUMNS**(fullword binary data-area)

returns the number of columns in the screen image.

## **CONVID(8-character data-value)**

specifies the ID of the conversation to use. The conversation must be owned by the task issuing the command.

# **CURSOR**(fullword binary data-area)

returns the position of the cursor in the received screen image, expressed as an offset from the start of the screen image; offset zero is the top left-hand corner of the screen.

#### **ENDSTATUS**(cvda)

returns a value that indicates the ending status for the received data. The relevant CVDA values are:

#### Value

## Meaning

CD

"Change direction" received.

EΒ

"End bracket" received.

LIC

"Last in chain" received.

For more details of ending status and how additional data is handled, see <u>"Ending status" on page</u> 134.

# FIELDS(fullword binary data-area)

returns the number of fields in the screen image.

#### FLENGTH(fullword binary data-area)

returns the actual length of data received in the data area identified by the INTO option.

#### INTO(data-area)

specifies the data area in which the received data is to be returned. The length of the area is specified by the MAXFLENGTH option, and the actual length of data written into the area is returned by the FLENGTH option.

# LINES(fullword binary data-area)

returns the number of lines in the screen image.

# MAXFLENGTH(fullword binary data-value)

specifies the maximum amount of data that can be returned; that is, the length of the data area identified by the INTO option. It must not be more than the maximum length allowed for the pool.

# **RESPSTATUS**(cvda)

returns a value that indicates the type of response that is required at the back-end system. The relevant CVDA values are:

#### Value

# Meaning

#### **DEFRESP1**

Definite response 1 required.

#### **DEFRESP2**

Definite response 2 required.

#### **DEFRESP3**

Definite response 1 and definite response 2 required.

#### NONE

No response required.

## TIMEOUT(fullword binary data-value)

specifies the maximum time in seconds that the command is to wait for the requested data to begin to arrive. If TIMEOUT is not specified or the specified time is zero, the command is not timed out.

#### **Conditions**

The INVREQ condition can have the following RESP2 values:

## RESP2

## Meaning

60

MAXFLENGTH value negative or more than maximum allowed for the current pool.

71

z/OS Communications Server VTAM RECEIVE failed.

72

RECEIVE FORMATTED processing found invalid, or unexpected data while interpreting the 3270 data stream for a WRITE, ERASE/WRITE, ERASE/WRITE ALTERNATE, or WRITE STRUCTURED FIELD command code.

#### 210

Command not allowed for SLU P mode.

212

Conversation has wrong data format.

213

Command timed out.

215

Session lost.

216

Error occurred on previous FEPI SEND.

221

FEPI RECEIVE not allowed at this point in the conversation.

224

Only FEPI ISSUE or FEPI FREE commands allowed at this point in the conversation.

230

SNA CLEAR command received.

231

SNA CANCEL command received.

232

SNA CHASE command received.

233

Exception response received.

234

Exception request received.

240

Conversation ID not owned by this task.

241

TIMEOUT value negative or not valid.

# **FEPI REQUEST PASSTICKET**

Request an external security manager to build a PassTicket for a FEPI application.

# **Syntax**

# **FEPI REQUEST PASSTICKET**

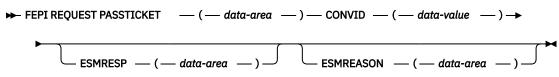

Notes:

## **Description**

The **FEPI REQUEST PASSTICKET** command requests an external security manager (ESM), such as RACF, to build a PassTicket. The PassTicket is a password substitute that your application can use to sign on to the back-end system associated with the conversation.

The PassTicket that the external security manager generates is for the user ID associated with the task that issues the **FEPI REQUEST PASSTICKET** command. Use the **EXEC CICS ASSIGN** command with the USERID option to identify the user ID that is associated with the task.

**Note:** A request for a PassTicket succeeds if a user ID is revoked, but an attempt to sign on with that user ID and PassTicket fails.

A PassTicket must be used within 10 minutes of being generated. If the PassTicket times out (for example, because of a session failure), your application must generate another PassTicket before it attempts to sign on again. Repeated failed sign-on attempts with PassTickets can result in the user ID being revoked.

Your program uses the generated PassTicket and the user ID to sign on to the back-end system as if it was sending a password and user ID, as in the following example:

```
EXEC CICS FEPI SEND FORMATTED

CONVID(convid) FROM(CESN userid PassTicket)

FROMLENGTH(length_of_data)
```

Your application must provide the sign-on processing, because CICS cannot know either the type of backend system, or the back-end program that is used for sign-on processing.

PassTickets are not displayed when the CICS execution diagnostic facility (EDF) is used.

Before you use PassTickets, ensure that the system clocks for the target system and the originating system are synchronized to within the valid time range. You must also define a Secure Signon key for each target system. For information about the requirements for using PassTickets, see <u>Generating and using</u> PassTickets for secure sign-on.

## **Options**

# **CONVID(8-character data-value)**

specifies the ID of the conversation with the back-end system for which a PassTicket is required.

# ESMREASON(fullword binary data-area)

returns the reason code from the ESM.

# **ESMRESP**(fullword binary data-area)

returns the response code from the ESM. For an explanation of the response and reason codes that are returned by RACF, see z/OS Security Server RACF Messages and Codes.

## PASSTICKET(8-character data-area)

returns the PassTicket generated by the ESM.

#### **Conditions**

The INVREQ condition can have the following RESP2 values:

## RESP2

## Meaning

#### 240

Conversation ID not owned by this task.

#### 248

The external security manager does not authorize a request to generate a PassTicket for this region.

#### 249

User not logged on.

#### 250

PassTicket not built successfully.

#### 251

CICS ESM interface not initialized.

#### 252

Unknown return code in ESMRESP from the ESM.

#### 253

Unrecognized response from CICS security modules.

## 254

Function unavailable.

# **FEPI SEND DATASTREAM**

**FEPI SEND DATASTREAM** sends application data to a target. The data supplied by the application must be currently valid data stream appropriate to the mode of the conversation (SLU2 or SLU P).

Full details about the data are given in <u>"Data formats" on page 132</u>. The command completes as soon as the (first) z/OS Communications Server VTAM SEND has been accepted.

## **Syntax**

#### **FEPI SEND DATASTREAM**

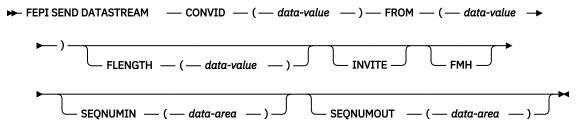

Notes:

## **Options**

# **CONVID(8-character data-value)**

specifies the ID of the conversation to use. The conversation must be owned by the task issuing the command.

#### **FMH**

indicates that the data to send includes a function management header.

# FLENGTH(fullword binary data-value)

specifies the length of the data to send; that is, the length of the data area identified by the FROM option. It must not be zero or more than the maximum length allowed for the pool.

#### FROM(data-value)

specifies the data to send to the back-end application. Its length is specified by the FLENGTH option.

#### INVITE

requests FEPI to send "last in chain" and "change direction" at the end of the data. This indicates that the data is complete, and that inbound data is expected next.

# SEQNUMIN(fullword binary data-area)

in SLU P mode, returns the current sequence number for inbound data, as at the completion of the command. (SEQNUMIN has no significance in SLU2 mode.)

# SEQNUMOUT(fullword binary data-area)

in SLU P mode, returns the current sequence number for outbound data, as at the completion of the command. (SEQNUMOUT has no significance in SLU2 mode.)

#### **Conditions**

The INVREQ condition can have the following RESP2 values:

#### RFSP2

## Meaning

40

FLENGTH value negative or more than maximum allowed for the current pool.

**50** 

Inbound data with "begin bracket" to be received.

58

z/OS Communications Server VTAM SEND failed.

## 212

Conversation has wrong data format.

215

Session lost.

#### 216

Error occurred on previous FEPI SEND.

#### 220

FEPI SEND not allowed at this point in the conversation.

# 224

Only FEPI ISSUE or FEPI FREE commands allowed at this point in the conversation.

#### 230

SNA CLEAR command received.

# 231

SNA CANCEL command received.

# 232

SNA CHASE command received.

## 233

Exception response received.

## 234

Exception request received.

#### 240

Conversation ID not owned by this task.

# **FEPI SEND FORMATTED**

**This command is for SLU2 mode only.** FEPI SEND FORMATTED sends application data to a target. The data supplied by the application must be formatted data, as key strokes or as a screen image.

Full details about the data are given in <u>"Data formats" on page 132</u>. The command completes as soon as the (first) z/OS Communications Server VTAM SEND has been accepted.

#### **Syntax**

#### **FEPI SEND FORMATTED**

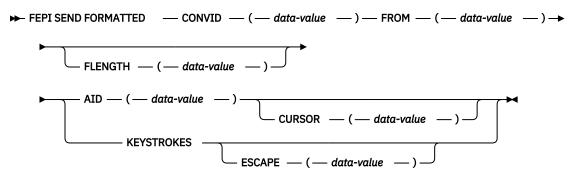

Notes:

# **Options**

# AID(1-character data-value)

specifies the attention identifier value to send with the data. Specifying AID also indicates that the data to send is in screen-image format, as described in "Data formats" on page 132. A value of null (X '00') may be specified to indicate that no attention is to be sent, and that a further FEPI SEND is to follow.

Symbolic names for the AID values are available for the supported languages in the language-specific DFHAID copybooks.

## **CONVID(8-character data-value)**

specifies the ID of the conversation to use. The conversation must be owned by the task issuing the command.

## **CURSOR**(fullword binary data-value)

for send data in screen-image format, specifies the position of the cursor, expressed as an offset from the start of the screen image; offset zero is the top left-hand corner of the screen. If CURSOR is not specified, the cursor remains where it was positioned by the last inbound data.

#### ESCAPE(1-character data-value)

for send data in key stroke format, specifies the escape character used to indicate character combinations representing special keys. You can use any value in the range X'40' through X'FE'. The default escape character is & (X'50').

## **FLENGTH**(fullword binary data-value)

specifies the length of the data to send; that is, the length of the data area identified by the FROM option. It must not be zero or more than the maximum length allowed for the pool.

## FROM(data-value)

specifies the data to send to the back-end application. Its length is specified by the FLENGTH option. For send data in screen-image format, if the length is more than the screen image, the additional data is ignored; if it is less, the data is the first part of the screen image, and the last part of the screen image is not changed.

# **KEYSTROKES**

specifies that the data to send is in key stroke format, a sequence of key strokes, as described in "Data formats" on page 132.

#### **Conditions**

The INVREQ condition can have the following RESP2 values:

## RESP2

## Meaning

40

FLENGTH value negative or more than maximum allowed for the current pool.

41

ESCAPE value not valid.

50

Inbound data with "begin bracket" to be received.

51

AID value not valid.

**52** 

Cursor position not valid.

53

Character values in send data not valid.

54

Attribute positions or values in send data not valid.

55

Key stroke escape sequence in send data not valid.

56

Field validation (mandatory fill, mandatory error, trigger) failed.

**57** 

Input inhibited.

58

z/OS Communications Server VTAM SEND failed.

59

DBCS data rules violated.

210

Command not allowed for SLU P mode.

212

Conversation has wrong data format.

215

Session lost.

220

FEPI SEND not allowed at this point in the conversation.

224

Only FEPI ISSUE or FEPI FREE commands allowed at this point in the conversation.

230

SNA CLEAR command received.

231

SNA CANCEL command received.

232

SNA CHASE command received.

233

Exception response received.

234

Exception request received.

Conversation ID not owned by this task.

# **FEPI START**

FEPI START is used to relinquish control of a conversation and to specify a new transaction to be started when the next inbound data arrives.

A maximum of 128 characters of user data can be passed to the transaction as part of the start data, as described in "Start data" on page 130 below.

# **Syntax**

#### **FEPI START**

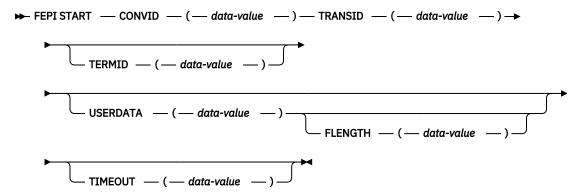

Notes:

# **Options**

#### **CONVID(8-character data-value)**

specifies the ID of the conversation to suspend. The conversation must be owned by the task issuing the command.

## **FLENGTH**(fullword binary data-value)

specifies the length of the optional user data to pass to the transaction that is started; that is, the length of the data area identified by the USERDATA option. The FLENGTH value must not be greater than 128.

## **TERMID(4-character data-value)**

specifies the name of the terminal, if any, to be associated with the transaction that is started.

## TIMEOUT(fullword binary data-value)

specifies the maximum time in seconds that FEPI is to wait for inbound data to begin to arrive before starting the transaction. If TIMEOUT is not specified or the specified time is zero, the command is not timed out.

# TRANSID(4-character data-value)

specifies the name of the transaction that is to be started when the next inbound data arrives.

## **USERDATA(data-value)**

specifies optional user data to pass to the transaction that is started, in addition to control information passed by FEPI. Its length is specified by the FLENGTH option.

#### **Conditions**

The INVREQ condition can have the following RESP2 values:

#### RESP2

# Meaning

FLENGTH value negative or too large.

62

TRANSID name not valid.

63

TERMID name not valid.

214

CICS shutting down, conversation should be ended.

215

Session lost.

216

Error occurred on previous FEPI SEND.

223

FEPI START not allowed at this point in the conversation.

224

Only FEPI ISSUE or FEPI FREE commands allowed at this point in the conversation.

230

SNA CLEAR command received.

231

SNA CANCEL command received.

232

SNA CHASE command received.

233

Exception response received.

234

Exception request received.

240

Conversation ID not owned by this task.

241

TIMEOUT value negative or not valid.

# **Start data**

For various events, FEPI invokes a transaction, as a CICS started task, to handle the event. This might be in response to FEPI START, or to handle STSN, begin-session, end-session, or unsolicited-data.

The transactions have a start code of 'SZ', as can be determined with the **EXEC CICS ASSIGN** command. FEPI provides start data which describes the event, and the conversation which is to be used to handle it. All of this data must be retrieved by the transaction using EXEC CICS RETRIEVE. The transaction can then gain access to the conversation identified in the data by using FEPI ALLOCATE PASSCONVID.

The structure for start data is shown in the table; the copy books DFHSZAPA, DFHSZAPO, DFHSZAPC, and DFHSZAPP (according to your programming language) provide declarations for this structure.

| Name       | Description               |
|------------|---------------------------|
| DATATYPE   | Fullword binary data-area |
| EVENTTYPE  | CVDA                      |
| EVENTVALUE | CVDA                      |
| EVENTDATA  | 8-character data-area     |
| *spare*    | 4-character data-area     |

| Name     | Description               |
|----------|---------------------------|
| POOL     | 8-character data-area     |
| TARGET   | 8-character data-area     |
| NODE     | 8-character data-area     |
| CONVID   | 8-character data-area     |
| DEVICE   | CVDA                      |
| FORMAT   | CVDA                      |
| *spare*  | 8-character data-area     |
| FLENGTH  | Fullword binary data-area |
| USERDATA | 128-character data area.  |

# **Fields**

# **CONVID(8-character data-area)**

the ID of the conversation for which the event occurred (this is the CONVID that should be used in FEPI ALLOCATE PASSCONVID).

# **DATATYPE**(fullword binary data-area)

Type and structure of data. Value is 1 for FEPI start data.

# **DEVICE(cvda)**

the device type of conversation for which the event occurred, values being as for FEPI EXTRACT CONV.

# **EVENTDATA(8-character data-area)**

always nulls.

# **EVENTTYPE**(cvda)

Indicates why the transaction was started. Values are:

| Value        | Event                                                                                            |
|--------------|--------------------------------------------------------------------------------------------------|
| BEGINSESSION | Begin-session to be handled                                                                      |
| DATA         | Inbound data arrived, following a FEPI START command                                             |
| FREE         | End-session transaction started to handle end of conversation as a result of a FEPI FREE request |
| SESSIONLOST  | Active session lost while waiting for inbound data to arrive following a FEPI START command      |
| STSN         | Set and test sequence number (STSN) to be handled                                                |
| TIMEOUT      | Timed out waiting for inbound data to arrive following a FEPI START command                      |
| UNSOLDATA    | Inbound data arrived outside a conversation.                                                     |

## **EVENTVALUE**(cvda)

A CVDA giving further information about event types FREE and RELEASE.

Values for FREE:

FORCE A FEPI FREE FORCE command was issued.

HOLD A FEPI FREE HOLD command was issued.

RELEASE A FEPI FREE RELEASE command was issued.

SHUTDOWN CICS is shutting down.

TASK Conversation being freed by end-of-task.

The EVENTVALUE value is zero for all other event types.

## FLENGTH(fullword binary data-area)

the length of the data in USERDATA.

## FORMAT(cvda)

the data format of conversation for which the event occurred, values being as for FEPI EXTRACT CONV.

## **NODE(8-character data-area)**

the name of the node for which the event occurred.

## **POOL(8-character data-area)**

the name of the pool for which the event occurred.

# **TARGET(8-character data-area)**

the name of the target for which the event occurred.

## **USERDATA(128-character data-area)**

user data as specified on the FEPI START command.

# \*spare\*

nulls.

# **Data formats**

The format of outbound and inbound are described here.

#### **Outbound data**

#### Data stream

The data is a standard outbound data stream, exactly as would be sent from the simulated terminal to z/OS Communications Server.

#### Screen-image format, SLU2 mode

The data replaces, byte for byte, the data in the character buffer of the simulated terminal. Any data value is allowed. Data that goes into positions within a protected field must be identical to that in the field; data for positions occupied by an attribute byte is ignored. MDTs can be set forcibly for fields by setting the value in the attribute position to X'01'. (FEPI will set MDT automatically if data has changed.)

# Key stroke format, SLU2 mode

The data can contain any combination of data characters together with manipulative, special, and attention key values. Data characters are represented by their EBCDIC code values in the range X'40'-X'FE', or by their DBCS code values of pairs of bytes in the range X'41'-X'FE', plus X'4040'. Manipulative, special, and attention key values are represented by escape sequences, comprising the escape character specified by the ESCAPE option and a 2-character code. Using "&" for the escape character, the escape sequences are:

Manipulative keys

#### **&HO**

home

#### &Ln

cursor left, n times

```
&Rn
   cursor right, n times
&Un
   cursor up, n times
&Dn
   cursor down, n times
&Tn
   tab, n times
&Bn
   backtab, n times
&Nn
   newline, n times (where n = 1-9)
Special keys
&IN
   insert
&DL
   delete
&RS
   reset
&EF
   erase to end of field
&EI
   erase input
&FM
   field mark
&DU
   DUP
&ES
   escape character
&MS
   start secure MSR
&SO
   shift out
&SI
   shift in
Attention keys
&AT
   attention
&An
   PAn (n = 1-3)
   PFnn (where nn = 01–24, leading 0 must be specified)
&CL
   clear
   cursor select (light pen)
&EN
   enter
```

#### &ME

end secure MSR

Keys not listed and data characters less than X ' 40 ' are not supported. Thus, nulls (X ' 00 ') are excluded —nulls can be generated by use of the erase or delete keys. Key strokes following an attempt to enter into a protected field are ignored until "reset" is keyed.

For magnetic stripe reader support, the sequence &MS...data...&ME represents passing a secure magnetic stripe card through the reader. Nonsecure cards have to be simulated by using the corresponding key strokes.

Zero, one, or more than one, attention keys may be used. If an attention key is followed by data characters, FEPI does an implicit receive operation for each one until the back-end application unlocks the keyboard and sends "change direction" or "end bracket" (and FEPI responds positively to any definite response requests); then the subsequent key strokes are sent.

#### **Inbound data**

#### **Data stream**

The data is a standard inbound data stream, exactly as would be sent to the simulated terminal from z/OS Communications Server. Note that the received data is not complete if the command that received the data returned an ENDSTATUS of MORE.

#### Formatted, SLU2 mode

The data is the contents of the simulated terminal character buffer that FEPI holds. Data characters are represented by their EBCDIC or DBCS code values; positions corresponding to field attributes contain X'FF'.

# **Ending status**

This information describes in detail the conditions under which FEPI CONVERSE and FEPI RECEIVE commands complete and how the completion condition is reported to the application.

The completion conditions for each command are:

## **FEPI CONVERSE DATASTREAM using a temporary conversation**

On the first to occur of:

- · INTO data area full
- · 'change direction' indicated
- · 'end bracket' indicated.

It does not end at 'end of chain' alone; if a definite response request is indicated on a chain, FEPI responds positively and continues receiving data.

# FEPI CONVERSE DATASTREAM using a previously allocated conversation

As for FEPI RECEIVE DATASTREAM.

# **FEPI CONVERSE FORMATTED using a temporary conversation**

on the first to occur of:

- · 'change direction' indicated
- · 'end bracket' indicated.

It does not end at 'end of chain' alone; if a definite response request is indicated on a chain, FEPI responds positively and continues receiving data.

## FEPI CONVERSE FORMATTED using a previously allocated conversation

As for FEPI RECEIVE FORMATTED.

## **FEPI RECEIVE DATASTREAM**

This can be specified or defaulted to end in one of the following ways:

#### RU

on the first to occur of:

- INTO data area full
- end of request unit.

### **CHAIN**

on the first to occur of:

- · INTO data area full
- · 'end of chain'.

### **UNTILCDEB**

on the first to occur of:

- · INTO data area full
- 'end of chain' with definite response request
- · 'change direction' indicated
- 'end bracket' indicated.

#### **FEPI RECEIVE FORMATTED**

At end of chain.

In all cases, ENDSTATUS is set to indicate the completion conditions and RESPSTATUS is set to indicate whether a response is required and, if so, the type of response. Where several conditions occur together, ENDSTATUS shows the most significant. The values and their meanings are shown in <u>Table 12 on page</u> 135.

| Table 12. ENDSTATUS values and associated meanings |     |          |    |                             |    |                    |   |                     |              |        |                   |                                                  |
|----------------------------------------------------|-----|----------|----|-----------------------------|----|--------------------|---|---------------------|--------------|--------|-------------------|--------------------------------------------------|
| ENDSTATUS                                          | Com | Commands |    |                             |    |                    |   | Conditions          |              |        |                   |                                                  |
|                                                    | REC | RECEIVE  |    | CONVERSE<br>without<br>POOL |    | CONVERSE with POOL |   | Change<br>direction | End<br>chain | End RU | INTO<br>area full | expected (except<br>after CONVERSE<br>with POOL) |
|                                                    | DS  | FM       | DS | FM                          | DS | FM                 | 1 |                     |              |        |                   |                                                  |
| EB                                                 | Х   | Х        | Х  | Х                           | Х  | Х                  | Υ | -                   | Υ            | Υ      | -                 | Any                                              |
| CD                                                 | Х   | Х        | Х  | Х                           | Х  | Х                  | - | Υ                   | Υ            | Υ      | -                 | FEPI SEND or<br>CONVERSE                         |
| LIC                                                | Х   | Х        | Х  | Х                           | -  | -                  | - | -                   | Υ            | Υ      | -                 | FEPI RECEIVE                                     |
| RU                                                 | R   | -        | R  | -                           | -  | -                  | - | -                   | -            | Υ      | -                 | FEPI RECEIVE                                     |
| MORE                                               | Х   | -        | Х  | -                           | Х  | -                  | - | -                   | -            | -      | Υ                 | FEPI RECEIVE                                     |

### Note:

- DS=Datastream
- FM=Formatted
- X=Possible with command
- R=Possible with RU option of command
- Y=Condition indicated.

# Appendix B. FEPI system programming reference

Use the FEPI system programming commands to configure and operate FEPI.

Application programming commands such as **ALLOCATE**, **CONVERSE**, and **EXTRACT** are described in Appendix A, "FEPI application programming reference," on page 95.)

For EIB response codes, see Response codes of EXEC CICS commands.

For EIB function codes, see Function codes of EXEC CICS commands.

## **Overview of the FEPI SPI commands**

The FEPI system programming commands are an addition to the system programming group of **EXEC CICS** commands and have the same features and properties.

The notation used to describe the syntax of FEPI commands is the same as that used to describe all system programming commands in CICS. To use these commands, you must be familiar with:

- The format of **EXEC CICS** commands
- Input and output values, and CVDAs
- The use of the RESP, RESP2, and NOHANDLE options
- · Security checking
- The use of INQUIRE and SET commands
- · Browsing

Unlike other CICS system programming commands, the FEPI system programming commands do not need the SP translator option. However, you do need to specify the FEPI translator option.

The FEPI **INQUIRE** and **SET** commands work in the same way as other CICS **INQUIRE** and **SET** commands. They allow you to look at named FEPI resource definitions, browse sets of related definitions, and modify some of the defined values.

FEPI commands can be issued in either 24-bit or 31-bit addressing mode, by programs that reside either above or below the 16MB line. No information is passed through the EXEC interface block (EIB) except that, as for all CICS commands, the EIBRESP, EIBRESP2, EIBFN, and EIBRCODE fields are set.

For EIB response codes, see Response codes of EXEC CICS commands.

For EIB function codes, see Function codes of EXEC CICS commands.

### **Arguments and data types**

The text used to identify arguments indicates the type of data represented by the argument and whether it is a value used by the command, or an area in which the command returns data. For example:

- POOL(8-character data-value) indicates that the argument is, or identifies, a string of eight characters, and that the string is passed to the command as an input value.
- ACQNUM(fullword binary data-area) indicates that the argument is a user-defined fullword data area in which the command can return a binary number as an output value.

Exceptionally, arguments that are lists have to be data areas, even though they are input values.

### **Command format**

The general format of a command is:

EXEC CICS FEPI command option(argument)...

where:

#### command

Is the command name (for example, ADD)

#### option

Is an option name (for example, POOL)

### argument

Is the source or destination for data, as required for the specified option, that is passed to or returned from the command.

The way that you terminate the command is determined by the programming language that you use—COBOL, for example, requires an END-EXEC statement.

## **Errors and exception conditions**

All FEPI commands support the RESP and RESP2 options to signal successful completion or an exception condition. Alternatively, you can use HANDLE CONDITION to trap errors.

Most FEPI command errors give the 'INVREQ' exception condition. The particular error in each case is uniquely identified by the RESP2 value.

Both RESP and RESP2 take, as an argument, the name of a user-defined fullword binary data area. Possible values of the RESP2 option are given in the description of each of the commands and a full list is given in <u>"FEPI RESP2 values" on page 181</u>. The following copy books provide declarations for the RESP2 values:

- DFHSZAPA for assembler language
- · DFHSZAPO for COBOL
- DFHSZAPP for PL/I
- DFHSZAPC for C.

The following conditions and RESP2 values can occur for any system programming command:

| Condition | RESP2 | Meaning                                           |
|-----------|-------|---------------------------------------------------|
| INVREQ    | 10    | Command bypassed by user exit.                    |
| INVREQ    | 11    | FEPI not installed, or not active.                |
| INVREQ    | 12    | CICS shutting down, command not allowed.          |
| INVREQ    | 13    | FEPI unavailable.                                 |
| INVREQ    | 14    | FEPI busy or cannot get storage.                  |
| INVREQ    | 15    | Unknown command.                                  |
| INVREQ    | 16    | Internal error.                                   |
| INVREQ    | 17    | FEPI cannot get storage for user exit.            |
| INVREQ    | 18    | Command failed through operator or system action. |
| NOTAUTH   | 100   | Not authorized for this command.                  |

If there is an error, the command does nothing, and the output arguments are not changed.

By their nature, some commands (for example, FEPI SET NODE INSERVICE) initiate a function and return before the function has completed. Errors in the execution of the function cannot be reported as an exception condition on the command. Such errors are reported by writing a record to a transient data (TD) queue and a message to the message log CSZL. See "Transient data queue records" on page 172 for details.

### List processing

Commands that operate on a list of resources can fail for some of the resources in the list, but succeed for others. If this happens, a 'list error' is returned on the command. A record is written to a TD queue for each of the resources for which the command failed.

Even if the command fails for all of the resources in the list, it may still be partially successful if other parameters are valid. For example, a **FEPI INSTALL POOL** command installs a valid pool even if the array of node names specified on the **NODELIST** parameter does not exist.

### **FEPI ADD POOL**

Add targets or nodes to an existing pool.

#### **FEPI ADD POOL**

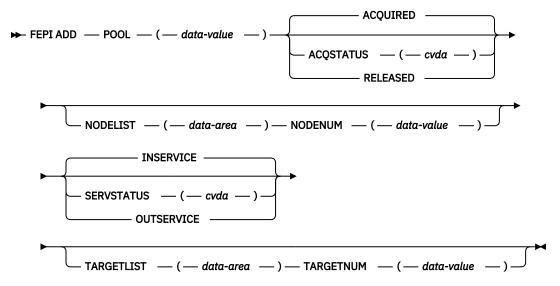

Notes:

### **Description**

**FEPI ADD POOL** adds targets or nodes, or both, to an existing pool, thereby creating new connections in the pool. The targets or nodes must not be in the pool already. You can specify initial service and acquire states for these new connections. The command completes when the resources have been added to the pool but without waiting for the requested states to be achieved.

#### **Options**

## ACQSTATUS(cvda)

specifies the initial acquire state of the connections being created. All the new connections have the same state. The relevant CVDA values are:

## **ACQUIRED**

The connections are to have sessions established (that is, be 'bound').

### **RELEASED**

The connections are not to have sessions established (that is, remain "unbound").

### **NODELIST(data-area)**

specifies a contiguous array of 8-character node names to be added to the pool. They must already be defined by FEPI INSTALL NODELIST, but can have any service state.

### **NODENUM**(fullword binary data-value)

specifies the number of names in the NODELIST, in the range 0–256.

### POOL(8-character data-value)

specifies the name of the pool to which the targets or nodes, or both, are being added.

#### SERVSTATUS(cvda)

specifies the initial service state of the connections being created. All the new connections have the same state. The relevant CVDA values are:

#### **INSERVICE**

The connections are to be in service, and so can be used in a conversation.

#### **OUTSERVICE**

The connections are to be out of service and cannot be used for any conversation.

### **TARGETLIST(data-area)**

specifies a contiguous array of 8-character target names to be added to the pool. They must already be defined by FEPI INSTALL TARGETLIST, but can be in any service state.

### TARGETNUM(fullword binary data-value)

specifies the number of names in TARGETLIST, in the range 0-256.

### **Conditions**

### **INVREQ**

RESP2 values:

110

SERVSTATUS value not valid.

111

ACQSTATUS value not valid.

115

POOL name unknown.

116

TARGET name unknown.

117

NODE name unknown.

119

The command failed for one or more items in the list.

130

TARGETNUM value is out of range.

131

NODENUM value is out of range.

**173** 

NODE name already exists in the specified pool.

**174** 

TARGET name already exists in the specified pool.

175

Connection already exists.

### **FEPI DELETE POOL**

Remove targets or nodes from a specified FEPI pool.

#### **FEPI DELETE POOL**

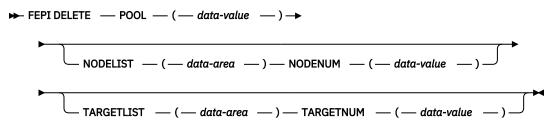

Notes:

### **Description**

FEPI DELETE POOL removes targets or nodes, or both, from a specified pool, thereby removing connections from the pool. The targets or nodes must be in the pool already. The command completes immediately, without waiting for the necessary deletions to be achieved. When the connections are deleted, they are no longer defined to FEPI.

## **Options**

### **NODELIST(data-area)**

specifies a contiguous array of 8-character node names that are to be deleted from the pool.

### NODENUM(fullword binary data-value)

specifies the number of names in the NODELIST, in the range 0-256.

### **POOL(8-character data-value)**

specifies the name of the pool from which targets or nodes are to be removed.

### **TARGETLIST(data-area)**

specifies a contiguous array of 8-character target names that are to be deleted from the pool.

### TARGETNUM(fullword binary data-value)

specifies the number of names in TARGETLIST, in the range 0–256.

### **Conditions**

### **INVREQ**

RESP2 values:

115

POOL name unknown.

116

TARGET name unknown.

117

NODE name unknown.

119

The command failed for one or more items in the list.

130

TARGETNUM value out of range.

131

NODENUM value out of range.

### FEPI DISCARD NODELIST

Remove nodes from FEPI.

#### **FEPI DISCARD NODELIST**

```
► FEPI DISCARD — NODELIST — (— data-area — ) — NODENUM — (— data-value — ) →
```

Notes:

## **Description**

FEPI DISCARD NODELIST removes nodes completely from FEPI. The state of each node to be discarded is set to OUTSERVICE RELEASED (see "FEPI SET NODE" on page 168). When this state is achieved, the node is deleted from any pool that it is in. The nodes are then discarded so that they are no longer defined to FEPI. The command completes immediately without waiting for the necessary service and acquire states to be achieved.

### **Options**

### **NODELIST(data-area)**

specifies a contiguous array of 8-character node names that are to be discarded.

## NODENUM(fullword binary data-value)

specifies the number of names in NODELIST, in the range 1–256.

### **Conditions**

### **INVREQ**

RESP2 values:

117

NODE name unknown.

119

The command failed for one or more items in the list.

131

NODENUM value out of range.

### **FEPI DISCARD POOL**

Remove a pool of connections.

### **FEPI DISCARD POOL**

```
► FEPI DISCARD — POOL — ( — data-value — ) \rightarrow
```

Notes:

### Description

FEPI DISCARD POOL removes a pool of connections completely from FEPI. The state of the connections in the pool is set to OUTSERVICE RELEASED (see <u>"FEPI SET CONNECTION" on page 166</u>), and the state of the pool is set to OUTSERVICE (see <u>"FEPI SET POOL" on page 169</u>). When these states have been achieved, the pool and its connections are discarded, so that they are no longer defined to FEPI. The command completes immediately, without waiting for the necessary service and acquire states to be achieved.

## **Options**

### **POOL(8-character data-value)**

specifies the name of the pool to be discarded.

#### **Conditions**

### **INVREQ**

RESP2 values:

115

POOL name unknown.

## **FEPI DISCARD PROPERTYSET**

Remove a set of properties.

### **FEPI DISCARD PROPERTYSET**

```
► FEPI DISCARD — PROPERTYSET — (— data-value — ) →
```

Notes:

### **Description**

FEPI DISCARD PROPERTYSET removes a set of properties. The properties are discarded immediately so that they are no longer defined to FEPI, but any pool that was installed using the properties is not affected.

## **Options**

### PROPERTYSET(8-character data-value)

Specifies the name of the set of properties to be discarded.

#### **Conditions**

### **INVREQ**

**RESP2 values:** 

171

PROPERTYSET name unknown.

## **FEPI DISCARD TARGETLIST**

Remove targets from FEPI.

### **FEPI DISCARD TARGETLIST**

```
FEPI DISCARD — TARGETLIST — (— data-area — ) — TARGETNUM — (— data-value — ) 
ightharpoonup
```

Notes:

#### **Description**

FEPI DISCARD TARGETLIST removes targets completely from FEPI. The state of the targets to be discarded is set to OUTSERVICE (see "FEPI SET TARGET" on page 171). When this state is achieved, the targets are deleted from any pool they are in, and are then discarded, so that they are no longer defined to FEPI. The command completes immediately, without waiting for the necessary service and acquire states to be achieved.

### **Options**

### **TARGETLIST(data-area)**

specifies a contiguous array of eight character target names that are to be discarded.

## TARGETNUM(fullword binary data-value)

specifies the number of names in TARGETLIST, in the range 1–256.

#### **Conditions**

## **INVREQ**

RESP2 values:

116

TARGET name unknown.

119

The command failed for one or more items in the list.

130

TARGETNUM value out of range.

## **FEPI INQUIRE CONNECTION**

Inquire on a FEPI connection.

### **FEPI INQUIRE CONNECTION**

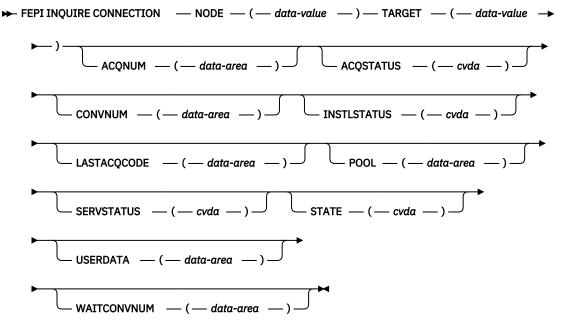

Notes:

### **Description**

FEPI INQUIRE CONNECTION returns information about a FEPI connection. A connection is identified by specifying its target and node.

The following commands allow you to browse all FEPI connections.

```
FEPI INQUIRE CONNECTION START
FEPI INQUIRE CONNECTION NEXTNODE|NEXTTARGET
NODE(8-character data-area)
TARGET(8-character data-area)
[The options are as for FEPI INQUIRE CONNECTION]
FEPI INQUIRE CONNECTION END
```

### Conditions: INVREQ, NOTAUTH

The next connection for which information is returned depends on whether NEXTNODE or NEXTTARGET is specified. If NEXTNODE is specified, the information returned is for the following:

- The next node connected to the current target
- If there are no more nodes connected to the current target, the first node connected to the next target.

If NEXTTARGET is specified, the information returned is for the following:

- The next target connected to the current node
- If there are no more targets connected to the current node, the first target connected to the next node.

### **Options**

### ACQNUM(fullword binary data-area)

Returns the number of times that the connection has been acquired.

### ACQSTATUS(cvda)

Returns the acquire state; that is, whether a session on the connection is bound or not. The relevant CVDA values are as follows:

### **ACQUIRED**

The session is bound.

#### **ACOUIRING**

A state of ACQUIRED has been requested but binding a session has not yet been completed.

#### **RELEASED**

No session is bound.

#### RELEASING

A state of RELEASED has been requested but unbinding the session has not yet been completed.

If ACQUIRING or RELEASING persist, the operator might need to intervene using z/OS Communications Server commands to recover the connection.

## **CONVNUM(fullword binary data-area)**

Returns the number of conversations that have used the connection.

### INSTLSTATUS(cvda)

Returns the installation state of the connection. The relevant CVDA values are as follows:

#### **INSTALLED**

The connection is in a pool defined by INSTALL and is available for use.

#### **NOTINSTALLED**

The connection is in a pool, or involves a node or target that is being discarded but is still in use.

### LASTACQCODE(fullword binary data-area)

Returns the result of the last acquire request for the connection; that is, the sense code from the last z/OS Communications Server VTAM REQSESS, zero indicating success.

**Note:** CLSDST(PASS) X'32020000' can be returned in this field. This is the unbind flow received by CICS during CLSDST(PASS) processing.

For details of z/OS Communications Server sense codes, see z/OS Communications Server: IP and SNA Codes.

## NODE(8-character data-value/8-character data-area)

The node that identifies the connection.

#### **POOL(8-character data-area)**

Returns the name of the pool that defines the connection.

#### SERVSTATUS(cvda)

Returns the service state of the connection. The relevant CVDA values are as follows:

#### INSERVICE

The connection is in service and can be used in a conversation.

### **OUTSERVICE**

The connection is out of service and cannot be used for any new conversation, but a conversation using the connection is unaffected. The service state is GOINGOUT until any such conversation ends.

#### GOINGOUT

A state of OUTSERVICE has been requested but the connection is still being used by some conversation.

### STATE(cvda)

Returns the state of the conversation using the connection. The relevant CVDA values are as follows:

#### **NOCONV**

No conversation is active on the connection.

#### **PENDSTSN**

An STSN-handling task has been scheduled.

#### STSN

An STSN-handling task owns the conversation.

#### **PENDBEGIN**

A begin-session handling task has been scheduled.

#### **BEGINSESSION**

A begin-session handling task owns the conversation.

### **APPLICATION**

A normal application task owns the conversation.

### **PENDDATA**

FEPI is waiting for inbound data, following a FEPI START command.

#### PENDSTART

Inbound data having arrived, a task specified by FEPI START has been scheduled.

#### **PENDFREE**

An end-session handling task has been scheduled, following a FEPI FREE command.

#### **FREE**

An end-session handling task owns the conversation, following a FEPI FREE command.

#### **PENDRELEASE**

An end-session handling task has been scheduled, following an unbind request.

#### **RELEASE**

An end-session handling task owns the conversation, following an unbind request.

#### **PENDUNSOL**

An unsolicited-data handling task has been scheduled.

### **UNSOLDATA**

An unsolicited-data handling task owns the conversation.

#### **PENDPASS**

The conversation is unowned, following a FEPI FREE PASS command.

The pending states indicate that the conversation is unowned, pending the event or task indicated; the state ceases to be pending when a task issues a FEPI ALLOCATE PASSCONVID command. If a pending state persists, it is likely that the application has failed in some way; consider resetting the connection by issuing FEPI SET CONNECTION RELEASED.

### TARGET(8-character data-value/8-character data-area)

The target that identifies the connection.

### **USERDATA**(64-character data-area)

Returns the user data for the connection. If no user data has been set, nulls are returned.

#### WAITCONVNUM(fullword binary data-area)

Returns the number of conversations that are waiting to start using the connection. If a conversation could use any one of several connections, it is counted as waiting on each one.

#### **Conditions**

#### **ILLOGIC**

RESP2 values:

1

For START: browse of this resource type is already in progress. For NEXT or INQUIRE: END was not issued.

#### **END**

**RESP2 values:** 

2

For NEXT: all resource definitions have been retrieved.

### **INVREQ**

RESP2 values:

116

TARGET name unknown.

117

NODE name unknown.

118

Connection unknown (TARGET and NODE names known, but not in a common pool).

## **FEPI INQUIRE NODE**

Inquire on a FEPI node.

### **FEPI INQUIRE NODE**

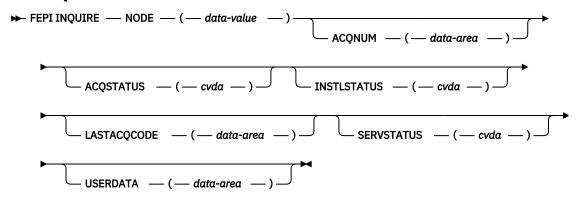

Notes:

### **Description**

FEPI INQUIRE NODE returns information about a FEPI node.

The following commands allow you to browse all FEPI NODE definitions.

```
FEPI INQUIRE NODE START
FEPI INQUIRE NODE(8-character data-area) NEXT
[The options are as for FEPI INQUIRE NODE]
FEPI INQUIRE NODE END
```

### **Options**

## ACQNUM(fullword binary data-area)

returns the number of times that the node has been acquired.

## ACQSTATUS(cvda)

returns the acquire state—that is, whether the z/OS Communications Server ACB is opened or closed. The relevant CVDA values are:

### **ACQUIRED**

The z/OS Communications Server ACB for the node is open and 'set logon start' has completed.

### **ACQUIRING**

A state of ACQUIRED has been requested but opening the z/OS Communications Server ACB for the node and issuing 'set logon start' has not yet been completed.

#### **RELEASED**

Sessions on any connections involving the node have been unbound and the z/OS Communications Server ACB has been closed.

#### **RELEASING**

A state of RELEASED has been requested but closing the z/OS Communications Server ACB for the node has not yet been completed.

If ACQUIRING or RELEASING persist, the operator might need to intervene using z/OS Communications Server commands to recover the node.

## INSTLSTATUS(cvda)

returns the installation state of the node. The relevant CVDA values are:

#### **INSTALLED**

The node has been defined by INSTALL and is available for use.

### **NOTINSTALLED**

The node is being discarded, but is still in use.

### LASTACQCODE(fullword binary data-area)

returns the result of the last acquire request for the node; that is, the return code from the last z/OS Communications Server OPEN ACB, zero indicating success. For details of z/OS Communications Server return codes, see z/OS Communications Server: IP and SNA Codes.

### NODE(8-character data-value/8-character data-area)

is the name of the node.

## SERVSTATUS(cvda)

returns the service state of the node. The relevant CVDA values are:

### **INSERVICE**

The node is in service and can be used in a conversation.

### **OUTSERVICE**

The node is out of service and cannot be used for any conversation.

#### **GOINGOUT**

A state of OUTSERVICE has been requested but the node is still being used by a conversation.

### **USERDATA(64-character data-area)**

returns the user data for the node. If no user data has been set, nulls are returned.

#### **Conditions**

#### **ILLOGIC**

RESP2 value:

1

For START: browse of this resource type is already in progress. For NEXT or END: START was not issued.

#### **END**

RESP2 value:

**2** For NEXT: all resource definitions have been retrieved.

### **INVREQ**

RESP2 value:

117

NODE name unknown.

## **FEPI INQUIRE POOL**

Inquire on a FEPI pool.

### **FEPI INQUIRE POOL**

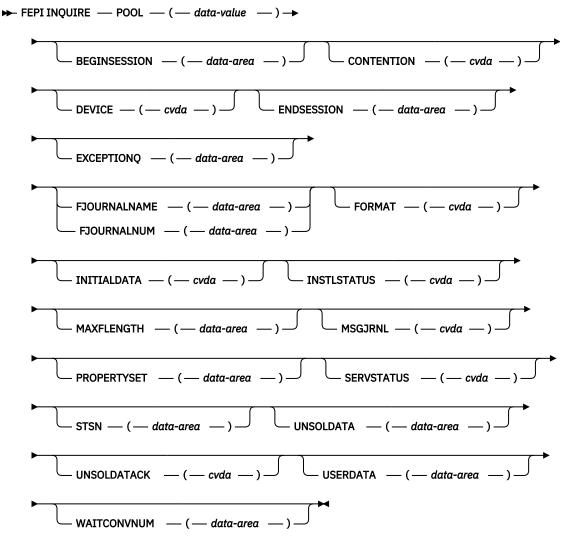

Notes:

### **Description**

FEPI INQUIRE POOL returns information about a FEPI pool of connections.

The following commands allow you to browse all FEPI POOL definitions.

```
FEPI INQUIRE POOL START
FEPI INQUIRE POOL(8-character data-area) NEXT
[The options are as for FEPI INQUIRE POOL]
FEPI INQUIRE POOL END
```

### **Options**

## **BEGINSESSION**(4-character data-area)

returns the name of the transaction performing begin-session processing, or blanks if no transaction was specified.

### CONTENTION(cvda)

returns a value that specifies what happens when a FEPI SEND command is issued and there is inbound data with 'begin bracket'. The relevant CVDA values are:

#### LOSE

FEPI SEND command fails; a FEPI RECEIVE must be issued to get the inbound data.

#### WIN

FEPI SEND command succeeds; inbound data is rejected with a negative response.

### **DEVICE**(cvda)

returns a value that identifies the mode of conversation and the type of device. Defined values are:

#### T3278M2

SLU2 mode, 3278 Model 2

### T3278M3

SLU2 mode, 3278 Model 3

#### T3278M4

SLU2 mode, 3278 Model 4

#### T3278M5

SLU2 mode, 3278 Model 5

#### T3279M2

SLU2 mode, 3279 Model 2B

#### T3279M3

SLU2 mode, 3279 Model 3B

#### T3279M4

SLU2 mode, 3279 Model 4B

#### T3279M5

SLU2 mode, 3279 Model 5B

#### TPS55M2

SLU2 mode, PS/55, 24 lines

#### TPS55M3

SLU2 mode, PS/55, 32 lines

#### TPS55M4

SLU2 mode, PS/55, 43 lines

#### LUP

SLU P mode, all cases.

## **ENDSESSION(4-character data-area)**

returns the name of the transaction performing end-session processing, or blanks if no transaction was specified.

#### **EXCEPTIONQ(4-character data-area)**

returns the name of the TD queue to which exceptional events are notified, or blanks if no queue was specified.

## FJOURNALNAME(8-character data-area)

returns the 1- to 8-character name of the journal where data is to be logged.

### FJOURNALNUM(fullword binary data-area)

returns the number of the journal where data is to be logged.

#### FORMAT(cvda)

returns a value that identifies the data format. The relevant CVDA values are:

#### **FORMATTED**

Formatted operation

#### **DATASTREAM**

Data stream operation

### **NOTAPPLIC**

Option is not applicable for the specified pool.

### INITIALDATA(cvda)

returns a value indicating whether initial inbound data is expected when a session is started. The relevant CVDA values are:

#### **NOTINBOUND**

No inbound data expected

#### **INBOUND**

Inbound data expected.

### INSTLSTATUS(cvda)

returns the installation state of the pool. The relevant CVDA values are:

#### **INSTALLED**

The pool has been defined by INSTALL and is available for use.

#### **NOTINSTALLED**

The pool is being discarded, but is still in use.

### MAXFLENGTH(fullword binary data-area)

returns the maximum length of data that can be returned on any FEPI RECEIVE, CONVERSE, or EXTRACT FIELD command for a conversation, or that can be sent by any FEPI SEND or CONVERSE command for a conversation.

### MSGJRNL(cvda)

returns a value indicating whether journaling is performed for inbound and outbound data. The relevant CVDA values are:

#### **NOMSGJRNL**

No journaling is to be performed.

#### **INPUT**

Inbound data is journaled.

#### OUTPUT

Outbound data is journaled.

#### INOUT

Inbound and outbound data are journaled.

### POOL(8-character data-value/8-character data-area)

is the name of the pool.

### PROPERTYSET(8-character data-area)

returns the name of the set of properties with which the pool was installed.

### **SERVSTATUS**(cvda)

returns the service state of the pool. The relevant CVDA values are:

#### **INSERVICE**

The pool is in service and can be used in a conversation.

#### **OUTSERVICE**

The pool is out of service and cannot be used for any conversation.

#### **GOINGOUT**

A state of OUTSERVICE has been requested but the pool is still being used by some conversation.

### STSN(4-character data-area)

returns the name of the transaction handling STSN data, or blanks if no transaction was specified.

### **UNSOLDATA(4-character data-area)**

returns the name of the transaction handling unsolicited data (data received outside a conversation), or blanks if no transaction was specified.

### UNSOLDATACK(cvda)

if there is no unsolicited data processing, this indicates what acknowledgment FEPI gives to a BID. The relevant CVDA values are:

#### **NEGATIVE**

Negative response X'0813', BID not accepted

### **POSITIVE**

Positive response, BID accepted and subsequent data is accepted and discarded

### **NOTAPPLIC**

Option is not applicable for the specified pool.

## **USERDATA**(64-character data-area)

returns the user data for the pool. If no user data has been set, nulls are returned.

### WAITCONVNUM(fullword binary data-area)

returns the number of conversations that are waiting to start using a connection in the pool.

#### **Conditions**

### **ILLOGIC**

RESP2 value:

1

For START: browse of this resource type is already in progress. For NEXT or END: START was not issued.

### **END**

RESP2 value:

2

For NEXT: all resource definitions have been retrieved.

#### **INVREQ**

RESP2 value:

## 115

POOL name unknown.

## **FEPI INQUIRE PROPERTYSET**

Inquire on a FEPI property set.

### **FEPI INQUIRE PROPERTYSET**

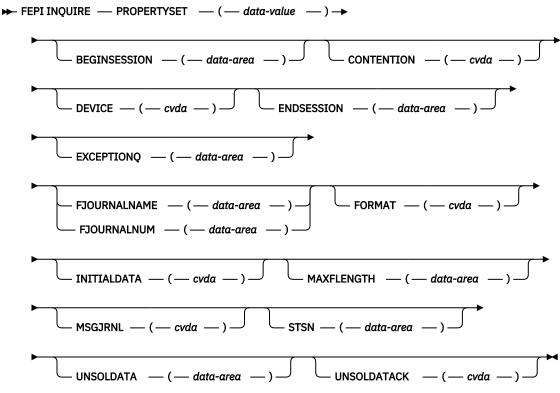

Notes:

## **Description**

FEPI INQUIRE PROPERTYSET returns information about a FEPI property set.

The following commands allow you to browse all FEPI PROPERTYSET definitions:

```
FEPI INQUIRE PROPERTYSET START
FEPI INQUIRE PROPERTYSET(8-character data-area) NEXT
[The options are as for FEPI INQUIRE PROPERTYSET]
FEPI INQUIRE PROPERTYSET END
```

## **Options**

### **BEGINSESSION(4-character data-area)**

returns the name of the transaction performing begin-session processing, or blanks if no transaction was specified.

### CONTENTION(cvda)

returns a value that specifies what happens when a FEPI SEND command is issued and there is inbound data with 'begin bracket'. The relevant CVDA values are:

#### **LOSE**

FEPI SEND command fails; a FEPI RECEIVE must be issued to get the inbound data.

#### WIN

FEPI SEND command succeeds; inbound data is rejected with a negative response.

#### **DEVICE(cvda)**

returns a value that identifies the mode of conversation and the type of device. Defined values are:

#### T3278M2

SLU2 mode, 3278 Model 2

#### T3278M3

SLU2 mode, 3278 Model 3

#### T3278M4

SLU2 mode, 3278 Model 4

### T3278M5

SLU2 mode, 3278 Model 5

### T3279M2

SLU2 mode, 3279 Model 2B

#### T3279M3

SLU2 mode, 3279 Model 3B

### T3279M4

SLU2 mode, 3279 Model 4B

#### T3279M5

SLU2 mode, 3279 Model 5B

#### TPS55M2

SLU2 mode, PS/55, 24 lines

#### **TPS55M3**

SLU2 mode, PS/55, 32 lines

#### TPS55M4

SLU2 mode, PS/55, 43 lines

### LUP

SLU P mode, all cases.

## **ENDSESSION(4-character data-area)**

returns the name of the transaction performing end-session processing, or blanks if no transaction was specified.

### **EXCEPTIONQ(4-character data-area)**

returns the name of the TD queue to which exceptional events are notified, or blanks if no queue was specified.

## FJOURNALNAME(8-character data-area)

returns the 1- to 8-character name of the journal where data is to be logged.

## FJOURNALNUM(fullword binary data-area)

returns the number of the journal where data is to be logged.

## FORMAT(cvda)

returns a value that identifies the data format. The relevant CVDA values are:

### **FORMATTED**

Formatted operation

#### **DATASTREAM**

Data stream operation

### **NOTAPPLIC**

Option is not applicable for the specified pool.

### INITIALDATA(cvda)

returns a value indicating whether initial inbound data is expected when a session is started. The relevant CVDA values are:

#### NOTINBOUND

No inbound data expected

#### **INBOUND**

Inbound data expected.

### MAXFLENGTH(fullword binary data-area)

returns the maximum length of data that can be returned on any FEPI RECEIVE, CONVERSE, or EXTRACT FIELD command for a conversation, or that can be sent by any FEPI SEND or CONVERSE command for a conversation.

### MSGJRNL(cvda)

returns a value indicating whether journaling is performed for inbound and outbound data. The relevant CVDA values are:

#### **NOMSGJRNL**

No journaling is to be performed.

#### **INPUT**

Inbound data is journaled.

### **OUTPUT**

Outbound data is journaled.

#### **INOUT**

Inbound and outbound data are journaled.

### PROPERTYSET(8-character data-value/8-character data-area)

is the name of the set of properties.

### STSN(4-character data-area)

returns the name of the transaction handling STSN data (SLU P mode only), or blanks if no transaction was specified.

## **UNSOLDATA(4-character data-area)**

returns the name of the transaction handling unsolicited data (data received outside a conversation), or blanks if no transaction was specified.

### UNSOLDATACK(cvda)

indicates what acknowledgment FEPI gives to a BID, if there is no unsolicited-data processing. The relevant CVDA values are:

#### **NEGATIVE**

Negative response X'0813', BID not accepted

#### **POSITIVE**

Positive response, BID accepted and subsequent data is accepted and discarded

### **NOTAPPLIC**

Option is not applicable for the specified pool.

#### **Conditions**

### **ILLOGIC**

RESP2 value:

1

For START: browse of this resource type is already in progress. For NEXT or END: START was not issued.

#### END

RESP2 value:

2

For NEXT: all resource definitions have been retrieved.

## **INVREQ**

RESP2 value:

11

FEPI not installed, or not active.

171

PROPERTYSET name unknown.

## **FEPI INQUIRE TARGET**

Inquire on a FEPI target.

### **FEPI INQUIRE TARGET**

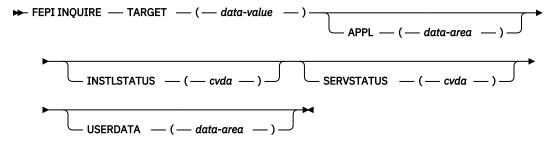

Notes:

### **Description**

FEPI INQUIRE TARGET returns information about a FEPI target.

The following commands allow you to browse all FEPI TARGET definitions.

```
FEPI INQUIRE TARGET START
FEPI INQUIRE TARGET(8-character data-area) NEXT
[The options are as for FEPI INQUIRE TARGET]
FEPI INQUIRE TARGET END
```

## **Options**

### **APPL(8-character data-area)**

returns the z/OS Communications Server application name of the back-end system that the target system represents.

### INSTLSTATUS(cvda)

returns the installation state of the target. The relevant CVDA values are:

#### **INSTALLED**

The target has been defined by INSTALL and is available for use.

#### **NOTINSTALLED**

The target is being discarded but is still in use.

#### SERVSTATUS(cvda)

returns the service state of the target. The relevant CVDA values are:

#### **INSERVICE**

The target is in service and can be used in a conversation.

#### **OUTSERVICE**

The target is out of service and cannot be used for any conversation.

### **GOINGOUT**

A state of OUTSERVICE has been requested but the target is still being used by some conversation.

### TARGET(8-character data-value/8-character data-area)

is the name of the target.

#### **USERDATA**(64-character data-area)

returns the user data for the target. If no user data has been set, nulls are returned.

### **Conditions**

#### **ILLOGIC**

RESP2 value:

1

For START: browse of this resource type is already in progress. For NEXT or END: START was not issued.

#### **END**

RESP2 value:

2

For NEXT: all resource definitions have been retrieved.

### **INVREQ**

RESP2 value:

116

TARGET name unknown.

## **FEPI INSTALL NODELIST**

Define new nodes to FEPI.

#### **FEPI INSTALL NODELIST**

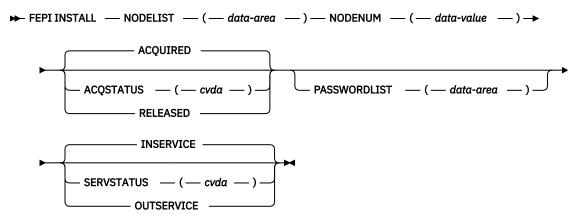

Notes:

### **Description**

FEPI INSTALL NODELIST defines new nodes to FEPI. You may specify initial service and acquire states for these new nodes. A node cannot be used for a conversation until it has been acquired, put in service, and added to a pool so that it is connected to a target. The command completes when the nodes have been defined without waiting for the requested states to be achieved.

### **Options**

### ACQSTATUS(cvda)

specifies the initial acquire state of the nodes being defined. All nodes in the list have the same state. The relevant CVDA values are:

#### **ACQUIRED**

The z/OS Communications Server ACB for the node is to be opened and 'set logon start' is to be done.

### **RELEASED**

The z/OS Communications Server ACB for the node is not to be opened.

## **NODELIST(data-area)**

specifies a contiguous array of 8-character node names (that is, z/OS Communications Server application minor node names in the front-end) to be defined. Names must not contain null characters (X'00'), leading blanks, or embedded blanks.

### NODENUM(fullword binary data-value)

specifies the number of names in NODELIST, in the range 1-256.

### PASSWORDLIST(data-value)

specifies a contiguous array of 8-character passwords. They correspond one-to-one with the node names in NODELIST. The passwords are those that z/OS Communications Server requires to access the application minor nodes. They are not required if passwords are not used. You can use a value of 8 null characters (X'00') to indicate 'no password'.

#### SERVSTATUS(cvda)

specifies the initial service state of the nodes being defined. All nodes in the list have the same state. The relevant CVDA values are:

#### **INSERVICE**

The nodes are in service and can be used in a conversation.

#### **OUTSERVICE**

The nodes are out of service and cannot be used for any conversation.

### **Conditions**

## **INVREQ**

RESP2 values:

#### 11

FEPI not installed or not active.

#### 110

SERVSTATUS value not valid.

#### 111

ACQSTATUS value not valid.

#### 119

The command failed for one or more items in the list.

#### 131

NODENUM value out of range.

#### 163

NODE name not valid.

#### 173

NODE name already exists.

#### 176

The z/OS Communications Server OPEN ACB failed.

Define a new pool of connections.

#### **FEPI INSTALL POOL**

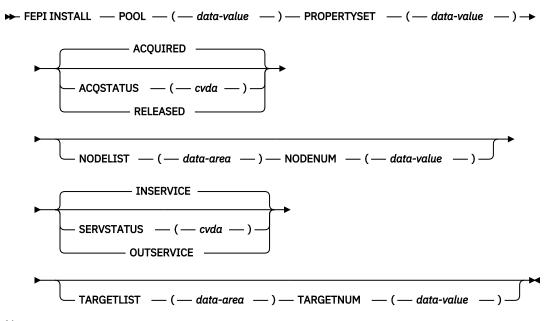

Notes:

### **Description**

FEPI INSTALL POOL defines a new pool of connections to FEPI. Any targets and nodes specified in the command are added to it, thereby creating new connections in the pool. You may specify an initial service state for the pool, and initial service and acquire states for any new connections. A pool cannot be used for a conversation until it has been put in service. The command completes when the pool has been created and any resources added; it does not wait for the requested states to be achieved.

### **Options**

#### ACOSTATUS(cvda)

specifies the initial acquire state of the connections being created. All the new connections have the same state. The relevant CVDA values are:

## **ACQUIRED**

The connections are to have sessions established (that is, "bound").

#### RELEASED

The connections are not to have sessions established (that is, the remain "unbound").

#### **NODELIST(data-area)**

specifies a contiguous array of 8-character node names. They must already be defined by FEPI INSTALL NODELIST.

#### **NODENUM(fullword binary data-value)**

specifies the number of names in NODELIST, in the range 0–256.

#### POOL(8-character data-value)

specifies the name of the pool to be defined. The name must not contain null characters (X'00'), leading blanks, or embedded blanks.

### PROPERTYSET(8-character data-value)

specifies the name of the set of properties for the pool, which must have been installed already.

### **SERVSTATUS(cvda)**

specifies the initial service state of the pool being defined and of the connections being created. All the new connections have the same state. The relevant CVDA values are:

### **INSERVICE**

The pool and any connections are in service and can be used in a conversation.

### **OUTSERVICE**

The pool and any connections are out of service and cannot be used for any conversation.

## TARGETLIST(data-area)

specifies a contiguous array of 8-character target names. They must already be defined by FEPI INSTALL TARGETLIST.

## TARGETNUM(fullword binary data-value)

specifies the number of names in TARGETLIST, in the range 0–256.

### **Conditions**

### **INVREQ**

RESP2 values:

11

FEPI not installed or not active.

110

SERVSTATUS value not valid.

111

ACQSTATUS value not valid.

116

TARGET name unknown.

117

NODE name unknown.

119

The command failed for one or more items in the list.

130

TARGETNUM value out of range.

131

NODENUM value out of range.

162

POOL name not valid.

171

PROPERTYSET name unknown.

172

POOL name already exists.

175

The connection already exists.

Define a new set of properties.

#### **FEPI INSTALL PROPERTYSET**

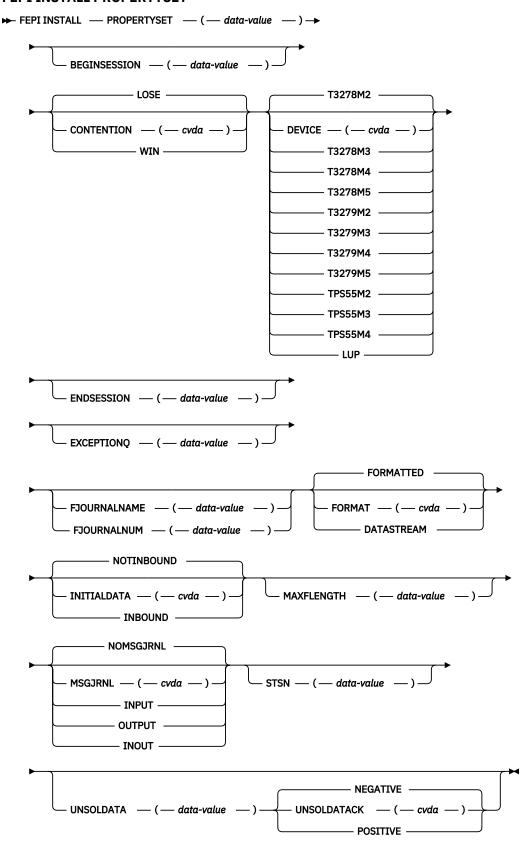

#### **Description**

FEPI INSTALL PROPERTYSET defines a new set of properties to FEPI, which can be applied to any subsequently defined pool.

### **Options**

**Note:** Specifying a blank value for BEGINSESSION, ENDSESSION, EXCEPTIONQ, STSN, or UNSOLDATA has the same effect as omitting the option.

## **BEGINSESSION(4-character data-value)**

specifies the name of the transaction to perform begin-session processing, immediately after a session has been established ("bound"). If omitted, there is to be no user-supplied begin-session processing.

### CONTENTION(cvda)

specifies what happens when a FEPI SEND command is issued and there is inbound data with begin-bracket. The relevant CVDA values are:

### LOSE

The FEPI SEND command fails; a FEPI RECEIVE must be issued to get the inbound data.

#### WTN

The FEPI SEND command succeeds; inbound data is rejected with a negative response.

### **DEVICE(cvda)**

specifies the LU mode and device type that is to be simulated. The relevant CVDA values are:

#### T3278M2

SLU2 mode, 3278 Model 2

### T3278M3

SLU2 mode, 3278 Model 3

#### T3278M4

SLU2 mode, 3278 Model 4

#### T3278M5

SLU2 mode, 3278 Model 5

#### T3279M2

SLU2 mode, 3279 Model 2B

#### T3279M3

SLU2 mode, 3279 Model 3B

#### T3279M4

SLU2 mode, 3279 Model 4B

#### T3279M5

SLU2 mode, 3279 Model 5B

#### TPS55M2

SLU2 mode, PS/55, 24 lines

#### TPS55M3

SLU2 mode, PS/55, 32 lines

#### TPS55M4

SLU2 mode, PS/55, 43 lines

### LUP

SLU P mode, all cases.

### **ENDSESSION(4-character data-value)**

specifies the name of the transaction to perform end-session processing, when a conversation is ended (by a FEPI FREE command) or when a session is to be ended ("unbound"). If omitted, there is to be no user-supplied end-session processing.

### **EXCEPTIONQ(4-character data-value)**

specifies the name of the TD queue to which pool-specific exceptional events are to be notified. If EXCEPTIONQ is omitted, there is to be no user-supplied exceptional event processing.

### **FJOURNALNAME(8-character data-value)**

specifies the 1- to 8-character name of the journal where data is to be logged. You are not permitted to specify DFHLOG or DFHSHUNT, the primary and secondary system logs. If the value is zero or omitted, no journaling is done.

### FJOURNALNUM(fullword binary data-value)

specifies the number of the journal where data is to be logged, in the range 1 through 99. Specifying a value here implies the journal name DFHJnn, where nn is the journal number. If the value is zero or omitted, no journaling is done.

### FORMAT(cvda)

specifies, for SLU2 mode, the data mode to be used. The relevant CVDA values are:

### **FORMATTED**

Formatted operation. Character attributes are not supported on outbound data and ignored on inbound data.

#### **DATASTREAM**

Data stream operation.

This option is not valid for SLU P operation.

### INITIALDATA(cvda)

specifies whether initial inbound data is expected when a session is started. The relevant CVDA values are:

### **NOTINBOUND**

No inbound data is expected.

### **INBOUND**

Inbound data is expected.

If the target is a back-end IMS system, you should specify INBOUND. See <u>FEPI programming</u>: <u>Beginsession</u> handler.

### **MAXFLENGTH**(fullword binary data-value)

specifies the maximum length of data that can be returned on any FEPI RECEIVE, CONVERSE, or EXTRACT FIELD command for a conversation, or that can be sent by any FEPI SEND or CONVERSE command for a conversation. This value helps FEPI use storage more efficiently, so should be set no larger than is necessary. It must be in the range 128–1 048 576. If MAXFLENGTH is not specified, 4096 is used.

### MSGJRNL(cvda)

specifies the required journaling of data to and from the back-end system. The relevant CVDA values are:

#### **NOMSGJRNL**

No journaling

## **INPUT**

Journal inbound data

#### **OUTPUT**

Journal outbound data

#### **INOUT**

Journal inbound and outbound data.

### PROPERTYSET(8-character data-value)

specifies the name of the set of properties to be defined. The name must not contain null characters (X'00'), leading blanks, or embedded blanks.

### STSN(4-character data-value)

specifies the name of the transaction to be started to handle "set and test sequence number" (STSN), for SLU P mode only. If omitted, there is to be no user-supplied STSN-handling; FEPI handles STSN automatically.

### **UNSOLDATA(4-character data-value)**

specifies the name of the transaction to handle unsolicited data (data received outside a conversation). If omitted, there is to be no user-supplied unsolicited-data processing; FEPI treats unsolicited data as specified by UNSOLDATACK.

### UNSOLDATACK(cvda)

if there is to be no unsolicited-data processing, this specifies what acknowledgment FEPI is to give to a BID. The relevant CVDA values are:

#### **NEGATIVE**

Negative response X'0813', BID not accepted

#### **POSITIVE**

Positive response, BID accepted and subsequent data is accepted and discarded.

### **Conditions**

### **INVREQ**

RESP2 values:

#### 11

FEPI not installed or not active.

#### 140

DEVICE value not valid.

#### 141

CONTENTION value not valid.

### 142

INITIALDATA value not valid.

### 143

UNSOLDATACK value not valid.

### 144

MSGJRNL value not valid.

### **150**

FORMAT value not valid or is unsuitable for the LU mode and device type specified by the DEVICE value.

### **153**

STSN name not valid or STSN is not allowed for the LU mode and device type specified by the DEVICE value.

#### 154

BEGINSESSION name not valid.

### **155**

UNSOLDATA name not valid.

### 156

EXCEPTIONQ name not valid.

#### **157**

FJOURNALNUM value not valid.

### **158**

MAXFLENGTH value not valid.

159

ENDSESSION name not valid.

160

PROPERTYSET name not valid.

170

PROPERTYSET name already exists.

178

FJOURNALNAME value not valid.

### FEPI INSTALL TARGETLIST

Define new targets to FEPI.

### **FEPI INSTALL TARGETLIST**

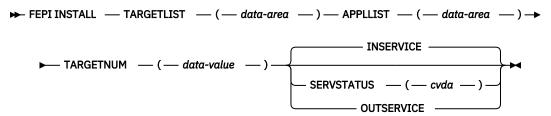

Notes:

## **Description**

FEPI INSTALL TARGETLIST defines new targets to FEPI. You can specify an initial service state for these new targets. A target cannot be used for a conversation until it has been put in service, and has been added to a pool so that it is connected to a node. The command completes when the targets have been installed without waiting for the requested states to be achieved.

### **Options**

### **APPLLIST(data-area)**

specifies a contiguous array of 8-character primary logical unit (PLU) names. These are the z/OS Communications Server application names (APPLID) of the back-end CICS or IMS systems with which FEPI applications are to communicate; they correspond one-to-one with the target names in TARGETLIST. The names must not contain null characters (X'00'), leading blanks, or embedded blanks. Each name must be unique within the list; duplicate names result in an INVREQ condition being returned.

If a target specified in TARGETLIST is a CICS terminal-owning region that is a member of a z/OS Communications Server generic resource group, you can specify in APPLLIST its generic resource name. This enables you to use the z/OS Communications Server generic resource function to balance sessions across the available TORs. See Workload routing in a sysplex.

#### SERVSTATUS(cvda)

specifies the initial service state of the targets being defined. All the targets in the list have the same state. The relevant CVDA values are:

#### **INSERVICE**

The target is in service and can be used in a conversation.

#### OUTSERVICE

The target is out of service and cannot be used for any conversation.

### **TARGETLIST(data-area)**

specifies a contiguous array of 8-character target names to be defined. A target name is the logical FEPI front-end name of a back-end system. The names must not contain null characters (X'00'), leading blanks, or embedded blanks. Each name must be unique within the list; duplicate names result in an INVREQ condition being returned.

### TARGETNUM(fullword binary data-value)

specifies the number of names in TARGETLIST, in the range 1–256.

#### **Conditions**

### **INVREQ**

RESP2 values:

11

FEPI not installed or not active.

110

SERVSTATUS value not valid.

119

The command failed for one or more items in the list.

130

TARGETNUM value out of range.

164

TARGET name not valid.

167

Application name not valid.

174

TARGET name already exists.

177

Application name already exists.

## **FEPI SET CONNECTION**

Set a FEPI connection.

#### **FEPI SET CONNECTION**

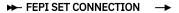

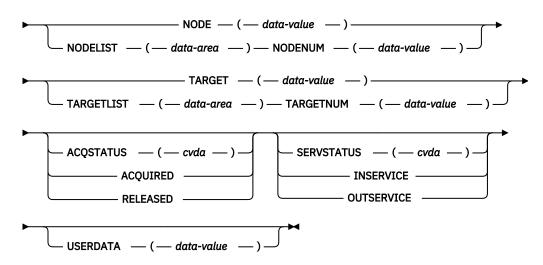

Notes:

### **Description**

FEPI SET CONNECTION controls the use of FEPI connections. Lists may be used to set more than one connection at a time; all connections in the list are set to the same state. The command completes immediately, although the requested settings may not be achieved until later.

## **Options**

### ACQSTATUS(cvda)

specifies the acquire state of the connection; that is, whether a session should be established ('bound') or not ('unbound'). The relevant CVDA values are:

### **ACQUIRED**

The connection is to have a session established (that is, 'bound'). The state is ACQUIRING until this is completed.

#### **RELEASED**

The connection is to have its session ended (that is, 'unbound'), when usage of the connection by all owned conversations ends. (An unowned conversation on the connection is ended immediately. See the STATE option of <u>"FEPI INQUIRE CONNECTION"</u> on page 144.) The state is RELEASING until this is completed.

If this option is not coded, the acquire state is not changed.

## NODE(8-character data-value)

specifies the node name that identifies a connection.

### NODELIST(data-area)

specifies a contiguous array of 8-character node names identifying connections.

### NODENUM(fullword binary data-value)

specifies the number of node names in NODELIST, in the range 1-256.

### SERVSTATUS(cvda)

specifies the service state of the connection; that is, whether the connection can be used for a conversation or not. The relevant CVDA values are:

### **INSERVICE**

Allows usage of the connection in a conversation.

## **OUTSERVICE**

Stops usage of a connection for any new conversation, although existing conversations are unaffected. The service state is GOINGOUT until these conversations end.

If this option is not coded, the service state is not changed.

### **TARGET(8-character data-value)**

Specifies the target name that identifies a connection.

### **TARGETLIST(data-area)**

specifies a contiguous array of 8-character target names identifying a connection or connections.

## TARGETNUM(fullword binary data-value)

specifies the number of target names in TARGETLIST, in the 1–256.

#### **USERDATA(64-character data-value)**

Specifies optional user data relating to the connections; it is not used by FEPI. It replaces any previous user data that was set.

### **Conditions**

#### **INVREO**

**RESP2 values:** 

#### 110

SERVSTATUS value not valid.

111

ACQSTATUS value not valid.

116

TARGET name unknown.

117

NODE name unknown.

118

Unknown connection (TARGET and NODE names are known but not connected in any pool).

119

The command failed for one or more items in the list.

130

TARGETNUM value out of range.

131

NODENUM value out of range.

## **FEPI SET NODE**

Control the use of FEPI nodes.

#### **FEPI SET NODE**

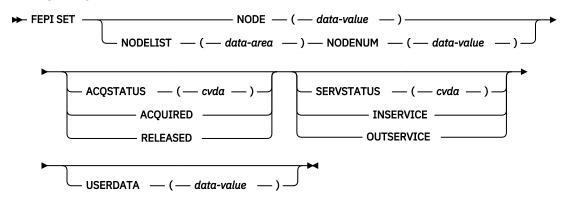

Notes:

#### **Description**

FEPI SET NODE controls the use of FEPI nodes. Lists may be used to set more than one node at a time; all nodes in the list are set to the same state. The function completes immediately, although the requested settings may not be achieved until later.

### **Options**

### ACQSTATUS(cvda)

specifies the acquire state of the node; that is, whether its z/OS Communications Server ACB should be opened or closed. The relevant CVDA values are:

#### **ACOUIRED**

The z/OS Communications Server ACB for the node is to be opened and 'set logon start' is to be done. The state is ACQUIRING until this is completed.

#### **RELEASED**

The z/OS Communications Server ACB for the node is to be closed when usage of the node by any conversation ends. The state is RELEASING until this is completed.

If this option is not coded, the acquire state is not changed.

### NODE(8-character data-value)

specifies the node to be set.

### **NODELIST(data-area)**

specifies a contiguous array of 8-character node names to be set.

## NODENUM(fullword binary data-value)

specifies the number of node names in NODELIST, in the range 1–256.

### SERVSTATUS(cvda)

specifies the service state of the node; that is, whether the node can be used for a conversation or not. The relevant CVDA values are:

#### **INSERVICE**

Allows usage of the node in a conversation.

### **OUTSERVICE**

Stops usage of a node for any new conversation, although existing conversations are unaffected. The service state is GOINGOUT until these conversations end.

If this option is not coded, the service state is not changed.

### **USERDATA**(64-character data-value)

Specifies optional user data relating to the nodes; it is not used by FEPI. It replaces any previous user data that was set.

#### **Conditions**

#### **INVREQ**

RESP2 values:

### 110

SERVSTATUS value not valid.

#### 111

ACQSTATUS value not valid.

#### 117

NODE name unknown.

#### 119

The command failed for one or more items in the list.

#### 131

NODENUM value is out of range.

#### 174

The z/OS Communications Server OPEN ACB failed.

## **FEPI SET POOL**

Set the use of FEPI pools.

#### **FEPI SET POOL**

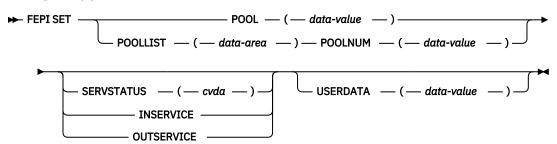

Notes:

### **Description**

FEPI SET POOL controls the use of FEPI pools. Lists may be used to set more than one pool at a time; all pools in the list are set to the same state. The function completes immediately, although the requested settings may not be achieved until later.

### **Options**

#### POOL(8-character data-value)

specifies the pool to be set.

### POOLLIST(data-area)

specifies a contiguous array of 8-character pool names to be set.

### POOLNUM(fullword binary data value)

specifies the number of pool names in POOLLIST, in the range 1–256.

#### SERVSTATUS(cvda)

specifies the service state of the pool; that is, whether the pool can be used for a conversation or not. The relevant CVDA values are:

#### **INSERVICE**

Allows usage of the pool in a conversation.

### **OUTSERVICE**

Stops usage of a pool for any new conversation, although existing conversations are unaffected. The service state is GOINGOUT until these conversations end.

If this option is not coded, the service state is not changed.

## **USERDATA**(64-character data-value)

Specifies optional user data relating to the pools; it is not used by FEPI. It replaces any previous user data that was set.

#### **Conditions**

### **INVREQ**

RESP2 values:

#### 110

SERVSTATUS value not valid.

#### 115

POOL name unknown.

#### 119

The command failed for one or more items in the list.

#### 132

POOLNUM value is out of range.

## **FEPI SET TARGET**

Set the use of FEPI targets.

#### **FEPI SET TARGET**

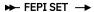

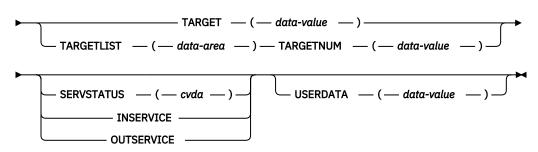

Notes:

#### **Description**

FEPI SET TARGET controls the use of FEPI targets. Lists may be used to set more than one target at a time; all targets in the list are set to the same state. The function completes immediately, although the requested settings may not be achieved until later.

#### **Options**

#### SERVSTATUS(cvda)

specifies the service state of the target; that is, whether the target can be used for a conversation or not. The relevant CVDA values are:

#### **INSERVICE**

Allows usage of the target in a conversation.

#### **OUTSERVICE**

Stops usage of a target for any new conversation, although existing conversations are unaffected. The service state is GOINGOUT until these conversations end.

If this option is not coded, the service state is not changed.

#### **TARGET(8-character data-value)**

specifies the name of the target to be set.

#### TARGETLIST(data-area)

specifies a contiguous array of 8-character target names to be set.

#### TARGETNUM(fullword binary data-value)

specifies the number of target names in TARGETLIST, in the 1-256.

#### **USERDATA**(64-character data-value)

Specifies optional user data relating to the targets; it is not used by FEPI. It replaces any previous user data that was set.

#### **Conditions**

#### **INVREO**

RESP2 values:

#### 110

SERVSTATUS value not valid.

#### 116

TARGET name unknown.

119

The command failed for one or more items in the list.

130

TARGETNUM value is out of range.

## **FEPI SP NOOP**

#### **FEPI SP NOOP**

► FEPI SP NOOP →

Notes:

## **Description**

FEPI SP NOOP has no effect.

#### **Options**

None.

#### **Conditions**

None specific to this command.

## **Transient data queue records**

In response to various unexpected events, FEPI writes a record, describing the event and its circumstances, to a transient data (TD) queue.

Such events include:

- Errors in functions initiated by a system programming command
- Errors for items in a list on a system programming command
- Events unrelated to any command.

If the event relates to a specific pool, the record is written to the queue specified by EXCEPTIONQ for that pool; if EXCEPTIONQ was not specified, no record is written. If the event does not relate to a specific pool, the record is written to queue CSZX. In all cases, if the appropriate TD queue does not exist or if it is not defined as non-recoverable, the record is lost.

The format of the record is as follows. The copy books DFHSZAPA, DFHSZAPO, DFHSZAPC, and DFHSZAPP (according to your programming language) provide declarations for this record structure.

| Туре       | Description               |
|------------|---------------------------|
| DATATYPE   | Fullword binary data-area |
| EVENTTYPE  | CVDA                      |
| EVENTVALUE | Fullword binary data-area |
| EVENTDATA  | 8-character data-area     |
| Reserved   | 4-character data-area     |
| POOL       | 8-character data-area     |
| TARGET     | 8-character data-area     |
| NODE       | 8-character data-area     |

| Туре     | Description            |
|----------|------------------------|
| CONVID   | 8-character data-area  |
| DEVICE   | CVDA                   |
| FORMAT   | CVDA                   |
| Reserved | 8-character data-area. |

#### Fields

## **CONVID(8-character data-area)**

the conversation ID for which the event occurred; null if not applicable.

## **DATATYPE**(fullword binary data-area)

identifies the type and structure of the data. A value of 2 indicates FEPI TD queue data.

#### **DEVICE(cvda)**

the device type of the conversation for which the event occurred (the values are as for FEPI INQUIRE POOL); zero if not applicable.

## **EVENTDATA(8-character data-area)**

contains data about the event:

| Event       | Data                                                                   |
|-------------|------------------------------------------------------------------------|
| ACQFAIL     | 2 fullword binary numbers:                                             |
|             | <ul><li>z/OS Communications Server reason code</li><li>Count</li></ul> |
| SESSIONFAIL | 2 fullword binary numbers:                                             |
|             | • z/OS Communications Server reason code                               |
|             | • Count                                                                |
| SESSIONLOST | 2 fullword binary numbers:                                             |
|             | • z/OS Communications Server reason code                               |
|             | • Count                                                                |
| Others      | Nulls                                                                  |

If the count is nonzero, it indicates the number of times the node acquire or session start has failed; it will be tried again. A zero count indicates that several failures have occurred and that there will be no further attempts to acquire the node or start the session.

## **EVENTTYPE**(cvda)

indicates what the event was.

Exceptional events queued to common TD queue CSZX:

| ACQFAIL     | A node could not be acquired (its z/OS Communications Server ACB could not be opened). |
|-------------|----------------------------------------------------------------------------------------|
| DISCARDFAIL | A resource in a list could not be discarded by FEPI DISCARD.                           |
| INSTALLFAIL | A resource in a list could not be installed by FEPI INSTALL.                           |
| SESSION     | An unsolicited bind was received.                                                      |
| SETFAIL     | A connection or resource in a list could not be set by FEPI SET or FEPI INSTALL.       |

Exceptional events queued to pool-specific TD queue:

| ADDFAIL     | A connection in a list could not be added to the pool by FEPI ADD.        |
|-------------|---------------------------------------------------------------------------|
| DELETEFAIL  | A connection in a list could not be deleted from the pool by FEPI DELETE. |
| SESSIONFAIL | Session could not be started.                                             |
| SESSIONLOST | Active session was lost.                                                  |

#### EVENTVALUE(fullword binary data area)

provides further information about the event. Values are:

| Event       | Value                                                                                                    |
|-------------|----------------------------------------------------------------------------------------------------|
| ACQFAIL     | 0                                                                                                    |
| ADDFAIL     | The RESP2 value describing the failure, as given in the description of the FEPI ADD command                   |
| DELETEFAIL  | The RESP2 value describing the failure, as given in the description of the FEPI DELETE command                |
| DISCARDFAIL | The RESP2 value describing the failure, as given in the description of the FEPI DISCARD command               |
| INSTALLFAIL | The RESP2 value describing the failure, as given in the description of the FEPI INSTALL command               |
| SESSION     | 0                                                                                                    |
| SESSIONFAIL | The RESP2 value describing the communication failure; it can be any of the RESP2 values in the range 182–199. |
| SESSIONLOST | The RESP2 value describing the communication failure; it can be any of the RESP2 values in the range 182–199. |
| SETFAIL     | The RESP2 value describing the failure, as given in the description of the FEPI SET command                   |

#### FORMAT(cvda)

the data format of the conversation for which the event occurred (the values being as for FEPI INQUIRE POOL); zero if not applicable.

#### **NODE**(8-character data-area)

the name of the node for which the event occurred; nulls if not applicable.

## POOL(8-character data-area)

the name of the pool for which the event occurred; nulls if not applicable.

#### **TARGET(8-character data-area)**

the name of the target for which the event occurred; nulls if not applicable. For the SESSION event, it is the z/OS Communications Server application name of the back-end system, rather than the FEPI target name.

#### Reserved

nulls.

## **CVDA and RESP2 values for FEPI commands**

This reference information lists the CVDA and RESP2 values returned by FEPI commands.

#### It contains:

• "FEPI CVDAs and numeric values in alphabetical sequence" on page 175

- "FEPI CVDAs and numeric values in numerical sequence" on page 178
- "FEPI RESP2 values" on page 181.

## FEPI CVDAs and numeric values in alphabetical sequence

The CVDA values used or returned by the FEPI commands are listed in alphabetical sequence.

| Table 13. CVDA values in alphabetical sequence |       |
|------------------------------------------------|-------|
| CVDA                                           | value |
| ACQFAIL                                        | 515   |
| ACQUIRED                                       | 69    |
| ACQUIRING                                      | 71    |
| ADDFAIL                                        | 519   |
| ALARM                                          | 501   |
| APPLICATION                                    | 559   |
| ATTENTION                                      | 524   |
| BEGINSESSION                                   | 510   |
| CANCEL                                         | 526   |
| CD                                             | 491   |
| DATA                                           | 508   |
| DATASTREAM                                     | 543   |
| DEFRESP1                                       | 497   |
| DEFRESP1OR2                                    | 528   |
| DEFRESP2                                       | 498   |
| DEFRESP3                                       | 499   |
| DELETEFAIL                                     | 520   |
| DISCARDFAIL                                    | 513   |
| EB                                             | 490   |
| EXCEPTRESP                                     | 523   |
| FMH                                            | 502   |
| FORCE                                          | 342   |
| FORMATTED                                      | 542   |
| FREE                                           | 85    |
| GOINGOUT                                       | 172   |
| HOLD                                           | 163   |
| INBOUND                                        | 547   |
| INOUT                                          | 532   |
| INPUT                                          | 226   |
| INSERVICE                                      | 73    |

| Table 13. CVDA values in alphabetical sequence |       |
|------------------------------------------------|-------|
| CVDA                                           | value |
| INSTALLED                                      | 550   |
| INSTALLFAIL                                    | 512   |
| INVALID                                        | 359   |
| LIC                                            | 493   |
| LOSE                                           | 544   |
| LUP                                            | 541   |
| LUSTAT                                         | 525   |
| MDT                                            | 506   |
| MORE                                           | 492   |
| NEGATIVE                                       | 530   |
| NEWSESSION                                     | 485   |
| NOALARM                                        | 500   |
| NOCONVERT                                      | 734   |
| NOCONV                                         | 556   |
| NOFMH                                          | 503   |
| NOMDT                                          | 507   |
| NOMSGJRNL                                      | 531   |
| NONE                                           | 496   |
| NORMALRESP                                     | 522   |
| NOSTSN                                         | 487   |
| NOTINBOUND                                     | 546   |
| NOTINSTALLED                                   | 551   |
| OLDSESSION                                     | 486   |
| OUTPUT                                         | 227   |
| OUTSERVICE                                     | 74    |
| PENDBEGIN                                      | 558   |
| PENDDATA                                       | 560   |
| PENDFREE                                       | 86    |
| PENDPASS                                       | 565   |
| PENDRELEASE                                    | 562   |
| PENDSTART                                      | 561   |
| PENDSTSN                                       | 557   |
| PENDUNSOL                                      | 564   |
| POSITIVE                                       | 529   |

| Table 13. CVDA values in alphabetical sequence (continued) |       |  |
|------------------------------------------------------------|-------|--|
| CVDA                                                       | value |  |
| PROTECTED                                                  | 504   |  |
| RELEASE                                                    | 563   |  |
| RELEASED                                                   | 70    |  |
| RELEASING                                                  | 549   |  |
| RESET                                                      | 290   |  |
| RTR                                                        | 527   |  |
| RU                                                         | 494   |  |
| SESSION                                                    | 372   |  |
| SESSIONFAIL                                                | 517   |  |
| SESSIONLOST                                                | 516   |  |
| SETFAIL                                                    | 514   |  |
| SHUTDOWN                                                   | 288   |  |
| STSN                                                       | 509   |  |
| STSNSET                                                    | 488   |  |
| STSNTEST                                                   | 489   |  |
| TASK                                                       | 233   |  |
| TIMEOUT                                                    | 511   |  |
| TPS55M2                                                    | 552   |  |
| TPS55M3                                                    | 553   |  |
| TPS55M4                                                    | 554   |  |
| T3278M2                                                    | 533   |  |
| T3278M3                                                    | 534   |  |
| T3278M4                                                    | 535   |  |
| T3278M5                                                    | 536   |  |
| T3279M2                                                    | 537   |  |
| T3279M3                                                    | 538   |  |
| T3279M4                                                    | 539   |  |
| T3279M5                                                    | 540   |  |
| UNPROTECTED                                                | 505   |  |
| UNSOLDATA                                                  | 521   |  |
| WIN                                                        | 545   |  |
|                                                            |       |  |

## **Related reference**

FEPI CVDAs and numeric values in numerical sequence

The CVDA values used or returned by the FEPI commands are listed in numerical sequence.

FEPI RESP2 values

RESP2 values are used in the EVENTVALUE area of FEPI transient data queue records and returned by the RESP2 option of FEPI commands.

## FEPI CVDAs and numeric values in numerical sequence

The CVDA values used or returned by the FEPI commands are listed in numerical sequence.

| Table 14. CVDA | Table 14. CVDA values in numerical sequence |  |  |
|----------------|---------------------------------------------|--|--|
| value          | CVDA                                        |  |  |
| 69             | ACQUIRED                                    |  |  |
| 70             | RELEASED                                    |  |  |
| 71             | ACQUIRING                                   |  |  |
| 73             | INSERVICE                                   |  |  |
| 74             | OUTSERVICE                                  |  |  |
| 85             | FREE                                        |  |  |
| 86             | PENDFREE                                    |  |  |
| 163            | HOLD                                        |  |  |
| 172            | GOINGOUT                                    |  |  |
| 226            | INPUT                                       |  |  |
| 227            | ОИТРИТ                                      |  |  |
| 233            | TASK                                        |  |  |
| 288            | SHUTDOWN                                    |  |  |
| 290            | RESET                                       |  |  |
| 342            | FORCE                                       |  |  |
| 359            | INVALID                                     |  |  |
| 372            | SESSION                                     |  |  |
| 485            | NEWSESSION                                  |  |  |
| 486            | OLDSESSION                                  |  |  |
| 487            | NOSTSN                                      |  |  |
| 488            | STSNSET                                     |  |  |
| 489            | STSNTEST                                    |  |  |
| 490            | EB                                          |  |  |
| 491            | CD                                          |  |  |
| 492            | MORE                                        |  |  |
| 493            | LIC                                         |  |  |
| 494            | RU                                          |  |  |
| 496            | NONE                                        |  |  |
| 497            | DEFRESP1                                    |  |  |
| 498            | DEFRESP2                                    |  |  |

| Table 14. CVDA v | alues in numerical sequence (continued) |
|------------------|-----------------------------------------|
| value            | CVDA                                    |
| 499              | DEFRESP3                                |
| 500              | NOALARM                                 |
| 501              | ALARM                                   |
| 502              | FMH                                     |
| 503              | NOFMH                                   |
| 504              | PROTECTED                               |
| 505              | UNPROTECTED                             |
| 506              | MDT                                     |
| 507              | NOMDT                                   |
| 508              | DATA                                    |
| 509              | STSN                                    |
| 510              | BEGINSESSION                            |
| 511              | TIMEOUT                                 |
| 512              | INSTALLFAIL                             |
| 513              | DISCARDFAIL                             |
| 514              | SETFAIL                                 |
| 515              | ACQFAIL                                 |
| 516              | SESSIONLOST                             |
| 517              | SESSIONFAIL                             |
| 519              | ADDFAIL                                 |
| 520              | DELETEFAIL                              |
| 521              | UNSOLDATA                               |
| 522              | NORMALRESP                              |
| 523              | EXCEPTRESP                              |
| 524              | ATTENTION                               |
| 525              | LUSTAT                                  |
| 526              | CANCEL                                  |
| 527              | RTR                                     |
| 528              | DEFRESP1OR2                             |
| 529              | POSITIVE                                |
| 530              | NEGATIVE                                |
| 531              | NOMSGJRNL                               |
| 532              | INOUT                                   |
| 533              | T3278M2                                 |

| Table 14. CVDA values in numerical sequence (continued) |              |  |
|---------------------------------------------------------|--------------|--|
| value                                                   | CVDA         |  |
| 534                                                     | T3278M3      |  |
| 535                                                     | T3278M4      |  |
| 536                                                     | T3278M5      |  |
| 537                                                     | T3279M2      |  |
| 538                                                     | T3279M3      |  |
| 539                                                     | T3279M4      |  |
| 540                                                     | T3279M5      |  |
| 541                                                     | LUP          |  |
| 542                                                     | FORMATTED    |  |
| 543                                                     | DATASTREAM   |  |
| 544                                                     | LOSE         |  |
| 545                                                     | WIN          |  |
| 546                                                     | NOTINBOUND   |  |
| 547                                                     | INBOUND      |  |
| 549                                                     | RELEASING    |  |
| 550                                                     | INSTALLED    |  |
| 551                                                     | NOTINSTALLED |  |
| 552                                                     | TPS55M2      |  |
| 553                                                     | TPS55M3      |  |
| 554                                                     | TPS55M4      |  |
| 556                                                     | NOCONV       |  |
| 557                                                     | PENDSTSN     |  |
| 558                                                     | PENDBEGIN    |  |
| 559                                                     | APPLICATION  |  |
| 560                                                     | PENDDATA     |  |
| 561                                                     | PENDSTART    |  |
| 562                                                     | PENDRELEASE  |  |
| 563                                                     | RELEASE      |  |
| 564                                                     | PENDUNSOL    |  |
| 565                                                     | PENDPASS     |  |
| 734                                                     | NOCONVERT    |  |
|                                                         |              |  |

## **Related reference**

FEPI CVDAs and numeric values in alphabetical sequence

The CVDA values used or returned by the FEPI commands are listed in alphabetical sequence.

FEPI RESP2 values

RESP2 values are used in the EVENTVALUE area of FEPI transient data queue records and returned by the RESP2 option of FEPI commands.

#### **FEPI RESP2 values**

RESP2 values are used in the EVENTVALUE area of FEPI transient data queue records and returned by the RESP2 option of FEPI commands.

For details of the error conditions and related RESP2 values for each FEPI command, see the command definitions in <u>Appendix B</u>, "FEPI system programming reference," on page 137 and <u>Appendix A</u>, "FEPI application programming reference," on page 95.

Declarations for the RESP2 values are provided in the following copy books:

- DFHSZAPA for Assembler language
- DFHSZAPO for COBOL
- DFHSZAPP for PL/I
- DFHSZAPC for C.

| Numerical<br>order | Data                                                                                                    |
|--------------------|----------------------------------------------------------------------------------------------------|
| 1                  | INQUIRE START, NEXT, or END command not valid here:                                                                                |
|                    | START Browse of this resource type already in progress                                                                             |
|                    | NEXT INQUIRE START not issued                                                                                                    |
|                    | END INQUIRE START not issued.                                                                                                    |
| 2                  | All resource definitions have been retrieved.                                                                                      |
| 10                 | Command bypassed by user exit.                                                                                                    |
| 11                 | FEPI not installed or not active.                                                                                                  |
| 12                 | CICS shutting down, command not allowed.                                                                                           |
| 13                 | FEPI not available.                                                                                                    |
| 14                 | FEPI busy or cannot get storage.                                                                                                   |
| 15                 | Unknown command.                                                                                                    |
| 16                 | Internal problem.                                                                                                    |
| 17                 | FEPI cannot get storage for user exit parameters.                                                                                  |
| 18                 | Command failed because of operator or system action.                                                                               |
| 30                 | POOL name not known.                                                                                                    |
| 31                 | POOL name out of service.                                                                                                    |
| 32                 | TARGET name not known.                                                                                                    |
| 33                 | TARGET name out of service.                                                                                                    |
| 34                 | TARGET name required but not specified.                                                                                            |
| 35                 | Pool name is unsuitable for temporary conversations. It has CONTENTION(LOSE) or INITIALDATA(INBOUND) but no begin-session handler. |
| 36                 | No suitable session available and in service.                                                                                      |

| Numerical<br>order |                                                                                                    |
|--------------------|----------------------------------------------------------------------------------------------------|
|                    | [FROM]FLENGTH value is negative, zero, or more than MAXFLENGTH value for pool.                                                                                                    |
| 41                 | ESCAPE value not valid.                                                                                                    |
| 50                 | Inbound data with 'begin bracket' to be received.                                                                                                    |
| 51                 | Attention identifier (AID) not valid.                                                                                                    |
| 52                 | Cursor position not valid.                                                                                                    |
| 53                 | Code points in formatted data not valid.                                                                                                    |
| 54                 | Attribute positions or values in send data not valid.                                                                                                    |
| 55                 | Key stroke escape sequence in send data not valid.                                                                                                    |
| 56                 | Field validation (mandatory fill, mandatory enter, trigger) failed.                                                                                                    |
| 57                 | Input is inhibited.                                                                                                    |
| 58                 | z/OS Communications Server VTAM SEND failed.                                                                                                    |
| 59                 | DBCS data rules violated.                                                                                                    |
| 60                 | MAXFLENGTH value negative, or greater than MAXFLENGTH value for pool.                                                                                                    |
| 61                 | FLENGTH value negative or greater than 128.                                                                                                    |
| 62                 | TRANSID name not valid.                                                                                                    |
| 63                 | TERMID name not valid.                                                                                                    |
| 70                 | FIELDLOC or FIELDNUM value negative or not valid.                                                                                                    |
| 71                 | z/OS Communications Server VTAM RECEIVE failed.                                                                                                    |
| 72                 | RECEIVE FORMATTED processing found invalid, or unexpected data while interpreting the 3270 data steam for a WRITE, ERASE/WRITE, ERASE/WRITE ALTERNATE, or WRITE STRUCTURED FIELD command code. |
| 80                 | CONTROL value not valid.                                                                                                    |
| 81                 | VALUE not valid: omitted when required; included when not required; or unsuitable for specified CONTROL.                                                                                       |
| 82                 | SENSEDATA option omitted when required, or specified when not required.                                                                                                    |
| 90                 | Definite response type did not match what was required.                                                                                                    |
| 91                 | Only NORMALRESP or EXCEPTRESP allowed at this point in conversation.                                                                                                    |
| 92                 | Response to STSN SET was not positive.                                                                                                    |
| 93                 | Only STSN allowed at this point in conversation.                                                                                                    |
| 94                 | Only STSN or NORMALRESP allowed at this point in conversation.                                                                                                    |
| 95                 | CONTROL value not allowed at this point in conversation.                                                                                                    |
| 100                | Not authorized to issue command.                                                                                                    |
| 110                | SERVSTATUS value not valid.                                                                                                    |
| 111                | ACQSTATUS value not valid.                                                                                                    |
| 115                | POOL name not known.                                                                                                    |
| 116                | TARGET name not known.                                                                                                    |

| Numerical order | Data                                                                                                    |
|-----------------|----------------------------------------------------------------------------------------------------|
| 117             | NODE name not known.                                                                                      |
| 118             | Unknown connection (TARGET and NODE names known, but not in a common POOL).                               |
| 119             | Request failed for one or more items in list. Detailed errors reported to TD queue for monitor to handle. |
| 130             | TARGETNUM value negative, zero, or not valid.                                                             |
| 131             | NODENUM value negative, zero, or not valid.                                                               |
| 132             | POOLNUM value negative, zero, or not valid.                                                               |
| 140             | DEVICE value not valid.                                                                                   |
| 141             | CONTENTION value not valid.                                                                               |
| 142             | INITIALDATA value not valid.                                                                              |
| 143             | UNSOLDATACK value not valid.                                                                              |
| 144             | MSGJRNL value not valid.                                                                                  |
| 150             | FORMAT value not valid or unsuitable for specified device.                                                |
| 153             | STSN name not valid or STSN unsuitable for specified device.                                              |
| 154             | BEGINSESSION value not valid.                                                                             |
| 155             | UNSOLDATA value not valid.                                                                                |
| 156             | EXCEPTIONQ value not valid.                                                                               |
| 157             | FJOURNALNUM value not valid.                                                                              |
| 158             | MAXFLENGTH value not valid.                                                                               |
| 159             | ENDSESSION name not valid.                                                                                |
| 160             | PROPERTYSET name not valid.                                                                               |
| 162             | POOL name not valid.                                                                                      |
| 163             | NODE name not valid.                                                                                      |
| 164             | TARGET name not valid.                                                                                    |
| 167             | APPL name not valid.                                                                                      |
| 170             | PROPERTYSET name already exists.                                                                          |
| 171             | PROPERTYSET name not known.                                                                               |
| 172             | POOL name already exists.                                                                                 |
| 173             | NODE name already exists.                                                                                 |
| 174             | TARGET name already exists.                                                                               |
| 175             | Connection already exists.                                                                                |
| 176             | z/OS Communications Server VTAM OPEN NODE failed.                                                         |
| 177             | z/OS Communications Server APPLID already known.                                                          |
| 178             | FJOURNALNAME value not valid.                                                                             |
| 182             | Session unbound, unrecoverable.                                                                           |
| 183             | Session unbound, recoverable.                                                                             |

| Numerical<br>order | Data                                                                |
|--------------------|---------------------------------------------------------------------|
|                    | Session unbound, error.                                             |
| 185                | Session unbound, bind coming.                                       |
| 186                | Session unbound.                                                    |
| 187                | Lost terminal.                                                      |
| 188                | CLEANUP, abnormal.                                                  |
| 189                | CLEANUP.                                                            |
| 190                | UNBIND error.                                                       |
| 191                | SETUP error.                                                        |
| 192                | SSCP error.                                                         |
| 193                | SLU error.                                                          |
| 194                | PLU error.                                                          |
| 195                | BIND error.                                                         |
| 196                | CINIT error.                                                        |
| 197                | REQSESS error.                                                      |
| 198                | REQSESS inhibited.                                                  |
| 199                | REQSESS not available.                                              |
| 210                | Option not valid for SLU P.                                         |
| 211                | Option not valid for SLU2.                                          |
| 212                | Wrong data format for conversation.                                 |
| 213                | Command has timed out.                                              |
| 214                | CICS shutting down, conversation should be ended.                   |
| 215                | Session lost.                                                       |
| 216                | Error occurred on previous SEND command.                            |
| 220                | SEND or CONVERSE command not allowed at this point in conversation. |
| 221                | RECEIVE command not allowed at this point in conversation.          |
| 223                | START command not allowed at this point in conversation.            |
| 224                | Only ISSUE or FREE allowed at this point in conversation.           |
| 230                | SNA CLEAR command received.                                         |
| 231                | SNA CANCEL command received.                                        |
| 232                | SNA CHASE command received.                                         |
| 233                | Exception response received.                                        |
| 234                | Exception request received.                                         |
| 240                | Conversation ID unknown or not owned by task.                       |
| 241                | TIMEOUT value negative or not valid.                                |
| 250                | Passticket not built successfully.                                  |

| Table 15. RES      | P2 values (continued)                             |
|--------------------|---------------------------------------------------|
| Numerical<br>order | Data                                              |
| 251                | CICS ESM interface not initialized.               |
| 252                | Unknown return code in ESMRESP from the ESM.      |
| 253                | Unrecognized response from CICS security modules. |
| 254                | Function unavailable.                             |
| 259                | No signed-on user.                                |

#### **Related reference**

FEPI CVDAs and numeric values in alphabetical sequence

The CVDA values used or returned by the FEPI commands are listed in alphabetical sequence.

FEPI CVDAs and numeric values in numerical sequence

The CVDA values used or returned by the FEPI commands are listed in numerical sequence.

# **Appendix C. FEPI samples**

The FEPI samples show you how to set up and use FEPI. Although the samples are copyrighted, you can use and copy them freely for educational purposes to help you write FEPI applications.

The samples form an integrated set. The setup program provides the FEPI resource definitions that the other samples use. The monitor and the various handlers support and complement the access programs, to form a complete FEPI communication package, just as you need to provide.

The two back-end programs, one for CICS and one for IMS, provide applications for the front-end programs to access. The back-end CICS program is for access by the front-end SLU2 mode programs, and the back-end IMS program is for access by the front-end SLU P mode programs; no SLU2 mode access to IMS is provided. Although the back-end programs are supplied in source form, it is not necessary for you to understand the internal logic - only the external operations, as is the case for a "real" existing back-end application.

The FEPI sample front-end and back-end transactions assume that the datastream sent from the back-end application is received unaltered by the front-end application. For example, FEPI samples may perform unexpectedly if the datastreams are compressed after having been sent from the back-end application.

**Note:** These are samples designed for illustration purposes. For any particular circumstance, you must consider exactly what your requirements are.

## **About the FEPI samples**

Each FEPI sample program performs a specific function and is associated with a CICS transaction. A subset of the sample programs is available in each of the supported programming languages.

The programs and their names are given in Table 16 on page 187.

Table 16. Sample programs and their names

| Description                          | Transaction name | COBOL    | Assembler | PL/I     | С        |
|--------------------------------------|------------------|----------|-----------|----------|----------|
|                                      |                  |          |           |          |          |
| Programs:                            |                  |          |           |          |          |
| Setup                                | CZXS             | DFH0VZXS | DFH0AZXS  |          | DFH0CZXS |
| Monitor and unsolicited data handler | CZUX             | DFH0VZUX |           |          |          |
| Begin-session handler                | CZUC             | DFH0VZUC |           |          |          |
| 3270 data stream pass-<br>through    | CZTD             | DFH0VZTD | DFH0AZTD  |          |          |
| Key stroke CONVERSE                  | CZTK             | DFH0VZTK |           | DFH0PZTK | DFH0CZTK |
| Screen image SEND and START          | CZTS             | DFH0VZTS |           |          |          |
| Screen image RECEIVE and EXTRACT     | CZTR             | DFH0VZTR |           |          |          |
| End-session handler                  | CZUU             | DFH0VZUU |           |          |          |
| SLU P, one-out, one-in               | CZPS             | DFH0VZPS | DFH0AZPS  |          |          |
| SLU P, pseudoconversational          | CZPA             | DFH0VZPA | DFH0AZPA  |          |          |

Table 16. Sample programs and their names (continued)

| Description   | Transaction name | COBOL    | Assembler | PL/I | С |
|---------------|------------------|----------|-----------|------|---|
| STSN handler  | CZQS             | DFH0VZQS | DFH0AZQS  |      |   |
| Back-end CICS | CZBC             |          | DFH0AZBC  |      |   |
| Back-end IMS  | CZBI             |          | DFH0AZBI  |      |   |

**VS COBOL II sample restrictions:** The following COBOL samples can only be compiled with Release 3 and later versions of the VS COBOL II compiler:

- DFH0VZUC
- DFH0VZUX
- DFH0VZPS
- DFH0VZPA

## Copy books:

| Customization data                 | DFH0BZCO | DFH0BZCA | DFH0BZCP | DFH0BZCC |
|------------------------------------|----------|----------|----------|----------|
| Messages and other text            | DFH0BZMO | DFH0BZMA | DFH0BZMP | DFH0BZMC |
| Key stroke map                     | DFH0BZ10 |          | DFH0BZ7P | DFH0BZ6C |
| Send/receive map                   | DFH0BZ2O |          |          |          |
| Back-end CICS map                  |          | DFH0BZ3A |          |          |
| SLU P, one-out, one-in map         | DFH0BZ4O | DFH0BZ8A |          |          |
| SLU P, pseudoconversational<br>map | DFH0BZ50 | DFH0BZ9A |          |          |
|                                    |          |          |          |          |

## Maps:

| Key stroke                  | DFH0MZ1 |         | DFH0MZ7 | DFH0MZ6 |
|-----------------------------|---------|---------|---------|---------|
| Send/receive                | DFH0MZ2 |         |         |         |
| SLU P, one-out, one-in      | DFH0MZ4 | DFH0MZ8 |         |         |
| SLU P, pseudoconversational | DFH0MZ5 | DFH0MZ9 |         |         |
| Back-end CICS               |         | DFH0MZ3 |         |         |
|                             |         |         |         |         |

There are also some sample resource definitions. Sample definitions for front-end and back-end CICS regions are in the RDO groups DFH\$0AZ, DFH\$0BZ, DFH\$0CZ, DFH\$0BZ, DFH\$0PZ, and DFH\$0VZ. A sample definition for a back-end IMS region is in DFH0IZRI. A sample definition of a CICS TD queue, DFH0IZRQ, is in the DFHDCTG RDO group.

Table 17 on page 188 shows you which samples illustrate which functions.

| Table 17. Functional cross-reference for sample programs |                                                               |    |    |    |    |    |    |    |    |    |    |
|----------------------------------------------------------|---------------------------------------------------------------|----|----|----|----|----|----|----|----|----|----|
| Functions                                                | Samples (Last two letters of sample program name. See notes.) |    |    |    |    |    |    |    |    |    |    |
| _                                                        | TD                                                            | тк | TS | TR | PA | PS | QS | uc | υυ | ux | xs |
| SLU2                                                     | Х                                                             | Х  | Х  | Х  | Х  | Х  | Х  |    |    |    |    |
| SLU P                                                    | Х                                                             | Х  | Х  | Х  | Х  | Х  |    |    |    |    |    |

| Functions                | Samples (Last two letters of sample program name. See notes.) |    |    |    |    |    |    |    |    |    |        |  |  |
|--------------------------|---------------------------------------------------------------|----|----|----|----|----|----|----|----|----|--------|--|--|
| -                        | TD                                                            | TK | TS | TR | PA | PS | QS | UC | υυ | UX | XS     |  |  |
| Data stream              | Х                                                             | Х  | Х  | Х  | Х  | Х  |    |    |    |    |        |  |  |
| Screen-image             | Х                                                             | Х  | Х  | Х  |    |    |    |    |    |    |        |  |  |
| Key stroke               | Х                                                             | Х  |    |    |    |    |    |    |    |    |        |  |  |
| ALLOCATE                 | Х                                                             | Х  | Х  | Х  |    |    |    |    |    |    |        |  |  |
| ALLOCATE with PASSCONVID | Х                                                             | Х  | Х  | Х  | Х  | Х  | Х  |    |    |    |        |  |  |
| EXTRACT STSN             | Х                                                             |    |    |    |    |    |    |    |    |    |        |  |  |
| EXTRACT FIELD            | Х                                                             | Х  |    |    |    |    |    |    |    |    |        |  |  |
| SEND                     | Х                                                             | Х  |    |    |    |    |    |    |    |    |        |  |  |
| START                    | Х                                                             | Х  |    |    |    |    |    |    |    |    |        |  |  |
| RECEIVE                  | Х                                                             | Х  | Х  | Х  |    |    |    |    |    |    |        |  |  |
| CONVERSE                 | Х                                                             | Х  | Х  |    |    |    |    |    |    |    |        |  |  |
| CONVERSE with POOL       | Х                                                             |    |    |    |    |    |    |    |    |    |        |  |  |
| ISSUE                    | Х                                                             |    |    |    |    |    |    |    |    |    |        |  |  |
| FREE                     | Х                                                             | Х  | Х  | Х  | Х  | Х  | Х  | Х  |    |    |        |  |  |
| FREE with PASS           | Х                                                             | Х  |    |    |    |    |    |    |    |    |        |  |  |
| INSTALL                  | Х                                                             |    |    |    |    |    |    |    |    |    |        |  |  |
| ADD                      | Х                                                             |    |    |    |    |    |    |    |    |    |        |  |  |
| Start data               | Х                                                             | Х  | Х  | Х  | Х  |    |    |    |    |    |        |  |  |
| TD queue data            | Х                                                             |    |    |    |    |    |    |    |    |    |        |  |  |
| One-out one-in           | Х                                                             |    |    |    |    |    |    |    |    |    |        |  |  |
| Conversational           | Х                                                             | Х  |    |    |    |    |    |    |    |    |        |  |  |
| Pseudo- conversational   | Х                                                             | Х  | Х  |    |    |    |    |    |    |    |        |  |  |
| Assembler language       | Х                                                             | Х  | Х  | Х  | Х  |    |    |    |    |    |        |  |  |
| COBOL                    | Х                                                             | Х  | Х  | Х  | Х  | Х  | Х  | Х  | Х  | Х  | Х      |  |  |
| С                        | Х                                                             | Х  |    |    |    |    |    |    |    |    | $\top$ |  |  |
| PL/I                     | Х                                                             |    |    |    |    |    | 1  | 1  |    |    | 1      |  |  |

| Table 17. Functional cross-reference | jor sam | ріе ргс  | grams  | (contir | iuea)    |       |        |          |         |          |    |
|--------------------------------------|---------|----------|--------|---------|----------|-------|--------|----------|---------|----------|----|
| Functions                            | Sam     | ples (L  | ast tw | o lette | rs of sa | ample | progra | m nam    | ie. See | notes.   | )  |
| _                                    | TD      | TK       | TS     | TR      | PA       | PS    | QS     | UC       | UU      | UX       | XS |
| Notes:                               |         |          |        |         |          |       |        |          |         |          |    |
| TD _                                 |         |          |        |         |          |       |        |          |         |          |    |
| Data stream                          |         |          |        |         |          |       |        |          |         |          |    |
| <b>TK</b> Key stroke                 |         |          |        |         |          |       |        |          |         |          |    |
| TS                                   |         |          |        |         |          |       |        |          |         |          |    |
| Screen image send/start              |         |          |        |         |          |       |        |          |         |          |    |
| TR                                   |         |          |        |         |          |       |        |          |         |          |    |
| Screen image receive                 |         |          |        |         |          |       |        |          |         |          |    |
| PA                                   |         |          |        |         |          |       |        |          |         |          |    |
| SLU P pseudoconversational           |         |          |        |         |          |       |        |          |         |          |    |
| SLU P one-out, one-in                |         |          |        |         |          |       |        |          |         |          |    |
| QS                                   |         |          |        |         |          |       |        |          |         |          |    |
| STSN                                 |         |          |        |         |          |       |        |          |         |          |    |
| UC                                   |         |          |        |         |          |       |        |          |         |          |    |
| Begin session                        |         |          |        |         |          |       |        |          |         |          |    |
| <b>UU</b> End session                |         |          |        |         |          |       |        |          |         |          |    |
| UX                                   |         |          |        |         |          |       |        |          |         |          |    |
| Monitor, unsolicited data            |         |          |        |         |          |       |        |          |         |          |    |
| XS                                   |         |          |        |         |          |       |        |          |         |          |    |
| Setup                                |         |          |        |         |          |       |        |          |         |          |    |
| FEPI EXTRACT CONV, SET/INQUIRE/      | browse' | e, and [ | ELETE  | /DISC   | ARD co   | mman  | ds are | not illu | strated | l in the |    |

## The back-end CICS program

sample programs.

This program is the CICS back-end application used by the FEPI sample programs.

| Module name      | DFH0AZBC |
|------------------|----------|
| Transaction name | CZBC     |
| Abend code       | USZA     |
| Map name         | DFH0MZ3  |

On the first invocation of the transaction, a map is sent to the terminal.

When there is input from the terminal, CICS invokes the transaction again. The customer data for the customer number from the input is found and sent to the terminal, and further input is awaited. PF3 or CLEAR ends the transaction.

Certain customer numbers cause special processing such as abends and delays, to show how a front-end application could manage such events. The valid customer numbers are:

#### 0001-0005

Normal

#### 0006

Delayed response

#### 0007

Abend before send

#### 8000

Abend after send.

```
CZBC Customer Inquiry
Please type a customer number in the range 1 to 9999, then Enter.
Customer Number . . . . .

Name . . . . :
Balance. . . . :
Address. . . . :
Last Transaction Date . :
F3=EXIT to CICS
```

Figure 10. CZBC transaction: customer inquiry

#### **Program logic**

```
Main procedure:
   Set up exception condition handling:
Map error - SEND_NEW_MAP
CLEAR/PF3 - END_PROG
   Test COMMAREA
   If transaction not previously invoked
        Call SEND_NEW_MAP
   RECEIVE map
   If customer number not valid
        SEND message
        RETURN
   If customer type is 'ABEND before MAP'
        ABEND
   Build map with customer data
   If customer type is 'LONG DELAY'
        DELAY
   SEND map
   If customer type is 'ABEND after MAP'
        ABEND
   RETURN
SEND_NEW_MAP routine:
SEND new map
   RETURN
END_PROG routine:
   Clear terminal
   RETURN
```

## The back-end IMS program

This program is the IMS back-end application used by the FEPI sample programs.

| Module name      | DFH0AZBI |
|------------------|----------|
| Transaction name | CZBI     |

This is a simple IMS back-end response mode program that is driven by input from a front-end FEPI application. It modifies the time stamp in the input message and returns the message to the front-end application.

IMS schedules this transaction when an input message is queued for it. It addresses the I/O PCB, DLI call function, and I/O area to build the parameter list for the GU call to retrieve the queued input message.

The time field of the input message is updated and the program then issues an ISRT call to place the message on the output queue. IMS then sends the output message to the front-end FEPI application.

Output messages from this program are all prefixed with a 5-byte function management header.

If any errors occur, the program ends with a nonzero return code.

#### **Program logic**

```
GETMAIN storage areas for reentrancy
Address PCB
Issue GU call to get input message
Use TIME to obtain system time
Update I/O area
Issue ISRT call to send output message
RETURN
```

## Setup program

This program installs the resources—property sets, nodes, targets, and pools—that are used by the FEPI sample programs.

| Module names     | DFH0VZXS, DFH0AZXS, DFH0CZXS |
|------------------|------------------------------|
| Transaction name | CZXS                         |

The definitions of each of these resources are organized so that they can easily be changed. They are kept separate from the processing that does the installation, and there is no hard-coding of values in the CICS commands. There are four main tables, holding details of each resource type. This enables the resources to be changed by repeating sets of definitions which are in an easy-to-understand form. If required, you can change the program to obtain the resource definitions from a file.

The resources defined are:

|    |      | Property set<br>PROPSET1 | Nodes<br>NODE1<br>NODE4 | NODE2<br>NODE5  | NODE3 | Targets<br>TARGET1 |
|----|------|--------------------------|-------------------------|-----------------|-------|--------------------|
| P0 | 00L2 | PROPSET2                 | NODE6<br>NODE9          | NODE7<br>NODE10 | NODE8 | TARGET1            |
| PO | 00L3 | PROPSET3                 | NODE1<br>NODE4          | NODE2<br>NODE5  | NODE3 | TARGET2            |

You must customize these definitions to match the requirements of your system. If you do, you may also need to change the definitions in the sample customization constants copy book DFH0BZCx. You do not need to change any other samples—you need recompile them.

Each table is processed in turn. Nodes and targets are organized into lists for reasons of efficiency. Details of resource installation are written to the CICS log automatically by FEPI.

On completion, a message is sent. The setup program would typically be started by a PLT program, in which case the message goes to the CICS log. It can, however, be invoked from a terminal and, in this case, the message is sent to the terminal.

For clarity, error checking is minimal. In particular, the FEPI INSTALL commands do not check errors at all, because FEPI reports any errors that occur to the FEPI transient data queue, and they are then recorded by the sample monitor program.

#### Monitor and unsolicited data-handler

This program monitors unexpected events and handles unsolicited data for the FEPI sample programs.

| Module name      | DFH0VZUX |
|------------------|----------|
| Transaction name | CZUX     |
| TS queue name    | MONITOR  |

This transaction handles:

- Unexpected events that are reported by FEPI to a TD queue, which triggers this transaction
- Unsolicited data from a back-end system, for which FEPI starts this transaction.

Because the event descriptions provided by FEPI and the processing required is basically the same for both cases, this common program is used.

ASSIGN STARTCODE is used to determine how the transaction was started, and ASSIGN QNAME to determine what TD queue triggered it. Details of the event are in the start data or the TD queue record as the case may be.

For illustrative purposes, all events are handled similarly by reporting their details to a TS queue named MONITOR, which can be browsed using CEBR. In practice, for any of the events you can do whatever extra or different processing you require, or (except for unsolicited data) you can ignore the event.

For unsolicited data, the conversation started by FEPI must be accessed so that FEPI knows that the data is being handled. The data itself should be received, or else FEPI ends and restarts the session. For illustration purposes, this program discards the data; in practice, you will probably want to process the data in some way.

However, if you did want to discard such data, you should specify no unsolicited-data handling and use the UNSOLDATACK property to tell FEPI what action to take, as is done for SLU P mode by these samples.

The general format of the TS queue records is:

```
date time CZUX description

Event type..ACQFAIL Pool......POOLNAME
Target....TGTNAME Node.....NODENAME
Device....T3278M2 Event data..X'000000000'
Format....0 Event value.176
```

The actual details for each event vary. Events with similar details are grouped together for processing. The groups are:

- Unknown event—an event that is not recognized
- Unsolicited data
- · Session lost
- Standard events—all other events.

The groups also determine any additional processing needed. Only unsolicited data needs any processing.

If any errors occur, they are reported to the TS queue.

```
Main procedure:
Determine how transaction was started using ASSIGN
If started with data by FEPI
RETRIEVE start data
If triggered by TD queue
READ the queue record
Otherwise
Report start code
RETURN
TD-LOOP:
```

```
Locate event type
  Locate device type
  Build description of event: event type, device type, format, event value, date/time, transaction Call UNKNOWN-EVENT, UNSOLDATA, STANDARD-EVENT, or
        SESSION-LOST according to event group
  If triggered by TD queue
       READ the next queue record
If one exists, loop to TD-LOOP
  RETURN
UNKNOWN-EVENT routine:
  Write event details to TS queue: description and
        event value
UNSOLDATA routine:
  Write event details to TS queue: description, event
  type, pool, target, and node
Access conversation using FEPI ALLOCATE with PASSCONVID
  FEPI RECEIVE unsolicited data
  Free conversation
  Handle data as required
```

## **Begin session**

This program prepares sessions for use by the FEPI sample application programs.

| Module name      | DFH0VZUC |
|------------------|----------|
| Transaction name | CZUC     |
| TS queue name    | SESSION  |

The CZUC transaction is started by FEPI when it begins a new session.

The conversation started by FEPI must be accessed so that FEPI knows that the event is being handled. The processing required depends on the data mode and type that the session uses (this is obtained from the start data), and whether the back-end system is IMS or CICS.

For SLU P mode (necessarily IMS), processing depends entirely on local requirements, and is typically used for handling security applications. For illustration purposes, this program gets and discards the initial data. Note that the setup for these samples does not specify a begin-session transaction for SLU P mode.

For SLU2 mode with CICS using formatted data, there is a CICS "good morning" message waiting. The message is received, and the back-end screen is cleared and ready for a transaction ID to be entered.

For SLU2 mode with CICS using data stream, there may be a "read partition" request waiting which requires a reply—for example, if your pool has device T3279Mx or TPS55Mx specified, or if the logon mode table being used has "extended data stream" specified). Then there is a CICS "good morning" message to be received. A reply is sent to any "read partition" query request, the "good morning" message is received, and the back-end screen is cleared and ready for a transaction ID to be entered.

For SLU2 mode with IMS, no processing is illustrated.

After the processing, the conversation is freed with the HOLD option, which leaves it ready for use by applications. A report is written to a TS queue named SESSION, which can be browsed using CEBR. The format of the TS queue records is:

```
date time CZUC Begin session completed

RESP......0 RESP2.....0

Target.....TGTNAME Node.....NODENAME

Pool......POOLNAME
```

If any errors occur, a report is written to the TS queue, and the conversation is freed with the RELEASE option, so that the session is ended.

```
Main procedure:
RETRIEVE start data
```

```
Access conversation using FEPI ALLOCATE with PASSCONVID
  Call PROCESS-LUP, PROCESS-FORMATTED, or
      PROCESS-DATASTREAM according to data mode and type
  Free conversation, keeping session
  Write event details to TS queue
  RETURN
PROCESS-LUP routine:
  FEPI RECEIVE initial data
  Handle data as required
PROCESS-FORMATTED routine:
  FEPI RECEIVE initial data
  Clear back-end screen and make ready for transaction ID
to be entered, using FEPI CONVERSE PROCESS-DATASTREAM routine:
  FEPI RECEIVE
  If 'read partition' query
      FEPI CONVERSE query reply and get acknowledgment
      FEPI RECEIVE initial data
  Clear back-end screen and make ready for transaction ID
    to be entered, using FEPI CONVERSÉ
```

## **Key stroke CONVERSE**

This sample program demonstrates using FEPI to obtain information from a back-end transaction using the key stroke data format.

| Module names     | DFH0VZTK, DFH0PZTK, DFH0CZTK |  |
|------------------|------------------------------|--|
| Transaction name | СZТК                         |  |
| Map names        | DFH0MZ1, DFH0MZ6, DFH0MZ7    |  |

On the first invocation of the transaction, a map is sent to the front-end terminal.

When there is input from the front-end terminal, CICS invokes the transaction again. The customer number from the input is built into a key stroke sequence which runs a transaction at the back-end. The key strokes are sent and the results received using a FEPI ALLOCATE-CONVERSE-FREE command sequence. Information is extracted from the results and sent to the front-end terminal. Further input is then awaited.

When PF3 or CLEAR is received from the front-end terminal, the transaction ends. If there is an error, the front-end map is reset. These situations are detected using HANDLE CONDITION.

If the back-end sends a CICS message, it is sent on to the front-end terminal, and the transaction ends.

For clarity, error checking is minimal except for the FEPI commands. Note that the key stroke sequence used involves several attention keys, so that if the intermediate responses are not what is expected, the effects are unpredictable. According to your requirements, it may be advisable to send each attention sequence individually and to check each time that the results are as expected.

#### Screen

```
CZTK Customer Name and Address Inquiry
Please type a customer number in the range 1 through 9999, then Enter.
Customer Number . . . .

Name . . . . :
Address. . . :
F3=EXIT to CICS
```

Figure 11. CZTK transaction: customer name and address inquiry

```
MAIN procedure:
Test COMMAREA
If transaction not previously invoked
Call SEND-NEW-MAP
Set up exception condition handling:
Map error - SEND-NEW-MAP
```

```
CLEAR/PF3 - END-PROG
  RECEIVE MAP from front-end terminal
 Build key stroke sequence to: clear back-end screen
      type transaction ID
      ENTER
      type the customer number
      ENTER
  FEPI ALLOCATE conversation with back-end
  FEPI CONVERSE to send key strokes to back-end and get
      the resulting screen image
               conversation with back-end
  If CICS message received from back-end
      SEND message to front-end terminal
      RETURN
  Get customer information from back-end screen image
  Build data for front-end terminal map
  SEND map data to front-end terminal RETURN TRANSID(CZTK) with COMMAREA
SEND-NEW-MAP routine:
  SEND new map to front-end terminal
  RETURN TRANSID(CZTK) with COMMAREA
END-PROG routine:
  Clear front-end terminal
  RETURN
```

## Screen image SEND and START

This sample program demonstrates using FEPI to send formatted data to a back-end transaction, and requesting a transaction to be started when the reply to the data arrives.

| Module name      | DFH0VZTS |
|------------------|----------|
| Transaction name | CZTS     |
| Map name         | DFH0MZ2  |

This program is the SEND part of a SEND-RECEIVE pair of programs, the RECEIVE part being DFH0VZTR.

On the first invocation of this send transaction, a map is sent to the front-end terminal.

When there is input from the front-end terminal, CICS invokes this send transaction again. The customer number is extracted from the input. Using FEPI ALLOCATE a conversation is started with the back-end system. Then FEPI SEND with screen image data is used to start a back-end transaction. FEPI START is issued to specify that the receive transaction is to be started when the back-end system replies.

In due course, the receive transaction is started and XCTLs to this send transaction. The customer number can now be sent to the back-end using FEPI SEND with screen image data. FEPI START is again issued.

The receive transaction gets the results from the back-end transaction and sends them on to the front-end terminal.

When there is more input from the front-end terminal, CICS invokes this transaction again. FEPI ALLOCATE with PASSCONVID is issued to gain ownership of the conversation and the customer number is sent to the back-end as before. The cycle continues until PF3 or CLEAR is received. These are passed on to the receive transaction (using the FEPI START user data) and to the back-end transaction to indicate that it is to end.

```
CZTS Customer Name and Balance Inquiry
Please type a customer number in the range 1 through 9999, then Enter.
Customer number . . . .

Name . . . . :
Balance . . . :
F3=EXIT to CICS
```

Figure 12. CZTS transaction: customer name and balance inquiry

#### **Program logic**

```
MAIN procedure:
  Test COMMAREA
  If transaction not previously invoked
      Call SEND-MAP
  If first customer number to process
      Call CONTINUE-CONVERSATION
  Set up exception condition handling:
      Map error - SEND-MAP
PF3/CLEAR - CONTINUE-CONVERSATION
  RECEIVE MAP from front-end terminal
  If conversation not started
      Call INITIATE-CONVERSATION
      Call CONTINUE-CONVERSATION
SEND-MAP routine:
  SEND new map to front-end terminal
  RETURN TRANSID(CZTS) with COMMAREA
INITIATE-CONVERSATION routine:
  FEPI ALLOCATE conversation with back-end
  Build screen image to invoke back-end transaction
  FEPI SEND screen image to back-end FEPI START the receive transaction
  RETURN
CONTINUE-CONVERSATION routine:
  Unless first customer number
      Reaccess conversation with FEPI ALLOCATE PASSCONVID
  Build screen image to send customer number
  FEPI SEND screen image to back-end
  FEPI START the receive transaction
  RETURN
```

## Screen image RECEIVE and EXTRACT FIELD

This sample program demonstrates using FEPI to get formatted data from a back-end transaction.

| Module name      | DFH0VZTR |
|------------------|----------|
| Transaction name | CZTR     |
| Map name         | DFH0MZ2  |

This program is the RECEIVE part of a SEND-RECEIVE pair of programs, the SEND part being DFH0VZTS.

This transaction is started by CICS either when data is received from the back-end transaction or if no data is received in the time set in the send transaction, as is determined from the start data obtained with RETRIEVE. The user data in the start data indicates whether the conversation is starting, continuing, or finishing.

A FEPI RECEIVE obtains the screen image from the back-end transaction and FEPI EXTRACT FIELD is used to obtain specific fields.

If the conversation is starting, control is passed to the send transaction using XCTL to allow an inquiry to be sent to the back-end transaction.

If the conversation is continuing, the results from the back-end are sent on to the front-end terminal. Access to the conversation is relinquished, and control is returned to CICS specifying that the send transaction is to be invoked when there is next user input.

If the conversation has finished, a message to that effect is sent to the front-end terminal. The conversation is freed and the transaction ends.

```
MAIN procedure:
RETRIEVE start data
Reaccess conversation with FEPI ALLOCATE PASSCONVID
If time out
Call REPORT-PROBLEM
FEPI RECEIVE back-end screen image
If conversation ending (PF3 or CLEAR indicated)
```

```
Call REPORT-PROBLEM

If back-end problem
(CICS message or back-end transaction message)
    Call REPORT-PROBLEM

If conversation starting (user data has customer number)
    XCTL to program DFH0VZTS

If conversation continuing
    Get interesting fields from back-end data using
        FEPI EXTRACT FIELD

Build and send map to front-end terminal
    Release conversation using FEPI FREE PASS
    RETURN TRANSID(CZTS) with COMMAREA

REPORT-PROBLEM routine:

SEND message to front-end terminal
    FEPI FREE conversation
RETURN
```

## 3270 data stream passthrough

This sample program demonstrates using FEPI to passthrough 3270 data stream between a back-end application and a front-end terminal.

| Module names     | DFH0VZTD, DFH0AZTD |
|------------------|--------------------|
| Transaction name | CZTD               |

On the first invocation of the transaction, a request is sent to the back-end system to start a transaction there. The response is sent on to the front-end terminal.

When there is input from the front-end terminal, CICS reinvokes the transaction. This input is sent on to the back-end system, using the FEPI CONVERSE command, and the resulting response is returned to the front-end terminal.

If there is an error, or the back-end system sends a CICS message, or PF3 is received from the front-end terminal, the transaction ends.

#### **Program logic**

```
Test COMMAREA
If transaction not previously invoked
Build data stream request to start back-end transaction
    FEPI ALLOCATE conversation with back-end system
    FEPI CONVERSE data stream to and from back-end system
    SEND returned data stream to the front-end terminal
Else
    RECEIVE data stream from the front-end terminal
    Prepare data stream to send on to back-end system
    Reaccess conversation with FEPI ALLOCATE PASSCONVID
    FEPI CONVERSE data stream to and from back-end system
    SEND data stream to the front-end terminal
If error during processing
    SEND explanatory message
If continuing
    Release conversation using FEPI FREE PASS
    RETURN TRANSID(CZTD) with COMMAREA
Else (error, CICS message, or PF3)
    FEPI FREE conversation
    RETURN
```

#### **End-session handler**

This program cleans up sessions after use by FEPI sample application programs.

| Module name      | DFH0VZUU |
|------------------|----------|
| Transaction name | CZUU     |
| TS queue name    | SESSION  |

This transaction is started by FEPI when an application ends a conversation or when a session is released.

The conversation passed by FEPI must be accessed so that FEPI knows that the event is being handled. The processing required depends entirely on local requirements. For illustration purposes, this program keeps the session for use by another conversation or lets it end, depending on the event type.

The CONVID picked up from the START data and passed on the FEPI ALLOCATE PASSCONVID is not the same as the CONVID for the conversation that has been freed. Nevertheless, the end-session handler can use it to access the same FEPI terminal.

For end of conversation (EVENTTYPE=FREE in start data), processing could typically involve setting the session back to a known state (such as a clear back-end screen ready to accept a new transaction name), or handling security, or overriding the type of FREE used. Such processing would depend on the data mode and type that the session uses (which is obtained from the start data), whether the back-end system is CICS or IMS, and the type of FREE used (also obtained from the start data).

For end of session (EVENTTYPE=FREE and EVENTVALUE=RELEASE in start data), processing could typically involve handling security.

For both cases, there could be an indication (in EVENTVALUE in the start data) that CICS is shutting down, which might require alternative special processing. This transaction would have to be in the XLT to allow it to be started during shutdown.

After the processing, a report is written to a TS queue named SESSION, which can be browsed using CEBR. The format of the TS queue records is:

```
date time CZUU End-session handling completed
RESP......0 RESP2.....0
Target.....TGTNAME Node.....NODENAME
Pool......POOLNAME
```

#### **Program logic**

```
Main procedure:
RETRIEVE start data
Access conversation using FEPI ALLOCATE with PASSCONVID
Call PROCESS-RELEASE or PROCESS-FREE as appropriate
Write event details to TS queue
RETURN
PROCESS-RELEASE routine:
Handle as required
Free conversation, ending session
PROCESS-FREE routine:
Handle as required
Free conversation, keeping session
```

#### **SLU P one-out one-in**

This sample program demonstrates using FEPI to obtain information from a back-end IMS system, using SLU P mode and the FEPI CONVERSE command with the POOL option.

| Module names     | DFH0VZPS, DFH0AZPS |  |
|------------------|--------------------|--|
| Transaction name | CZPS               |  |
| Map names        | DFH0MZ4, DFH0MZ8   |  |

On the first invocation of the program, a map is sent to the front-end terminal.

When there is input from the front-end terminal, CICS reinvokes the program. A simple inquiry is made to the back-end system—for illustration purposes, it asks the time—and the answer is displayed on the front-end terminal. Because the inquiry requires only a one-out one-in exchange with the back-end system, a temporary conversation can be used, so the FEPI CONVERSE command with the POOL option is used.

When PF3 or CLEAR is received from the front-end terminal, the transaction ends. If there is an error, the front-end map is reset. These situations are detected using HANDLE CONDITION.

If the back-end system sends an IMS message, it is sent on to the front-end terminal and the transaction ends.

For clarity, error checking is minimal except for the FEPI commands.

```
CZPS SLU P Sample Program.

IMS SLU P conversational sample program

This transaction will process a FEPI CONVERSE command to obtain time
and date from a back-end IMS system.

DATE: 02/04/92
TIME: 10:57:10
STATE: Not started

F3=EXIT to CICS ENTER=obtain time and date stamp from IMS
```

Figure 13. CZPS transaction: SLU P sample program

#### **Program logic**

```
MAIN procedure:
  Test COMMAREA
 If transaction not previously invoked
      Call SEND-NEW-MAP
  Set up exception condition handling:
     Map error - SEND-NEW-MAP
CLEAR/PF3 - END-PROG
 RECEIVE MAP from front-end terminal
 Build SLU P data stream to request time from back-end IMS
      system
 FEPI CONVERSE to send data stream to the back-end and get
      the message containing the time
 If IMS message received from back-end system
      SEND message to front-end terminal
      RETURN
 Build data for front-end terminal map
  SEND map data to front-end terminal
  RETURN TRANSID(CZPS) with COMMAREA
SEND-NEW-MAP routine:
  SEND new map
  RETURN TRANSID(CZPS) with COMMAREA
END-PROG routine:
  Clear front-end terminal
  RETURN
```

#### **SLU P pseudoconversational**

This sample program demonstrates using FEPI to obtain data from an IMS back-end transaction. It is in pseudoconversational style, using the FEPI START command to schedule itself when the results arrive.

| Module names     | DFH0VZPA, DFH0AZPA |
|------------------|--------------------|
| Transaction name | CZPA               |
| Map names        | DFH0MZ5, DFH0MZ9   |

On the first invocation of the program, a map is sent to the front-end terminal.

When there is input from the front-end terminal, CICS invokes the program again. After establishing a conversation, an inquiry is sent to the back-end system. FEPI START is issued to start this program again when the results arrive. Meanwhile it returns to CICS, so releasing resources.

When the results arrive, FEPI starts the program again. The results are obtained using FEPI RECEIVE, and sent on to the front-end terminal. The conversation is freed and the program returns to CICS to await more input. If the back-end system sends an IMS message, it is sent on to the front-end terminal and the transaction ends.

When PF3 or CLEAR is received from the front-end terminal, the transaction ends. If there is an error, the front-end map is reset. These situations are detected using HANDLE CONDITION.

For clarity, error checking is minimal except for the FEPI commands.

#### Screen

```
CZPA SLUP Sample Program.

IMS SLUP Pseudoconversational sample program

This transaction will process SEND/START/RECEIVE requests with MFS specified, to a back-end IMS system.

DATE: 02/04/92

TIME: 10:58:50

STATE: Not Started

F3=EXIT to CICS ENTER=obtain time and date stamp from IMS
```

Figure 14. CZPA transaction: SLU P pseudoconversational sample program

#### **Program logic**

```
MAIN procedure:
 If started from terminal
      Test COMMAREA
      If transaction not previously invoked
          Call SEND-NEW-MAP
      Set up exception condition handling:
          Map error - SEND-NEW-MAP
CLEAR/PF3 - END-PROG
      RECEIVE map from front-end terminal
      FEPI ALLOCATE conversation with back-end system
      Build SLU P data stream to request time
      FEPI SEND data stream to back-end system
      FEPI START transaction
      RETURN
  If started by FEPI
      RETRIEVE start data
      Reaccess conversation using FEPI ALLOCATE PASSCONVID
      If EVENTTYPE = data received
          FEPI RECEIVE data stream from back-end system
          FEPI FREE conversation
          If IMS message received
               SEND message to front-end terminal
               RETURN
          Build data for front-end terminal map
          SEND map to front-end terminal
          RETURN TRANSID(CZPA) with COMMAREA
      Otherwise (timeout or session loss)
          SEND map with message to front-end terminal RETURN (freeing conversation implicitly)
SEND-NEW-MAP routine:
  SEND new map
  RETURN TRANSID(CZPA) with COMMAREA
END-PROG routine:
  Clear front-end terminal
  RETURN
```

## **STSN** handler

This program handles STSN processing for the FEPI sample application programs.

| Module name      | DFH0AZQS |
|------------------|----------|
| Transaction name | CZQS     |
| TS queue name    | SESSION  |

The CZQS transaction is started by FEPI when a request for message resynchronization (set and test sequence number, STSN) or a "start data traffic indication" is received from a back-end IMS system.

The conversation passed by FEPI must be accessed so that FEPI knows that the event is being handled. The processing required depends on the STSN status, which is obtained using FEPI EXTRACT STSN.

For STSNSTATUS=NOSTSN, the transaction was started because "start data traffic" arrived. A DR1 normal response must be sent.

For STSNSTATUS=STSNSET, a positive STSN response must be sent.

For STSNSTATUS=STSNTEST, processing would typically involve comparing saved sequence numbers with those received from the back-end IMS system to determine what response to send. Communications and connections in IMS product documentation gives advice on the appropriate action.

After the processing, the response is sent using FEPI ISSUE. A report is written to a TS queue named SESSION, which can be browsed using CEBR. The general format of the TS queue records is:

```
date time CZQS STSN processing completed
Target.....TGTNAME Node......NODENAME
Seqnumin...nnnn Seqnumout...nnnn
STSN status.XXXXXXXX Response....XXXXXXXXX
```

#### **Program logic**

```
Main procedure:
RETRIEVE start data
Access conversation using FEPI ALLOCATE with PASSCONVID
Get STSN status using FEPI EXTRACT STSN
Call NOSTSN, STSNSET, or STSNTEST
according to STSN status
Send response using FEPI ISSUE CONTROL
Write event details to TS queue
Free conversation, keeping session
RETURN
NOSTSN routine:
Build DR1 normal response
STSNSET routine:
Build STSN positive response
STSNTEST routine:
Handle as required
Build required response
```

## **Setting up the FEPI samples**

To get the FEPI samples running, you need to customize them for your system.

#### **Procedure**

- 1. You need to change the following samples:
  - The customization data copy book, DFH0BZCx
  - The setup program, DFH0xZXS
  - The resource definitions, DFH0IZRx.
- 2. Compile or assemble and link-edit all the samples (and their maps) that you want, as you would for any CICS application program.
- 3. Define the samples to your front-end system, using the sample resource definitions listed in <u>Appendix</u> C, "FEPI samples," on page 187.
  - The resource definitions are in the form required as input to the DFHCSDUP utility. Note that there is a separate resource group for each language because the transaction names used are the same for each programming language. You should have defined the necessary transient data (TD) queues when you installed FEPI itself. Sample definitions are provided in group, DFHDCTG.
- 4. Assemble, link-edit, define, and install the appropriate back-end program and maps on your back-end system.

If you want to use the IMS back-end samples, complete these steps:

- a) Use the sample resource definitions in DFH0IZRI.
- b) Link-edit the back-end program with the IMS version of ASMTDLI (or the appropriate language module), and specify RMODE and AMODE as 24.
  - If you use the CICS version of ASMTDLI, the program will abend when executed in the IMS environment.

## **Running the FEPI samples**

# **Appendix D. Front End Programming Interface exits XSZARQ and XSZBRQ**

If you have installed the Front End Programming Interface (FEPI), you can use global user exits XSZARQ and XSZBRQ before and after FEPI commands.

#### **XSZBRQ**

Invoked before a FEPI command is executed (but after the syntax of the command has been validated, and therefore after EDF processing).

#### **XSZARO**

Invoked immediately after a FEPI command has completed (before EDF processing).

Note that both the FEPI application programming and system programming commands cause XSZBRQ and XSZARQ to be invoked, but the latter do not provide the exit programs with any meaningful information.

You cannot use exit programming interface (XPI) calls or EXEC CICS commands in programs invoked from these exits. The exits allow you to monitor the FEPI commands and data being processed; you can inhibit commands, and modify specific command options. You could use them for:

- Monitoring the issue of FEPI commands
- Workload routing
- External security on application programming commands.

## **XSZBRQ**

XSZBRQ is invoked before a FEPI command is executed; the input parameters for the command are passed to the exit program.

The majority of the information passed is read-only, but you can write a program to update specific parameters. FEPI does not check the validity of the new values for the updated parameters. In addition, your exit program can decide whether the request is to be processed or bypassed. You could use XSZBRQ, for example, to log commands, to bypass commands that violate the conventions of your installation, or to reroute commands by changing their specified targets or pools.

Together, UEPSZALP and UEPSZALT contain the information necessary to initiate a conversation.

#### When invoked

Invoked by FEPI before a FEPI command runs, but after syntax and semantic checking.

## **Exit-specific parameters**

#### **UEPSZACT**

A 2-byte field that identifies the command. The values are given in Table 18 on page 207.

#### **UEPSZCNV**

An 8-character field containing the conversation ID (CONVID) for the command. Applicable on FEPI ALLOCATE, SEND, RECEIVE, CONVERSE, EXTRACT, ISSUE, START, and FREE commands.

#### UFPSZAI P

An 8-character field containing the name of the pool (POOL). Modifiable and applicable on FEPI ALLOCATE and CONVERSE commands.

#### **UEPSZALT**

An 8-character field containing the name of the target (TARGET). Modifiable and applicable on FEPI ALLOCATE and CONVERSE commands.

#### **UEPSZTIM**

Fullword binary field containing the timeout value (TIMEOUT). Modifiable and applicable on FEPI ALLOCATE, RECEIVE, CONVERSE, and START commands.

#### **UEPSZSND**

Address of the 'send' data-area (FROM). Applicable on FEPI CONVERSE and SEND commands.

#### UFPS7SNI

Fullword binary field containing the length of the 'send' data (FROMFLENGTH, FLENGTH). Applicable on FEPI CONVERSE and SEND commands.

#### **UEPSZSTT**

A 4-character field containing the transaction ID (TRANSID). Modifiable and applicable on FEPI START commands.

#### **UEPSZSTM**

A 4-character field containing the terminal ID (TERMID). Modifiable and applicable on FEPI START commands.

#### **UEPSZSNK**

A 1-bit flag field indicating whether data is in key stroke format (KEYSTROKE). Applicable on FEPI CONVERSE FORMATTED and SEND FORMATTED commands. It can contain the following values:

#### **UEPSZSNK OFF**

Not key stroke format.

#### **UEPSZSNK ON**

Key stroke format.

#### **UEPSZSNE**

A 1-character field containing the key stroke escape character (ESCAPE). Applicable on FEPI CONVERSE FORMATTED and SEND FORMATTED commands.

#### **Return codes**

#### **UERCNORM**

Continue processing.

#### **UERCBYP**

Do not process the request; return INVREQ to the application.

Note: Your exit program cannot bypass events (like CICS shutdown or end-of-task).

#### XPI calls

Do not use XPI calls.

## **XSZARQ**

XSZARQ is invoked immediately after a FEPI command has been executed; the exit program is passed the parameters that are output from the command. All of the information passed is read-only.

#### When invoked

Invoked by FEPI immediately after a FEPI command has been processed.

## **Exit-specific parameters**

#### **UEPSZACN**

A 2-byte field that identifies the command. The values are given in Table 18 on page 207.

#### **UEPSZCON**

An 8-character field containing the conversation ID (CONVID) for the command. Applicable on FEPI ALLOCATE, SEND, RECEIVE, CONVERSE, EXTRACT, ISSUE, START, and FREE commands.

#### **UEPSZRP2**

Fullword containing the response code for the command (RESP2).

#### **UEPSZRVD**

Address of the 'receive' data-area (INTO). Applicable on FEPI RECEIVE, CONVERSE, and EXTRACT FIELD commands.

#### **UEPSZRVL**

Fullword binary data field containing the length of the receive data (FLENGTH, TOFLENGTH). Applicable on FEPI RECEIVE, CONVERSE, and EXTRACT FIELD commands.

## Return code

## **UERCNORM**

Continue processing.

#### XPI calls

Do not use any XPI calls.

## The UEPSZACT and UEPSZACN exit-specific parameters

Both XSZBRQ and XSZARQ are passed a parameter (**UEPSZACT** for XSZBRQ, and **UEPSZACN** for XSZARQ) indicating the command or event being processed.

<u>Table 18 on page 207</u>. relates the hexadecimal values passed in UEPSZACT and UEPSZACN to the FEPI commands they represent.

| Table 18. Settings of UEPSZACT for exit XSZBRQ and UEPSZACN for exit XSZARQ |               |                           |
|-----------------------------------------------------------------------------|---------------|---------------------------|
| Name                                                                        | Setting (hex) | FEPI command or event     |
| UEPSZNOA                                                                    | 820E          | AP NOOP                   |
| UEPSZOAL                                                                    | 8210          | ALLOCATE                  |
| UEPSZOCF                                                                    | 8212          | CONVERSE FORMATTED        |
| UEPSZOCD                                                                    | 8214          | CONVERSE DATASTREAM       |
| UEPSZOXC                                                                    | 8216          | EXTRACT CONV              |
| UEPSZOXF                                                                    | 8218          | EXTRACT FIELD             |
| UEPSZOXS                                                                    | 821A          | EXTRACT STSN              |
| UEPSZOFR                                                                    | 821C          | FREE                      |
| UEPSZOSU                                                                    | 821E          | ISSUE                     |
| UEPSZORF                                                                    | 8220          | RECEIVE FORMATTED         |
| UEPSZORD                                                                    | 8222          | RECEIVE DATASTREAM        |
| UEPSZOSF                                                                    | 8224          | SEND FORMATTED            |
| UEPSZOSD                                                                    | 8226          | SEND DATASTREAM           |
| UEPSZOST                                                                    | 8228          | START                     |
| UEPSZSDN                                                                    | 8402          | CICS normal shutdown 1    |
| UEPSZSDI                                                                    | 8404          | CICS immediate shutdown 1 |
| UEPSZSDF                                                                    | 8406          | CICS forced shutdown 1    |
| UEPSZEOT                                                                    | 8408          | CICS end-of-task 1        |
| UEPSZNOS                                                                    | 840E          | SP NOOP                   |
| UEPSZOQY                                                                    | 8422          | INQUIRE PROPERTYSET       |
| UEPSZOIY                                                                    | 8428          | INSTALL PROPERTYSET       |
| UEPSZODY                                                                    | 8430          | DISCARD PROPERTYSET       |
| UEPSZOQN                                                                    | 8442          | INQUIRE NODE              |
| UEPSZOTN                                                                    | 8444          | SET NODE                  |

| Table 18. Settings of UEPSZACT for exit XSZBRQ and UEPSZACN for exit XSZARQ (continued) |               |                       |
|-----------------------------------------------------------------------------------------|---------------|-----------------------|
| Name                                                                                    | Setting (hex) | FEPI command or event |
| UEPSZOIN                                                                                | 8448          | INSTALL NODELIST      |
| UEPSZOAD                                                                                | 844A          | ADD POOL              |
| UEPSZODE                                                                                | 844C          | DELETE POOL           |
| UEPSZODN                                                                                | 8450          | DISCARD NODELIST      |
| UEPSZOQP                                                                                | 8462          | INQUIRE POOL          |
| UEPSZOTP                                                                                | 8464          | SET POOL              |
| UEPSZOIP                                                                                | 8468          | INSTALL POOL          |
| UEPSZODP                                                                                | 8470          | DISCARD POOL          |
| UEPSZOQT                                                                                | 8482          | INQUIRE TARGET        |
| UEPSZOTT                                                                                | 8484          | SET TARGET            |
| UEPSZOIT                                                                                | 8488          | INSTALL TARGETLIST    |
| UEPSZODT                                                                                | 8490          | DISCARD TARGETLIST    |
| UEPSZOQC                                                                                | 84A2          | INQUIRE CONNECTION    |
| UEPSZOTC                                                                                | 84A4          | SET CONNECTION        |

## Note:

• 1 These events are generated internally by CICS; you cannot bypass them.

## **Notices**

This information was developed for products and services offered in the U.S.A. This material might be available from IBM in other languages. However, you may be required to own a copy of the product or product version in that language in order to access it.

IBM may not offer the products, services, or features discussed in this document in other countries. Consult your local IBM representative for information on the products and services currently available in your area. Any reference to an IBM product, program, or service is not intended to state or imply that only that IBM product, program, or service may be used. Any functionally equivalent product, program, or service that does not infringe any IBM intellectual property rights may be used instead. However, it is the user's responsibility to evaluate and verify the operation of any non-IBM product, program, or service.

IBM may have patents or pending patent applications covering subject matter described in this document. The furnishing of this document does not grant you any license to these patents. You can send license inquiries, in writing, to:

IBM Director of Licensing IBM Corporation North Castle Drive, MD-NC119 Armonk, NY 10504-1785 United States of America

For license inquiries regarding double-byte (DBCS) information, contact the IBM Intellectual Property Department in your country or send inquiries, in writing, to:

Intellectual Property Licensing Legal and Intellectual Property Law IBM Japan Ltd. 19-21, Nihonbashi-Hakozakicho, Chuo-ku Tokyo 103-8510, Japan

INTERNATIONAL BUSINESS MACHINES CORPORATION PROVIDES THIS PUBLICATION "AS IS" WITHOUT WARRANTY OF ANY KIND, EITHER EXPRESS OR IMPLIED, INCLUDING, BUT NOT LIMITED TO, THE IMPLIED WARRANTIES OF NON-INFRINGEMENT, MERCHANTABILITY, OR FITNESS FOR A PARTICULAR PURPOSE. Some jurisdictions do not allow disclaimer of express or implied warranties in certain transactions, therefore this statement may not apply to you.

This information could include technical inaccuracies or typographical errors. Changes are periodically made to the information herein; these changes will be incorporated in new editions of the publication. IBM may make improvements and/or changes in the product(s) and/or the program(s) described in this publication at any time without notice.

Any references in this information to non-IBM websites are provided for convenience only and do not in any manner serve as an endorsement of those websites. The materials at those websites are not part of the materials for this IBM product and use of those websites is at your own risk.

IBM may use or distribute any of the information you supply in any way it believes appropriate without incurring any obligation to you.

Licensees of this program who want to have information about it for the purpose of enabling: (i) the exchange of information between independently created programs and other programs (including this one) and (ii) the mutual use of the information which has been exchanged, should contact

IBM Director of Licensing IBM Corporation North Castle Drive, MD-NC119 Armonk, NY 10504-1785 US Such information may be available, subject to appropriate terms and conditions, including in some cases, payment of a fee.

The licensed program described in this document and all licensed material available for it are provided by IBM under terms of the IBM Customer Agreement, IBM International Programming License Agreement, or any equivalent agreement between us.

Information concerning non-IBM products was obtained from the suppliers of those products, their published announcements or other publicly available sources. IBM has not tested those products and cannot confirm the accuracy of performance, compatibility or any other claims related to non-IBM products. Questions on the capabilities of non-IBM products should be addressed to the suppliers of those products.

This information contains examples of data and reports used in daily business operations. To illustrate them as completely as possible, the examples include the names of individuals, companies, brands, and products. All of these names are fictitious and any similarity to actual people or business enterprises is entirely coincidental.

## COPYRIGHT LICENSE:

This information contains sample application programs in source language, which illustrate programming techniques on various operating platforms. You may copy, modify, and distribute these sample programs in any form without payment to IBM, for the purposes of developing, using, marketing or distributing application programs conforming to the application programming interface for the operating platform for which the sample programs are written. These examples have not been thoroughly tested under all conditions. IBM, therefore, cannot guarantee or imply reliability, serviceability, or function of these programs. The sample programs are provided "AS IS", without warranty of any kind. IBM shall not be liable for any damages arising out of your use of the sample programs.

## **Programming interface information**

CICS supplies some documentation that can be considered to be Programming Interfaces, and some documentation that cannot be considered to be a Programming Interface.

Programming Interfaces that allow the customer to write programs to obtain the services of CICS Transaction Server for z/OS, Version 5 Release 4 are included in the following sections of the online product documentation:

- · Developing applications
- Developing system programs
- Securing overview
- Developing for external interfaces
- · Reference: application developmenth
- · Reference: system programming
- · Reference: connectivity

Information that is NOT intended to be used as a Programming Interface of CICS Transaction Server for z/OS, Version 5 Release 4, but that might be misconstrued as Programming Interfaces, is included in the following sections of the online product documentation:

- Troubleshooting and support
- · Reference: diagnostics

If you access the CICS documentation in manuals in PDF format, Programming Interfaces that allow the customer to write programs to obtain the services of CICS Transaction Server for z/OS, Version 5 Release 4 are included in the following manuals:

- Application Programming Guide and Application Programming Reference
- Business Transaction Services
- · Customization Guide

- · C++ OO Class Libraries
- Debugging Tools Interfaces Reference
- Distributed Transaction Programming Guide
- · External Interfaces Guide
- Front End Programming Interface Guide
- · IMS Database Control Guide
- · Installation Guide
- Security Guide
- Supplied Transactions
- · CICSPlex SM Managing Workloads
- · CICSPlex SM Managing Resource Usage
- CICSPlex SM Application Programming Guide and Application Programming Reference
- · Java Applications in CICS

If you access the CICS documentation in manuals in PDF format, information that is NOT intended to be used as a Programming Interface of CICS Transaction Server for z/OS, Version 5 Release 4, but that might be misconstrued as Programming Interfaces, is included in the following manuals:

- · Data Areas
- Diagnosis Reference
- · Problem Determination Guide
- CICSPlex SM Problem Determination Guide

#### **Trademarks**

IBM, the IBM logo, and ibm.com® are trademarks or registered trademarks of International Business Machines Corp., registered in many jurisdictions worldwide. Other product and service names might be trademarks of IBM or other companies. A current list of IBM trademarks is available on the Web at Copyright and trademark information at www.ibm.com/legal/copytrade.shtml.

Adobe, the Adobe logo, PostScript, and the PostScript logo are either registered trademarks or trademarks of Adobe Systems Incorporated in the United States, and/or other countries.

Intel, Intel logo, Intel Inside, Intel Inside logo, Intel Centrino, Intel Centrino logo, Celeron, Intel Xeon, Intel SpeedStep, Itanium, and Pentium are trademarks or registered trademarks of Intel Corporation or its subsidiaries in the United States and other countries.

Java and all Java-based trademarks and logos are trademarks or registered trademarks of Oracle and/or its affiliates.

Linux is a registered trademark of Linus Torvalds in the United States, other countries, or both.

Microsoft, Windows, Windows NT, and the Windows logo are trademarks of Microsoft Corporation in the United States, other countries, or both.

UNIX is a registered trademark of The Open Group in the United States and other countries.

## Terms and conditions for product documentation

Permissions for the use of these publications are granted subject to the following terms and conditions.

## **Applicability**

These terms and conditions are in addition to any terms of use for the IBM website.

## Personal use

You may reproduce these publications for your personal, noncommercial use provided that all proprietary notices are preserved. You may not distribute, display or make derivative work of these publications, or any portion thereof, without the express consent of IBM.

#### Commercial use

You may reproduce, distribute and display these publications solely within your enterprise provided that all proprietary notices are preserved. You may not make derivative works of these publications, or reproduce, distribute or display these publications or any portion thereof outside your enterprise, without the express consent of IBM.

## **Rights**

Except as expressly granted in this permission, no other permissions, licenses or rights are granted, either express or implied, to the publications or any information, data, software or other intellectual property contained therein.

IBM reserves the right to withdraw the permissions granted herein whenever, in its discretion, the use of the publications is detrimental to its interest or, as determined by IBM, the above instructions are not being properly followed.

You may not download, export or re-export this information except in full compliance with all applicable laws and regulations, including all United States export laws and regulations.

IBM MAKES NO GUARANTEE ABOUT THE CONTENT OF THESE PUBLICATIONS. THE PUBLICATIONS ARE PROVIDED "AS-IS" AND WITHOUT WARRANTY OF ANY KIND, EITHER EXPRESSED OR IMPLIED, INCLUDING BUT NOT LIMITED TO IMPLIED WARRANTIES OF MERCHANTABILITY, NON-INFRINGEMENT, AND FITNESS FOR A PARTICULAR PURPOSE.

## IBM online privacy statement

IBM Software products, including software as a service solutions, ("Software Offerings") may use cookies or other technologies to collect product usage information, to help improve the end user experience, to tailor interactions with the end user or for other purposes. In many cases no personally identifiable information is collected by the Software Offerings. Some of our Software Offerings can help enable you to collect personally identifiable information. If this Software Offering uses cookies to collect personally identifiable information about this offering's use of cookies is set forth below:

## For the CICSPlex® SM Web User Interface (main interface):

Depending upon the configurations deployed, this Software Offering may use session and persistent cookies that collect each user's user name and other personally identifiable information for purposes of session management, authentication, enhanced user usability, or other usage tracking or functional purposes. These cookies cannot be disabled.

## For the CICSPlex SM Web User Interface (data interface):

Depending upon the configurations deployed, this Software Offering may use session cookies that collect each user's user name and other personally identifiable information for purposes of session management, authentication, or other usage tracking or functional purposes. These cookies cannot be disabled.

## For the CICSPlex SM Web User Interface ("hello world" page):

Depending upon the configurations deployed, this Software Offering may use session cookies that collect no personally identifiable information. These cookies cannot be disabled.

#### For CICS Explorer®:

Depending upon the configurations deployed, this Software Offering may use session and persistent preferences that collect each user's user name and password, for purposes of session management, authentication, and single sign-on configuration. These preferences cannot be disabled, although storing a user's password on disk in encrypted form can only be enabled by the user's explicit action to check a check box during sign-on.

If the configurations deployed for this Software Offering provide you, as customer, the ability to collect personally identifiable information from end users via cookies and other technologies, you should seek your own legal advice about any laws applicable to such data collection, including any requirements for notice and consent.

For more information about the use of various technologies, including cookies, for these purposes, see IBM Privacy Policy and IBM Online Privacy Statement, the section entitled "Cookies, Web Beacons and Other Technologies" and the IBM Software Products and Software-as-a-Service Privacy Statement.

# Index

| Special Characters                                                                     | AMODE setting (continued) system programs 23                        |
|----------------------------------------------------------------------------------------|---------------------------------------------------------------------|
| , for FEPI resources $\underline{8}$                                                   | analysis and planning <u>11</u><br>AP NOOP 99                       |
| Numerics                                                                               | APAR (authorized program analysis report) 4 Appl                    |
| 16MB line, AMODE setting for FEPI 23 3270 data stream                                  | CEMT INQUIRE FETARGET <u>49</u> APPL option FEPI INQUIRE TARGET 156 |
| data formats <u>72</u><br>data-stream-level commands 7                                 | application programming                                             |
| pass-through sample program 198                                                        | commands <u>6</u> , <u>95</u>                                       |
| 3278 device type 150                                                                   | components of FEPI programs 9, 73                                   |
| 3279 device type <u>150</u>                                                            | conversational 75, 76                                               |
|                                                                                        | CVDA values <u>175, 178</u><br>data stream integrity 68             |
| A                                                                                      | design 73                                                           |
|                                                                                        | general sequence of commands 62                                     |
| abends 91                                                                              | IMS considerations 80                                               |
| access program 9, 73                                                                   | IMS response mode 80                                                |
| ACQFAIL event 31                                                                       | one-out one-in conversational 75                                    |
| ACQNUM option FEPI INQUIRE CONNECTION 145                                              | performance considerations 82, 85                                   |
| FEPI INQUIRE NODE 147                                                                  | pseudoconversational <u>75</u>                                      |
| ACQSTATUS option                                                                       | RESP2 values <u>181</u>                                             |
| FEPI ADD 139                                                                           | writing FEPI programs 61                                            |
| FEPI INQUIRE CONNECTION 145                                                            | APPLLIST option FEPI INSTALL TARGETLIST 165                         |
| FEPI INQUIRE NODE 147                                                                  | Assembler language                                                  |
| FEPI INSTALL NODELIST <u>157</u>                                                       | copybook 23, 96                                                     |
| FEPI INSTALL POOL 159                                                                  | sample programs 187                                                 |
| FEPI SET CONNECTION 167                                                                | ATI (automatic transaction initiation)                              |
| FEPI SET NODE <u>168</u>                                                               | controlling FEPI resources 25                                       |
| ACQSTATUS, resource status <u>35</u><br>Acquired                                       | unsolicited data 74                                                 |
| CEMT INQUIRE FECONNECTION 43                                                           | attention                                                           |
| CEMT INQUIRE FENODE 45                                                                 | general sequence of commands <u>62</u>                              |
| ACQUIRED option                                                                        | keys 63, 133                                                        |
| CEMT SET FECONNECTION 50                                                               | multiple attentions <u>65</u><br>sending screen-image data 66       |
| CEMT SET FENODE 51                                                                     | availability                                                        |
| ACQUIRED resource status 35                                                            | of network resources 19                                             |
| ACQUIRING, resource status <u>35</u>                                                   | 51 Hetwerk 1666 at 1666 <u>17</u>                                   |
| ADDFAIL event 31                                                                       | В                                                                   |
| addressing mode <u>23</u> , <u>61</u> AID (attention identifier), screen-image data 66 | В                                                                   |
| ALARMSTATUS option                                                                     | back-end system                                                     |
| FEPI CONVERSE FORMATTED 105                                                            | CICS sample program 190                                             |
| FEPI RECEIVE FORMATTED 121                                                             | hardware and software requirements 4                                |
| ALL option                                                                             | IMS considerations <u>80</u>                                        |
| CEMT SET FECONNECTION 50                                                               | IMS sample programs 191                                             |
| CEMT SET FENODE <u>51</u>                                                              | in a CICSplex <u>15</u>                                             |
| CEMT SET FEPOOL 52                                                                     | initial data <u>74</u><br>message sent after a bind 74              |
| CEMT SET FETARGET <u>52</u>                                                            | planning 11                                                         |
| ALLOCATE command                                                                       | sample configuration 29                                             |
| conversation 76 PASSCONVID 97                                                          | BACKGROUND option                                                   |
| POOL 97                                                                                | FEPI EXTRACT FIELD 111                                              |
| ALLOCATE POOL 97                                                                       | begin-session handler                                               |
| AMODE setting                                                                          | application design 73                                               |
| application programs 61                                                                | defining to FEPI 15, 25                                             |

| begin-session handler (continued)                         | COBOL language (continued)                        |
|-----------------------------------------------------------|---------------------------------------------------|
| IMS considerations <u>81</u>                              | sample programs <u>187</u>                        |
| sample program <u>194</u>                                 | COLLECT STATISTICS command 85                     |
| BEGINSESSION option                                       | COLOR option                                      |
| FEPI INQUIRE POOL <u>150</u>                              | FEPI EXTRACT FIELD 111                            |
| FEPI INQUIRE PROPERTYSET <u>153</u>                       | color support                                     |
| FEPI INSTALL PROPERTYSET 162                              | device attributes 14                              |
| BEING ACQUIRED status 35                                  | getting colors 111                                |
| BEING RELEASED status 35                                  | storage requirements 15                           |
| bind —                                                    | z/OS Communications Server configuration 18       |
| communication and conversations 59                        | COLUMNS option                                    |
| device query 73                                           | FEPI CONVERSE FORMATTED 105                       |
| handling unsolicited binds with CLSDST(PASS) 31, 32       | FEPI RECEIVE FORMATTED 121                        |
| introduction to FEPI resources 8                          | command-level security 17                         |
| selection of FEPI session parameters 20                   | commands                                          |
| system message after a bind 74                            | application programming reference section 95      |
| bypass                                                    | CEMT DISCARD 41                                   |
| handling in application 79                                | copy books for RESP2 values 23, 96                |
| using in user exit 34                                     | CVDA values 175, 178                              |
| using in user exit <u>54</u>                              |                                                   |
|                                                           | data-stream-level 7, 68                           |
| C                                                         | errors and exception conditions 23, 61            |
|                                                           | formatted data 6                                  |
| C language                                                | general sequence <u>62</u> , <u>68</u>            |
| copybook 23, 96                                           | high-level FEPI 6                                 |
| nulls in screen image 66                                  | introduction to FEPI commands <u>6</u>            |
| sample programs 187                                       | key stroke interface <u>6</u> , <u>62</u>         |
| card reader, sending key stroke data 64                   | list of FEPI commands <u>7</u>                    |
| CDSA storage requirements 15                              | performance considerations <u>85</u>              |
| CECI transaction                                          | RESP2 values <u>181</u>                           |
| debugging FEPI programs 23, 61                            | screen-image interface <u>6</u> , <u>62</u>       |
| CEMT transaction                                          | SNA <u>84</u>                                     |
| after FEPI failure 37                                     | specialized-level <u>7</u> , <u>83</u>            |
| DISCARD 40, 41                                            | storage requirements <u>15</u>                    |
| INQUIRE FECONNECTION 41                                   | system programming 22, 137                        |
| INQUIRE FENODE 44                                         | commandsComms server                              |
| INQUIRE FEPOOL 46                                         | Communications Server for SNA-level 7             |
| INQUIRE FEPROPSET 48                                      | commandsSNA                                       |
| INQUIRE FETARGET 48                                       | specialized-level 7, 83                           |
| SET FECONNECTION 50                                       | communication                                     |
| SET FECONNECTION <u>50</u><br>SET FENODE 51               | error handling 79                                 |
| SET FENODE <u>51</u><br>SET FEPOOL 51                     | general considerations 59                         |
| <del></del>                                               | resources 59                                      |
| SET FETARGET 52                                           | Communications Server (Virtual Telecommunications |
| CETR transaction 90                                       | Access Method)                                    |
| CHAIN option                                              | APPL statement 19                                 |
| FEPI CONVERSE DATASTREAM 100                              | Communications Server for SNA                     |
| FEPI RECEIVE DATASTREAM 119                               | FEPI commands 7                                   |
| chain, receiving a 72                                     | conditions                                        |
| CICS (Customer Information Control System)                |                                                   |
| back-end                                                  | error and exception <u>96</u> , <u>138</u>        |
| sample program <u>190</u>                                 | configuration                                     |
| terminal definitions <u>21</u>                            | 16MB line 23                                      |
| CICS-supplied transactions <u>40</u>                      | AMODE setting 23                                  |
| default startup group list, DFHLIST <u>17</u> , <u>18</u> | example of 26                                     |
| front-end, configuration of 18                            | of back-end CICS and IMS systems <u>21</u>        |
| ISC and MRO considerations 2                              | of CICS 18                                        |
| RDO group DFHFEPI 17                                      | of FEPI                                           |
| shutdown 37                                               | coding of programs <u>22</u>                      |
| updating definitions 17                                   | global user exits <u>34</u>                       |
| CICSplex                                                  | monitoring program <u>30</u>                      |
| back-end systems in 15                                    | sample 26                                         |
| CLSDST(PASS) 32                                           | writing operator transactions 35                  |
| COBOL language                                            | of VTAM                                           |
| copybook 23, 96                                           | session pacing values 21                          |
| example of sending screen-image data 66                   | of z/OS Communications Server                     |

| configuration (continued)                                         | CSZL transient data queue (continued)                       |
|-------------------------------------------------------------------|-------------------------------------------------------------|
| of z/OS Communications Server (continued)                         | defining <u>17</u>                                          |
| ISTINCLM mode table <u>19</u>                                     | CSZX transient data queue                                   |
| session parameters <u>19</u>                                      | command errors <u>23</u> , <u>173</u>                       |
| programs, design of <u>22</u>                                     | defining <u>17</u>                                          |
| sample programs <u>26</u> , <u>192</u>                            | record format 172                                           |
| connection                                                        | reporting unexpected events 31                              |
| acquiring and releasing <u>35</u>                                 | CURSOR option                                               |
| controlling waits with event handlers <u>25</u>                   | FEPI RECEIVE FORMATTED 122                                  |
| determining contents of a pool <u>35</u>                          | FEPI SEND FORMATTED 127                                     |
| INQUIRE CONNECTION command 144                                    | cursor setting <u>64</u> , <u>66</u>                        |
| sample configuration <u>29</u>                                    | customization                                               |
| SET CONNECTION command 166                                        | journaling <u>55</u>                                        |
| storage requirements <u>15</u>                                    | CVDA values <u>175</u>                                      |
| waiting in RELEASING state <u>35</u>                              | CZBC transaction <u>190</u>                                 |
| contention mode <u>65</u> , <u>70</u>                             | CZBI transaction 191                                        |
| CONTENTION option                                                 | CZPA transaction 200                                        |
| FEPI INQUIRE POOL <u>150</u>                                      | CZPS transaction <u>199</u>                                 |
| FEPI INQUIRE PROPERTYSET <u>153</u>                               | CZQS transaction <u>201</u>                                 |
| FEPI INSTALL PROPERTYSET 162                                      | CZTD transaction 198                                        |
| CONTROL option                                                    | CZTK transaction 195                                        |
| FEPI ISSUE <u>116</u>                                             | CZTR transaction <u>197</u>                                 |
| conventions used by FEPI                                          | CZTS transaction <u>196</u>                                 |
| node names <u>19</u>                                              | CZUC transaction <u>194</u>                                 |
| pool names <u>14</u>                                              | CZUU transaction <u>198</u>                                 |
| property set names 15                                             | CZUX transaction 193                                        |
| systems and data flow <u>5</u>                                    | CZXS transaction <u>192</u>                                 |
| conversation ID 76                                                |                                                             |
| conversation identifier <u>76</u>                                 | D                                                           |
| conversations                                                     | _                                                           |
| design of conversational applications 75                          | data formats                                                |
| ownership of <u>77</u>                                            | inbound data <u>134</u>                                     |
| passing conversations 77                                          | journaling <u>55</u>                                        |
| state of <u>36</u>                                                | start data <u>130</u>                                       |
| storage requirements <u>15</u>                                    | TD queue records 172                                        |
| temporary <u>77</u><br>unknown conversation ID, error handling 79 | data handling, using property set for <u>14</u> , <u>24</u> |
| CONVERSE                                                          | data stream applications                                    |
| data stream applications 72                                       | 3270 pass-through sample program 198                        |
| DATASTREAM 99                                                     | converse 72                                                 |
| FORMATTED 103                                                     | data formats 132                                            |
| key stroke and screen image applications 67                       | data stream integrity <u>68</u>                             |
| CONVID field                                                      | FEPI commands <u>6</u> , <u>7</u>                           |
| start data 131                                                    | receiving 69                                                |
| TDQ record 173                                                    | sending <u>71</u>                                           |
| CONVID option                                                     | SLU2 mode 72                                                |
| FEPI ALLOCATE POOL 98                                             | SLU2 mode 72                                                |
| FEPI CONVERSE DATASTREAM 100                                      | writing 68<br>DATATYPE field                                |
| FEPI CONVERSE FORMATTED 105                                       | start data 131                                              |
| FEPI EXTRACT CONV 109                                             | TDQ record 173                                              |
| FEPI EXTRACT FIELD 111                                            | DBCS (double-byte character set)                            |
| FEPI EXTRACT STSN 113                                             | errors sending key stroke data 64                           |
| FEPI FREE 114                                                     | formatted, mode 134                                         |
| FEPI ISSUE 116                                                    | key stroke format 132                                       |
| FEPI RECEIVE DATASTREAM 119                                       | debugging 23, 87                                            |
| FEPI RECEIVE FORMATTED 122                                        | default CICS startup group list, DFHLIST 17, 18             |
| FEPI REQUEST PASSTICKET 124                                       | defining transient data queues 17                           |
| FEPI SEND DATASTREAM 125                                          | definite responses 73, 83                                   |
| FEPI SEND FORMATTED 127                                           | definitions                                                 |
| FEPI START 129                                                    | for sample programs 188                                     |
| CONVNUM option                                                    | sample 29                                                   |
| FEPI INQUIRE CONNECTION 145                                       | updating CICS 17                                            |
| CSZL transient data queue                                         | DELETE POOL command 141                                     |
| command errors <u>23</u> , <u>138</u>                             | DELETEFAIL event 31                                         |

| design                                                      | environmental requirements <u>4</u>         |
|-------------------------------------------------------------|---------------------------------------------|
| access program <u>73</u>                                    | error handling                              |
| application organization 74                                 | application programming commands 96         |
| begin-session handler 73                                    | bad command sequencing 71                   |
| end-session handler 74                                      | bypass by user exit 79                      |
| programs 73                                                 | CONVERSE 68                                 |
| unsolicited-data handler 74                                 | general guidance 78                         |
| Device                                                      | list of resources 24, 139                   |
| CEMT INQUIRE FEPOOL 47                                      | operator/system action 79                   |
| device attributes, using property set for 14, 24            | receiving data 65                           |
| DEVICE field                                                | receiving screen-image data 67              |
| start data 131                                              | SEND failure 79                             |
|                                                             |                                             |
| TDQ record 173                                              | sending data                                |
| DEVICE option                                               | key stroke data <u>64</u>                   |
| FEPI EXTRACT CONV 109                                       | screen-image data <u>67</u>                 |
| FEPI INQUIRE POOL <u>150</u>                                | session loss <u>79</u>                      |
| FEPI INQUIRE PROPERTYSET 153                                | shutdown <u>79</u>                          |
| FEPI INSTALL PROPERTYSET <u>162</u>                         | system programming commands 138             |
| device query 73                                             | timeouts 78                                 |
| device-type, z/OS Communications Server logon mode table    | unknown conversation ID 79                  |
| entries 19                                                  | ESCAPE option                               |
| DFHFEPI, RDO group 17, 18                                   | FEPI CONVERSE FORMATTED 106                 |
| DFHLIST, default CICS startup group list 17, 18             | FEPI SEND FORMATTED 127                     |
| DFHSZ4099E message 92                                       | escape sequences 63, 132                    |
| DFHSZ4155I message 92                                       | ESM (external security manager)             |
| <u> </u>                                                    | PassTickets 12                              |
| DFHSZAPA, copy book 23, 96                                  |                                             |
| DFHSZAPC, copy book 23, 96                                  | ESMREASON option                            |
| DFHSZAPO, copy book 23, 96                                  | FEPI REQUEST PASSTICKET 124                 |
| DFHSZAPP, copy book <u>23</u> , <u>96</u>                   | ESMRESP option                              |
| DISCARD command                                             | FEPI REQUEST PASSTICKET 124                 |
| NODELIST 142                                                | EVENTDATA field                             |
| POOL 142                                                    | start data <u>131</u>                       |
| PROPERTYSET <u>143</u>                                      | TDQ record <u>173</u>                       |
| TARGETLIST 143                                              | EVENTTYPE field                             |
| DISCARDFAIL event 31                                        | start data 131                              |
| distributed program link, shipping FEPI applications 18     | TDQ record 173                              |
| distribution tape 4                                         | EVENTVALUE field                            |
| DRx responses 73, 83                                        | start data 131                              |
| dumps                                                       | TDQ record 174                              |
| FEPI 87                                                     | example of FEPI configuration 26            |
| · <del>- · · <u>- · · · · · · · · · · · · · · · ·</u></del> | exception conditions                        |
|                                                             | application programs 61, 96                 |
| E                                                           | configuration programs 23                   |
|                                                             | general considerations 23, 61               |
| ECDSA storage requirements 15                               | system programs 23, 138                     |
| EDF (Execution Diagnostic Facility)                         |                                             |
| debugging FEPI programs <u>23</u> , <u>61</u>               | EXCEPTIONQ option                           |
| FEPI problem determination aids 87                          | FEPI INQUIRE POOL 150                       |
| EIB (EXEC interface block) 95                               | FEPI INQUIRE PROPERTYSET 154                |
| end-session handler                                         | FEPI INSTALL PROPERTYSET 163                |
| application design 74                                       | EXEC CICS command format                    |
| defining to FEPI 15, 25                                     | system programming <u>95</u> , <u>137</u>   |
| IMS considerations 81                                       | EXEC interface block (EIB) <u>95</u>        |
| sample program 198                                          | extended data stream                        |
| ENDSESSION option                                           | device attributes 14, 23                    |
| FEPI INQUIRE POOL 150                                       | getting attributes 64, 67                   |
| FEPI INQUIRE PROPERTYSET 154                                | storage requirements 15                     |
|                                                             | z/OS Communications Server configuration 18 |
| FEPI INSTALL PROPERTYSET 162                                | EXTRACT command                             |
| ENDSTATUS option                                            | CONV 109                                    |
| data stream 70                                              | extracting field data 64, 67                |
| FEPI CONVERSE DATASTREAM 100                                | FIELD 110                                   |
| FEPI CONVERSE FORMATTED 105                                 | STSN 113                                    |
| FEPI RECEIVE DATASTREAM 119                                 | 2121/177                                    |
| FEPI RECEIVE FORMATTED <u>122</u>                           |                                             |
| formatted data <u>65</u>                                    |                                             |

| F                                       | FEPI commands (continued)                     |
|-----------------------------------------|-----------------------------------------------|
|                                         | START 129                                     |
| Feno                                    | system programming commands <u>137</u>        |
| CEMT INQUIRE FENODE <u>45</u>           | FEPI configuration                            |
| FENODE option                           | coding of programs                            |
| CEMT DISCARD <u>41</u>                  | addressing mode <u>23</u>                     |
| FEPI                                    | exception conditions 23                       |
| applications 73                         | system programming commands 22                |
| CICS-supplied transactions <u>40</u>    | translator option 22                          |
| commands <u>95, 137</u>                 | debugging programs <u>23</u>                  |
| environmental requirements <u>4</u>     | example configuration <u>26</u>               |
| functions and services 5                | global user exits <u>34</u>                   |
| hardware requirements 4                 | monitoring program                            |
| how it fits into your system 2          | sample program <u>193</u>                     |
| installation $\frac{16}{4}$             | triggering of 30                              |
| introduction 1                          | writing of 30                                 |
| operator control <u>40</u>              | optional functions <u>23</u>                  |
| planning <u>4</u>                       | planning 4                                    |
| programming interface 5                 | required functions 23                         |
| resources 8                             | sample configuration <u>26</u>                |
| setup                                   | setup program                                 |
| sample program 192                      | running of 24                                 |
| software requirements 4                 | sample <u>192</u>                             |
| storage requirements <u>4</u>           | writing operator transactions 35              |
| system integrity 4                      | FEPIPESOURCE recovered identifier for PACE 17 |
| translator option 95, 137               | FEPIRESOURCE, resource identifier for RACF 17 |
| FEPI ADD POOL command 139 FEPI commands | Fepo                                          |
| ADD POOL 139                            | CEMT INQUIRE FEPOOL 47                        |
| ALLOCATE 97                             | FEPOOL option CEMT DISCARD 41                 |
| ALLOCATE POOL 97                        | <del></del>                                   |
| AP NOOP 99                              | Fepr CEMT INQUIRE FEPROPSET 48                |
| application programming commands 95     | FEPROPSET option                              |
| CONVERSE DATASTREAM 99                  | CEMT DISCARD 41                               |
| CONVERSE FORMATTED 103                  | CEMT INQUIRE FEPROPSET 48                     |
| DELETE POOL 141                         | Feta                                          |
| DISCARD NODELIST 142                    | CEMT INQUIRE FETARGET 49                      |
| DISCARD POOL 142                        | FETARGET option                               |
| DISCARD PROPERTYSET 143                 | CEMT DISCARD 41                               |
| DISCARD TARGETLIST 143                  | FIELDATTR option                              |
| EXTRACT CONV 109                        | FEPI EXTRACT FIELD 111                        |
| EXTRACT FIELD 110                       | FIELDLOC option                               |
| EXTRACT STSN 113                        | FEPI EXTRACT FIELD 111                        |
| FREE 114                                | FIELDNUM option                               |
| INQUIRE CONNECTION 144                  | FEPI EXTRACT FIELD 111                        |
| INQUIRE NODE 147                        | FIELDS option                                 |
| INQUIRE POOL 149                        | FEPI CONVERSE FORMATTED 106                   |
| INQUIRE PROPERTYSET 153                 | FEPI RECEIVE FORMATTED 122                    |
| INQUIRE TARGET 156                      | fields, getting data and attributes 64, 67    |
| INSTALL NODELIST 157                    | FJOURNALNAME option                           |
| INSTALL POOL 159                        | FEPI INQUIRE POOL 150                         |
| INSTALL PROPERTYSET 161                 | FEPI INSTALL PROPERTYSET 163                  |
| INSTALL TARGETLIST 165                  | FJOURNALNUM option                            |
| ISSUE 115                               | FEPI INQUIRE POOL 150                         |
| RECEIVE DATASTREAM 118                  | FEPI INQUIRE PROPERTYSET 154                  |
| RECEIVE FORMATTED 121                   | FEPI INSTALL PROPERTYSET 163                  |
| REQUEST PASSTICKET 124                  | FLENGTH field                                 |
| SEND DATASTREAM 125                     | start data 132                                |
| SEND FORMATTED 127                      | FLENGTH option                                |
| SET CONNECTION 166                      | FEPI EXTRACT FIELD 112                        |
| SET NODE 168                            | FEPI RECEIVE DATASTREAM 119                   |
| SET POOL 169                            | FEPI RECEIVE FORMATTED 122                    |
| SET TARGET 171                          | FEPI SEND DATASTREAM 125                      |
| SP NOOP <u>172</u>                      | FEPI SEND FORMATTED 127                       |

| FLENGTH option (continued)                       | HOLD option                              |
|--------------------------------------------------|------------------------------------------|
| FEPI START 129                                   | FEPI FREE 114                            |
| FMH option                                       |                                          |
| FEPI CONVERSE DATASTREAM 101                     | I                                        |
| FMHSTATUS option                                 | 1                                        |
| FEPI CONVERSE DATASTREAM 101                     | immediate shutdown 38                    |
| FEPI RECEIVE DATASTREAM 119                      | IMS (Information Management System)      |
| FORCE option                                     | considerations for application design 80 |
| FEPI FREE 114                                    |                                          |
| forced shutdown 38                               | conversational sample program 199        |
| FORMAT field                                     | end of session 81                        |
| start data 132                                   | message protocols <u>80</u>              |
| TDQ record 174                                   | recovery 81, 82                          |
| FORMAT option                                    | response mode <u>80</u>                  |
| FEPI EXTRACT CONV 110                            | STSN handling                            |
| FEPI INQUIRE POOL 150                            | sample program 201                       |
| FEPI INQUIRE PROPERTYSET 154                     | terminal definitions <u>21</u>           |
| FEPI INSTALL PROPERTYSET 163                     | unsolicited-data handler 74              |
| formatted data                                   | using MFS <u>80</u>                      |
| performance 82                                   | inbound data                             |
| ·       —                                        | 3270 data stream considerations 72       |
| programming 62                                   | data format <u>134</u>                   |
| RECEIVE and EXTRACT field sample program 197     | initial data <u>15</u> , <u>74</u>       |
| SEND and START sample program 196                | journaling <u>55</u>                     |
| FREE 114                                         | terminology <u>5</u>                     |
| FROM option                                      | INITIALDATA option                       |
| FEPI CONVERSE DATASTREAM 101                     | FEPI INQUIRE POOL 151                    |
| FEPI CONVERSE FORMATTED <u>106</u>               | FEPI INQUIRE PROPERTYSET 154             |
| FEPI SEND DATASTREAM <u>125</u>                  | FEPI INSTALL PROPERTYSET 163             |
| FEPI SEND FORMATTED <u>127</u>                   | INPUTCONTROL option                      |
| FROMCURSOR option                                | FEPI EXTRACT FIELD 112                   |
| FEPI CONVERSE FORMATTED 106                      | INQUIRE command                          |
| FROMFLENGTH option                               | CONNECTION 144                           |
| FEPI CONVERSE DATASTREAM 101                     | NODE 147                                 |
| FEPI CONVERSE FORMATTED <u>106</u>               | POOL                                     |
| front-end system                                 | use in event handlers 25                 |
| configuration <u>18</u>                          | PROPERTYSET 153                          |
| hardware and software requirements 4             | TARGET 156                               |
| function identifiers, journaling 55              | INQUIRE, CEMT                            |
| function shipping, restrictions on 18            | FECONNECTION 41                          |
| functions and services provided by FEPI 5        | FENODE 44                                |
|                                                  | FEPOOL 46                                |
| C                                                | FEPROPSET 48                             |
| G                                                | FETARGET 48                              |
| generic resources, z/OS Communications Server 15 | Inservice                                |
| global user exits                                | CEMT INQUIRE FECONNECTION 43             |
| 6                                                | CEMT INQUIRE FERODE 45                   |
| exit points                                      |                                          |
| in Front End Programming Interface 205           | CEMT INQUIRE FEPOOL 47                   |
| introduction <u>34</u>                           | CEMT INQUIRE FETARGET 49                 |
| XSZARQ                                           | INSERVICE option                         |
| exit-specific parameters 206                     | CEMT SET FECONNECTION 50                 |
| overview 206                                     | CEMT SET FENODE 51                       |
| UEPSZACN parameter 207                           | CEMT SET FEPOOL <u>52</u>                |
| XSZBRQ                                           | CEMT SET FETARGET <u>52</u>              |
| overview 205                                     | INSERVICE status 35                      |
| UEPSZACT parameter 207                           | INSTALL command                          |
| GOINGOUT status <u>35</u>                        | NODELIST <u>157</u>                      |
| good morning message <u>15</u> , <u>74</u>       | POOL <u>159</u>                          |
|                                                  | PROPERTYSET <u>161</u>                   |
| H                                                | TARGETLIST <u>165</u>                    |
| ••                                               | Installed                                |
| hardware requirements 4                          | CEMT INQUIRE FECONNECTION 43             |
| HILIGHT option                                   | CEMT INQUIRE FENODE 45                   |
| FEPI EXTRACT FIELD 112                           | CEMT INQUIRE FEPOOL 47                   |
|                                                  | CEMT INQUIRE FETARGET 49                 |

| INSTALLED status <u>36</u>                             | KEYSTROKES option (continued)                             |
|--------------------------------------------------------|-----------------------------------------------------------|
| INSTALLFAIL event 31                                   | FEPI SEND FORMATTED <u>127</u>                            |
| installing FEPI                                        |                                                           |
| defining security profiles 17                          | L                                                         |
| loading modules in the LPA 16                          | E .                                                       |
| overview 16                                            | Lacqcode                                                  |
| planning considerations 4                              | •                                                         |
| RDO definitions 18                                     | CEMT INQUIRE FECONNECTION 44                              |
| sample programs 202                                    | CEMT INQUIRE FENODE 45                                    |
| updating CICS definitions                              | LACQCODE option                                           |
| •                                                      | resource status <u>36</u>                                 |
| PLTPI list 18                                          | LASTACQCODE option                                        |
| supplied RDO group, DFHFEPI 17                         | FEPI INQUIRE CONNECTION 145                               |
| system initialization parameter, FEPI=YES NO <u>17</u> | FEPI INQUIRE NODE 148                                     |
| transient data queues <u>17</u>                        | LINES option                                              |
| INSTLSTATUS option                                     | FEPI CONVERSE FORMATTED 106                               |
| FEPI INQUIRE CONNECTION 145                            | FEPI RECEIVE FORMATTED 122                                |
| FEPI INQUIRE NODE 148                                  | Link Pack Area (LPA), loading FEPI modules into 16        |
| FEPI INQUIRE POOL 151                                  | list of resources                                         |
| FEPI INQUIRE TARGET 156                                |                                                           |
| INSTLSTATUS, resource status 36                        | benefits of using 85                                      |
| integrity of FEPI system 4                             | errors 24, 139                                            |
| interactive problem control system (IPCS) 87           | list processing 139                                       |
| INTO option                                            | LOGON mode table, z/OS Communications Server 19           |
| ·                                                      | LPA (Link Pack Area), loading FEPI modules into <u>16</u> |
| FEPI CONVERSE DATASTREAM 101                           |                                                           |
| FEPI CONVERSE FORMATTED 106                            | M                                                         |
| FEPI EXTRACT FIELD 112                                 | 111                                                       |
| FEPI RECEIVE DATASTREAM 119                            | magnetic stripe reader, sending key stroke data to 64     |
| FEPI RECEIVE FORMATTED 122                             | managing sessions, use of property set for 15, 24         |
| INVITE option                                          |                                                           |
| command sequence 69                                    | manipulative keys 63, 132                                 |
| FEPI SEND DATASTREAM 126                               | MAXFLENGTH option                                         |
| IPCS (interactive problem control system) 87           | FEPI CONVERSE DATASTREAM 101                              |
| ISC (intersystem communication)                        | FEPI CONVERSE FORMATTED 106                               |
| hardware requirements 4                                | FEPI EXTRACT FIELD 112                                    |
| ISSUE                                                  | FEPI INQUIRE POOL 151                                     |
| sending SNA commands 84                                | FEPI INQUIRE PROPERTYSET 155                              |
| ISTINCLM, LOGON mode table 19                          | FEPI INSTALL PROPERTYSET 163                              |
| <u> </u>                                               | FEPI RECEIVE DATASTREAM 119                               |
|                                                        | FEPI RECEIVE FORMATTED 122                                |
| J                                                      | MDT (modified data tag) setting 66, 132                   |
|                                                        | MDT option                                                |
| journaling                                             | FEPI EXTRACT FIELD 112                                    |
| use of property set for <u>15</u> , <u>24</u>          | Message Format Services (MFS) 80                          |
|                                                        | message protocols (IMS) 80                                |
| K                                                      | messages                                                  |
| N .                                                    | format of FEPI messages 91                                |
| key stroke and screen-image applications               | handling unexpected events 12                             |
| CONVERSE 67                                            | IMS protocols 80                                          |
| data formats 132                                       | <u> </u>                                                  |
|                                                        | resynchronizing with STSN 83                              |
| extracting field data 67                               | MFS (Message Format Services) 80                          |
| general sequence of commands <u>62</u>                 | mode table, z/OS Communications Server 19                 |
| multiple attentions 65                                 | modified data tag (MDT) setting <u>66</u> , <u>132</u>    |
| performance considerations <u>83</u>                   | module identifiers, journaling <u>55</u>                  |
| receiving field-by-field <u>64</u>                     | monitoring program                                        |
| receiving screen-image data <u>67</u>                  | handling CLSDST(PASS) 33                                  |
| sample programs                                        | sample program 193                                        |
| key stroke converse 195                                | triggering of 30                                          |
| screen image RECEIVE and EXTRACT 197                   | writing of 30                                             |
| screen image SEND and START 196                        | monitoring, CICS                                          |
| sending key stroke data 62                             | performance class records                                 |
| sending screen-image data 66                           | FEPI-related fields 85                                    |
| writing 62                                             | MRO (multiregion operation)                               |
| KEYSTROKES option                                      | AOR considerations for FEPI 18                            |
| FEPI CONVERSE FORMATTED 106                            | general considerations 2                                  |
|                                                        | <b>5</b>                                                  |

| MSGJRNL option                       | NOTINSTALLED status 36                                                                                                    |
|--------------------------------------|----------------------------------------------------------------------------------------------------|
| FEPI INQUIRE POOL 151                |                                                                                                    |
| FEPI INQUIRE PROPERTYSET 155         |                                                                                                    |
| FEPI INSTALL PROPERTYSET 163         | 0                                                                                                    |
| multiple attentions 65               | one-out one-in conversational applications                                                                                                    |
| MVS/ESA                              | application design 75                                                                                                    |
| Integrity Programming Announcement 4 | sample program 199                                                                                                    |
| 3 7 3 3                              | operator control                                                                                                    |
| N                                    | commands 40                                                                                                    |
| N                                    | operator/system action error 79                                                                                                    |
| naming conventions                   | transactions, user-written 35                                                                                                    |
| nodes 11, 19                         | z/OS Communications Server commands 53                                                                                                    |
| pools 14                             | operator/system action error 79                                                                                                    |
| property sets 15                     | order of FEPI commands 62, 68                                                                                                    |
| targets 11                           | organizing pools 14                                                                                                    |
| network availability 19              | organizing property sets 14                                                                                                    |
| node                                 | outbound data                                                                                                    |
| acquiring and releasing 35           | 3270 data stream considerations 72                                                                                                    |
| definition of 8                      | data formats 132                                                                                                    |
| determining contents of a pool 35    | journaling 55                                                                                                    |
| INQUIRE NODE command 147             | terminology 5                                                                                                    |
| name restrictions 19                 | OUTLINE option                                                                                                    |
| number of nodes 13                   | FEPI EXTRACT FIELD 112                                                                                                    |
| sample node lists 28                 | Outservice 112                                                                                                    |
| sample program 192                   | CEMT INQUIRE FECONNECTION 43                                                                                                    |
| SET NODE command 168                 | CEMT INQUIRE FENODE 45                                                                                                    |
| storage requirements 15              | CEMT INQUIRE FEPOOL 47                                                                                                    |
| Node                                 | CEMT INQUIRE FETARGET 50                                                                                                    |
| CEMT INQUIRE FECONNECTION 42         | OUTSERVICE option                                                                                                    |
| CEMT INQUIRE FENODE 44, 45           | CEMT SET FECONNECTION 50                                                                                                    |
| NODE field                           | CEMT SET FENODE 51                                                                                                    |
| start data 132                       | CEMT SET FEPOOL 52                                                                                                    |
| TDQ record 174                       | CEMT SET FETARGET 53                                                                                                    |
| NODE option                          | OUTSERVICE status 35                                                                                                    |
| CEMT SET FECONNECTION 50             | OUTSERVICE Status <u>55</u>                                                                                                    |
| FEPI EXTRACT CONV 110                |                                                                                                    |
| FEPI INQUIRE CONNECTION 145          | P                                                                                                    |
| FEPI INQUIRE NODE 148                | and the feet and the second second se |
| FEPI SET CONNECTION 167              | pacing of FEPI sessions 21                                                                                                    |
| FEPI SET NODE 168                    | PASS option                                                                                                    |
| NODELIST option                      | FEPI FREE 114                                                                                                    |
| FEPI ADD 139                         | pass-through                                                                                                    |
| FEPI DELETE 141                      | contention state handling 70                                                                                                    |
| FEPI DISCARD NODELIST 142            | problem with received data 70                                                                                                    |
| FEPI INSTALL NODELIST 158            | sample program <u>198</u><br>PASSCONVID option                                                                                                    |
| FEPI INSTALL POOL 159                | FEPI ALLOCATE PASSCONVID 97                                                                                                    |
| FEPI SET CONNECTION 167              | getting ownership of conversations 77                                                                                                    |
| FEPI SET NODE 169                    | passing conversations 77                                                                                                    |
| nodename option                      | PASSTICKET option                                                                                                    |
| CEMT SET FENODE 51                   | FEPI REQUEST PASSTICKET 124                                                                                                    |
| NODENUM option                       | PassTickets, for signon security 12                                                                                                    |
| FEPI ADD 139                         | PASSWORDLIST option                                                                                                    |
| FEPI DELETE 141                      | FEPI INSTALL NODELIST 158                                                                                                    |
| FEPI DISCARD NODELIST 142            | <del></del>                                                                                                    |
| FEPI INSTALL NODELIST 158            | PERFORM STATISTICS RECORD command 86                                                                                                    |
| FEPI INSTALL POOL 159                | performance<br>application programs 85                                                                                                    |
| FEPI SET CONNECTION 167              | formatted data 82                                                                                                    |
| FEPI SET NODE 169                    |                                                                                                    |
| normal shutdown 37                   | key stroke and screen-image applications <u>83</u>                                                                                                    |
| Notinstalled                         | of a CICSplex<br>using z/OS Communications Server generic                                                                                                    |
| CEMT INQUIRE FECONNECTION 43         | resources 15                                                                                                    |
| CEMT INQUIRE FENODE 45               |                                                                                                    |
| CEMT INQUIRE FEPOOL 47               | optimization through application design 82                                                                                                    |
| CEMT INQUIRE FETARGET 49             | tuning using CICS monitoring data <u>85</u>                                                                                                    |

| performance (continued)                                           | pools (continued)                        |
|-------------------------------------------------------------------|------------------------------------------|
| tuning using CICS statistics data 85                              | transient data queues <u>17, 30</u>      |
| performance class monitoring records <u>85</u>                    | using for control reasons 13             |
| persistent sessions, z/OS Communications Server                   | using for functional reasons 13          |
| use of with FEPI <u>38</u>                                        | POSITION option                          |
| Pl/I language                                                     | FEPI EXTRACT FIELD 112                   |
| sample programs <u>187</u>                                        | prerequisites, hardware and software 4   |
| PL/I language                                                     | problem determination                    |
| copybook 23, 96                                                   | abends 91                                |
| planning                                                          | debugging 87                             |
| back-end applications <u>11</u>                                   | functions provided by FEPI 10            |
| configuration <u>4</u>                                            | handling unexpected events 31            |
| general considerations <u>4</u>                                   | messages <u>91</u>                       |
| grouping of connections, for functional purposes 13               | reporting problems to IBM 92             |
| handling special events <u>12</u>                                 | shutdown not proceeding 37               |
| installation <u>4</u>                                             | trace 90                                 |
| journaling requirements <u>12</u>                                 | using CICS dumps 88                      |
| names of nodes and targets <u>11</u>                              | using FEPI dumps 87                      |
| number of nodes 13                                                | product tape 4                           |
| operator control requirements 11                                  | program, for FEPI resources              |
| organizing pools <u>14</u>                                        | sample program <u>192</u>                |
| organizing property sets 14                                       | property set                             |
| pools                                                             | data handling <u>14, 24</u>              |
| using for control purposes <u>13</u>                              | definition of 8                          |
| using for functional purposes 13                                  | device attributes 14, 24                 |
| signon and signoff procedures 12                                  | DISCARD PROPERTYSET command 143          |
| storage <u>15</u>                                                 | INQUIRE PROPERTYSET command 153          |
| PLT (program list table)                                          | INSTALL PROPERTYSET command 161          |
| post initialization (PLTPI) <u>18</u>                             | journaling <u>15</u> , <u>24</u>         |
| PLTPI (program list table post initialization)                    | name restrictions <u>15</u>              |
| configuring CICS for FEPI <u>18</u>                               | organizing <u>14</u>                     |
| Pool                                                              | sample configuration 29                  |
| CEMT INQUIRE FECONNECTION 42                                      | sample program <u>192</u>                |
| CEMT INQUIRE FEPOOL <u>47</u>                                     | session management <u>15</u> , <u>24</u> |
| POOL field                                                        | storage requirements <u>15</u>           |
| start data <u>132</u>                                             | unexpected events <u>15</u> , <u>24</u>  |
| TDQ record <u>174</u>                                             | PROPERTYSET option                       |
| POOL option                                                       | FEPI DISCARD PROPERTYSET <u>143</u>      |
| FEPI ADD 139                                                      | FEPI INQUIRE POOL <u>151</u>             |
| FEPI ALLOCATE POOL 98                                             | FEPI INQUIRE PROPERTYSET 155             |
| FEPI CONVERSE DATASTREAM 101                                      | FEPI INSTALL POOL 159                    |
| FEPI CONVERSE FORMATTED 106                                       | FEPI INSTALL PROPERTYSET 163             |
| FEPI DISCARD POOL 142                                             | PROTECT option                           |
| FEPI EXTRACT CONV 110                                             | FEPI EXTRACT FIELD <u>112</u>            |
| FEPI INQUIRE CONNECTION 145                                       | PS option                                |
| FEPI INQUIRE POOL 151                                             | FEPI EXTRACT FIELD 112                   |
| FEPI INSTALL POOL 159                                             | PS/55                                    |
| FEPI SET POOL 170                                                 | FEPI device type 150                     |
| POOLLIST option                                                   | TYPETERM 21                              |
| FEPI SET POOL 170                                                 | pseudoconversational applications        |
| POOLNUM option                                                    | application design 75                    |
| FEPI SET POOL <u>170</u>                                          | sample program <u>200</u>                |
| pools connections in 35                                           |                                          |
| definition of 8                                                   | Q                                        |
| <u> </u>                                                          | -                                        |
| determining contents of a pool <u>35</u> INQUIRE POOL command 149 | query, device <u>73</u>                  |
|                                                                   |                                          |
| INSTALL POOL command 159                                          | R                                        |
| name restrictions 14                                              |                                          |
| organizing pools <u>14</u><br>sample configuration 26             | RACF (Resource Access Control Facility)  |
| sample configuration <u>26</u><br>sample program 192              | general security considerations 17       |
| SET POOL command 169                                              | RDO (resource definition online)         |
| storage requirements 15                                           | definitions for sample programs 188      |
| storage requirements 10                                           |                                          |

| RECEIVE command completion 65, 69 DATASTREAM 118 3270 data stream pass-through 198 begin session 194 CICS back-end 190 receiving data data stream applications 69 field-by-field 64 screen-image 67 reference section application programming 95 operator commands 40 system programming 137 RELEASE potton FEPT RECEIVE DATASTREAM 101 FEPT ECONVERSE DATASTREAM 101 FEPT CONVERSE DATASTREAM 101 FEPT Problems to 18th 92 requirements, hardware and software 4 resources application 26 screening 25 configuration 26 screening 26 requirements, hardware and software 4 resources application on greatmant 20 streening 25 streening 25 configuration 26 streening 26 streening 27 security 17 handling violations with access program 73 restricting access to system programming commands 138 table of 181 response mode 80 responses Dick responses 3 RESPSTATUS option FEPT CONVERSE DATASTREAM 101 FEPT CONVERSE DATASTREAM 101 FEPT CONVERSE DATASTREAM 102 FEPT EXCENT DATASTREAM 102 FEPT EXCENT DATASTREAM 102 FEPT EXCENT DATASTREAM 102 FEPT EXCENT DATASTREAM 102 FEPT EXCENT DATASTREAM 102 FEPT EXCENT DATASTREAM 102 FEPT EXCENT DATASTREAM 102 FEPT EXCENT DATASTREAM 102 FEPT EXCENT DATASTREAM 102 FEPT EXCENT DATASTREAM 102 FEPT EXCENT DATASTREAM 102 FEP | RDO (resource definition online) (continued) | S                                                                                                    |
|----------------------------------------------------------------------------------------------------|----------------------------------------------|----------------------------------------------------------------------------------------------------|
| completion 65, 69 DATASTREAM 118 error handling 65, 71 FORMATTED 121 receiving data data stream applications 69 field-by-field 64 screen-image 67 reference section application programming 95 operator commands 40 system programming 137 RELEASE option FEPI FREE 115 RELEASE option FEPI FREE 115 RELEASE 0 option CEMT SET FECONNECTION 43 CEMT SET FECONNECTION 50 CEMT SET FECONNECTION 50 CEMT SET FECONNECTION 50 CEMT SET FECONNECTION 50 CEMT SET FECONNECTION 50 CEMT SET SECULTED 61 REPLEASED option FEPI CONVERSE DATASTREAM 101 FEPI RECEIVE DATASTREAM 110 FEPI RECEIVE DATASTREAM 110 FEPI RECEIVE DATASTREAM 110 FEPI RECEIVE DATASTREAM 111 response mode 80 responses  Denefits of using list of resources 35 configuring 25 definitions 8 diagram showing relationship 8 sample configuration 26 system programming commands 96 system programming commands 138 table of 131 response mode 80 responses RESPSTATUS option FEPI CONVERSE DATASTREAM 101 FEPI RECEIVE DATASTREAM 101 FEPI RECEIVE DATASTREAM 101 FEPI RECEIVE DATASTREAM 101 FEPI RECEIVE DATASTREAM 101 FEPI RECEIVE DATASTREAM 101 FEPI RECEIVE DATASTREAM 101 FEPI RECEIVE DATASTREAM 101 FEPI RECEIVE DATASTREAM 101 FEPI RECEIVE DATASTREAM 101 FEPI RECEIVE DATASTREAM 101 FEPI RECEIVE DATASTREAM 101 FEPI RECEIVE DATASTREAM 101 FEPI RECEIVE DATASTREAM 101 FEPI RECEIVE DATASTREAM 102 FEPI RECEIVE DATASTREAM 102 FEPI RECEIVE D | updating CICS definitions for FEPI <u>17</u> |                                                                                                    |
| DATASTREAM 118 error handling 65, 71 FORMATTED 121 FORMATTED 122 FORMATTED 122 FORMATTED 121 FORMATTED 121 FORMATTED 121 FORMATTED 122 FORMATTED 122 FORMATTED 122 FORMATTED 122 FORMATTED 122 FORMATTED 122 FORMATTED 122 FORMATTED 122 FORMATTED 122 FORMATTED 122 FORMATTED 122 FORMATTED 122 FORMATTED 122 FORMATTED 122 FORMATTED 122 FORMATTED 122 FORMATTED 122 FORMATTED 123 FORMATTED 125 FORMATTED 125 FORMATTED 126 FORMATTED 126 FORMATTED 127 FORMATTED 127 FORMATTED 127 FORMATTED 127 FORMATTED 127 FORMATTED 127 FORMATTED 127 FORMATTED 127 FORMATTED 127 FORMATTED 127 FORMATTED 127 FORMATTED 128 FORMATTED 129 FORMATTED 129 FORMATT |                                              |                                                                                                    |
| error handling 65, 71 FORMATTED 121 receiving data data stream applications 69 field-by-field 64 screen-image 67 reference section application programming 95 operator commands 40 system programming 137 RELEASE option FEP1 FREE 115 Released CEMT INQUIRE FECONNECTION 43 CEMT SET FECONNECTION 50 CEMT SET FECONNECTION 50 STIN handler 201 SUP poseudoconversational 200 STSN handler 201 SUP poseudoconversational 200 STSN handler 201 SUP poseudoconversational 200 STSN handler 201 SECONDARY descriptions and cock 187 pseudoconversational 200 STSN handler 201 SECONDARY descri |                                              |                                                                                                    |
| receiving data data stream applications 69 field-by-held 64 screen-image 67 reterines section application programming 95 operator commands 40 system programming 137 RELEASE option FEPI FREE 115 Released CEMT INQUIRE FECONNECTION 43 CEMT INQUIRE FECONNECTION 50 CEMT SET FENODE 51 RELEASED resource status 35 RELEASED resource status 35 RELEASED resource status 35 RELEASED resource status 35 RELEASED resource status 35 RELEASEN proving 197 reporting FEPI problems to IBM 92 REQUEST PASSTICKET command 124 request unit (RDL) reporting FEPI problems to IBM 92 REQUEST PASSTICKET command 124 request unit (RDL) resources benefits of using list of resources 85 configuring 25 definitions 8 diagram showing relationship 8 sample configuration 26 status 35 RESPSTATUS option Sample configuration 26 status 35 RESPSP values application programming commands 96 system programming commands 138 table of 181 response mode 80 responses DRx responses 83 RESPSP values DRX responses 83 RESPSP TATUS option FEPI CONVERSE DATASTREAM 101 FEPI CONVERSE DATASTREAM 101 FEPI RECEIVE DATASTREAM 101 FEPI RECEIVE DATASTREAM 101 FEPI CONVERSE DATASTREAM 101 FEPI CONVERSE DATASTREAM 101 FEPI CONVERSE DATASTREAM 101 FEPI RECEIVE DATASTREAM 101 FEPI RECEIVE DATASTREAM 101 FEPI RECEIVE DATASTREAM 102 FEPI RECEIVE DATASTREAM 102 FEPI RECEIVE DATASTREAM 102 FEPI RECEIVE DATASTREAM 102 FEPI RECEIVE DATASTREAM 102 FEPI RECEIVE DATASTREAM 102 FEPI RECEIVE DATASTREAM 102 FEPI RECEIVE DATASTREAM 102 FEPI RECEIVE DATASTREAM 102 FEPI RECEIVE DATASTREAM 102 FEPI EXTRACT FISSN 113 FEPI CONVERSE DATASTREAM 102 FEPI EXTRACT STSN 113 FEPI CONVERSE DATASTREAM 102 FEPI EXTRACT STSN 113 FEPI CONVERSE DATASTREAM 102 FEPI EXTRACT STSN 113 FEPI CONVERSE DATASTREAM 102 FEPI EXTRACT STSN 113 FEPI EXTRACT STSN 113 FEPI EXTRACT STSN 113 FEPI EXTRACT STSN 113 FEPI EXTRACT STSN 113 FEPI EXTRACT STSN 113 FEPI EXTRACT STSN 113 FEPI EXTRACT STSN 113 FEPI EXTRACT STSN 113 FEPI EXTRACT STSN 113 FEPI EXTRACT STSN 113 FEPI EXTRACT STSN 113 FEPI EXTRACT STSN 113 FEPI EXTRACT STSN 113 FE |                                              | · · · · · · · · · · · · · · · · · · ·                                                                                                    |
| receiving data data stream applications 69 field-by-field 64 field-by-field 64 field-by-field 64 reference section application programming 95 operator commands 40 system programming 137 RELEASE option FEPI FREE 115 RELEASE option FEPI FREE 115 RELEASE Option FEPI FREE 115 RELEASE Option CEMT SET FECONNECTION 43 CEMT INQUIRE FECONNECTION 50 CEMT SET FECONNECTION 50 CEMT SET FECONNECTION 50 CEMT SET FECONNECTION 50 RELEASED option FEPI CONVERSE DATASTREAM 101 FEPI RECEIVE DATASTREAM 1101 reporting FEPI problems to 18M 92 REQUEST PASSTICKET command 124 request unit (RU) receiving 69 requirements, hardware and software 4 resources benefits of using list of resources 85 configuring 25 definitions 8 diagram showing relationship 8 sample configuration 26 status 35 RESP2 values application programming commands 96 system programming commands 198 table of 181 response mode 80 responses DR responses 83 RESPSTATUS option FEPI CONVERSE DATASTREAM 101 FEPI CONVERSE DATASTREAM 101 FEPI CONVERSE DATASTREAM 101 FEPI CONVERSE DATASTREAM 101 FEPI CONVERSE FORMATTED 106 FEPI RECEIVE DATASTREAM 101 FEPI CONVERSE FORMATTED 106 FEPI RECEIVE DATASTREAM 101 FEPI CONVERSE FORMATTED 106 FEPI RECEIVE DATASTREAM 101 FEPI CONVERSE FORMATTED 106 FEPI RECEIVE DATASTREAM 101 FEPI CONVERSE FORMATTED 102 responses DR responses 83 RESPSTATUS option FEPI CONVERSE FORMATTED 106 FEPI RECEIVE DATASTREAM 101 FEPI CONVERSE FORMATTED 102 responses DR responses 83 RESPSTATUS option FEPI CONVERSE FORMATTED 102 responses DR responses 83 FEPI CONVERSE FORMATTED 102 responses DR responses 83 FEPI CONVERSE FORMATTED 102 responses DR responses 83 FEPI CONVERSE FORMATTED 106 FEPI RECEIVE DATASTREAM 101 FEPI CONVERSE FORMATTED 106 FEPI RECEIVE DATASTREAM 102 FEPI RECEIVE DATASTREAM 102 FEPI RECEIVE DATASTREAM 102 FEPI RECEIVE DATASTREAM 102 FEPI RECEIVE DATASTREAM 102 FEPI RECEIVE DATASTREAM 102 FEPI RECEIVE DATASTREAM 102 FEPI RECEIVE DATASTREAM 102 FEPI RECEIVE DATASTREAM 102 FEPI RECEIVE DATASTREAM 102 FEPI RECEIVE DATASTREAM 102 FEPI RECEIVE DATASTREAM 102 F | <u> </u>                                     |                                                                                                    |
| data stream applications 69 field-by-field 64 screen-image 67 reference section application programming 95 operator commands 40 system programming 337 RELEASE option FEPI FREE 115 Released CEMT INQUIRE FECONNECTION 43 CEMT INQUIRE FECONNECTION 43 CEMT INQUIRE FERNODE 45 RELEASED option CEMT SET FECONNECTION 50 CEMT SET FECONNECTION 50 CEMT SET FECONNECTION 50 CEMT SET FECONSE 51 RELEASED resource status 35 RELEASED resource status 35 RELEASED resource status 35 RELEASED resource status 35 RELEASED SATASTREAM 101 FEPI RECEIVE DATASTREAM 119 reporting FEPI problems to IBM 92 REQUEST PASSTICKET command 124 request unit (RU) receiving 69 requirements, hardware and software 4 resources benefits of using list of resources 85 configuring 25 definitions 26 status 35 RESP2 values application programming commands 96 system programming commands 96 system programming commands 96 system programming commands 96 system programming commands 96 system programming commands 96 responses DRx responses 83 RESP5 TATUS option FEPI CONVERSE FORMATTED 106 FEPI RECEIVE DATASTREAM 101 FEPI CONVERSE FORMATTED 122 restriction on use of DFH in node names 19 in pool names 14 in proportry set names 15 feturn codes application programming 96 system programming 133 z/OS Communications Server 36 REPT CONVERSE DATASTREAM 102 FEPI RECEIVE DATASTREAM 102 FEPI RECEIVE DATASTREAM 102 FEPI RECEIVE DATASTREAM 103 FEPI RECEIVE DATASTREAM 104 FEPI CONVERSE DATASTREAM 105 FEPI EXTRACT STSN 113 FEPI RECEIVE DATASTREAM 106 FEPI EXTRACT STSN 113 FEPI RECEIVE DATASTREAM 107 FEPI CONVERSE DATASTREAM 107 FEPI CONVERSE DATASTREAM 107 FEPI EXTRACT STSN 113 FEPI RECEIVE DATASTREAM 107 FEPI EXTRACT STSN 113 FEPI RECEIVE DATASTREAM 107 FEPI CONVERSE DATASTREAM 107 FEPI EXTRACT STSN 113 FEPI RECEIVE DATASTREAM 107 FEPI CONVERSE DATASTREAM 107 FEPI EXTRACT STSN 113 FEPI RECEIVE DATASTREAM 107 FEPI EXTRACT STSN 113 FEPI RECEIVE DATASTREAM 107 FEPI EXTRACT STSN 113 FEPI RECEIVE DATASTREAM 107 FEPI EXCENT DATASTREAM 107 FEPI EXCENT DATASTREAM 107 FEPI RECEIVE DATASTREAM  |                                              |                                                                                                    |
| field-by-field 64 screen-image 67 reference section application programming 95 operator commands 40 system programming 137 RELEASE option FEPT FREE 115 Released CEMT INQUIRE FECONNECTION 43 CEMT INQUIRE FECONNECTION 43 CEMT SET FECONSE 51 RELEASED option CEMT SET FECONSE 51 RELEASED option CEMT SET FECONSE 51 RELEASED option CEMT SET FECONSE 51 RELEASED option FEPT CONVERSE DATASTREAM 101 FEPT RECEIVE DATASTREAM 101 FEPT RECEIVE DATASTREAM 119 reporting FEPT problems to IBM 92 REQUEST PASSTICKET command 124 request unit (RU) receiving 69 requirements, hardware and software 4 resources benefits of using list of resources 85 configuring 25 definitions 8 diagram showing relationship 8 sample configuration 26 status 35 RESP2 values DATASTREAM 105 FEPT CONVERSE DATASTREAM 101 FEPT RECEIVE DATASTREAM 101 FEPT RECEIVE DATASTREAM 102 FEPT RECEIVE DATASTREAM 102 FEPT RECEIVE DATASTREAM 102 FEPT | receiving data                               | end-session handler <u>198</u>                                                                                                    |
| screen-image 67 reference section application programming 95 operator commands 40 system programming 137 RELEASE option FEPI FREE 115 Released CEMT INQUIRE FECONNECTION 43 CEMT INQUIRE FECONNECTION 43 CEMT SET FECONNECTION 50 CEMT SET FENODE 51 RELEASED option CEMT SET FENODE 51 RELEASE option RELEASE option CEMT SET FENODE 51 RELEASE resource status 35 RELEASE pot source status 35 RELEASE pot source status 35 RELEASE pot source status 35 RELEASE pot source status 35 RELEASE pot source status 35 RELEASE Drowers status 35 RELEASE pot source status 35 RELEASE resource status 35 RELEASE resource status 35 RELEASE option FEPI CONVERSE DATASTREAM 101 reporting FEPI problems to IBM 92 reporting FEPI problems to IBM 92 requirements, hardware and software 4 resources benefits of using list of resources 85 configuring 25 definitions 8 diagram showing relationship 8 sample configuration 26 system programming commands 96 system programming commands 96 system programming commands 97 system programming commands 98 responses DRx responses 83 RESPSTATUS option FEPI CONVERSE DATASTREAM 101 FEPI RECEIVE DATASTREAM 101 FEPI RECEIVE DATASTREAM 101 FEPI RECEIVE DATASTREAM 101 FEPI RECEIVE DATASTREAM 101 FEPI RECEIVE DATASTREAM 101 FEPI RECEIVE DATASTREAM 101 FEPI RECEIVE DATASTREAM 102 FEPI RECEIVE DATASTREAM 102 FEP | data stream applications <u>69</u>           | FEPI configuration 26                                                                                                    |
| reference section application programming 95 operator commands 40 system programming 137 RELEASE option FEPT FREE 115 Released CEMT INQUIRE FECONECTION 43 CEMT INQUIRE FECONECTION 50 CEMT SET FECONECTION 50 CEMT SET FECONE | field-by-field 64                            | IMS back-end 191                                                                                                    |
| application programming 95 operator commands 40 system programming 137 RELEASE option FEPI FREE 115 Released CEMT INQUIRE FECONNECTION 43 CEMT INQUIRE FECONNECTION 43 CEMT STORY FER STORY STATE STATE STAT | screen-image 67                              | installing of <u>202</u>                                                                                                    |
| operator commands 40 system programming 137 RELEASE option FEP1 FREE 115 Released CEMT INQUIRE FECONNECTION 43 CEMT INQUIRE FENODE 45 RELEASED option CEMT SET FECONNECTION 50 CEMT SET FECONNECTION 50 CEMT SET FECONNECTION | reference section                            |                                                                                                    |
| system programming 137 RELEASE option FEPI FREE 115 Released CEMT INQUIRE FECONNECTION 43 CEMT INQUIRE FECONNECTION 43 CEMT INQUIRE FECONNECTION 50 CEMT SET FECONNECTION 50 CEMT SET FECONNECTION 5 | application programming 95                   | monitor and unsolicited data handler 193                                                                                                    |
| RELEASE option FEPI FREE 115 Released CEMT INQUIRE FECONNECTION 43 CEMT INQUIRE FECONNECTION 43 CEMT INQUIRE FENODE 45 RELEASED option CEMT SET FECONNECTION 50 CEMT SET FECONNECTION 50 CEMT SET FE | operator commands 40                         | one-out one-in 199                                                                                                    |
| Released CEMT INQUIRE FECONNECTION 43 CEMT STATE 196 CEMT STATE 196 CEMT STATE 197 CEMT STATE 197 CEMT STATE 19 | system programming 137                       | program descriptions and code 187                                                                                                    |
| Released CEMT INQUIRE FECONNECTION 43 CEMT INQUIRE FENODE 45 RELEASED option CEMT SET FECONNECTION 50 CEMT SET FECONNECTION 50 CEMT SET FECONNECTION 50 CEMT SET FECONNECTION 50 CEMT SET FECONNECTION 50 CEMT SET FECONNECTION 50 CEMT SET FECONNECTION 50 CEMT SET FECONNECTION 50 CEMT SET FECONNECTION 50 CEMT SET FECONNECTION 50 STSN handler 201 using the samples 203 sample resource definitions 29 screen-image interface data formats 132 RECEIVE and EXTRACT field sample program 1 FEPI CONVERSE DATASTREAM 1101 FEPI RECEIVE DATASTREAM 1101 FEPI RECEIVE DATASTREAM 119 FEPI Problems to IBM 92 REQUEST PASSTICKET command 124 request unit (RU) receiving 69 requirements, hardware and software 4 resources benefits of using list of resources 85 configuring 25 definitions 8 diagram showing relationship 8 sample configuration 26 status 35 RESP2 values application programming commands 96 system programming commands 138 table of 181 response mode 80 responses DR responses 83 RESPSTATUS option FEPI CONVERSE DATASTREAM 101 FEPI RECEIVE DATASTREAM 101 FEPI RECEIVE DATASTREAM 101 FEPI RECEIVE DATASTREAM 101 FEPI RECEIVE DATASTREAM 101 FEPI RECEIVE DATASTREAM 101 FEPI RECEIVE DATASTREAM 101 FEPI RECEIVE DATASTREAM 101 FEPI RECEIVE DATASTREAM 101 FEPI RECEIVE DATASTREAM 101 FEPI RECEIVE DATASTREAM 101 FEPI RECEIVE DATASTREAM 101 FEPI RECEIVE DATASTREAM 102 FEPI RECEIVE DATASTREAM 102 FEPI RECEIVE DATASTREAM 102 FEPI RECEIVE DATASTREAM 102 FEPI SEND DATASTREAM 102 FEPI RECEIVE DATASTREAM 102 FEPI RECEIVE DATASTREAM 102 FEPI EXTRACT STSN 113 FEPI CONVERSE DATASTREAM 102 FEPI EXTRACT STSN 113 FEPI CONVERSE DATASTREAM 102 FEPI EXTRACT STSN 113 FEPI CONVERSE DATASTREAM 102 FEPI EXTRACT STSN 113 FEPI CONVERSE DATASTREAM 102 FEPI EXTRACT STSN 113 FEPI CONVERSE DATASTREAM 102 FEPI EXTRACT STSN 113 FEPI CONVERSE DATASTREAM 102 FEPI EXTRACT STSN 113 FEPI RECEIVE DATASTREAM 102 FEPI EXTRACT STSN 113 FEPI CONVERSE DATASTREAM 102 FEPI EXTRACT STSN 113 FEPI CONVERSE DATASTREAM 102 FEPI EXTRACT STSN 113 FEPI CONVERSE DATASTREAM 102 FEPI EXTRACT STSN  | RELEASE option                               | pseudoconversational 200                                                                                                    |
| CEMT INQUIRE FECONNECTION 43 CEMT INQUIRE FENODE 45 RELEASED option CEMT SET FECONNECTION 50 CEMT SET FECONNECTION 50 CEMT SET FECONNECTION 50 CEMT SET FECONNECTION 50 CEMT SET FECONNECTION 50 CEMT SET FENODE 51 sample resource definitions 29 RELEASED resource status 35 RELEASED resource status 35 RELEASING, resource status 35 RELEASING, resource status 35 RELEASING, resource status 35 REPI CONVERSE DATASTREAM 101 FEPI RECEIVE DATASTREAM 119 reporting FEPI problems to IBM 92 REQUEST PASSTICKET command 124 request unit (RU) receiving 69 requirements, hardware and software 4 resources benefits of using list of resources 85 configuring 25 definitions 8 diagram showing relationship 8 sample configuration 26 status 35 RESP2 values application programming commands 96 system programming commands 96 system programming commands 96 system programming commands 138 table of 181 responses DR responses 83 RESPSTATUS option FEPI CONVERSE DATASTREAM 101 FEPI CONVERSE DATASTREAM 119 FEPI RECEIVE DATASTREAM 119 FEPI RECEIVE DATASTREAM 110 FEPI CONVERSE DATASTREAM 120 FEPI SEND DATASTREAM 120 FEPI SEND DATASTREAM 120 FEPI EXTRACT STSN 113 FEPI RECEIVE DATASTREAM 120 FEPI EXTRACT STSN 113 FEPI RECEIVE DATASTREAM 102 FEPI EXTRACT STSN 113 FEPI RECEIVE DATASTREAM 102 FEPI EXTRACT STSN 113 FEPI RECEIVE DATASTREAM 102 FEPI EXTRACT STSN 113 FEPI RECEIVE DATASTREAM 120 FEPI EXTRACT STSN 113 FEPI RECEIVE DATASTREAM 120 FEPI EXTRACT STSN 113 FEPI RECEIVE DATASTREAM 102 FEPI EXTRACT STSN 113 FEPI RECEIVE DATASTREAM 102 FEPI EXTRACT STSN 113 FEPI RECEIVE DATASTREAM 102 FEPI EXTRACT STSN 113 FEPI RECEIVE DATASTREAM 102 FEPI EXTRACT STSN 113                  | FEPI FREE 115                                | screen image RECEIVE and EXTRACT FIELD 197                                                                                                    |
| CEMT INQUIRE FENODE 45  RELEASED option CEMT SET FECONNECTION 50 CEMT SET FECONNECTION 50 CEMT SET FENODE 51 Sample resource definitions 29 Screen-image interface data formats 132 RELEASED FENODE 51 SEND and START 64 RELEASING, resource status 35 RELEASING, resource status 35 REMFLENGTH option FEPI CONVERSE DATASTREAM 1101 FEPI RECEIVE DATASTREAM 1101 FEPI RECEIVE DATASTREAM 119 reporting FEPI problems to IBM 92 REQUEST PASSTICKET command 124 request unit (RU) receiving 69 requirements, hardware and software 4 resources benefits of using list of resources 85 configuring 25 definitions 8 diagram showing relationship 8 sample configuration 26 status 35 RESP2 values application programming commands 96 system programming commands 138 table of 181 response mode 80 RESPSTATUS option FEPI CONVERSE DATASTREAM 110 FEPI CONVERSE DATASTREAM 110 FEPI CONVERSE FORMATTED 106 FEPI RECEIVE DATASTREAM 119 FEPI RECEIVE DATASTREAM 119 FEPI RECEIVE DATASTREAM 119 FEPI RECEIVE DATASTREAM 119 FEPI RECEIVE DATASTREAM 119 FEPI RECEIVE DATASTREAM 119 FEPI RECEIVE DATASTREAM 119 FEPI RECEIVE DATASTREAM 119 FEPI CONVERSE FORMATTED 122 restriction on use of DFH in node names 19 in pool names 14 in property set names 15 return codes application programming 96 system programming 138 z/OS Communications Server 36 RU option FEPI CONVERSE DATASTREAM 102 FEPI EXTRACT SISN 113 FEPI RECEIVE DATASTREAM 102 FEPI EXTRACT SISN 113 FEPI RECEIVE DATASTREAM 102 FEPI EXTRACT SISN 113 FEPI RECEIVE DATASTREAM 102 FEPI EXTRACT SISN 113 FEPI RECEIVE DATASTREAM 102 FEPI EXTRACT SISN 113 FEPI RECEIVE DATASTREAM 102 FEPI EXTRACT SISN 113 FEPI RECEIVE DATASTREAM 102 FEPI EXTRACT SISN 113 FEPI RECEIVE DATASTREAM 102 FEPI EXTRACT SISN 113 FEPI RECEIVE DATASTREAM 102 FEPI EXTRACT SISN 113 FEPI RECEIVE DATASTREAM 102 FEPI EXTRACT SISN 113 FEPI RECEIVE DATASTREAM 102 FEPI EXTRACT SISN 113 FEPI RECEIVE DATASTREAM 102 FEPI EXTRACT SISN 113 FEPI RECEIVE DATASTREAM 102 FEPI EXTRACT SISN 113 FEPI CONVERSE DATASTREAM 102 FEPI EXTRACT SISN 113 FEPI CONVERSE DATASTREAM 102 F | Released                                     | screen image SEND and START 196                                                                                                    |
| RELEASED option CEMT SET FECONNECTION 50 CEMT SET FECONNECTION 50 CEMT SET FECONNECTION 50 CEMT SET FECONNECTION 50 CEMT SET FECONNECTION 50 CEMT SET FENODE 51 Sample resource definitions 29 Screen-image interface data formats 132 RELEASED DATASTREAM 55 RELEASING, resource status 35 REMFLENGTH option FEPI CONVERSE DATASTREAM 101 FEPI RECEIVE DATASTREAM 1101 FEPI RECEIVE DATASTREAM 119 FEPI RECEIVE DATASTREAM 119 FEPI Pothlems to IBM 92 REQUEST PASSTICKET command 124 request unit (RU) receiving 69 requirements, hardware and software 4 resources benefits of using list of resources 85 configuring 25 definitions 8 diagram showing relationship 8 sample configuration 26 status 35 RESP2 values application programming commands 96 system programming commands 96 system programming commands 138 table of 181 response mode 80 RESPSTATUS option FEPI CONVERSE DATASTREAM 110 FEPI CONVERSE DATASTREAM 110 FEPI CONVERSE FORMATTED 120 restriction on use of DFH in node names 19 in pool names 14 in property set names 15 return codes application programming 96 system programming 138 Z/OS Communications Server 36 RU option FEPI CONVERSE DATASTREAM 110 FEPI CONVERSE DATASTREAM 110 FEPI CONVERSE DATASTREAM 110 FEPI CONVERSE DATASTREAM 110 FEPI CONVERSE TORMATTED 120 restriction on use of DFH in node names 19 in pool names 14 in property set names 15 return codes application programming 96 system programming 138 Z/OS Communications Server 36 RU option FEPI ECLIVE DATASTREAM 110 FEPI ECLIVE DATASTREAM 110 FEPI ECLIVE DATASTREAM 110 FEPI EXTRACT STSN 113 FEPI RECEIVE DATASTREAM 110 FEPI EXTRACT STSN 113 FEPI RECEIVE DATASTREAM 110 FEPI EXTRACT STSN 113 FEPI RECEIVE DATASTREAM 120 FEPI EXTRACT STSN 113 FEPI RECEIVE DATASTREAM 120 FEPI EXTRACT STSN 113 FEPI RECEIVE DATASTREAM 120 FEPI EXTRACT STSN 113 FEPI RECEIVE DATASTREAM 120 FEPI EXTRACT STSN 113 FEPI RECEIVE DATASTREAM 120 FEPI EXTRACT STSN 113 FEPI EXTRACT STSN 113 FEPI EXTRACT STSN 113 FEPI EXTRACT STSN 113 FEPI EXTRACT STSN 113 FEPI EXTRACT STSN 113 FEPI EXTRACT STSN 113 FEPI EXTRACT | CEMT INQUIRE FECONNECTION 43                 | SLU P one-out one-in 199                                                                                                    |
| CEMT SET FERCONECTION 50 CEMT SET FENODE 51 RELEASED resource status 35 RELEASING, resource status 35 RELEASING, resource status 35 RELEASING, resource status 35 RELEASING, resource status 35 RELEASING, resource status 35 RELEASING, resource status 35 REPI CONVERSE DATASTREAM 101 FEPI CONVERSE DATASTREAM 101 FEPI RECEIVE DATASTREAM 119 reporting FEPI problems to IBM 92 REQUEST PASSTICKET command 124 request unit (RU) receiving 69 requirements, hardware and software 4 resources benefits of using list of resources 85 configuring 25 definitions 8 diagram showing relationship 8 sample configuration 26 status 35 RESP2 values application programming commands 96 system programming commands 96 system programming commands 138 table of 181 response mode 80 RESPSTATUS option FEPI CONVERSE DATASTREAM 101 FEPI CONVERSE FORMATTED 106 FEPI RECEIVE DATASTREAM 101 FEPI CONVERSE FORMATTED 122 restriction on use of DFH in node names 19 in pool names 14 in property set names 15 return codes application programming 96 system programming 138 Z/OS Communications Server 36 RU option FEPI CONVERSE DATASTREAM 102 FEPI RECEIVE DATASTREAM 102 FEPI RECEIVE DATASTREAM 120 FEPI RECEIVE DATASTREAM 120 FEPI RECEIVE DATASTREAM 120 FEPI SEND DATASTREAM 120 FEPI RECEIVE DATASTREAM 120 FEPI SEND DATASTREAM 120 FEPI RECEIVE DATASTREAM 120 FEPI RECEIVE DATASTREAM 120 FEPI RECEIVE DATASTREAM 120 FEPI SEND DATASTREAM 120 FEPI SEND DATASTREAM 120 FEPI SEND DATASTREAM 120 FEPI SEND DATASTREAM 120 FEPI EXTRACT STSN 113 FEPI RECEIVE DATASTREAM 120 FEPI EXTRACT STSN 113 FEPI RECEIVE DATASTREAM 120 FEPI EXTRACT STSN 113 FEPI RECEIVE DATASTREAM 120 FEPI EXTRACT STSN 113 FEPI RECEIVE DATASTREAM 120 FEPI EXTRACT STSN 113 FEPI RECEIVE DATASTREAM 120 FEPI EXTRACT STSN 113 FEPI RECEIVE DATASTREAM 120 FEPI EXTRACT STSN 113 FEPI RECEIVE DATASTREAM 120 FEPI EXTRACT STSN 113 FEPI RECEIVE DATASTREAM 120 FEPI EXTRACT STSN 113 FEPI RECEIVE DATASTREAM 120 FEPI EXTRACT STSN 113 FEPI RECEIVE DATASTREAM 120 FEPI EXTRACT STSN 113                                               |                                              | SLU P pseudoconversational 200                                                                                                    |
| RELEASED resource status 35 REMELEASING, resource status 35 REMELENGTH option FEPI CONVERSE DATASTREAM 101 FEPI RECEIVE DATASTREAM 119 reporting FEPI problems to IBM 92 REQUEST PASSTICKET command 124 requiest unit (RU) receiving 69 benefits of using list of resources 85 configuring 25 definitions 8 diagram showing relationship 8 sample configuration 26 system programming commands 96 system programming commands 138 table of 181 response mode 80 responses DRX responses 83 RESPSTATUS option FEPI CONVERSE DATASTREAM 101 FEPI CONVERSE DATASTREAM 101 FEPI CONVERSE FORMATTED 106 FEPI RECEIVE DATASTREAM 107 FEPI RECEIVE DATASTREAM 107 FEPI RECEIVE DATASTREAM 108 FEPI CONVERSE DATASTREAM 109 system programming 96 system programming 138 z/OS Communications Server 36 RU option FEPI CONVERSE DATASTREAM 102 FEPI RECEIVE DATASTREAM 102 FEPI RECEIVE DATASTREAM 102 FEPI END DATASTREAM 102 FEPI END DATASTREAM 102 FEPI END DATASTREAM 102 FEPI END DATASTREAM 102                                                                                                    | RELEASED option                              | STSN handler 201                                                                                                    |
| RELEASED resource status 35 REMELENGTH option FEPI CONVERSE DATASTREAM 101 FEPI RECEIVE DATASTREAM 119 reporting FEPI problems to IBM 92 REQUEST PASSTICKET command 124 requiest unit (RU) receiving 69 requirements, hardware and software 4 resources benefits of using list of resources 85 configuring 25 definitions 8 diagram showing relationship 8 sample configuration 26 system programming commands 96 system programming commands 138 table of 181 response mode 80 responses DRX responses 83 RESPSTATUS option FEPI CONVERSE DATASTREAM 101 FEPI CONVERSE DATASTREAM 101 FEPI CONVERSE DATASTREAM 101 FEPI RECEIVE DATASTREAM 101 FEPI RECEIVE DATASTREAM 102 FEPI RECEIVE DATASTREAM 102 FEPI EXTRACT STSN 113 FEPI RECEIVE DATASTREAM 102 FEPI EXTRACT STSN 113  | CEMT SET FECONNECTION 50                     | using the samples 203                                                                                                    |
| RELEASING, resource status 35 REMFLENGTH option FEPI CONVERSE DATASTREAM 1101 FEPI RECEIVE DATASTREAM 119 reporting FEPI problems to IBM 92 REQUEST PASSTICKET command 124 request unit (RU) receiving 69 requirements, hardware and software 4 resources benefits of using list of resources 85 configuring 25 definitions 8 diagram showing relationship 8 sample configuration 26 status 35 RESP2 values application programming commands 96 system programming commands 138 table of 181 response mode 80 responses DRx responses 83 RESPSTATUS option FEPI CONVERSE DATASTREAM 119 FEPI RECEIVE DATASTREAM 119 FEPI RECEIVE DATASTREAM 119 FEPI RECEIVE DATASTREAM 119 FEPI RECEIVE DATASTREAM 119 report programming 138 z/OS Communications Server 36 RU option FEPI CONVERSE DATASTREAM 102 FEPI CONVERSE DATASTREAM 102 FEPI CONVERSE DATASTREAM 102 FEPI RECEIVE DATASTREAM 102 FEPI CONVERSE DATASTREAM 102 FEPI CONVERSE DATASTREAM 102 FEPI EXTRACT STSN 113 FEPI RECEIVE DATASTREAM 102 FEPI EXTRACT STSN 113 FEPI RECEIVE DATASTREAM 102 FEPI EXTRACT STSN 113 FEPI RECEIVE DATASTREAM 102 FEPI EXTRACT STSN 113 FEPI RECEIVE DATASTREAM 102 FEPI EXTRACT STSN 113 FEPI RECEIVE DATASTREAM 102 FEPI EXTRACT STSN 113 FEPI RECEIVE DATASTREAM 102 FEPI EXTRACT STSN 113 FEPI RECEIVE DATASTREAM 102 FEPI EXTRACT STSN 113 FEPI RECEIVE DATASTREAM 102 FEPI EXTRACT STSN 113 FEPI CONVERSE DATASTREAM 102 FEPI EXTRACT STSN 113 FEPI RECEIVE DATASTREAM 102 FEPI EXTRACT STSN 113 FEPI RECEIVE DATASTREAM 102 FEPI EXTRACT STSN 113 FEPI RECEIVE DATASTREAM 102 FEPI EXTRACT STSN 113 FEPI RECEIVE DATASTREAM 102 FEPI EXTRACT STSN 113 FEPI RECEIVE DATASTREAM 102 FEPI EXTRACT STSN 113 FEPI RECEIVE DATASTREAM 102 FEPI EXTRACT STSN 113 FEPI RECEIVE DATASTREAM 102 FEPI EXTRACT STSN 113 FEPI RECEIVE DATASTREAM 102 FEPI EXTRACT STSN 113 FEPI CONVERSE DATASTREAM 102 FEPI EXTRACT STSN 113 FEPI RECEIVE DATASTREAM 102 FEPI EXTRACT STSN 113 FEPI RECEIVE DATASTREAM 102 FEPI EXTRACT STSN 113 FEPI RECEIVE DATASTREAM 102 FEPI EXTRACT STSN 113                                                          | CEMT SET FENODE 51                           | sample resource definitions 29                                                                                                    |
| RELEASING, resource status 35 REMFLENGTH option FEPI CONVERSE DATASTREAM 1101 FEPI RECEIVE DATASTREAM 119 reporting FEPI problems to IBM 92 REQUEST PASSTICKET command 124 request unit (RU) receiving 69 requirements, hardware and software 4 resources benefits of using list of resources 85 configuring 25 definitions 8 diagram showing relationship 8 sample configuration 26 status 35 RESP2 values application programming commands 96 system programming commands 138 table of 181 response mode 80 responses DRx responses 83 RESPSTATUS option FEPI CONVERSE DATASTREAM 119 FEPI RECEIVE DATASTREAM 119 FEPI RECEIVE DATASTREAM 119 FEPI RECEIVE DATASTREAM 119 FEPI RECEIVE DATASTREAM 119 in node names 19 in pool names 14 in property set names 15 return codes application programming 138 z/OS Communications Server 36 RU option FEPI CONVERSE DATASTREAM 102 FEPI RECEIVE DATASTREAM 102 FEPI CONVERSE DATASTREAM 102 FEPI CONVERSE DATASTREAM 102 FEPI CONVERSE DATASTREAM 102 FEPI EXTRACT STSN 113 FEPI RECEIVE DATASTREAM 102 FEPI EXTRACT STSN 113 FEPI RECEIVE DATASTREAM 102 FEPI EXTRACT STSN 113 FEPI RECEIVE DATASTREAM 102 FEPI EXTRACT STSN 113 FEPI RECEIVE DATASTREAM 102 FEPI EXTRACT STSN 113 FEPI CONVERSE DATASTREAM 102 FEPI EXTRACT STSN 113 FEPI CONVERSE DATASTREAM 102 FEPI EXTRACT STSN 113 FEPI RECEIVE DATASTREAM 102 FEPI EXTRACT STSN 113 FEPI CONVERSE DATASTREAM 102 FEPI EXTRACT STSN 113 FEPI RECEIVE DATASTREAM 102 FEPI EXTRACT STSN 113 FEPI RECEIVE DATASTREAM 102 FEPI EXTRACT STSN 113 FEPI RECEIVE DATASTREAM 102 FEPI EXTRACT STSN 113 FEPI RECEIVE DATASTREAM 102 FEPI EXTRACT STSN 113 FEPI RECEIVE DATASTREAM 102 FEPI EXTRACT STSN 113 FEPI RECEIVE DATASTREAM 102 FEPI EXTRACT STSN 113 FEPI RECEIVE DATASTREAM 102 FEPI EXTRACT STSN 113 FEPI RECEIVE DATASTREAM 102 FEPI EXTRACT STSN 113 FEPI CONVERSE DATASTREAM 102 FEPI EXTRACT STSN 113 FEPI CONVERSE DATASTREAM 102 FEPI EXTRACT STSN 113 FEPI CONVERSE DATASTREAM 102 FEPI EXTRACT STSN 113 FEPI CONVERSE DATASTREAM 102 FEPI EXTRACT STSN 113 FEPI CONVERSE DATASTREAM 102 FEPI EXTRACT STSN 113    | RELEASED resource status 35                  | screen-image interface                                                                                                    |
| FEPI CONVERSE DATASTREAM 101 FEPI RECEIVE DATASTREAM 119 reporting FEPI problems to 1BM 92 REQUEST PASSTICKET command 124 request unit (RU) receiving 69 requirements, hardware and software 4 resources benefits of using list of resources 85 configuring 25 definitions 8 diagram showing relationship 8 sample configuration 26 status 35 RESP2 values application programming commands 96 system programming commands 138 table of 181 responses DRX responses 83 RESPSTATUS option FEPI CONVERSE DATASTREAM 101 FEPI CONVERSE FORMATTED 122 restriction on use of DFH in node names 19 in pool names 14 in property set names 15 return codes application programming 138 z/OS Communications Server 36 RU option FEPI CONVERSE DATASTREAM 102 FEPI RECEIVE DATASTREAM 102 FEPI CONVERSE DATASTREAM 102 FEPI CONVERSE DATASTREAM 102 FEPI CONVERSE DATASTREAM 105 FEPI CONVERSE DATASTREAM 106 FEPI RECEIVE DATASTREAM 119 FEPI CONVERSE TORMATTED 122 RESPONDED TO SENDEDATASTREAM 100 FEPI EXTRACT STSN 113 FEPI RECEIVE DATASTREAM 101 FEPI EXTRACT STSN 113 FEPI RECEIVE DATASTREAM 102 FEPI EXTRACT STSN 113 FEPI RECEIVE DATASTREAM 100 FEPI EXTRACT STSN 113 FEPI RECEIVE DATASTREAM 100 FEPI EXTRACT STSN 113 FEPI RECEIVE DATASTREAM 120 FEPI EXTRACT STSN 113 FEPI RECEIVE DATASTREAM 120 FEPI EXTRACT STSN 113 FEPI RECEIVE DATASTREAM 102 FEPI EXTRACT STSN 113 FEPI RECEIVE DATASTREAM 102 FEPI EXTRACT STSN 113 FEPI RECEIVE DATASTREAM 102 FEPI EXTRACT STSN 113 FEPI RECEIVE DATASTREAM 102 FEPI EXTRACT STSN 113 FEPI RECEIVE DATASTREAM 102 FEPI EXTRACT STSN 113 FEPI CONVERSE DATASTREAM 102 FEPI EXTRACT STSN 113 FEPI RECEIVE DATASTREAM 102 FEPI EXTRACT STSN 113 FEPI RECEIVE DATASTREAM 102 FEPI EXTRACT STSN 113 FEPI RECEIVE DATASTREAM 102 FEPI EXTRACT STSN 113 FEPI RECEIVE DATASTREAM 102 FEPI EXTRACT STSN 113 FEPI RECEIVE DATASTREAM 102 FEPI EXTRACT STSN 113 FEPI CONVERSE DATASTREAM 102 FEPI EXTRACT STSN 113 FEPI CONVERSE DATASTREAM 102 FEPI EXTRACT STSN 113 FEPI CONVERSE DATASTREAM 102 FEPI EXTRACT STSN 113 FEPI CONVERSE DATASTREAM 102 FEPI EXTRACT STSN 113             |                                              | data formats 132                                                                                                    |
| FEPI RECEIVE DATASTREAM 119 reporting FEPI problems to IBM 92 REQUEST PASSTICKET command 124 request unit (RU) receiving 69 requirements, hardware and software 4 resources benefits of using list of resources 85 configuring 25 definitions 8 diagram showing relationship 8 sample configuration 26 status 35 RESP2 values application programming commands 96 system programming commands 138 table of 181 response mode 80 responses DRx responses 83 RESPSTATUS option FEPI CONVERSE DATASTREAM 101 FEPI CONVERSE DATASTREAM 119 FEPI RECEIVE DATASTREAM 119 FEPI RECEIVE DATASTREAM 119 in property set names 19 in pool names 14 in property set names 15 return codes application programming 96 system programming 96 system programming 138 z/OS Communications Server 36 RU option FEPI CONVERSE DATASTREAM 102 FEPI CONVERSE DATASTREAM 102 FEPI CONVERSE DATASTREAM 105 FEPI CONVERSE DATASTREAM 106 FEPI EXTRACT STSN 113 FEPI CONVERSE DATASTREAM 107 FEPI CONVERSE DATASTREAM 108 FEPI EXTRACT STSN 113 FEPI RECEIVE DATASTREAM 109 FEPI EXTRACT STSN 113 FEPI RECEIVE DATASTREAM 100 FEPI EXTRACT STSN 113 FEPI RECEIVE DATASTREAM 100 FEPI EXTRACT STSN 113 FEPI CONVERSE DATASTREAM 100 FEPI EXTRACT STSN 113 FEPI CONVERSE DATASTREAM 100 FEPI EXTRACT STSN 113 FEPI RECEIVE DATASTREAM 100 FEPI EXTRACT STSN 113 FEPI RECEIVE DATASTREAM 100 FEPI EXTRACT STSN 113 FEPI RECEIVE DATASTREAM 100 FEPI EXTRACT STSN 113 FEPI RECEIVE DATASTREAM 100 FEPI EXTRACT STSN 113 FEPI RECEIVE DATASTREAM 100 FEPI EXTRACT STSN 113 FEPI CONVERSE DATASTREAM 100 FEPI EXTRACT STSN 113 FEPI CONVERSE DATASTREAM 100 FEPI EXTRACT STSN 113 FEPI RECEIVE DATASTREAM 100 FEPI EXTRACT STSN 113 FEPI EXTRACT STSN 113 FEPI EXTRAC | REMFLENGTH option                            | RECEIVE and EXTRACT field sample program 197                                                                                                    |
| reporting FEPI problems to IBM 92 REQUEST PASSTICKET command 124 request unit (RU) receiving 69 requirements, hardware and software 4 resources benefits of using list of resources 85 configuring 25 definitions 8 diagram showing relationship 8 sample configuration 26 status 35 RESP2 values application programming commands 96 system programming commands 138 table of 181 response mode 80 responses DRX responses 83 RESPSTATUS option FEPI CONVERSE DATASTREAM 119 FEPI RECEIVE DATASTREAM 119 FEPI RECEIVE FORMATTED 120 FEPI SEND LATASTREAM 120 FEPI SEND LATASTREAM 120 FEPI CONVERSE DATASTREAM 120 FEPI CONVERSE DATASTREAM 120 FEPI EXTRACT STSN 113 FEPI RECEIVE DATASTREAM 120 FEPI CONVERSE DATASTREAM 120 FEPI EXTRACT STSN 113 FEPI RECEIVE DATASTREAM 120 FEPI EXTRACT STSN 113 FEPI RECEIVE DATASTREAM 120 FEPI EXTRACT STSN 113 FEPI RECEIVE DATASTREAM 120 FEPI EXTRACT STSN 113 FEPI RECEIVE DATASTREAM 120 FEPI EXTRACT STSN 113 FEPI RECEIVE DATASTREAM 120 FEPI EXTRACT STSN 113 FEPI RECEIVE DATASTREAM 120 FEPI EXTRACT STSN 113 FEPI RECEIVE DATASTREAM 120 FEPI EXTRACT STSN 113 FEPI RECEIVE DATASTREAM 120 FEPI EXTRACT STSN 113 FEPI EXTRACT STSN 113 FEPI EXTRACT STSN 113 FEPI EXTRACT STSN 113 FEPI EXTRACT STSN 113 FEPI EXTRACT STSN 113 FEPI EXTRACT STSN 113 FEPI RECEIVE DATASTREAM 120 FEPI EXTRACT STSN 113 FEPI EXTRACT STSN 113 FE | FEPI CONVERSE DATASTREAM 101                 | SEND and START sample program 196                                                                                                    |
| REQUEST PASSTICKET command 124 requiest unit (RU) receiving 69 requirements, hardware and software 4 resources benefits of using list of resources 85 configuring 25 definitions 8 diagram showing relationship 8 sample configuration 26 status 35 RESP2 values application programming commands 96 system programming commands 96 system programming commands 138 table of 181 response mode 80 responses DRX responses 83 RESPSTATUS option FEPI CONVERSE DATASTREAM 101 FEPI CONVERSE FORMATTED 106 FEPI RECEIVE FORMATTED 122 restriction on use of DFH in node names 19 in property set names 15 return codes application programming 96 system programming 96 system programming 138 z/OS Communications Server 36 RU option FEPI CONVERSE DATASTREAM 102 FEPI CONVERSE DATASTREAM 102 FEPI CONVERSE DATASTREAM 102 FEPI STEND DATASTREAM 126 FEPI STEND DATASTREAM 126 FEPI STEND DATASTREAM 126 FEPI SEND DATASTREAM 126 FEPI SEND DATASTREAM 126 FEPI SEND DATASTREAM 126 FEPI SEND DATASTREAM 126 FEPI SEND DATASTREAM 126 FEPI EXTRACT STSN 113 FEPI RECEIVE DATASTREAM 102 FEPI SEND DATASTREAM 126 FEPI SEND DATASTREAM 126 FEPI EXTRACT STSN 113 FEPI RECEIVE DATASTREAM 126 FEPI EXTRACT STSN 113 FEPI CONVERSE DATASTREAM 102 FEPI EXTRACT STSN 113 FEPI RECEIVE DATASTREAM 126 FEPI EXTRACT STSN 113 FEPI SEND DATASTREAM 126 FEPI EXTRACT STSN 113 FEPI SEND DATASTREAM 120 FEPI EXTRACT STSN 113 FEPI CONVERSE DATASTREAM 102 FEPI EXTRACT STSN 113 FEPI CONVERSE DATASTREAM 102 FEPI EXTRACT STSN 113 FEPI CONVERSE DATASTREAM 102 FEPI EXTRACT STSN 113 FEPI CONVERSE DATASTREAM 102 FEPI EXTRACT STSN 113 FEPI CONVERSE DATASTREAM 102 FEPI EXTRACT STSN 113 FEPI CONVERSE DATASTREAM 102 FEPI EXTRACT STSN 113 FEPI CONVERSE DATASTREAM 102 FEPI EXTRACT STSN 113 FEPI CONVERSE DATASTREAM 102 FEPI EXTRACT STSN 113 FEPI CONVERSE DATASTREAM 102 FEPI EXTRACT STSN 113 FEPI CONVERSE DATASTREAM 102 FEPI EXTRACT STSN 113 FEPI CONVERSE DATASTREAM 102 FEPI EXTRACT STSN 113 FEPI CONVERSE DATASTREAM 102 FEPI EXTRACT STSN 113                                                                       | FEPI RECEIVE DATASTREAM 119                  | secondary logical unit (SLU)                                                                                                    |
| REQUEST PASSTICKET command 124 requiest unit (RU) receiving 69 requirements, hardware and software 4 resources benefits of using list of resources 85 configuring 25 definitions 8 diagram showing relationship 8 sample configuration 26 status 35 RESP2 values application programming commands 96 system programming commands 96 system programming commands 138 table of 181 response mode 80 responses DRX responses 83 RESPSTATUS option FEPI CONVERSE DATASTREAM 101 FEPI CONVERSE FORMATTED 106 FEPI RECEIVE FORMATTED 122 restriction on use of DFH in node names 19 in property set names 15 return codes application programming 96 system programming 96 system programming 138 z/OS Communications Server 36 RU option FEPI CONVERSE DATASTREAM 102 FEPI CONVERSE DATASTREAM 102 FEPI CONVERSE DATASTREAM 102 FEPI STEND DATASTREAM 126 FEPI STEND DATASTREAM 126 FEPI STEND DATASTREAM 126 FEPI SEND DATASTREAM 126 FEPI SEND DATASTREAM 126 FEPI SEND DATASTREAM 126 FEPI SEND DATASTREAM 126 FEPI SEND DATASTREAM 126 FEPI EXTRACT STSN 113 FEPI RECEIVE DATASTREAM 102 FEPI SEND DATASTREAM 126 FEPI SEND DATASTREAM 126 FEPI EXTRACT STSN 113 FEPI RECEIVE DATASTREAM 126 FEPI EXTRACT STSN 113 FEPI CONVERSE DATASTREAM 102 FEPI EXTRACT STSN 113 FEPI RECEIVE DATASTREAM 126 FEPI EXTRACT STSN 113 FEPI SEND DATASTREAM 126 FEPI EXTRACT STSN 113 FEPI SEND DATASTREAM 120 FEPI EXTRACT STSN 113 FEPI CONVERSE DATASTREAM 102 FEPI EXTRACT STSN 113 FEPI CONVERSE DATASTREAM 102 FEPI EXTRACT STSN 113 FEPI CONVERSE DATASTREAM 102 FEPI EXTRACT STSN 113 FEPI CONVERSE DATASTREAM 102 FEPI EXTRACT STSN 113 FEPI CONVERSE DATASTREAM 102 FEPI EXTRACT STSN 113 FEPI CONVERSE DATASTREAM 102 FEPI EXTRACT STSN 113 FEPI CONVERSE DATASTREAM 102 FEPI EXTRACT STSN 113 FEPI CONVERSE DATASTREAM 102 FEPI EXTRACT STSN 113 FEPI CONVERSE DATASTREAM 102 FEPI EXTRACT STSN 113 FEPI CONVERSE DATASTREAM 102 FEPI EXTRACT STSN 113 FEPI CONVERSE DATASTREAM 102 FEPI EXTRACT STSN 113 FEPI CONVERSE DATASTREAM 102 FEPI EXTRACT STSN 113                                                                       | reporting FEPI problems to IBM 92            | terminals supported by FEPI 9                                                                                                    |
| request unit (RU) receiving 69 requirements, hardware and software 4 resources benefits of using list of resources 85 configuring 25 definitions 8 diagram showing relationship 8 sample configuration 26 status 35 RESP2 values application programming commands 96 system programming commands 138 table of 181 responses DRx responses 83 RESPSTATUS option FEPI CONVERSE DATASTREAM 101 FEPI RECEIVE DATASTREAM 119 in property set names 15 return codes application programming 96 system programming 96 system programming 96 system programming 96 system programming 96 system programming 96 system programming 96 system programming 96 system programming 96 system programming 96 system programming 96 system programming 98 z/OS Communications Server 36 RU option FEPI CONVERSE DATASTREAM 102 FEPI RECEIVE DATASTREAM 102 FEPI RECEIVE DATASTREAM 102 FEPI RECEIVE DATASTREAM 102 FEPI SEND DATASTREAM 126 FEPI RECEIVE DATASTREAM 102 FEPI SEND DATASTREAM 120 FEPI SEND DATASTREAM 102 FEPI SEND DATASTREAM 102 FEPI SEND DATASTREAM 102 FEPI SEND DATASTREAM 102 FEPI SEND DATASTREAM 102 FEPI SEND DATASTREAM 102 FEPI SEND DATASTREAM 102 FEPI SEND DATASTREAM 120 FEPI SEND DATASTREAM 120 FEPI SEND DATASTREAM 120 FEPI SEND DATASTREAM 120 FEPI SEND DATASTREAM 120 FEPI SEND DATASTREAM 120                                                                                                    |                                              | to the contract of the contract of the contrac |
| receiving 69 requirements, hardware and software 4 restricting access to system programming com resources benefits of using list of resources 85 configuring 25 definitions 8 diagram showing relationship 8 sample configuration 26 status 35 RESP2 values application programming commands 96 system programming commands 96 system programming commands 138 table of 181 responses DRx responses 83 RESPSTATUS option FEPI CONVERSE DATASTREAM 101 FEPI RECEIVE DATASTREAM 119 FEPI RECEIVE DATASTREAM 119 in property set names 15 return codes application programming 96 system programming 96 system programming 96 system programming 96 system programming 96 system programming 96 system programming 96 system programming 96 system programming 96 system programming 98 repi CONVERSE DATASTREAM 102 FEPI CONVERSE DATASTREAM 102 FEPI RECEIVE DATASTREAM 120 FEPI RECEIVE DATASTREAM 120 FEPI RECEIVE DATASTREAM 120 FEPI RECEIVE DATASTREAM 120 FEPI RECEIVE DATASTREAM 120 FEPI SEND DATASTREAM 120 FEPI SEND DATASTREAM 120 FEPI SEND DATASTREAM 120 FEPI SEND DATASTREAM 120 FEPI RECEIVE DATASTREAM 102 FEPI RECEIVE DATASTREAM 120 FEPI RECEIVE DATASTREAM 120                                                                                                    |                                              | command-level 17                                                                                                    |
| resources benefits of using list of resources 85 configuring 25 definitions 8 diagram showing relationship 8 sample configuration 26 status 35 RESP2 values application programming commands 96 system programming commands 138 table of 181 response mode 80 RESPSTATUS option FEPI CONVERSE DATASTREAM 101 FEPI RECEIVE FORMATTED 122 restriction on use of DFH in node names 19 in property set names 15 return codes application FORMATTED 120 system programming 96 system programming 96 system programming 96 system programming 96 system programming 96 system programming 96 system programming 96 system programming 96 system programming 96 system programming 96 system programming 96 system programming 96 system programming 138 z/OS Communications Server 36 REO SEQNUMOUT option FEPI CONVERSE DATASTREAM 102 FEPI CONVERSE DATASTREAM 102 FEPI CONVERSE DATASTREAM 103 FEPI CONVERSE DATASTREAM 120 FEPI CONVERSE DATASTREAM 120 FEPI EXTRACT STSN 113 FEPI CONVERSE DATASTREAM 120 FEPI EXTRACT STSN 113 FEPI CONVERSE DATASTREAM 120 FEPI EXTRACT STSN 113 FEPI CONVERSE DATASTREAM 120 FEPI EXTRACT STSN 113 FEPI CONVERSE DATASTREAM 120 FEPI EXTRACT STSN 113 FEPI CONVERSE DATASTREAM 120 FEPI EXTRACT STSN 113 FEPI CONVERSE DATASTREAM 102 FEPI EXTRACT STSN 113 FEPI CONVERSE DATASTREAM 120 FEPI EXTRACT STSN 113 FEPI CONVERSE DATASTREAM 120 FEPI EXTRACT STSN 113 FEPI CONVERSE DATASTREAM 120 FEPI EXTRACT STSN 113 FEPI CONVERSE DATASTREAM 120 FEPI EXTRACT STSN 113 FEPI CONVERSE DATASTREAM 120 FEPI EXTRACT STSN 113 FEPI CONVERSE DATASTREAM 120 FEPI EXTRACT STSN 113 FEPI CONVERSE DATASTREAM 120 FEPI EXTRACT STSN 113 FEPI CONVERSE DATASTREAM 120 FEPI EXTRACT STSN 113 FEPI CONVERSE DATASTREAM 120 FEPI EXTRACT STSN 113 FEPI EXTRACT STSN 113 FEPI CONVERSE DATASTREAM 120 FEPI EXTRACT STSN 113 FEPI CONVERSE DATASTREAM 120 FEPI EXTRACT STSN 113 FEPI CONVERSE DATASTREAM 120 FEPI EXTRACT STSN 113 FEPI CONVERSE DATASTREAM 120 FEPI EXTRACT STSN 113 FEPI CONVERSE DATASTREAM 120 FEPI SEND DATASTREAM 120                                                               |                                              | handling violations with access program 73                                                                                                    |
| benefits of using list of resources 85 configuring 25 definitions 8 diagram showing relationship 8 sample configuration 26 status 35 RESP2 values application programming commands 96 system programming commands 138 table of 181 response mode 80 responses 0 DRx responses 83 RESPSTATUS option FEPI CONVERSE DATASTREAM 119 FEPI RECEIVE DATASTREAM 119 FEPI RECEIVE DATASTREAM 119 in property set names 15 return codes application programming 96 system programming 96 system programming 138 z/OS Communications Server 36 RU option FEPI CONVERSE DATASTREAM 102 FEPI RECEIVE DATASTREAM 102 FEPI RECEIVE DATASTREAM 120                                                                                                    | requirements, hardware and software 4        | restricting access to system programming commands                                                                                                    |
| configuring 25 definitions 8 diagram showing relationship 8 sample configuration 26 status 35 RESP2 values application programming commands 96 system programming commands 138 table of 181 response mode 80 RESPSTATUS option FEPI CONVERSE DATASTREAM 101 FEPI RECEIVE DATASTREAM 119 FIFI RECEIVE Tomas 14 in property set names 15 return codes application programming 96 system programming 96 system programming 96 system programming 96 system programming 96 system programming 96 system programming 138 z/OS Communications Server 36 RU option FEPI CONVERSE DATASTREAM 102 FEPI CONVERSE DATASTREAM 102 FEPI CONVERSE DATASTREAM 102 FEPI CONVERSE DATASTREAM 120 FEPI CONVERSE DATASTREAM 120 FEPI SEND DATASTREAM 120 FEPI SEND DATASTREAM 120 FEPI RECEIVE DATASTREAM 120 FEPI RECEIVE DATASTREAM 120 FEPI RECEIVE DATASTREAM 120 FEPI RECEIVE DATASTREAM 120 FEPI RECEIVE DATASTREAM 120 FEPI RECEIVE DATASTREAM 120 FEPI RECEIVE DATASTREAM 102 FEPI RECEIVE DATASTREAM 102 FEPI RECEIVE DATASTREAM 102 FEPI RECEIVE DATASTREAM 120 FEPI RECEIVE DATASTREAM 120 FEPI RECEIVE DATASTREAM 120 FEPI RECEIVE DATASTREAM 120 FEPI RECEIVE DATASTREAM 120 FEPI RECEIVE DATASTREAM 120 FEPI RECEIVE DATASTREAM 120 FEPI RECEIVE DATASTREAM 120 FEPI RECEIVE DATASTREAM 120 FEPI RECEIVE DATASTREAM 120 FEPI RECEIVE DATASTREAM 120                                                                                                    | resources                                    | 17                                                                                                    |
| definitions 8 diagram showing relationship 8 sample configuration 26 status 35 RESP2 values application programming commands 96 system programming commands 138 table of 181 response mode 80 responses DRx responses 83 RESPSTATUS option FEPI CONVERSE DATASTREAM 119 FEPI RECEIVE DATASTREAM 119 in property set names 15 return codes application programming 96 system programming 96 system programming 96 system programming 96 system programming 96 system programming 96 system programming 138 z/OS Communications Server 36 RU option FEPI CONVERSE DATASTREAM 102 FEPI RECEIVE DATASTREAM 102 FEPI RECEIVE DATASTREAM 102 FEPI RECEIVE DATASTREAM 120 FEPI RECEIVE DATASTREAM 120 FEPI RECEIVE DATASTREAM 120 FEPI RECEIVE DATASTREAM 120 FEPI RECEIVE DATASTREAM 120 FEPI RECEIVE DATASTREAM 120 FEPI RECEIVE DATASTREAM 120 FEPI RECEIVE DATASTREAM 120 FEPI RECEIVE DATASTREAM 120 FEPI RECEIVE DATASTREAM 120 FEPI RECEIVE DATASTREAM 120 FEPI RECEIVE DATASTREAM 120 FEPI RECEIVE DATASTREAM 102 FEPI RECEIVE DATASTREAM 102 FEPI RECEIVE DATASTREAM 120 FEPI RECEIVE DATASTREAM 120 FEPI RECEIVE DATASTREAM 120 FEPI RECEIVE DATASTREAM 120 FEPI RECEIVE DATASTREAM 120 FEPI RECEIVE DATASTREAM 120 FEPI RECEIVE DATASTREAM 120 FEPI RECEIVE DATASTREAM 120 FEPI RECEIVE DATASTREAM 120                                                                                                    | benefits of using list of resources 85       | signoff <u>12</u>                                                                                                    |
| diagram showing relationship 8 sample configuration 26 status 35 RESP2 values application programming commands 96 system programming commands 138 table of 181 response mode 80 responses DRX responses 83 RESPSTATUS option FEPI CONVERSE DATASTREAM 101 FEPI RECEIVE DATASTREAM 119 in property set names 19 in pool names 19 in pool names 19 in poor gramming 138 z/OS Communications Server 36 RU option Send GRACF 17 SEND command SEND commands SEND commands SEND commands POPMATTED 125 SEND command FOR MATTED 127 sending data data stream applications 71 key stroke data 62 screen image 66 sense data 79 SENSEDATA option FEPI CONVERSE DATASTREAM 101 FEPI EXTRACT CONV 110 FEPI ISSUE 116 FEPI ISSUE 116 FEPI ISSUE 116 FEPI ALLOCATE POOL 98 FEPI ALLOCATE POOL 98 FEPI CONVERSE DATASTREAM 102 FEPI SEND DATASTREAM 120 FEPI SEND DATASTREAM 120 FEPI SEND DATASTREAM 126  SEQNUMOUT option FEPI SEND DATASTREAM 126 FEPI ALLOCATE POOL 98 FEPI CONVERSE DATASTREAM 102 FEPI RECEIVE DATASTREAM 102 FEPI RECEIVE DATASTREAM 102 FEPI RECEIVE DATASTREAM 102 FEPI RECEIVE DATASTREAM 102 FEPI RECEIVE DATASTREAM 120 FEPI RECEIVE DATASTREAM 120 FEPI RECEIVE DATASTREAM 120 FEPI RECEIVE DATASTREAM 120 FEPI RECEIVE DATASTREAM 120 FEPI RECEIVE DATASTREAM 120 FEPI RECEIVE DATASTREAM 120 FEPI RECEIVE DATASTREAM 120 FEPI RECEIVE DATASTREAM 120 FEPI RECEIVE DATASTREAM 120                                                                                                    | configuring 25                               | signon <u>12, 73</u>                                                                                                    |
| sample configuration 26 status 35 RESP2 values application programming commands 96 system programming commands 138 table of 181 response mode 80 responses DRX responses 83 RESPSTATUS option FEPI CONVERSE DATASTREAM 119 FEPI RECEIVE FORMATTED 122 restriction on use of DFH in node names 19 in pool names 14 in property set names 15 return codes application programming 96 system programming 138 z/OS Communications Server 36 RU option SEND command DATASTREAM 125 PEPI RECEIVE DATASTREAM 101 FEPI SEND DATASTREAM 101 FEPI SEND DATASTREAM 119 FEPI RECEIVE FORMATTED 122 FEPI RECEIVE FORMATTED 120 FEPI RECEIVE DATASTREAM 119 FEPI RECEIVE DATASTREAM 119 FEPI RECEIVE DATASTREAM 100 FEPI SEND DATASTREAM 100 FEPI SEND DATASTREAM 120 FEPI SEND DATASTREAM 120 FEPI SEND DATASTREAM 120 FEPI SEND DATASTREAM 100 FEPI SEND DATASTREAM 100 FEPI RECEIVE DATASTREAM 100 FEPI RECEIVE DATASTREAM 100 FEPI RECEIVE DATASTREAM 100 FEPI RECEIVE DATASTREAM 100 FEPI RECEIVE DATASTREAM 100 FEPI RECEIVE DATASTREAM 100 FEPI RECEIVE DATASTREAM 120 FEPI RECEIVE DATASTREAM 120 FEPI RECEIVE DATASTREAM 120 FEPI RECEIVE DATASTREAM 120 FEPI RECEIVE DATASTREAM 120 FEPI RECEIVE DATASTREAM 120 FEPI RECEIVE DATASTREAM 120 FEPI RECEIVE DATASTREAM 120 FEPI RECEIVE DATASTREAM 120 FEPI RECEIVE DATASTREAM 120                                                                                                    | definitions 8                                | using PassTickets <u>12</u>                                                                                                    |
| status 35  RESP2 values application programming commands 96 system programming commands 138 response mode 80 responses DRx responses 83 RESPSTATUS option FEPI CONVERSE DATASTREAM 101 FEPI RECEIVE DATASTREAM 119 FEPI RECEIVE FORMATTED 122 restriction on use of DFH in node names 19 in pool names 14 in property set names 15 return codes application FEPI ALLOCATE POOL 98 z/OS Communications Server 36 RU option FEPI CONVERSE DATASTREAM 102 FEPI CONVERSE DATASTREAM 102 FEPI CONVERSE DATASTREAM 120 FEPI RECEIVE DATASTREAM 120 FEPI SENSEDATA Option FEPI ALLOCATE POOL 98 FEPI CONVERSE DATASTREAM 102 FEPI SENSEDATASTREAM 120 FEPI SEND DATASTREAM 120 FEPI SEND DATASTREAM 120 FEPI SEND DATASTREAM 120 FEPI SELOCATE POOL 98 FEPI CONVERSE DATASTREAM 120 FEPI SEND DATASTREAM 120 FEPI SEND DATASTREAM 120 FEPI SELOCATE POOL 98 FEPI CONVERSE DATASTREAM 120 FEPI SELOCATE POOL 98 FEPI CONVERSE DATASTREAM 120 FEPI SELOCATE POOL 98 FEPI ALLOCATE POOL 98 FEPI ALLOCATE POOL 98 FEPI ALLOCATE POOL 98 FEPI ALLOCATE POOL 98 FEPI ALLOCATE POOL 98 FEPI ALLOCATE POOL 98 FEPI CONVERSE DATASTREAM 120 FEPI RECEIVE DATASTREAM 120 FEPI EXTRACT STSN 113 FEPI CONVERSE DATASTREAM 120 FEPI EXTRACT STSN 113 FEPI CONVERSE DATASTREAM 120 FEPI SEND DATASTREAM 120 FEPI RECEIVE DATASTREAM 120 FEPI SEND DATASTREAM 120                                                                                                    | diagram showing relationship 8               | using RACF <u>17</u>                                                                                                    |
| RESP2 values application programming commands 96 system programming commands 138 table of 181 response mode 80 responses BRESPSTATUS option FEPI CONVERSE DATASTREAM 101 FEPI RECEIVE DATASTREAM 119 FEPI RECEIVE FORMATTED 122 FEPI RECEIVE FORMATTED 122  restriction on use of DFH in node names 19 in pool names 14 in property set names 15 return codes application programming 96 system programming 138 z/OS Communications Server 36 RESPS CALLER A 120 FEPI CONVERSE DATASTREAM 102 FEPI CONVERSE DATASTREAM 102 FEPI RECEIVE DATASTREAM 102 FEPI RECEIVE DATASTREAM 102 FEPI EXTRACT STSN 113 FEPI EXTRACT STSN 113 FEPI EXTRACT STSN 113 FEPI RECEIVE DATASTREAM 120 FEPI SEND DATASTREAM 126 FEPI SEND DATASTREAM 126 FEPI CONVERSE DATASTREAM 102 FEPI SEND DATASTREAM 102 FEPI CONVERSE DATASTREAM 102 FEPI EXTRACT STSN 113 FEPI CONVERSE DATASTREAM 102 FEPI EXTRACT STSN 113 FEPI CONVERSE DATASTREAM 102 FEPI EXTRACT STSN 113 FEPI CONVERSE DATASTREAM 102 FEPI EXTRACT STSN 113 FEPI CONVERSE DATASTREAM 102 FEPI EXTRACT STSN 113 FEPI CONVERSE DATASTREAM 102 FEPI EXTRACT STSN 113 FEPI EXTRACT STSN 113 FEPI EXTRAC | sample configuration 26                      | SEND command                                                                                                    |
| application programming commands 96 system programming commands 138 table of 181 response mode 80 responses DRx responses 83 RESPSTATUS option FEPI CONVERSE DATASTREAM 101 FEPI RECEIVE DATASTREAM 119 FEPI RECEIVE FORMATTED 122 restriction on use of DFH in node names 19 in pool names 14 in property set names 15 return codes application programming 96 system programming 138 Z/OS Communications Server 36 RU option FEPI CONVERSE DATASTREAM 102 FEPI RECEIVE DATASTREAM 102 FEPI RECEIVE DATASTREAM 102 FEPI RECEIVE DATASTREAM 102 FEPI RECEIVE DATASTREAM 102 FEPI RECEIVE DATASTREAM 102 FEPI RECEIVE DATASTREAM 102 FEPI RECEIVE DATASTREAM 102 FEPI RECEIVE DATASTREAM 102 FEPI RECEIVE DATASTREAM 102 FEPI RECEIVE DATASTREAM 102 FEPI RECEIVE DATASTREAM 102 FEPI RECEIVE DATASTREAM 102 FEPI RECEIVE DATASTREAM 120 FEPI RECEIVE DATASTREAM 120 FEPI RECEIVE DATASTREAM 120 FEPI RECEIVE DATASTREAM 120 FEPI RECEIVE DATASTREAM 120 FEPI RECEIVE DATASTREAM 120 FEPI RECEIVE DATASTREAM 120 FEPI RECEIVE DATASTREAM 120 FEPI RECEIVE DATASTREAM 120                                                                                                    | status 35                                    | DATASTREAM 125                                                                                                    |
| system programming commands 138 table of 181 sending data response mode 80 data stream applications 71 responses key stroke data 62 DRx responses 83 screen image 66 RESPSTATUS option sense data 79 FEPI CONVERSE DATASTREAM 101 FEPI CONVERSE FORMATTED 106 FEPI EXTRACT CONV 110 FEPI RECEIVE DATASTREAM 119 FEPI RECEIVE FORMATTED 122 SEQNUMIN option restriction on use of DFH FEPI ALLOCATE POOL 98 in node names 19 FEPI CONVERSE DATASTREAM 102 in pool names 14 FEPI EXTRACT STSN 113 in property set names 15 FEPI EXTRACT STSN 113 return codes application programming 96 SEQNUMOUT option system programming 138 FEPI CONVERSE DATASTREAM 102 FEPI ALLOCATE POOL 98 Z/OS Communications Server 36 FEPI ALLOCATE POOL 98 EPPI SEND DATASTREAM 120 FEPI ALLOCATE POOL 98 FEPI CONVERSE DATASTREAM 102 FEPI CONVERSE DATASTREAM 102 FEPI CONVERSE DATASTREAM 102 FEPI CONVERSE DATASTREAM 102 FEPI CONVERSE DATASTREAM 102 FEPI RECEIVE DATASTREAM 120 FEPI RECEIVE DATASTREAM 120 FEPI RECEIVE DATASTREAM 120 FEPI RECEIVE DATASTREAM 120 FEPI RECEIVE DATASTREAM 120                                                                                                    |                                              | error handling <u>79</u>                                                                                                    |
| table of 181 response mode 80 responses DRx responses 83 RESPSTATUS option FEPI CONVERSE DATASTREAM 101 FEPI CONVERSE DATASTREAM 119 FEPI RECEIVE DATASTREAM 119 FEPI RECEIVE FORMATTED 122 restriction on use of DFH in node names 19 in pool names 14 in property set names 15 return codes applications 71 key stroke data 62 screen image 66 SENSEDATA option FEPI SENSEDATA option FEPI EXTRACT CONV 110 FEPI EXTRACT CONV 110 FEPI ISSUE 116 SEQNUMIN option FEPI ALLOCATE POOL 98 FEPI CONVERSE DATASTREAM 102 FEPI EXTRACT STSN 113 FEPI RECEIVE DATASTREAM 120 FEPI SEND DATASTREAM 126 SEQNUMOUT option system programming 96 system programming 138 z/OS Communications Server 36 RU option FEPI CONVERSE DATASTREAM 102 FEPI EXTRACT STSN 113 FEPI CONVERSE DATASTREAM 102 FEPI EXTRACT STSN 113 FEPI CONVERSE DATASTREAM 102 FEPI EXTRACT STSN 113 FEPI CONVERSE DATASTREAM 102 FEPI EXTRACT STSN 113 FEPI CONVERSE DATASTREAM 102 FEPI EXTRACT STSN 113 FEPI CONVERSE DATASTREAM 102 FEPI EXTRACT STSN 113 FEPI CONVERSE DATASTREAM 120 FEPI RECEIVE DATASTREAM 120 FEPI RECEIVE DATASTREAM 120                                                                                                    | application programming commands 96          | errors <u>64, 65, 71</u>                                                                                                    |
| response mode 80 responses  DRx responses 83  RESPSTATUS option  FEPI CONVERSE DATASTREAM 101 FEPI CONVERSE FORMATTED 106 FEPI RECEIVE DATASTREAM 119 FEPI RECEIVE FORMATTED 122  restriction on use of DFH in node names 19 in pool names 14 in property set names 15  return codes application programming 96 system programming 138 z/OS Communications Server 36  RU option FEPI RECEIVE DATASTREAM 102 FEPI RECEIVE DATASTREAM 102 FEPI RECEIVE DATASTREAM 102 FEPI RECEIVE DATASTREAM 102 FEPI RECEIVE DATASTREAM 102 FEPI RECEIVE DATASTREAM 102 FEPI RECEIVE DATASTREAM 102 FEPI RECEIVE DATASTREAM 102 FEPI RECEIVE DATASTREAM 102 FEPI RECEIVE DATASTREAM 120 FEPI RECEIVE DATASTREAM 120 FEPI RECEIVE DATASTREAM 120 FEPI RECEIVE DATASTREAM 120 FEPI RECEIVE DATASTREAM 120 FEPI RECEIVE DATASTREAM 120 FEPI RECEIVE DATASTREAM 120 FEPI RECEIVE DATASTREAM 120 FEPI SEND DATASTREAM 120                                                                                                    | system programming commands 138              | FORMATTED 127                                                                                                    |
| responses DRx responses 83 RESPSTATUS option FEPI CONVERSE DATASTREAM 101 FEPI CONVERSE FORMATTED 106 FEPI RECEIVE DATASTREAM 119 FEPI RECEIVE FORMATTED 122  restriction on use of DFH in node names 19 in pool names 14 in property set names 15 return codes application programming 96 system programming 138 z/OS Communications Server 36 RESPSTATUS option FEPI CONVERSE DATASTREAM 102 FEPI CONVERSE DATASTREAM 102 FEPI ALLOCATE POOL 98 FEPI SEND DATASTREAM 120 FEPI SEND DATASTREAM 126 SEQNUMOUT option FEPI SEND DATASTREAM 126 FEPI ALLOCATE POOL 98 FEPI ALLOCATE POOL 98 FEPI ALLOCATE POOL 98 FEPI ALLOCATE POOL 98 FEPI ALLOCATE POOL 98 FEPI ALLOCATE POOL 98 FEPI ALLOCATE POOL 98 FEPI ALLOCATE POOL 98 FEPI CONVERSE DATASTREAM 102 FEPI RECEIVE DATASTREAM 102 FEPI RECEIVE DATASTREAM 102 FEPI RECEIVE DATASTREAM 102 FEPI RECEIVE DATASTREAM 120 FEPI RECEIVE DATASTREAM 120 FEPI RECEIVE DATASTREAM 120                                                                                                    |                                              |                                                                                                    |
| DRx responses 83  RESPSTATUS option  FEPI CONVERSE DATASTREAM 101 FEPI CONVERSE FORMATTED 106 FEPI RECEIVE DATASTREAM 119 FEPI RECEIVE FORMATTED 122  restriction on use of DFH in node names 19 in pool names 14 in property set names 15 return codes application programming 96 system programming 138 z/OS Communications Server 36  RESPSTATUS option FEPI CONVERSE DATASTREAM 102 FEPI RECEIVE DATASTREAM 102 FEPI CONVERSE DATASTREAM 102 FEPI SEND DATASTREAM 102 FEPI ALLOCATE POOL 98 FEPI RECEIVE DATASTREAM 120 FEPI SEND DATASTREAM 126  SEQNUMOUT option FEPI ALLOCATE POOL 98 FEPI ALLOCATE POOL 98 FEPI ALLOCATE POOL 98 FEPI CONVERSE DATASTREAM 102 FEPI CONVERSE DATASTREAM 102 FEPI EXTRACT STSN 113 FEPI CONVERSE DATASTREAM 102 FEPI RECEIVE DATASTREAM 120 FEPI RECEIVE DATASTREAM 120 FEPI RECEIVE DATASTREAM 120 FEPI RECEIVE DATASTREAM 120 FEPI SEND DATASTREAM 126                                                                                                    | response mode 80                             | data stream applications 71                                                                                                    |
| RESPSTATUS option FEPI CONVERSE DATASTREAM 101 FEPI CONVERSE FORMATTED 106 FEPI RECEIVE DATASTREAM 119 FEPI RECEIVE FORMATTED 122  restriction on use of DFH in node names 19 in pool names 14 in property set names 15 return codes application programming 96 system programming 138 z/OS Communications Server 36 RU option FEPI CONVERSE DATASTREAM 102 FEPI CONVERSE DATASTREAM 102 FEPI CONVERSE DATASTREAM 102 FEPI RECEIVE DATASTREAM 102 FEPI RECEIVE DATASTREAM 102 FEPI RECEIVE DATASTREAM 102 FEPI CONVERSE DATASTREAM 102 FEPI RECEIVE DATASTREAM 120 FEPI RECEIVE DATASTREAM 120 FEPI RECEIVE DATASTREAM 120 FEPI RECEIVE DATASTREAM 120 FEPI RECEIVE DATASTREAM 120 FEPI RECEIVE DATASTREAM 120                                                                                                    | responses                                    | key stroke data <u>62</u>                                                                                                    |
| FEPI CONVERSE DATASTREAM 101 FEPI CONVERSE FORMATTED 106 FEPI RECEIVE DATASTREAM 119 FEPI RECEIVE FORMATTED 122  restriction on use of DFH in node names 19 in pool names 14 in property set names 15 return codes application programming 96 system programming 138 z/OS Communications Server 36 RU option FEPI CONVERSE DATASTREAM 102 FEPI RECEIVE DATASTREAM 102 FEPI RECEIVE DATASTREAM 102 FEPI RECEIVE DATASTREAM 102 FEPI RECEIVE DATASTREAM 102 FEPI RECEIVE DATASTREAM 102 FEPI RECEIVE DATASTREAM 102 FEPI RECEIVE DATASTREAM 102 FEPI RECEIVE DATASTREAM 120 FEPI RECEIVE DATASTREAM 120 FEPI RECEIVE DATASTREAM 120 FEPI RECEIVE DATASTREAM 120 FEPI SEND DATASTREAM 120 FEPI SEND DATASTREAM 120 FEPI SEND DATASTREAM 120                                                                                                    | DRx responses 83                             | screen image <u>66</u>                                                                                                    |
| FEPI CONVERSE FORMATTED 106 FEPI RECEIVE DATASTREAM 119 FEPI RECEIVE FORMATTED 122  restriction on use of DFH in node names 19 in pool names 14 in property set names 15 return codes application programming 96 system programming 138 z/OS Communications Server 36 RU option FEPI RECEIVE DATASTREAM 102 FEPI RECEIVE DATASTREAM 102 FEPI RECEIVE DATASTREAM 102 FEPI RECEIVE DATASTREAM 120 FEPI RECEIVE DATASTREAM 120 FEPI RECEIVE DATASTREAM 120 FEPI RECEIVE DATASTREAM 120 FEPI RECEIVE DATASTREAM 120 FEPI RECEIVE DATASTREAM 120 FEPI RECEIVE DATASTREAM 120 FEPI SEND DATASTREAM 120 FEPI SEND DATASTREAM 120                                                                                                    | RESPSTATUS option                            | sense data 79                                                                                                    |
| FEPI RECEIVE DATASTREAM 119 FEPI RECEIVE FORMATTED 122  restriction on use of DFH in node names 19 in pool names 14 in property set names 15 return codes application programming 96 system programming 138 z/OS Communications Server 36 RU option FEPI RECEIVE DATASTREAM 102 FEPI RECEIVE DATASTREAM 102 FEPI RECEIVE DATASTREAM 102 FEPI RECEIVE DATASTREAM 120 FEPI RECEIVE DATASTREAM 120 FEPI RECEIVE DATASTREAM 120 FEPI RECEIVE DATASTREAM 120 FEPI RECEIVE DATASTREAM 120 FEPI RECEIVE DATASTREAM 120 FEPI RECEIVE DATASTREAM 120 FEPI SEND DATASTREAM 120                                                                                                    | FEPI CONVERSE DATASTREAM 101                 | SENSEDATA option                                                                                                    |
| FEPI RECEIVE FORMATTED 122  restriction on use of DFH  in node names 19 in pool names 14 in property set names 15 return codes application programming 96 system programming 138 z/OS Communications Server 36 RU option FEPI RECEIVE DATASTREAM 102 FEPI RECEIVE DATASTREAM 102 FEPI RECEIVE DATASTREAM 102 FEPI RECEIVE DATASTREAM 120 FEPI RECEIVE DATASTREAM 120 FEPI RECEIVE DATASTREAM 120 FEPI RECEIVE DATASTREAM 120 FEPI RECEIVE DATASTREAM 120 FEPI RECEIVE DATASTREAM 120 FEPI SEND DATASTREAM 126                                                                                                    | FEPI CONVERSE FORMATTED 106                  |                                                                                                    |
| restriction on use of DFH in node names 19 in pool names 14 in property set names 15 return codes application programming 96 system programming 138 z/OS Communications Server 36 RU option FEPI CONVERSE DATASTREAM 102 FEPI RECEIVE DATASTREAM 120 FEPI RECEIVE DATASTREAM 120 FEPI RECEIVE DATASTREAM 120 FEPI RECEIVE DATASTREAM 102 FEPI RECEIVE DATASTREAM 120 FEPI RECEIVE DATASTREAM 120 FEPI RECEIVE DATASTREAM 120 FEPI SEND DATASTREAM 126                                                                                                    | FEPI RECEIVE DATASTREAM 119                  | FEPI ISSUE 116                                                                                                    |
| in node names 19 in pool names 14 in property set names 15 return codes application programming 96 system programming 138 z/OS Communications Server 36 RU option FEPI CONVERSE DATASTREAM 102 FEPI RECEIVE DATASTREAM 102 FEPI RECEIVE DATASTREAM 120 FEPI RECEIVE DATASTREAM 120 FEPI RECEIVE DATASTREAM 120 FEPI RECEIVE DATASTREAM 120 FEPI SEND DATASTREAM 126                                                                                                    | FEPI RECEIVE FORMATTED 122                   | SEQNUMIN option                                                                                                    |
| in pool names 14 in property set names 15 return codes application programming 96 system programming 138 z/OS Communications Server 36 RU option FEPI CONVERSE DATASTREAM 102 FEPI RECEIVE DATASTREAM 120 FEPI RECEIVE DATASTREAM 120 FEPI RECEIVE DATASTREAM 120 FEPI SEND DATASTREAM 120 FEPI SEND DATASTREAM 120 FEPI SEND DATASTREAM 126                                                                                                    | restriction on use of DFH                    | FEPI ALLOCATE POOL 98                                                                                                    |
| in property set names 15 return codes application programming 96 system programming 138 z/OS Communications Server 36 RU option FEPI CONVERSE DATASTREAM 102 FEPI RECEIVE DATASTREAM 120 FEPI RECEIVE DATASTREAM 120 FEPI SEND DATASTREAM 120 FEPI SEND DATASTREAM 120 FEPI SEND DATASTREAM 126                                                                                                    | in node names 19                             | FEPI CONVERSE DATASTREAM 102                                                                                                    |
| return codes                                                                                                    | in pool names 14                             | FEPI EXTRACT STSN 113                                                                                                    |
| application programming 96 system programming 138 z/OS Communications Server 36 RU option FEPI CONVERSE DATASTREAM 102 FEPI RECEIVE DATASTREAM 120 FEPI RECEIVE DATASTREAM 120 FEPI SEND DATASTREAM 126                                                                                                    | in property set names 15                     | FEPI RECEIVE DATASTREAM 120                                                                                                    |
| system programming 138 z/OS Communications Server 36 FEPI ALLOCATE POOL 98 FEPI CONVERSE DATASTREAM 102 FEPI CONVERSE DATASTREAM 102 FEPI RECEIVE DATASTREAM 120 FEPI RECEIVE DATASTREAM 120 FEPI SEND DATASTREAM 126                                                                                                    | return codes                                 | FEPI SEND DATASTREAM 126                                                                                                    |
| z/OS Communications Server 36  RU option  FEPI CONVERSE DATASTREAM 102  FEPI CONVERSE DATASTREAM 102  FEPI RECEIVE DATASTREAM 120  FEPI RECEIVE DATASTREAM 120                                                                                                    | application programming 96                   | SEQNUMOUT option                                                                                                    |
| z/OS Communications Server 36  RU option  FEPI CONVERSE DATASTREAM 102  FEPI CONVERSE DATASTREAM 102  FEPI RECEIVE DATASTREAM 120  FEPI RECEIVE DATASTREAM 120                                                                                                    |                                              |                                                                                                    |
| FEPI CONVERSE DATASTREAM 102 FEPI RECEIVE DATASTREAM 120 FEPI SEND DATASTREAM 126                                                                                                    |                                              | FEPI CONVERSE DATASTREAM 102                                                                                                    |
| FEPI CONVERSE DATASTREAM 102 FEPI RECEIVE DATASTREAM 120 FEPI SEND DATASTREAM 126                                                                                                    | RU option                                    | FEPI EXTRACT STSN 113                                                                                                    |
|                                                                                                    |                                              | FEPI RECEIVE DATASTREAM 120                                                                                                    |
| sequence number handling 83                                                                                                    | FEPI RECEIVE DATASTREAM 120                  |                                                                                                    |
| sequence number number numbers                                                                                                    | <del></del>                                  | sequence number handling 83                                                                                                    |

| sequence of FEPI commands <u>62</u> , <u>68</u>                                    | SNA (Systems Network Architecture)                 |
|------------------------------------------------------------------------------------|----------------------------------------------------|
| SERVSTATUS option                                                                  | sending commands <u>84</u>                         |
| FEPI ADD 140                                                                       | software requirements <u>4</u>                     |
| FEPI INQUIRE CONNECTION 145                                                        | special keys <u>63</u> , <u>133</u>                |
| FEPI INQUIRE NODE <u>148</u>                                                       | specialized functions                              |
| FEPI INQUIRE POOL <u>151</u>                                                       | DRx responses <u>83</u>                            |
| FEPI INQUIRE TARGET <u>156</u>                                                     | SNA commands <u>84</u>                             |
| FEPI INSTALL NODELIST <u>158</u>                                                   | STSN <u>83</u>                                     |
| FEPI INSTALL POOL <u>159</u>                                                       | START command                                      |
| FEPI INSTALL TARGETLIST <u>165</u>                                                 | failure during shutdown <u>79</u>                  |
| FEPI SET CONNECTION 167                                                            | start data <u>75</u> , <u>130</u>                  |
| FEPI SET NODE <u>169</u>                                                           | started tasks <u>75</u>                            |
| FEPI SET POOL <u>170</u>                                                           | State                                              |
| FEPI SET TARGET <u>171</u>                                                         | CEMT INQUIRE FECONNECTION 43                       |
| SERVSTATUS, resource status <u>35</u>                                              | STATE option                                       |
| session                                                                            | FEPI INQUIRE CONNECTION 146                        |
| loss of <u>79</u>                                                                  | STATE, resource status <u>37</u>                   |
| management using property sets <u>15</u> , <u>24</u>                               | statistics, CICS                                   |
| pacing values <u>21</u>                                                            | FEPI-related                                       |
| parameters, selection of <u>19</u>                                                 | COLLECT STATISTICS command 85                      |
| SESSION event 31                                                                   | PERFORM STATISTICS RECORD command 86               |
| SESSIONFAIL event 31                                                               | storage planning <u>15</u>                         |
| SESSIONLOST event <u>31</u>                                                        | stripe reader, sending key stroke data <u>64</u>   |
| SET command                                                                        | STSN (set and test sequence number)                |
| CONNECTION 166                                                                     | general considerations <u>83</u>                   |
| NODE <u>168</u>                                                                    | sample program <u>201</u>                          |
| POOL <u>169</u>                                                                    | STSN handler                                       |
| TARGET <u>171</u>                                                                  | defining to FEPI <u>24</u>                         |
| SET, CEMT                                                                          | STSN option                                        |
| FECONNECTION 50                                                                    | FEPI INQUIRE POOL <u>152</u>                       |
| FENODE <u>51</u>                                                                   | FEPI INQUIRE PROPERTYSET 155                       |
| FEPOOL <u>51</u>                                                                   | FEPI INSTALL PROPERTYSET 164                       |
| FETARGET <u>52</u>                                                                 | syncpoints, use of in FEPI <u>73</u>               |
| SETFAIL event 31                                                                   | system programming commands <u>22</u> , <u>137</u> |
| shutdown                                                                           | SZ, dump control keyword <u>87</u>                 |
| error handling <u>79</u>                                                           |                                                    |
| of CICS 37                                                                         | T                                                  |
| of FEPI <u>38</u>                                                                  |                                                    |
| signon security 12, 73                                                             | target                                             |
| SIT (system initialization table)                                                  | definition of <u>8</u>                             |
| SIT parameter, FEPI=YES NO <u>17</u>                                               | determining contents of a pool <u>35</u>           |
| SIZE option                                                                        | INQUIRE TARGET command <u>156</u>                  |
| FEPI EXTRACT FIELD 112                                                             | naming conventions <u>11</u>                       |
| SLU (secondary logical unit)                                                       | sample program <u>192</u>                          |
| terminals supported by FEPI 9                                                      | sample target lists <u>28</u>                      |
| SLU P                                                                              | SET TARGET command 171                             |
| device attributes 14                                                               | storage requirements <u>15</u>                     |
| one-out one-in sample program 199                                                  | Target                                             |
| pseudoconversational sample program 200                                            | CEMT INQUIRE FECONNECTION 42                       |
| SLU P connections                                                                  | TARGET field                                       |
| sample configuration 29                                                            | start data <u>132</u>                              |
| SLU P mode                                                                         | TDQ record <u>174</u>                              |
| data stream applications 72                                                        | TARGET option                                      |
| SLU2                                                                               | CEMT SET FECONNECTION <u>50</u>                    |
| device attributes 14                                                               | FEPI ALLOCATE POOL <u>98</u>                       |
| IMS recovery 82                                                                    | FEPI CONVERSE DATASTREAM 102                       |
| SLU2 24 x 80 connections to CICS                                                   | FEPI CONVERSE FORMATTED 107                        |
| sample configuration 29                                                            | FEPI EXTRACT CONV <u>110</u>                       |
| SLU2 24 x 80 connections to IMS                                                    | FEPI INQUIRE CONNECTION 146                        |
| sample configuration <u>29</u><br>SLU2 mode                                        | FEPI INQUIRE TARGET 157                            |
|                                                                                    | FEPI SET CONNECTION 167                            |
| data stream applications <u>72</u><br>SMP/E (System Modification Program/Extended) | FEPI SET TARGET 171                                |
| installing FEPI 4                                                                  | TARGETLIST option                                  |
| matalling i Li I 4                                                                 | FEPI ADD <u>140</u>                                |

| TARGETLIST option (continued) FEPI DELETE 141 FEPI DISCARD TARGETLIST 143 FEPI INSTALL POOL 160 FEPI INSTALL TARGETLIST 165 FEPI SET CONNECTION 167 FEPI SET TARGET 171 | transient data queues (continued) records 172 sample program 193 unexpected event reporting 30 translator options application programming commands 95 FEPI option 22, 95 |
|----------------------------------------------------------------------------------------------------|----------------------------------------------------------------------------------------------------|
| TARGETNUM option FEPI ADD 140 FEPI DELETE 141 FEPI DISCARD TARGETLIST 143 FEPI INSTALL POOL 160                                                                         | system programming commands <u>137</u> TRANSPARENCY option FEPI EXTRACT FIELD <u>112</u> TYPETERMs for CICS back-end systems <u>21</u>                                   |
| FEPI INSTALL TARGETLIST <u>166</u> FEPI SET CONNECTION <u>167</u> FEPI SET TARGET 171                                                                                   | U                                                                                                    |
| tasks, started 75                                                                                                    | UEPSZACN, exit-specific parameter for XSZARQ 207<br>UEPSZACT, exit-specific parameter for XSZBRQ 207                                                                     |
| temporary conversation 77                                                                                                    | unexpected events                                                                                                    |
| TERMID option                                                                                                    | in CSZX TD queue 31                                                                                                    |
| FEPI START <u>129</u>                                                                                                    | in pool-specific TD queue 12, 31                                                                                                    |
| terminal                                                                                                    | using event handlers 25                                                                                                    |
| back-end definitions <u>21</u>                                                                                                    | using property set for 15, 24                                                                                                    |
| simulated terminal usage 75                                                                                                    | unknown conversation ID, error handling 79                                                                                                    |
| storage requirements 15                                                                                                    | UNSOLDATA option                                                                                                    |
| z/OS Communications Server logon mode table entries<br>19                                                                                                    | FEPI INQUIRE POOL <u>152</u>                                                                                                    |
| TIMEOUT option                                                                                                    | FEPI INQUIRE PROPERTYSET 155                                                                                                    |
| FEPI ALLOCATE POOL 98                                                                                                    | FEPI INSTALL PROPERTYSET 164                                                                                                    |
| FEPI CONVERSE DATASTREAM 102                                                                                                    | UNSOLDATACK option                                                                                                    |
| FEPI CONVERSE FORMATTED 107                                                                                                    | FEPI INQUIRE POOL <u>152</u><br>FEPI INQUIRE PROPERTYSET 155                                                                                                    |
| FEPI RECEIVE DATASTREAM 120                                                                                                    | FEPI INSTALL PROPERTYSET 164                                                                                                    |
| FEPI RECEIVE FORMATTED 122                                                                                                    | unsolicited data-handler                                                                                                    |
| FEPI START 129                                                                                                    | sample program 193                                                                                                    |
| timeouts, error handling 78                                                                                                    | unsolicited-data handler                                                                                                    |
| TOCURSOR option                                                                                                    | application design 74                                                                                                    |
| FEPI CONVERSE FORMATTED 107                                                                                                    | defining to FEPI 15, 24                                                                                                    |
| TOFLENGTH option                                                                                                    | UNTILCDEB option                                                                                                    |
| FEPI CONVERSE DATASTREAM 102                                                                                                    | FEPI CONVERSE DATASTREAM 102                                                                                                    |
| FEPI CONVERSE FORMATTED <u>107</u><br>trace points 90                                                                                                    | FEPI RECEIVE DATASTREAM 120                                                                                                    |
| transactions                                                                                                    | USERDATA field                                                                                                    |
| CETR 90                                                                                                    | start data 132                                                                                                    |
| CZBC 190                                                                                                    | USERDATA option FEPI INQUIRE CONNECTION 146                                                                                                    |
| CZBI 191                                                                                                    | FEPI INQUIRE NODE 148                                                                                                    |
| CZPA 200                                                                                                    | FEPI INQUIRE POOL 152                                                                                                    |
| CZPS 199                                                                                                    | FEPI INQUIRE TARGET 157                                                                                                    |
| CZQS <u>201</u>                                                                                                    | FEPI SET CONNECTION 167                                                                                                    |
| CZTD 198                                                                                                    | FEPI SET NODE 169                                                                                                    |
| CZTK 195                                                                                                    | FEPI SET POOL 170                                                                                                    |
| CZTR 197                                                                                                    | FEPI SET TARGET <u>171</u>                                                                                                    |
| CZTS <u>196</u><br>CZUC <u>19</u> 4                                                                                                    | FEPI START <u>129</u>                                                                                                    |
| CZUU 198                                                                                                    |                                                                                                    |
| CZUX 193                                                                                                    | V                                                                                                    |
| CZXS 192                                                                                                    |                                                                                                    |
| TRANSID option                                                                                                    | VALIDATION option                                                                                                    |
| FEPI START 129                                                                                                    | FEPI EXTRACT FIELD 112                                                                                                    |
| transient data queues                                                                                                    | VALUE option<br>FEPI ISSUE 116                                                                                                    |
| command errors <u>23</u>                                                                                                    | varying setup resources 25                                                                                                    |
| CSZL, for FEPI messages 17                                                                                                    | VTAM (Virtual Telecommunications Access Method)                                                                                                    |
| CSZX, for unexpected events 17                                                                                                    | FEPI commands 6                                                                                                    |
| defining to CICS <u>17</u>                                                                                                    | session pacing values 21                                                                                                    |
| handling <u>30</u><br>planning <u>12</u>                                                                                                    | · <u> </u>                                                                                                    |
| pool-specific 17, 30                                                                                                    |                                                                                                    |
| proc. opcomo <u>17, 00</u>                                                                                                    |                                                                                                    |

## W

Waitconvnum
CEMT INQUIRE FECONNECTION 44
CEMT INQUIRE FEPOOL 47
WAITCONVNUM option
event handlers 25
FEPI INQUIRE CONNECTION 146
FEPI INQUIRE POOL 152
WAITCONVNUM resource status 36
WCC (write control character)
handling 72
workload routing
in a CICSplex
using z/OS Communications Server generic
resources 15
writing application programs 61

## X

XLT (transaction list table)
application programming 79
operations 37
XSZARQ, global user exit
overview 206
UEPSZACN parameter 207
XSZBRQ, global user exit
overview 205
UEPSZACT parameter 207

## Z

z/OS Communications Server CLSDST(PASS) 32 commands 53 DISPLAY command 53 ISTINCLM, supplied mode table 19 LOGON mode table 19 minor nodes, sample configuration 29 releasing a connection 35 session parameters 19 VARY command 53 VARY TERM command 53 z/OS Communications Server DISPLAY SESSIONS command 53 z/OS Communications Server (Virtual Telecommunications Access Method) configuration of 18 generic resources 15 z/OS Communications Server for SNA program-to-program support 2 z/OS Communications Server persistent sessions use of with FEPI 38

#